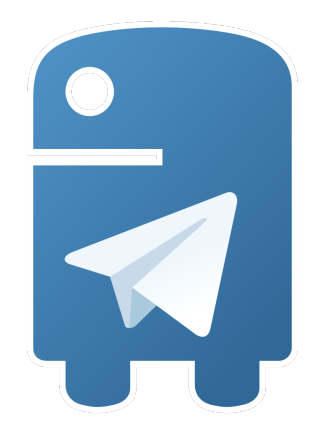

# **Python Telegram Bot Documentation** *Release 12.5.1*

**Leandro Toledo**

**Dec 31, 2020**

# **Contents**

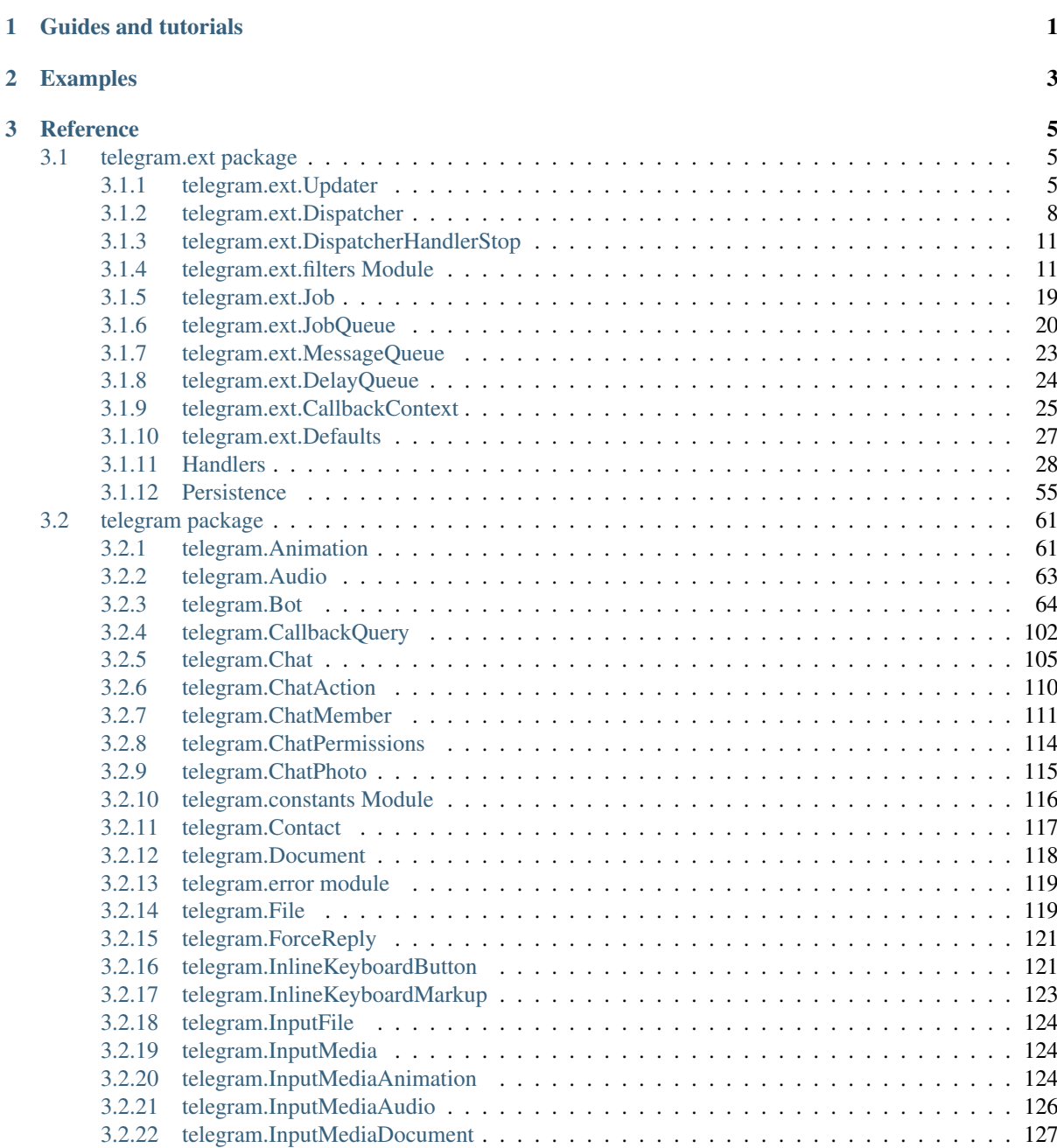

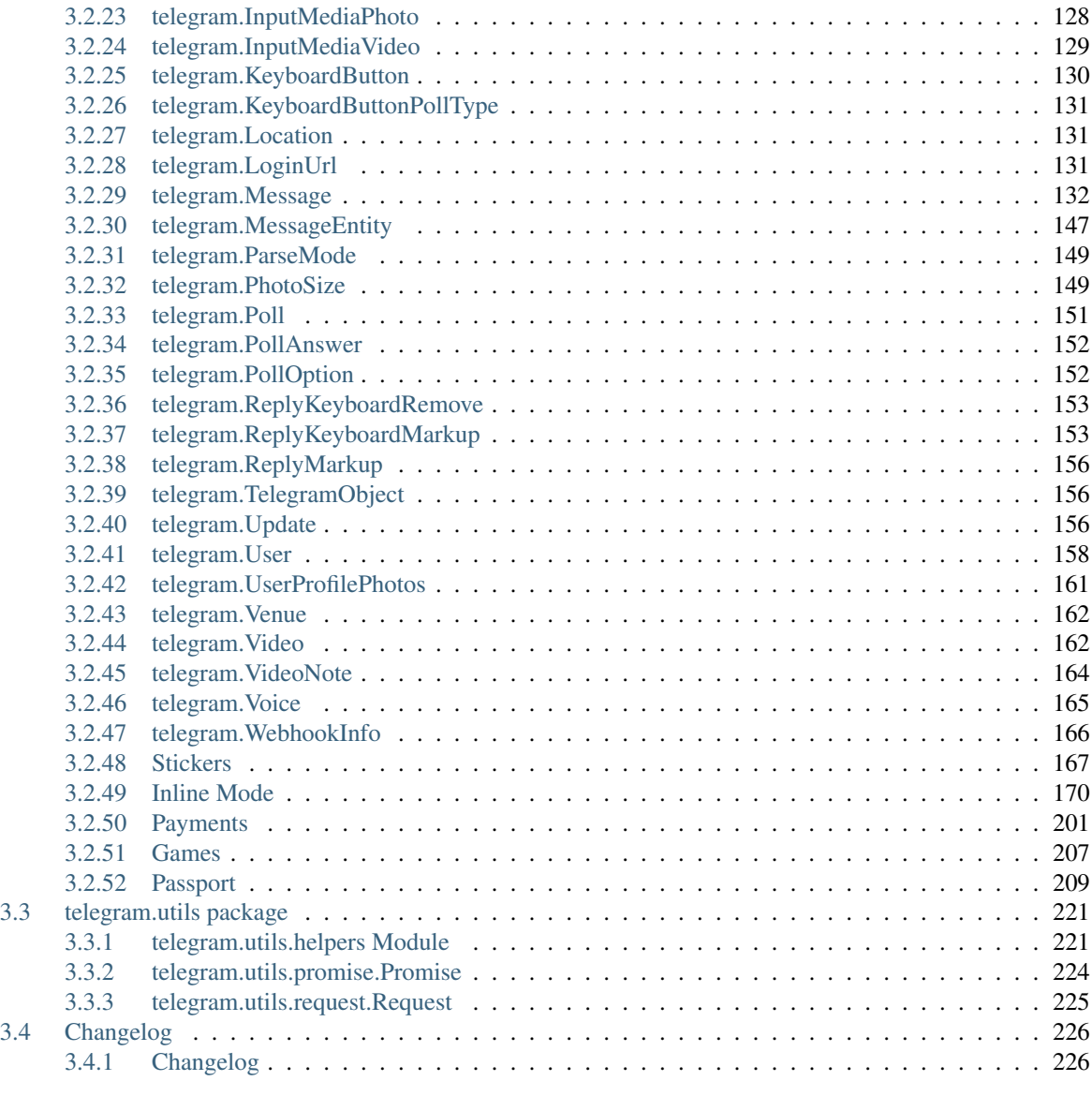

# [Python Module Index](#page-250-0) 247

[Index](#page-252-0) 249

# CHAPTER 1

Guides and tutorials

<span id="page-4-0"></span>If you're just starting out with the library, we recommend following our ["Your first Bot"](https://github.com/python-telegram-bot/python-telegram-bot/wiki/Extensions-%E2%80%93-Your-first-Bot) tutorial that you can find on our [wiki.](https://github.com/python-telegram-bot/python-telegram-bot/wiki) On our wiki you will also find guides like how to use handlers, webhooks, emoji, proxies and much more.

# CHAPTER 2

Examples

<span id="page-6-0"></span>A great way to learn is by looking at examples. Ours can be found at our [github in the examples folder.](https://github.com/python-telegram-bot/python-telegram-bot/tree/master/examples)

# CHAPTER 3

# Reference

<span id="page-8-0"></span>Below you can find a reference of all the classes and methods in python-telegram-bot. Apart from the *telegram.ext* package the objects should reflect the types defined in the [official telegram bot api documentation.](https://core.telegram.org/bots/api)

# <span id="page-8-1"></span>**3.1 telegram.ext package**

# <span id="page-8-2"></span>**3.1.1 telegram.ext.Updater**

<span id="page-8-4"></span>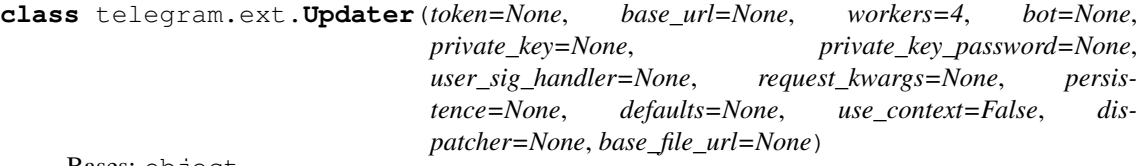

Bases: object

This class, which employs the [telegram.ext.Dispatcher](#page-11-1), provides a frontend to [telegram.Bot](#page-67-1) to the programmer, so they can focus on coding the bot. Its purpose is to receive the updates from Telegram and to deliver them to said dispatcher. It also runs in a separate thread, so the user can interact with the bot, for example on the command line. The dispatcher supports handlers for different kinds of data: Updates from Telegram, basic text commands and even arbitrary types. The updater can be started as a polling service or, for production, use a webhook to receive updates. This is achieved using the WebhookServer and WebhookHandler classes.

## <span id="page-8-3"></span>**bot**

The bot used with this Updater.

Type telegram. Bot

#### **user\_sig\_handler**

signals the updater will respond to.

Type signal

**update\_queue**

Queue for the updates.

Type Queue

**job\_queue**

Jobqueue for the updater.

Type [telegram.ext.JobQueue](#page-23-1)

## **dispatcher**

Dispatcher that handles the updates and dispatches them to the handlers.

Type [telegram.ext.Dispatcher](#page-11-1)

#### **running**

Indicates if the updater is running.

Type bool

# **persistence**

Optional. The persistence class to store data that should be persistent over restarts.

Type telegram.ext. BasePersistence

#### **use\_context**

True if using context based callbacks.

Type bool, optional

#### Parameters

- **token** (str, optional) The bot's token given by the @BotFather.
- **base\_url** (str, optional) Base\_url for the bot.
- **base file url** (str, optional) Base file url for the bot.
- workers (int, optional) Amount of threads in the thread pool for functions decorated with @run\_async (ignored if *dispatcher* argument is used).
- **bot** ([telegram.Bot](#page-67-1), optional) A pre-initialized bot instance (ignored if *dispatcher* argument is used). If a pre-initialized bot is used, it is the user's responsibility to create it using a *Request* instance with a large enough connection pool.
- **dispatcher** ([telegram.ext.Dispatcher](#page-11-1), optional) A pre-initialized dispatcher instance. If a pre-initialized dispatcher is used, it is the user's responsibility to create it with proper arguments.
- **private\_key** (bytes, optional) Private key for decryption of telegram passport data.
- **private key password** (bytes, optional) Password for above private key.
- **user\_sig\_handler** (function, optional) Takes signum, frame as positional arguments. This will be called when a signal is received, defaults are (SIGINT, SIGTERM, SIGABRT) setable with [idle](#page-10-0).
- **request\_kwargs** (dict, optional) Keyword args to control the creation of a *telegram.utils.request.Request* object (ignored if *bot* or *dispatcher* argument is used). The request\_kwargs are very useful for the advanced users who would like to control the default timeouts and/or control the proxy used for http communication.
- **use\_context** (bool, optional) If set to True Use the context based callback API (ignored if *dispatcher* argument is used). During the deprecation period of the old API the default is False. New users: set this to True.
- **persistence** ([telegram.ext.BasePersistence](#page-58-1), optional) The persistence class to store data that should be persistent over restarts (ignored if *dispatcher* argument is used).
- **defaults** ([telegram.ext.Defaults](#page-30-1), optional) An object containing default values to be used if not set explicitly in the bot methods.

Note:

- You must supply either a [bot](#page-8-3) or a token argument.
- If you supply a [bot](#page-8-3), you will need to pass defaults to *both* the bot and the [telegram.ext.](#page-8-4) [Updater](#page-8-4).

Raises ValueError – If [bot](#page-8-3)h token and bot are passed or none of them.

- <span id="page-10-0"></span>**idle**(*stop\_signals=(<Signals.SIGINT: 2>*, *<Signals.SIGTERM: 15>*, *<Signals.SIGABRT: 6>)*) Blocks until one of the signals are received and stops the updater.
	- Parameters **stop\_signals** (iterable) Iterable containing signals from the signal module that should be subscribed to. Updater.stop() will be called on receiving one of those signals. Defaults to (SIGINT, SIGTERM, SIGABRT).

**start\_polling**(*poll\_interval=0.0*, *timeout=10*, *clean=False*, *bootstrap\_retries=-1*, *read\_latency=2.0*, *allowed\_updates=None*) Starts polling updates from Telegram.

#### Parameters

- **poll interval** (float, optional) Time to wait between polling updates from Telegram in seconds. Default is 0.0.
- **timeout** (float, optional) Passed to [telegram.Bot.get\\_updates](#page-80-0).
- **clean** (bool, optional) Whether to clean any pending updates on Telegram servers before actually starting to poll. Default is False.
- **bootstrap\_retries** (int, optional) Whether the bootstrapping phase of the *Updater* will retry on failures on the Telegram server.
	- $< 0$  retry indefinitely (default)
	- 0 no retries
	- $-$  > 0 retry up to X times
- **allowed\_updates** (List[str], optional) Passed to [telegram.Bot.](#page-80-0) [get\\_updates](#page-80-0).
- **read\_latency** (float | int, optional) Grace time in seconds for receiving the reply from server. Will be added to the *timeout* value and used as the read timeout from server (Default: 2).

Returns The update queue that can be filled from the main thread.

plication. Else, the webhook will be started on [https://listen:port/url\\_path](https://listen:port/url_path)

#### Return type Queue

**start\_webhook**(*listen='127.0.0.1'*, *port=80*, *url\_path="*, *cert=None*, *key=None*, *clean=False*,

*bootstrap\_retries=0*, *webhook\_url=None*, *allowed\_updates=None*) Starts a small http server to listen for updates via webhook. If cert and key are not provided, the webhook will be started directly on [http://listen:port/url\\_path,](http://listen:port/url_path) so SSL can be handled by another ap-

#### **Parameters**

- **listen** (str, optional) IP-Address to listen on. Default 127.0.0.1.
- **port** (int, optional) Port the bot should be listening on. Default 80.
- **url\_path** (str, optional) Path inside url.
- **cert** (str, optional) Path to the SSL certificate file.
- **key** (str, optional) Path to the SSL key file.
- **clean** (bool, optional) Whether to clean any pending updates on Telegram servers before actually starting the webhook. Default is False.
- **bootstrap\_retries** (int, optional) Whether the bootstrapping phase of the *Updater* will retry on failures on the Telegram server.
	- $< 0$  retry indefinitely (default)
	- 0 no retries
	- $-$  > 0 retry up to X times
- **webhook** url (str, optional) Explicitly specify the webhook url. Useful behind NAT, reverse proxy, etc. Default is derived from *listen*, *port* & *url\_path*.
- **allowed\_updates** (List[str], optional) Passed to [telegram.Bot.](#page-102-0) [set\\_webhook](#page-102-0).

Returns The update queue that can be filled from the main thread.

Return type Queue

**stop**()

Stops the polling/webhook thread, the dispatcher and the job queue.

# <span id="page-11-0"></span>**3.1.2 telegram.ext.Dispatcher**

<span id="page-11-1"></span>**class** telegram.ext.**Dispatcher**(*bot*, *update\_queue*, *workers=4*, *exception\_event=None*, *job\_queue=None*, *persistence=None*, *use\_context=False*)

Bases: object

This class dispatches all kinds of updates to its registered handlers.

#### **bot**

The bot object that should be passed to the handlers.

Type telegram. Bot

# **update\_queue**

The synchronized queue that will contain the updates.

Type Oueue

# **job\_queue**

Optional. The [telegram.ext.JobQueue](#page-23-1) instance to pass onto handler callbacks.

Type [telegram.ext.JobQueue](#page-23-1)

# **workers**

Number of maximum concurrent worker threads for the @run\_async decorator.

Type int

# <span id="page-11-2"></span>**user\_data**

A dictionary handlers can use to store data for the user.

Type defaultdict

#### <span id="page-11-3"></span>**chat\_data**

A dictionary handlers can use to store data for the chat.

Type defaultdict

# <span id="page-11-4"></span>**bot\_data**

A dictionary handlers can use to store data for the bot.

Type dict

#### <span id="page-11-5"></span>**persistence**

Optional. The persistence class to store data that should be persistent over restarts

Type telegram.ext. BasePersistence

#### Parameters

- **bot** (telegram. Bot) The bot object that should be passed to the handlers.
- **update\_queue** (Queue) The synchronized queue that will contain the updates.
- **job\_queue** ([telegram.ext.JobQueue](#page-23-1), optional) The [telegram.ext.](#page-23-1) [JobQueue](#page-23-1) instance to pass onto handler callbacks.
- **workers** (int, optional) Number of maximum concurrent worker threads for the @run\_async decorator. defaults to 4.
- **persistence** ([telegram.ext.BasePersistence](#page-58-1), optional) The persistence class to store data that should be persistent over restarts
- **use\_context** (bool, optional) If set to True Use the context based callback API. During the deprecation period of the old API the default is False. New users: set this to True.

#### <span id="page-12-0"></span>**add\_error\_handler**(*callback*)

Registers an error handler in the Dispatcher. This handler will receive every error which happens in your bot.

Warning: The errors handled within these handlers won't show up in the logger, so you need to make sure that you reraise the error.

Parameters **callback** (callable) – The callback function for this error handler. Will be called when an error is raised. Callback signature for context based API:

def callback(update: Update, context: CallbackContext)

The error that happened will be present in context.error.

Note: See <https://git.io/fxJuV> for more info about switching to context based API.

# **add\_handler**(*handler*, *group=0*)

Register a handler.

TL;DR: Order and priority counts. 0 or 1 handlers per group will be used. End handling of update with [telegram.ext.DispatcherHandlerStop](#page-14-2).

A handler must be an instance of a subclass of  $telegram$ .  $ext$ . Handler. All handlers are organized in groups with a numeric value. The default group is 0. All groups will be evaluated for handling an update, but only 0 or 1 handler per group will be used. If  $telearam, ext$ .  $DispatcherHandlerStop$  is raised from one of the handlers, no further handlers (regardless of the group) will be called.

The priority/order of handlers is determined as follows:

- Priority of the group (lower group number == higher priority)
- The first handler in a group which should handle an update (see  $t = legram. ext. Handler.$  $check$  update) will be used. Other handlers from the group will not be used. The order in which handlers were added to the group defines the priority.

#### **Parameters**

- **handler** ([telegram.ext.Handler](#page-31-1)) A Handler instance.
- **group** (int, optional) The group identifier. Default is 0.

# **dispatch\_error**(*update*, *error*)

Dispatches an error.

#### **Parameters**

• **update** (str | [telegram.Update](#page-159-3) | None) – The update that caused the error

• **error** (Exception) – The error that was raised.

# **error\_handlers = None**

A list of errorHandlers.

Type List[callable]

# **classmethod get\_instance**()

Get the singleton instance of this class.

Returns [telegram.ext.Dispatcher](#page-11-1)

Raises RuntimeError

**groups = None**

A list with all groups.

Type List[int]

# **handlers = None**

Holds the handlers per group.

Type Dict[int, List[[telegram.ext.Handler](#page-31-1)]]

# **process\_update**(*update*)

Processes a single update.

Parameters update (str | telegram. Update | telegram. TelegramError) -The update to process.

**remove\_error\_handler**(*callback*) Removes an error handler.

Parameters callback (callable) – The error handler to remove.

# **remove\_handler**(*handler*, *group=0*)

Remove a handler from the specified group.

# Parameters

- **handler** ([telegram.ext.Handler](#page-31-1)) A Handler instance.
- **group** (object, optional) The group identifier. Default is 0.

# **run\_async**(*func*, *\*args*, *\*\*kwargs*)

Queue a function (with given args/kwargs) to be run asynchronously.

Warning: If you're using @run\_async you cannot rely on adding custom attributes to [telegram.ext.CallbackContext](#page-28-1). See its docs for more info.

#### Parameters

- **func** (callable) The function to run in the thread.
- **\*args** (tuple, optional) Arguments to *func*.
- **\*\*kwargs** (dict, optional) Keyword arguments to *func*.

Returns Promise

#### **running = None**

Indicates if this dispatcher is running.

Type bool

# **start**(*ready=None*)

Thread target of thread 'dispatcher'.

Runs in background and processes the update queue.

Parameters **ready** (threading.Event, optional) – If specified, the event will be set once the dispatcher is ready.

```
stop()
```
Stops the thread.

```
update_persistence()
```
Update [user\\_data](#page-11-2), [chat\\_data](#page-11-3) and [bot\\_data](#page-11-4) in [persistence](#page-11-5).

# <span id="page-14-0"></span>**3.1.3 telegram.ext.DispatcherHandlerStop**

# <span id="page-14-2"></span>**class** telegram.ext.**DispatcherHandlerStop**

```
Bases: Exception
```
Raise this in handler to prevent execution any other handler (even in different group).

# <span id="page-14-1"></span>**3.1.4 telegram.ext.filters Module**

This module contains the Filters for use with the MessageHandler class.

**class** telegram.ext.filters.**Filters**

Bases: object

Predefined filters for use as the *filter* argument of [telegram.ext.MessageHandler](#page-43-0).

#### Examples

```
Use MessageHandler(Filters.video, callback_method) to filter all video messages. Use
MessageHandler(Filters.contact, callback_method) for all contacts. etc.
```

```
all = Filters.all
```
All Messages.

```
animation = Filters.animation
    Messages that contain telegram.Animation.
```

```
audio = Filters.audio
```
Messages that contain [telegram.Audio](#page-66-1).

#### **caption = Filters.caption**

Messages with a caption. If an iterable of strings is passed, it filters messages to only allow those whose caption is appearing in the given iterable.

# Examples

MessageHandler(Filters.caption, callback\_method)

Parameters update (Iterable[str], optional) - Which captions to allow. Only exact matches are allowed. If not specified, will allow any message with a caption.

```
class caption_entity(entity_type)
```
Bases: [telegram.ext.filters.BaseFilter](#page-20-0)

Filters media messages to only allow those which have a  $teleqaram$ . MessageEntity where their *type* matches *entity\_type*.

Examples

Example MessageHandler(Filters.caption entity("hashtag"), callback\_method)

**Parameters entity\_type** – Caption Entity type to check for. All types can be found as constants in telegram. MessageEntity.

class chat (*chat id=None*, *username=None*)

Bases: [telegram.ext.filters.BaseFilter](#page-20-0)

Filters messages to allow only those which are from specified chat ID.

#### Examples

MessageHandler(Filters.chat(-1234), callback\_method)

#### Parameters

- **chat** id (int | List[int], optional) Which chat ID(s) to allow through.
- **username** (str | List[str], optional) Which username(s) to allow through. If username start swith '@' symbol, it will be ignored.

Raises ValueError – If chat\_id and username are both present, or neither is.

# **command = Filters.command**

Messages with a telegram. MessageEntity. BOT\_COMMAND. By default only allows messages *starting* with a bot command. Pass False to also allow messages that contain a bot command *anywhere* in the text.

# Examples:

MessageHandler(Filters.command, command\_at\_start\_callback) MessageHandler(Filters.command(**False**), command\_anywhere\_callback)

Parameters **update** (bool, optional) – Whether to only allow messages that *start* with a bot command. Defaults to True.

# **contact = Filters.contact**

Messages that contain [telegram.Contact](#page-120-1).

#### **document = Filters.document**

Subset for messages containing a document/file.

# Examples

```
Use these filters like: Filters.document.mp3, Filters.document.
mime type("text/plain") etc. Or use just Filters.document for all document
messages.
```
#### **category**

This Filter filters documents by their category in the mime-type attribute

Note: This Filter only filters by the mime\_type of the document, it doesn't check the validity of the document. The user can manipulate the mime-type of a message and send media with wrong types that don't fit to this handler.

#### Example

Filters.documents.category('audio/') filters all types of audio sent as file, for example 'audio/mpeg' or 'audio/x-wav'

#### **application**

```
Same as Filters.document.category("application").
```
#### **audio**

```
Same as Filters.document.category("audio").
```
#### **image**

```
Same as Filters.document.category("image").
```
#### **video**

```
Same as Filters.document.category("video").
```
#### **text**

```
Same as Filters.document.category("text").
```
#### **mime\_type**

This Filter filters documents by their mime-type attribute

Note: This Filter only filters by the mime\_type of the document, it doesn't check the validity of document.

The user can manipulate the mime-type of a message and send media with wrong types that don't fit to this handler.

#### Example

Filters.documents.mime\_type('audio/mpeg') filters all audio in mp3 format.

#### **apk**

```
Same as Filters.document.mime_type("application/vnd.android.
package-archive")-
```
#### **doc**

```
Same as Filters.document.mime_type("application/msword")-
```
#### **docx**

```
Same as Filters.document.mime_type("application/vnd.
openxmlformats-officedocument.wordprocessingml.document")-
```
#### **exe**

```
Same as Filters.document.mime_type("application/
x-ms-dos-executable")-
```
#### **gif**

Same as Filters.document.mime\_type("video/mp4")-

#### **jpg**

Same as Filters.document.mime\_type("image/jpeg")-

#### **mp3**

Same as Filters.document.mime\_type("audio/mpeg")-

#### **pdf**

Same as Filters.document.mime\_type("application/pdf")-

#### **py**

Same as Filters.document.mime\_type("text/x-python")-

**svg** Same as Filters.document.mime\_type("image/svg+xml") **txt** Same as Filters.document.mime\_type("text/plain") **targz** Same as Filters.document.mime\_type("application/x-compressed-tar") **wav** Same as Filters.document.mime\_type("audio/x-wav") **xml** Same as Filters.document.mime\_type("application/xml") **zip** Same as Filters.document.mime\_type("application/zip") **class entity**(*entity\_type*) Bases: [telegram.ext.filters.BaseFilter](#page-20-0) Filters messages to only allow those which have a telegram. MessageEntity where their type matches *entity\_type*.

#### Examples

Example MessageHandler(Filters.entity("hashtag"), callback\_method)

**Parameters entity\_type** – Entity type to check for. All types can be found as constants in [telegram.MessageEntity](#page-150-1).

# **forwarded = Filters.forwarded**

Messages that are forwarded.

- **game = Filters.game** Messages that contain telegram. Game.
- **group = Filters.group**

Messages sent in a group chat.

# **invoice = Filters.invoice**

Messages that contain [telegram.Invoice](#page-204-1).

# **class language**(*lang*)

Bases: [telegram.ext.filters.BaseFilter](#page-20-0)

Filters messages to only allow those which are from users with a certain language code.

Note: According to official telegram api documentation, not every single user has the *language\_code* attribute. Do not count on this filter working on all users.

#### Examples

MessageHandler(Filters.language("en"), callback\_method)

**Parameters**  $\text{lang}(str | List[str]) - Which language code(s) to allow through. This$ will be matched using .startswith meaning that 'en' will match both 'en\_US' and 'en\_GB'.

# **location = Filters.location**

Messages that contain [telegram.Location](#page-134-3).

```
passport_data = Filters.passport_data
    Messages that contain a telegram.PassportData
```
- **photo = Filters.photo** Messages that contain [telegram.PhotoSize](#page-152-2).
- **poll = Filters.poll**

Messages that contain a telegram. Poll.

**private = Filters.private**

Messages sent in a private chat.

#### **class regex**(*pattern*)

Bases: [telegram.ext.filters.BaseFilter](#page-20-0)

Filters updates by searching for an occurrence of pattern in the message text. The re.search function is used to determine whether an update should be filtered.

Refer to the documentation of the re module for more information.

To get the groups and groupdict matched, see [telegram.ext.CallbackContext.matches](#page-29-0).

#### Examples

Use MessageHandler(Filters.regex(r'help'), callback) to capture all messages that contain the word help. You can also use MessageHandler(Filters.regex(re. compile(r'help', re.IGNORECASE), callback) if you want your pattern to be case insensitive. This approach is recommended if you need to specify flags on your pattern.

Note: Filters use the same short circuiting logic as python's *and*, *or* and *not*. This means that for example:

**>>>** Filters.regex(r'(a?x)') | Filters.regex(r'(b?x)')

With a message text of  $x$ , will only ever return the matches for the first filter, since the second one is never evaluated.

Parameters **pattern** (str | Pattern) – The regex pattern.

## **reply = Filters.reply**

Messages that are a reply to another message.

```
status_update = Filters.status_update
```
Subset for messages containing a status update.

#### Examples

Use these filters like: Filters.status update.new chat members etc. Or use just Filters.status\_update for all status update messages.

# **chat\_created**

Messages that contain [telegram.Message.group\\_chat\\_created](#page-138-0), [telegram.Message.](#page-138-2)supergroup chat created or telegram.Message. channel chat created.

# **delete\_chat\_photo**

Messages that contain [telegram.Message.delete\\_chat\\_photo](#page-138-3).

#### **left\_chat\_member**

Messages that contain telegram. Message. left\_chat\_member.

#### **migrate**

Messages that contain [telegram.Message.migrate\\_from\\_chat\\_id](#page-138-5) or :attr: *telegram.Message.migrate\_from\_chat\_id*.

# **new\_chat\_members**

Messages that contain telegram. Message.new\_chat\_members.

#### **new\_chat\_photo**

Messages that contain telegram. Message.new chat photo.

#### **new\_chat\_title**

Messages that contain [telegram.Message.new\\_chat\\_title](#page-138-7).

#### **pinned\_message**

Messages that contain telegram. Message.pinned\_message.

#### **sticker = Filters.sticker**

Messages that contain [telegram.Sticker](#page-170-1).

# **successful\_payment = Filters.successful\_payment**

Messages that confirm a telegram. SuccessfulPayment.

### **text = Filters.text**

Text Messages. If an iterable of strings is passed, it filters messages to only allow those whose text is appearing in the given iterable.

#### Examples

To allow any text message, simply use MessageHandler(Filters.text, callback\_method).

A simple usecase for passing an iterable is to allow only messages that were send by a custom [telegram.ReplyKeyboardMarkup](#page-156-2):

```
buttons = ['Start', 'Settings', 'Back']
markup = ReplyKeyboardMarkup.from_column(buttons)
...
MessageHandler(Filters.text(buttons), callback_method)
```
Parameters update (Iterable[str], optional) – Which messages to allow. Only exact matches are allowed. If not specified, will allow any text message.

#### **update = Filters.update**

Subset for filtering the type of update.

# Examples

Use these filters like: Filters.update.message or Filters.update.channel\_posts etc. Or use just Filters.update for all types.

#### **message**

Updates with [telegram.Update.message](#page-159-4)

# **edited\_message**

Updates with [telegram.Update.edited\\_message](#page-159-5)

#### **messages**

Updates with either [telegram.Update.message](#page-159-4) or [telegram.Update.](#page-159-5) [edited\\_message](#page-159-5)

# **channel\_post**

Updates with [telegram.Update.channel\\_post](#page-159-6)

#### **edited\_channel\_post**

Updates with [telegram.Update.edited\\_channel\\_post](#page-159-7)

**channel\_posts**

Updates with either [telegram.Update.channel\\_post](#page-159-6) or [telegram.Update.](#page-159-7) [edited\\_channel\\_post](#page-159-7)

```
class user(user_id=None, username=None)
```
Bases: [telegram.ext.filters.BaseFilter](#page-20-0)

Filters messages to allow only those which are from specified user ID.

#### Examples

MessageHandler(Filters.user(1234), callback\_method)

#### Parameters

- **user** id (int | List[int], optional) Which user ID(s) to allow through.
- **username** (str | List[str], optional) Which username(s) to allow through. If username starts with '@' symbol, it will be ignored.

Raises ValueError – If chat\_id and username are both present, or neither is.

```
venue = Filters.venue
```
Messages that contain telegram. Venue.

```
video = Filters.video
```
Messages that contain telegram. Video.

# **video\_note = Filters.video\_note**

Messages that contain telegram. VideoNote.

# **voice = Filters.voice** Messages that contain telegram. Voice.

<span id="page-20-0"></span>**class** telegram.ext.filters.**BaseFilter**

Bases: object

Base class for all Message Filters.

Subclassing from this class filters to be combined using bitwise operators:

And:

**>>>** (Filters.text & Filters.entity(MENTION))

Or:

**>>>** (Filters.audio | Filters.video)

Not:

**>>>** ~ Filters.command

# Also works with more than two filters:

```
>>> (Filters.text & (Filters.entity(URL) | Filters.entity(TEXT_LINK)))
>>> Filters.text & (~ Filters.forwarded)
```
Note: Filters use the same short circuiting logic as python's *and*, *or* and *not*. This means that for example:

**>>>** Filters.regex(r'(a?x)') | Filters.regex(r'(b?x)')

With a message.text of x, will only ever return the matches for the first filter, since the second one is never evaluated.

If you want to create your own filters create a class inheriting from this class and implement a *filter* method that returns a boolean: *True* if the message should be handled, *False* otherwise. Note that the filters work only as class instances, not actual class objects (so remember to initialize your filter classes).

By default the filters name (what will get printed when converted to a string for display) will be the class name. If you want to overwrite this assign a better name to the *name* class variable.

#### **name**

Name for this filter. Defaults to the type of filter.

Type str

#### <span id="page-21-0"></span>**update\_filter**

Whether this filter should work on update. If False it will run the filter on update. effective\_message`. Default is False.

Type bool

# **data\_filter**

Whether this filter is a data filter. A data filter should return a dict with lists. The dict will be merged with [telegram.ext.CallbackContext](#page-28-1)'s internal dict in most cases (depends on the handler).

Type bool

# **filter**(*update*)

This method must be overwritten.

Note: If [update\\_filter](#page-21-0) is false then the first argument is *message* and of type [telegram.](#page-135-1) [Message](#page-135-1).

Parameters update (telegram. Update) – The update that is tested.

Returns dict or bool

```
class telegram.ext.filters.InvertedFilter(f)
    Bases: telegram.ext.filters.BaseFilter
```
Represents a filter that has been inverted.

**Parameters**  $f$  – The filter to invert.

# **filter**(*update*)

This method must be overwritten.

Note: If update\_filter is false then the first argument is *message* and of type [telegram.](#page-135-1) [Message](#page-135-1).

Parameters update (telegram. Update) – The update that is tested.

Returns dict or bool

**class** telegram.ext.filters.**MergedFilter**(*base\_filter*, *and\_filter=None*, *or\_filter=None*) Bases: [telegram.ext.filters.BaseFilter](#page-20-0)

Represents a filter consisting of two other filters.

#### Parameters

- **base filter** Filter 1 of the merged filter
- **and filter** Optional filter to "and" with base filter. Mutually exclusive with or\_filter.
- **or\_filter** Optional filter to "or" with base\_filter. Mutually exclusive with and\_filter.

# **filter**(*update*)

This method must be overwritten.

Note: If update\_filter is false then the first argument is *message* and of type [telegram.](#page-135-1) [Message](#page-135-1).

Parameters update (telegram. Update) - The update that is tested.

Returns dict or bool

# <span id="page-22-0"></span>**3.1.5 telegram.ext.Job**

<span id="page-22-1"></span>**class** telegram.ext.**Job**(*callback*, *interval=None*, *repeat=True*, *context=None*, *days=(0*, *1*, *2*, *3*, *4*, *5*, *6)*, *name=None*, *job\_queue=None*, *tzinfo=None*)

Bases: object

This class encapsulates a Job.

#### **callback**

The callback function that should be executed by the new job.

Type callable

# **context**

Optional. Additional data needed for the callback function.

Type object

# **name**

Optional. The name of the new job.

Type str

#### Parameters

• **callback** (callable) – The callback function that should be executed by the new job. Callback signature for context based API:

def callback(CallbackContext)

a context.job is the [telegram.ext.Job](#page-22-1) instance. It can be used to access its job.context or change it to a repeating job.

- **interval** (int | float | datetime.timedelta, optional) The time interval between executions of the job. If it is an int or a float, it will be interpreted as seconds. If you don't set this value, you must set [repeat](#page-23-2) to False and specify time\_spec when you put the job into the job queue.
- **repeat** (bool, optional) If this job should be periodically execute its callback function (True) or only once (False). Defaults to True.
- **context** (object, optional) Additional data needed for the callback function. Can be accessed through job.context in the callback. Defaults to None.
- **name** (str, optional) The name of the new job. Defaults to callback. \_\_name\_\_.
- **days** (Tuple[int], optional) Defines on which days of the week the job should run. Defaults to Days.EVERY\_DAY
- **job\_queue** ([telegram.ext.JobQueue](#page-23-1), optional) The JobQueue this job belongs to. Only optional for backward compatibility with JobQueue.put().
- **tzinfo** (datetime.tzinfo, optional) timezone associated to this job. Used when checking the day of the week to determine whether a job should run (only relevant when days is not Days. EVERY DAY). Defaults to UTC.

# **days**

Optional. Defines on which days of the week the job should run.

Type Tuple[int]

# **enabled**

Whether this job is enabled.

Type bool

# **interval**

Optional. The interval in which the job will run.

Type int | float | datetime.timedelta

# **interval\_seconds**

The interval for this job in seconds.

Type int

# **job\_queue**

Optional. The JobQueue this job belongs to.

Type [telegram.ext.JobQueue](#page-23-1)

#### **removed**

Whether this job is due to be removed.

Type bool

#### <span id="page-23-2"></span>**repeat**

Optional. If this job should periodically execute its callback function.

Type bool

**run**(*dispatcher*)

Executes the callback function.

# **schedule\_removal**()

Schedules this job for removal from the JobQueue. It will be removed without executing its callback function again.

# <span id="page-23-0"></span>**3.1.6 telegram.ext.JobQueue**

<span id="page-23-1"></span>**class** telegram.ext.**JobQueue**(*bot=None*)

Bases: object

This class allows you to periodically perform tasks with the bot.

# **\_queue**

The queue that holds the Jobs.

Type PriorityQueue

**bot**

The bot instance that should be passed to the jobs. DEPRECATED: Use  $set\_dispatcher$  instead.

Type telegram. Bot

#### **get\_jobs\_by\_name**(*name*)

Returns a tuple of jobs with the given name that are currently in the JobQueue

#### **jobs**()

Returns a tuple of all jobs that are currently in the JobQueue.

**run\_daily**(*callback*, *time*, *days=(0*, *1*, *2*, *3*, *4*, *5*, *6)*, *context=None*, *name=None*) Creates a new Job that runs on a daily basis and adds it to the queue.

# Parameters

• **callback** (callable) – The callback function that should be executed by the new job. Callback signature for context based API:

def callback(CallbackContext)

context.job is the [telegram.ext.Job](#page-22-1) instance. It can be used to access its job.context or change it to a repeating job.

- **time** (datetime.time) Time of day at which the job should run. If the timezone (time.tzinfo) is None, UTC will be assumed.
- **days** (Tuple[int], optional) Defines on which days of the week the job should run. Defaults to EVERY\_DAY
- **context** (object, optional) Additional data needed for the callback function. Can be accessed through job.context in the callback. Defaults to None.
- **name** (str, optional) The name of the new job. Defaults to callback.  $\sqrt{2}$ name $\frac{1}{2}$ .

Returns The new Job instance that has been added to the job queue.

Return type [telegram.ext.Job](#page-22-1)

# **Notes**

Daily is just an alias for "24 Hours". That means that if DST changes during that interval, the job might not run at the time one would expect. It is always recommended to pin servers to UTC time, then time related behaviour can always be expected.

**run\_once**(*callback*, *when*, *context=None*, *name=None*)

Creates a new Job that runs once and adds it to the queue.

# Parameters

• **callback** (callable) – The callback function that should be executed by the new job. Callback signature for context based API:

def callback(CallbackContext)

context.job is the [telegram.ext.Job](#page-22-1) instance. It can be used to access its job.context or change it to a repeating job.

- **when** (int | float | datetime.timedelta | datetime.datetime |  $\text{d}\text{atetime}.\text{time}$  – Time in or at which the job should run. This parameter will be interpreted depending on its type.
	- int or float will be interpreted as "seconds from now" in which the job should run.
	- datetime.timedelta will be interpreted as "time from now" in which the job should run.
	- datetime.datetime will be interpreted as a specific date and time at which the job should run.
- datetime.time will be interpreted as a specific time of day at which the job should run. This could be either today or, if the time has already passed, tomorrow.
- **context** (object, optional) Additional data needed for the callback function. Can be accessed through job.context in the callback. Defaults to None.
- **name** (str, optional) The name of the new job. Defaults to callback. \_\_name\_\_.

Returns The new Job instance that has been added to the job queue.

Return type [telegram.ext.Job](#page-22-1)

**run\_repeating**(*callback*, *interval*, *first=None*, *context=None*, *name=None*)

Creates a new Job that runs at specified intervals and adds it to the queue.

# Parameters

• **callback** (callable) – The callback function that should be executed by the new job. Callback signature for context based API:

def callback(CallbackContext)

context.job is the [telegram.ext.Job](#page-22-1) instance. It can be used to access its job.context or change it to a repeating job.

- **interval** (int | float | datetime.timedelta) The interval in which the job will run. If it is an int or a float, it will be interpreted as seconds.
- **first** (int | float | datetime.timedelta | datetime.datetime | datetime.time, optional) – Time in or at which the job should run. This parameter will be interpreted depending on its type.
	- int or float will be interpreted as "seconds from now" in which the job should run.
	- datetime.timedelta will be interpreted as "time from now" in which the job should run.
	- datetime.datetime will be interpreted as a specific date and time at which the job should run.
	- datetime.time will be interpreted as a specific time of day at which the job should run. This could be either today or, if the time has already passed, tomorrow.

Defaults to interval

- **context** (object, optional) Additional data needed for the callback function. Can be accessed through job.context in the callback. Defaults to None.
- **name** (str, optional) The name of the new job. Defaults to callback. \_\_name\_\_.

Returns The new Job instance that has been added to the job queue.

Return type [telegram.ext.Job](#page-22-1)

# **Notes**

*interval* is always respected "as-is". That means that if DST changes during that interval, the job might not run at the time one would expect. It is always recommended to pin servers to UTC time, then time related behaviour can always be expected.

# <span id="page-25-0"></span>**set\_dispatcher**(*dispatcher*)

Set the dispatcher to be used by this JobQueue. Use this instead of passing a telegram. Bot to the JobQueue, which is deprecated.

Parameters dispatcher ([telegram.ext.Dispatcher](#page-11-1)) – The dispatcher.

```
start()
```
Starts the job queue thread.

**stop**()

Stops the thread.

**tick**()

Run all jobs that are due and re-enqueue them with their interval.

# <span id="page-26-0"></span>**3.1.7 telegram.ext.MessageQueue**

**class** telegram.ext.**MessageQueue**(*all\_burst\_limit=30*, *all\_time\_limit\_ms=1000*, *group\_burst\_limit=20*, *group\_time\_limit\_ms=60000*, *exc\_route=None*, *autostart=True*)

Bases: object

Implements callback processing with proper delays to avoid hitting Telegram's message limits. Contains two DelayQueue, for group and for all messages, interconnected in delay chain. Callables are processed through *group* DelayQueue, then through *all* DelayQueue for group-type messages. For non-group messages, only the *all* DelayQueue is used.

#### **Parameters**

- **all\_burst\_limit** (int, optional) Number of maximum *all-type* callbacks to process per time-window defined by all\_time\_limit\_ms. Defaults to 30.
- **all\_time\_limit\_ms** (int, optional) Defines width of *all-type* time-window used when each processing limit is calculated. Defaults to 1000 ms.
- **group\_burst\_limit** (int, optional) Number of maximum *group-type* callbacks to process per time-window defined by group\_time\_limit\_ms. Defaults to 20.
- **group\_time\_limit\_ms** (int, optional) Defines width of *group-type* timewindow used when each processing limit is calculated. Defaults to 60000 ms.
- **exc\_route** (callable, optional) A callable, accepting one positional argument; used to route exceptions from processor threads to main thread; is called on Exception subclass exceptions. If not provided, exceptions are routed through dummy handler, which re-raises them.
- **autostart** (bool, optional) If True, processors are started immediately after object's creation; if False, should be [start](#page-27-1)ed manually by  $start$  method. Defaults to True.

**\_\_call\_\_**(*promise*, *is\_group\_msg=False*)

Processes callables in troughput-limiting queues to avoid hitting limits (specified with burst\_limit and time\_limit.

# Parameters

- **promise** (callable) Mainly the telegram.utils.promise.Promise (see Notes for other callables), that is processed in delay queues.
- **is\_group\_msg** (bool, optional) Defines whether promise would be processed in group\*+\*all\* DelayQueue``s (if set to ``True), or only through *all* DelayQueue (if set to False), resulting in needed delays to avoid hitting specified limits. Defaults to False.

# **Notes**

Method is designed to accept telegram.utils.promise.Promise as promise argument, but other callables could be used too. For example, lambdas or simple functions could be used to wrap original func to be called with needed args. In that case, be sure that either wrapper func does not raise outside exceptions or the proper exc\_route handler is provided.

Returns Used as promise argument.

Return type callable

**\_\_init\_\_**(*all\_burst\_limit=30*, *all\_time\_limit\_ms=1000*, *group\_burst\_limit=20*, *group\_time\_limit\_ms=60000*, *exc\_route=None*, *autostart=True*) Initialize self. See help(type(self)) for accurate signature.

**\_\_weakref\_\_**

list of weak references to the object (if defined)

<span id="page-27-1"></span>**start**()

Method is used to manually start the MessageQueue processing.

# **stop**(*timeout=None*)

Used to gently stop processor and shutdown its thread.

**Parameters timeout** (float) – Indicates maximum time to wait for processor to stop and its thread to exit. If timeout exceeds and processor has not stopped, method silently returns. is\_alive could be used afterwards to check the actual status. timeout set to None, blocks until processor is shut down. Defaults to None.

# <span id="page-27-0"></span>**3.1.8 telegram.ext.DelayQueue**

**class** telegram.ext.**DelayQueue**(*queue=None*, *burst\_limit=30*, *time\_limit\_ms=1000*, *exc\_route=None*, *autostart=True*, *name=None*)

Bases: threading.Thread

Processes callbacks from queue with specified throughput limits. Creates a separate thread to process callbacks with delays.

#### **burst\_limit**

Number of maximum callbacks to process per time-window.

Type int

# **time\_limit**

Defines width of time-window used when each processing limit is calculated.

Type int

#### **exc\_route**

A callable, accepting 1 positional argument; used to route exceptions from processor thread to main thread;

Type callable

# **name**

Thread's name.

Type str

#### Parameters

- **queue** (Queue, optional) Used to pass callbacks to thread. Creates Queue implicitly if not provided.
- **burst\_limit** (int, optional) Number of maximum callbacks to process per timewindow defined by time\_limit\_ms. Defaults to 30.
- **time\_limit\_ms** (int, optional) Defines width of time-window used when each processing limit is calculated. Defaults to 1000.
- **exc\_route** (callable, optional) A callable, accepting 1 positional argument; used to route exceptions from processor thread to main thread; is called on *Exception* subclass exceptions. If not provided, exceptions are routed through dummy handler, which re-raises them.
- **autostart** (bool, optional) If True, processor is started immediately after object's creation; if False, should be started manually by *start* method. Defaults to True.
- **name** (str, optional) Thread's name. Defaults to 'DelayQueue-N', where N is sequential number of object created.

**\_\_call\_\_**(*func*, *\*args*, *\*\*kwargs*)

Used to process callbacks in throughput-limiting thread through queue.

# Parameters

- **func** (callable) The actual function (or any callable) that is processed through queue.
- **\*args** (list) Variable-length *func* arguments.
- **\*\*kwargs** (dict) Arbitrary keyword-arguments to *func*.
- **\_\_init\_\_**(*queue=None*, *burst\_limit=30*, *time\_limit\_ms=1000*, *exc\_route=None*, *autostart=True*, *name=None*)

This constructor should always be called with keyword arguments. Arguments are:

*group* should be None; reserved for future extension when a ThreadGroup class is implemented.

*target* is the callable object to be invoked by the run() method. Defaults to None, meaning nothing is called.

*name* is the thread name. By default, a unique name is constructed of the form "Thread-N" where N is a small decimal number.

*args* is the argument tuple for the target invocation. Defaults to ().

*kwargs* is a dictionary of keyword arguments for the target invocation. Defaults to {}.

If a subclass overrides the constructor, it must make sure to invoke the base class constructor (Thread.\_\_init\_\_()) before doing anything else to the thread.

**run**()

Do not use the method except for unthreaded testing purposes, the method normally is automatically called by autostart argument.

#### **stop**(*timeout=None*)

Used to gently stop processor and shutdown its thread.

**Parameters timeout** (float) – Indicates maximum time to wait for processor to stop and its thread to exit. If timeout exceeds and processor has not stopped, method silently returns. is\_alive could be used afterwards to check the actual status. timeout set to None, blocks until processor is shut down. Defaults to None.

# <span id="page-28-0"></span>**3.1.9 telegram.ext.CallbackContext**

# <span id="page-28-1"></span>**class** telegram.ext.**CallbackContext**(*dispatcher*)

This is a context object passed to the callback called by [telegram.ext.Handler](#page-31-1) or by the [telegram.ext.Dispatcher](#page-11-1) in an error handler added by [telegram.ext.Dispatcher.](#page-12-0) add error handler or to the callback of a [telegram.ext.Job](#page-22-1).

Note: [telegram.ext.Dispatcher](#page-11-1) will create a single context for an entire update. This means that if you got 2 handlers in different groups and they both get called, they will get passed the same *Callback-Context* object (of course with proper attributes like *.matches* differing). This allows you to add custom attributes in a lower handler group callback, and then subsequently access those attributes in a higher handler group callback. Note that the attributes on *CallbackContext* might change in the future, so make sure to use a fairly unique name for the attributes.

Warning: Do not combine custom attributes and @run\_async. Due to how @run\_async works, it will almost certainly execute the callbacks for an update out of order, and the attributes that you think you added will not be present.

# **bot\_data**

A dict that can be used to keep any data in. For each update it will be the same dict.

Type dict, optional

# **chat\_data**

A dict that can be used to keep any data in. For each update from the same chat id it will be the same dict.

Warning: When a group chat migrates to a supergroup, its chat id will change and the chat data needs to be transferred. For details see our [wiki page.](https://github.com/python-telegram-bot/python-telegram-bot/wiki/Storing-user--and-chat-related-data#chat-migration)

Type dict, optional

# **user\_data**

A dict that can be used to keep any data in. For each update from the same user it will be the same dict.

Type dict, optional

# <span id="page-29-0"></span>**matches**

If the associated update originated from a regex-supported handler or had a Filters.regex, this will contain a list of match objects for every pattern where re.search(pattern, string) returned a match. Note that filters short circuit, so combined regex filters will not always be evaluated.

Type List[re match object], optional

#### **args**

Arguments passed to a command if the associated update is handled by [telegram.](#page-39-0) ext. CommandHandler, [telegram.ext.](#page-54-0) PrefixHandler or telegram.ext. [StringCommandHandler](#page-54-0). It contains a list of the words in the text after the command, using any whitespace string as a delimiter.

Type List[str], optional

# **error**

The Telegram error that was raised. Only present when passed to a error handler registered with [telegram.ext.Dispatcher.add\\_error\\_handler](#page-12-0).

Type telegram.TelegramError, optional

#### **job**

The job that that originated this callback. Only present when passed to the callback of  $teleqram$ . [ext.Job](#page-22-1).

Type [telegram.ext.Job](#page-22-1)

# **bot**

The bot associated with this context.

Type telegram. Bot

#### **dispatcher**

The dispatcher associated with this context.

Type telegram.ext. Dispatcher

#### **job\_queue**

The JobQueue used by the  $telegram, ext.Dispatcher$  and (usually) the [telegram.ext.](#page-8-4) [Updater](#page-8-4) associated with this context.

Type [telegram.ext.JobQueue](#page-23-1)

# **match**

The first match from  $matches$ . Useful if you are only filtering using a single regex filter. Returns *None* if [matches](#page-29-0) is empty.

Type *Regex match type*

# **update\_queue**

The Queue instance used by the [telegram.ext.Dispatcher](#page-11-1) and (usually) the [telegram.](#page-8-4) ext. Updater associated with this context.

Type queue. Queue

# <span id="page-30-0"></span>**3.1.10 telegram.ext.Defaults**

<span id="page-30-1"></span>**class** telegram.ext.**Defaults**(*parse\_mode=None*, *disable\_notification=None*, *disable\_web\_page\_preview=None*, *timeout=<telegram.utils.helpers.DefaultValue object>*, *quote=None*)

Bases: object

Convenience Class to gather all parameters with a (user defined) default value

#### **parse\_mode**

Optional. Send Markdown or HTML, if you want Telegram apps to show bold, italic, fixed-width toxt or URLs in your bot's message.

Type str

#### **disable\_notification**

Optional. Sends the message silently. Users will receive a notification with no sound.

Type bool

#### **disable\_web\_page\_preview**

Optional. Disables link previews for links in this message.

Type bool

#### **timeout**

Optional. If this value is specified, use it as the read timeout from the server (instead of the one specified during creation of the connection pool).

Type int | float

# **quote**

Optional. If set to True, the reply is sent as an actual reply to the message. If reply\_to\_message\_id is passed in kwargs, this parameter will be ignored. Default: True in group chats and False in private chats.

Type bool

# Parameters

- **parse** mode (str, optional) Send Markdown or HTML, if you want Telegram apps to show bold, italic, fixed-width toxt or URLs in your bot's message.
- **disable\_notification** (bool, optional) Sends the message silently. Users will receive a notification with no sound.
- **disable\_web\_page\_preview** (bool, optional) Disables link previews for links in this message.
- **timeout** (int | float, optional) If this value is specified, use it as the read timeout from the server (instead of the one specified during creation of the connection pool).
- **quote** (bool, opitonal) If set to True, the reply is sent as an actual reply to the message. If reply\_to\_message\_id is passed in kwargs, this parameter will be ignored. Default: True in group chats and False in private chats.

# <span id="page-31-0"></span>**3.1.11 Handlers**

# **telegram.ext.Handler**

```
class telegram.ext.Handler(callback, pass_update_queue=False, pass_job_queue=False,
                                pass_user_data=False, pass_chat_data=False)
```
Bases: object

<span id="page-31-4"></span>The base class for all update handlers. Create custom handlers by inheriting from it.

#### **callback**

The callback function for this handler.

Type callable

# **pass\_update\_queue**

Determines whether update\_queue will be passed to the callback function.

Type bool

# **pass\_job\_queue**

Determines whether job queue will be passed to the callback function.

Type bool

<span id="page-31-2"></span>**pass\_user\_data**

Determines whether user\_data will be passed to the callback function.

Type bool

# <span id="page-31-3"></span>**pass\_chat\_data**

Determines whether chat data will be passed to the callback function.

Type bool

Note: [pass\\_user\\_data](#page-31-2) and [pass\\_chat\\_data](#page-31-3) determine whether a dict you can use to keep any data in will be sent to the [callback](#page-31-4) function. Related to either the user or the chat that the update was sent in. For each update from the same user or in the same chat, it will be the same dict.

Note that this is DEPRECATED, and you should use context based callbacks. See <https://git.io/fxJuV> for more info.

## Parameters

• **callback** (callable) – The callback function for this handler. Will be called when [check\\_update](#page-32-0) has determined that an update should be processed by this handler. Callback signature for context based API:

def callback(update: Update, context: CallbackContext)

The return value of the callback is usually ignored except for the special case of [telegram.ext.ConversationHandler](#page-36-0).

• **pass\_update\_queue** (bool, optional) – If set to True, a keyword argument called update\_queue will be passed to the callback function. It will be the Queue instance used by the telegram.ext. Updater and telegram.ext. Dispatcher that

contains new updates which can be used to insert updates. Default is False. DEPRE-CATED: Please switch to context based callbacks.

- **pass\_job\_queue** (bool, optional) If set to True, a keyword argument called job queue will be passed to the callback function. It will be a [telegram.ext.](#page-23-1) [JobQueue](#page-23-1) instance created by the telegram.ext. Updater which can be used to schedule new jobs. Default is False. DEPRECATED: Please switch to context based callbacks.
- **pass\_user\_data** (bool, optional) If set to True, a keyword argument called user\_data will be passed to the callback function. Default is False. DEPRE-CATED: Please switch to context based callbacks.
- **pass chat data** (bool, optional) If set to True, a keyword argument called chat\_data will be passed to the callback function. Default is False. DEPRE-CATED: Please switch to context based callbacks.

# <span id="page-32-0"></span>**check\_update**(*update*)

This method is called to determine if an update should be handled by this handler instance. It should always be overridden.

- Parameters update (strl telegram. Update) The update to be tested.
- Returns Either None or False if the update should not be handled. Otherwise an object that will be passed to [handle\\_update](#page-32-1) and [collect\\_additional\\_context](#page-32-2) when the update gets handled.

<span id="page-32-2"></span>**collect\_additional\_context**(*context*, *update*, *dispatcher*, *check\_result*) Prepares additional arguments for the context. Override if needed.

#### Parameters

- **context** ([telegram.ext.CallbackContext](#page-28-1)) The context object.
- **update** (telegram. Update) The update to gather chat/user id from.
- **dispatcher** ([telegram.ext.Dispatcher](#page-11-1)) The calling dispatcher.
- **check result** The result (return value) from check update.

# **collect\_optional\_args**(*dispatcher*, *update=None*, *check\_result=None*)

Prepares the optional arguments. If the handler has additional optional args, it should subclass this method, but remember to call this super method.

DEPRECATED: This method is being replaced by new context based callbacks. Please see [https:](https://git.io/fxJuV) [//git.io/fxJuV](https://git.io/fxJuV) for more info.

# **Parameters**

- **dispatcher** ([telegram.ext.Dispatcher](#page-11-1)) The dispatcher.
- **update** (telegram. Update) The update to gather chat/user id from.
- **check\_result** The result from check\_update

# <span id="page-32-1"></span>**handle\_update**(*update*, *dispatcher*, *check\_result*, *context=None*)

This method is called if it was determined that an update should indeed be handled by this instance. Calls self.callback along with its respectful arguments. To work with the  $telegram, ext$ . [ConversationHandler](#page-36-0), this method returns the value returned from self.callback. Note that it can be overridden if needed by the subclassing handler.

#### Parameters

- **update** (str | [telegram.Update](#page-159-3)) The update to be handled.
- **dispatcher** ([telegram.ext.Dispatcher](#page-11-1)) The calling dispatcher.
- **check\_result** The result from [check\\_update](#page-32-0).

# **telegram.ext.CallbackQueryHandler**

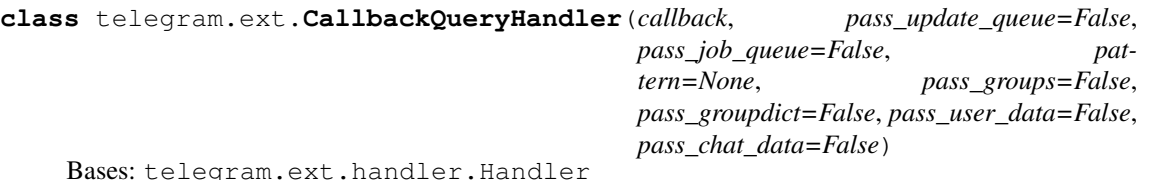

Handler class to handle Telegram callback queries. Optionally based on a regex.

<span id="page-33-2"></span>Read the documentation of the re module for more information.

# **callback**

The callback function for this handler.

Type callable

#### **pass\_update\_queue**

Determines whether update\_queue will be passed to the callback function.

Type bool

# **pass\_job\_queue**

Determines whether job\_queue will be passed to the callback function.

Type bool

# **pattern**

Optional. Regex pattern to test [telegram.CallbackQuery.data](#page-106-0) against.

Type str | *Pattern*

#### **pass\_groups**

Determines whether groups will be passed to the callback function.

Type bool

# **pass\_groupdict**

Determines whether groupdict. will be passed to the callback function.

Type bool

# <span id="page-33-0"></span>**pass\_user\_data**

Determines whether user\_data will be passed to the callback function.

Type bool

#### <span id="page-33-1"></span>**pass\_chat\_data**

Determines whether chat\_data will be passed to the callback function.

Type bool

Note: pass user data and pass chat data determine whether a dict you can use to keep any data in will be sent to the [callback](#page-33-2) function. Related to either the user or the chat that the update was sent in. For each update from the same user or in the same chat, it will be the same dict.

Note that this is DEPRECATED, and you should use context based callbacks. See <https://git.io/fxJuV> for more info.

#### **Parameters**

• **callback** (callable) – The callback function for this handler. Will be called when [check\\_update](#page-34-0) has determined that an update should be processed by this handler. Callback signature for context based API:

def callback(update: Update, context: CallbackContext)

The return value of the callback is usually ignored except for the special case of [telegram.ext.ConversationHandler](#page-36-0).

- **pass\_update\_queue** (bool, optional) If set to True, a keyword argument called update queue will be passed to the callback function. It will be the Queue instance used by the [telegram.ext.Updater](#page-8-4) and [telegram.ext.Dispatcher](#page-11-1) that contains new updates which can be used to insert updates. Default is False. DEPRE-CATED: Please switch to context based callbacks.
- **pass** job queue (bool, optional) If set to True, a keyword argument called job queue will be passed to the callback function. It will be a [telegram.ext.](#page-23-1) [JobQueue](#page-23-1) instance created by the telegram.ext. Updater which can be used to schedule new jobs. Default is False. DEPRECATED: Please switch to context based callbacks.
- **pattern** (str | *Pattern*, optional) Regex pattern. If not None, re.match is used on [telegram.CallbackQuery.data](#page-106-0) to determine if an update should be handled by this handler.
- **pass** groups (bool, optional) If the callback should be passed the result of  $re$ . match(pattern, data).groups() as a keyword argument called groups. Default is False DEPRECATED: Please switch to context based callbacks.
- **pass\_groupdict** (bool, optional) If the callback should be passed the result of re.match(pattern, data).groupdict() as a keyword argument called groupdict. Default is False DEPRECATED: Please switch to context based callbacks.
- **pass\_user\_data** (bool, optional) If set to True, a keyword argument called user\_data will be passed to the callback function. Default is False. DEPRE-CATED: Please switch to context based callbacks.
- **pass\_chat\_data** (bool, optional) If set to True, a keyword argument called chat\_data will be passed to the callback function. Default is False. DEPRE-CATED: Please switch to context based callbacks.

# <span id="page-34-0"></span>**check\_update**(*update*)

Determines whether an update should be passed to this handlers [callback](#page-33-2).

Parameters update (telegram. Update) – Incoming telegram update.

Returns bool

**collect\_additional\_context**(*context*, *update*, *dispatcher*, *check\_result*) Prepares additional arguments for the context. Override if needed.

#### Parameters

- **context** ([telegram.ext.CallbackContext](#page-28-1)) The context object.
- **update** ([telegram.Update](#page-159-3)) The update to gather chat/user id from.
- **dispatcher** ([telegram.ext.Dispatcher](#page-11-1)) The calling dispatcher.
- **check result** The result (return value) from check update.

**collect\_optional\_args**(*dispatcher*, *update=None*, *check\_result=None*)

Prepares the optional arguments. If the handler has additional optional args, it should subclass this method, but remember to call this super method.

DEPRECATED: This method is being replaced by new context based callbacks. Please see [https:](https://git.io/fxJuV) [//git.io/fxJuV](https://git.io/fxJuV) for more info.

# Parameters

- **dispatcher** ([telegram.ext.Dispatcher](#page-11-1)) The dispatcher.
- **update** (telegram. Update) The update to gather chat/user id from.
- **check\_result** The result from check\_update

# **telegram.ext.ChosenInlineResultHandler**

**class** telegram.ext.**ChosenInlineResultHandler**(*callback*, *pass\_update\_queue=False*, *pass\_job\_queue=False*, *pass\_user\_data=False*, *pass\_chat\_data=False*)

Bases: telegram.ext.handler.Handler

<span id="page-35-2"></span>Handler class to handle Telegram updates that contain a chosen inline result.

#### **callback**

The callback function for this handler.

Type callable

# **pass\_update\_queue**

Determines whether update queue will be passed to the callback function.

Type bool

**pass\_job\_queue**

Determines whether job queue will be passed to the callback function.

Type bool

# <span id="page-35-0"></span>**pass\_user\_data**

Determines whether user\_data will be passed to the callback function.

Type bool

# <span id="page-35-1"></span>**pass\_chat\_data**

Determines whether chat\_data will be passed to the callback function.

Type bool

Note: pass user data and pass chat data determine whether a dict you can use to keep any data in will be sent to the [callback](#page-35-2) function. Related to either the user or the chat that the update was sent in. For each update from the same user or in the same chat, it will be the same dict.

Note that this is DEPRECATED, and you should use context based callbacks. See <https://git.io/fxJuV> for more info.

#### Parameters

• **callback** (callable) – The callback function for this handler. Will be called when  $check$  update has determined that an update should be processed by this handler. Callback signature for context based API:

def callback(update: Update, context: CallbackContext)

The return value of the callback is usually ignored except for the special case of [telegram.ext.ConversationHandler](#page-36-0).

• **pass\_update\_queue** (bool, optional) – If set to True, a keyword argument called update queue will be passed to the callback function. It will be the Queue instance used by the [telegram.ext.Updater](#page-8-4) and [telegram.ext.Dispatcher](#page-11-1) that contains new updates which can be used to insert updates. Default is False. DEPRE-CATED: Please switch to context based callbacks.
- **pass** job queue (bool, optional) If set to True, a keyword argument called job queue will be passed to the callback function. It will be a [telegram.ext.](#page-23-0) [JobQueue](#page-23-0) instance created by the telegram.ext. Updater which can be used to schedule new jobs. Default is False. DEPRECATED: Please switch to context based callbacks.
- **pass\_user\_data** (bool, optional) If set to True, a keyword argument called user\_data will be passed to the callback function. Default is False. DEPRE-CATED: Please switch to context based callbacks.
- **pass\_chat\_data** (bool, optional) If set to True, a keyword argument called chat\_data will be passed to the callback function. Default is False. DEPRE-CATED: Please switch to context based callbacks.

### **check\_update**(*update*)

Determines whether an update should be passed to this handlers [callback](#page-35-0).

Parameters update (telegram. Update) – Incoming telegram update.

Returns bool

## **telegram.ext.ConversationHandler**

<span id="page-36-1"></span>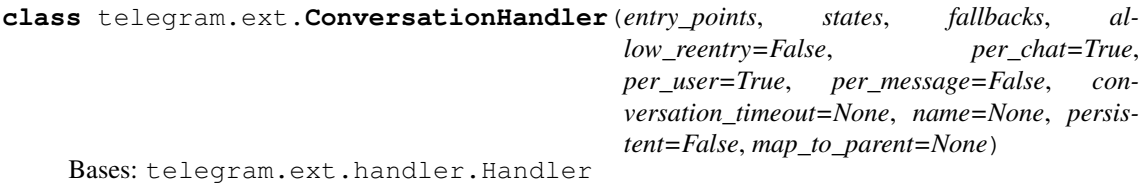

A handler to hold a conversation with a single user by managing four collections of other handlers.

The first collection, a list named entry points, is used to initiate the conversation, for example with a [telegram.ext.CommandHandler](#page-39-0) or [telegram.ext.RegexHandler](#page-51-0).

The second collection, a dict named [states](#page-37-0), contains the different conversation steps and one or more associated handlers that should be used if the user sends a message when the conversation with them is currently in that state. Here you can also define a state for  $TIMEOUT$  to define the behavior when conversation timeout is exceeded, and a state for [WAITING](#page-38-1) to define behavior when a new update is received while the previous @run\_async decorated handler is not finished.

The third collection, a list named  $fallbacks$ , is used if the user is currently in a conversation but the state has either no associated handler or the handler that is associated to the state is inappropriate for the update, for example if the update contains a command, but a regular text message is expected. You could use this for a /cancel command or to let the user know their message was not recognized.

To change the state of conversation, the callback function of a handler must return the new state after responding to the user. If it does not return anything (returning None by default), the state will not change. If an entry point callback function returns None, the conversation ends immediately after the execution of this callback function. To end the conversation, the callback function must return  $END$  or  $-1$ . To handle the conversation timeout, use handler  $TIMEOUT$  or  $-2$ .

Note: In each of the described collections of handlers, a handler may in turn be a [ConversationHandler](#page-36-1). In that case, the nested [ConversationHandler](#page-36-1) should have the attribute [map\\_to\\_parent](#page-37-3) which allows to return to the parent conversation at specified states within the nested conversation.

<span id="page-36-0"></span>Note that the keys in  $map\_to\_parent$  must not appear as keys in  $states$  attribute or else the latter will be ignored. You may map  $END$  to one of the parents states to continue the parent conversation after this has ended or even map a state to [END](#page-38-2) to end the *parent* conversation from within the nested one. For an example on nested [ConversationHandler](#page-36-1) s, see our [examples.](https://github.com/python-telegram-bot/python-telegram-bot/blob/master/examples)

#### **entry\_points**

A list of Handler objects that can trigger the start of the conversation.

Type List[[telegram.ext.Handler](#page-31-0)]

#### <span id="page-37-0"></span>**states**

A dict that defines the different states of conversation a user can be in and one or more associated Handler objects that should be used in that state.

Type Dict[object, List[[telegram.ext.Handler](#page-31-0)]]

#### <span id="page-37-2"></span>**fallbacks**

A list of handlers that might be used if the user is in a conversation, but every handler for their current state returned False on [check\\_update](#page-38-3).

Type List[[telegram.ext.Handler](#page-31-0)]

### **allow\_reentry**

Determines if a user can restart a conversation with an entry point.

Type bool

#### **per\_chat**

If the conversationkey should contain the Chat's ID.

Type bool

### **per\_user**

If the conversationkey should contain the User's ID.

Type bool

### **per\_message**

If the conversationkey should contain the Message's ID.

Type bool

#### <span id="page-37-1"></span>**conversation\_timeout**

Optional. When this handler is inactive more than this timeout (in seconds), it will be automatically ended. If this value is 0 (default), there will be no timeout. When it's triggered, the last received update will be handled by ALL the handler's who's *check\_update* method returns True that are in the state ConversationHandler. TIMEOUT.

Type float | datetime.timedelta

#### **name**

Optional. The name for this conversationhandler. Required for persistence

Type str

### <span id="page-37-4"></span>**persistent**

Optional. If the conversations dict for this handler should be saved. Name is required and persistence has to be set in telegram.ext. Updater

Type bool

### <span id="page-37-3"></span>**map\_to\_parent**

Optional. A dict that can be used to instruct a nested conversationhandler to transition into a mapped state on its parent conversationhandler in place of a specified nested state.

Type Dict[object, object]

### Parameters

• **entry\_points** (List[[telegram.ext.Handler](#page-31-0)]) – A list of Handler objects that can trigger the start of the conversation. The first handler which  $check\_update$ method returns True will be used. If all return False, the update is not handled.

- **states** (Dict[object, List[[telegram.ext.Handler](#page-31-0)]]) A dict that defines the different states of conversation a user can be in and one or more associated Handler objects that should be used in that state. The first handler which [check\\_update](#page-38-3) method returns True will be used.
- fallbacks (List[[telegram.ext.Handler](#page-31-0)]) A list of handlers that might be used if the user is in a conversation, but every handler for their current state returned False on [check\\_update](#page-38-3). The first handler which check\_update method returns True will be used. If all return False, the update is not handled.
- **allow\_reentry** (bool, optional) If set to True, a user that is currently in a conversation can restart the conversation by triggering one of the entry points.
- **per\_chat** (bool, optional) If the conversationkey should contain the Chat's ID. Default is True.
- **per\_user** (bool, optional) If the conversationkey should contain the User's ID. Default is True.
- **per message** (bool, optional) If the conversationkey should contain the Message's ID. Default is False.
- **conversation\_timeout** (float | datetime.timedelta, optional) When this handler is inactive more than this timeout (in seconds), it will be automatically ended. If this value is 0 or None (default), there will be no timeout. The last received update will be handled by ALL the handler's who's *check\_update* method returns True that are in the state ConversationHandler. TIMEOUT.
- **name** (str, optional) The name for this conversationhandler. Required for persistence
- **persistent** (bool, optional) If the conversations dict for this handler should be saved. Name is required and persistence has to be set in  $telegram$ .  $ext$ . Updater
- **map\_to\_parent** (Dict[object, object], optional) A dict that can be used to instruct a nested conversationhandler to transition into a mapped state on its parent conversationhandler in place of a specified nested state.

Raises ValueError

## <span id="page-38-2"></span> $END = -1$

Used as a constant to return when a conversation is ended.

Type int

### <span id="page-38-0"></span> $TIMEOUT = -2$

Used as a constant to handle state when a conversation is timed out.

Type int

## <span id="page-38-1"></span> $WATTING = -3$

Used as a constant to handle state when a conversation is still waiting on the previous  $@run\_sync$ decorated running handler to finish.

Type int

#### <span id="page-38-3"></span>**check\_update**(*update*)

Determines whether an update should be handled by this conversationhandler, and if so in which state the conversation currently is.

Parameters update (telegram. Update) - Incoming telegram update.

Returns bool

### **handle\_update**(*update*, *dispatcher*, *check\_result*, *context=None*) Send the update to the callback for the current state and Handler

**Parameters** 

- **check** result The result from check update. For this handler it's a tuple of key, handler, and the handler's check result.
- **update** ([telegram.Update](#page-159-0)) Incoming telegram update.
- dispatcher ([telegram.ext.Dispatcher](#page-11-0)) Dispatcher that originated the Update.

### **telegram.ext.CommandHandler**

<span id="page-39-0"></span>**class** telegram.ext.**CommandHandler**(*command*, *callback*, *filters=None*, *allow\_edited=None*, *pass\_args=False*, *pass\_update\_queue=False*, *pass\_job\_queue=False*, *pass\_user\_data=False*, *pass\_chat\_data=False*) Bases: telegram.ext.handler.Handler

Handler class to handle Telegram commands.

Commands are Telegram messages that start with /, optionally followed by an @ and the bot's name and/or some additional text. The handler will add a list to the [CallbackContext](#page-28-0) named  $CallbackContext$ ,  $args$ . It will contain a list of strings, which is the text following the command split on single or consecutive whitespace characters.

By default the handler listens to messages as well as edited messages. To change this behavior use ~Filters.update.edited\_message in the filter argument.

#### **command**

The command or list of commands this handler should listen for. Limitations are the same as described here <https://core.telegram.org/bots#commands>

Type str | List[str]

## <span id="page-39-3"></span>**callback**

The callback function for this handler.

Type callable

#### **filters**

Optional. Only allow updates with these Filters.

Type telegram.ext.BaseFilter

#### **allow\_edited**

Determines Whether the handler should also accept edited messages.

Type bool

#### **pass\_args**

Determines whether the handler should be passed args.

#### Type bool

#### **pass\_update\_queue**

Determines whether update\_queue will be passed to the callback function.

Type bool

#### **pass\_job\_queue**

Determines whether job\_queue will be passed to the callback function.

Type bool

### <span id="page-39-1"></span>**pass\_user\_data**

Determines whether user data will be passed to the callback function.

Type bool

#### <span id="page-39-2"></span>**pass\_chat\_data**

Determines whether chat data will be passed to the callback function.

## Type bool

Note: [pass\\_user\\_data](#page-39-1) and [pass\\_chat\\_data](#page-39-2) determine whether a dict you can use to keep any data in will be sent to the [callback](#page-39-3) function. Related to either the user or the chat that the update was sent in. For each update from the same user or in the same chat, it will be the same dict.

Note that this is DEPRECATED, and you should use context based callbacks. See <https://git.io/fxJuV> for more info.

#### **Parameters**

- **command**  $(\text{str } | \text{List} | \text{str }))$  The command or list of commands this handler should listen for. Limitations are the same as described here [https://core.telegram.org/bots#](https://core.telegram.org/bots#commands) [commands](https://core.telegram.org/bots#commands)
- **callback** (callable) The callback function for this handler. Will be called when check update has determined that an update should be processed by this handler. Callback signature for context based API:

def callback(update: Update, context: CallbackContext)

The return value of the callback is usually ignored except for the special case of [telegram.ext.ConversationHandler](#page-36-1).

- **filters** (telegram.ext.BaseFilter, optional) A filter inheriting from [telegram.ext.filters.BaseFilter](#page-20-0). Standard filters can be found in [telegram.ext.filters.Filters](#page-14-0). Filters can be combined using bitwise operators ( $\&$  for and,  $\vert$  for or,  $\sim$  for not).
- **allow** edited (bool, optional) Determines whether the handler should also accept edited messages. Default is False. DEPRECATED: Edited is allowed by default. To change this behavior use ~Filters.update.edited\_message.
- **pass\_args** (bool, optional) Determines whether the handler should be passed the arguments passed to the command as a keyword argument called args. It will contain a list of strings, which is the text following the command split on single or consecutive whitespace characters. Default is False DEPRECATED: Please switch to context based callbacks.
- **pass update queue** (bool, optional) If set to True, a keyword argument called update queue will be passed to the callback function. It will be the Queue instance used by the [telegram.ext.Updater](#page-8-0) and [telegram.ext.Dispatcher](#page-11-0) that contains new updates which can be used to insert updates. Default is False. DEPRE-CATED: Please switch to context based callbacks.
- **pass** job queue (bool, optional) If set to True, a keyword argument called job queue will be passed to the callback function. It will be a [telegram.ext.](#page-23-0) [JobQueue](#page-23-0) instance created by the telegram.ext. Updater which can be used to schedule new jobs. Default is False. DEPRECATED: Please switch to context based callbacks.
- **pass\_user\_data** (bool, optional) If set to True, a keyword argument called user data will be passed to the callback function. Default is False. DEPRE-CATED: Please switch to context based callbacks.
- **pass\_chat\_data** (bool, optional) If set to True, a keyword argument called chat\_data will be passed to the callback function. Default is False. DEPRE-CATED: Please switch to context based callbacks.

Raises ValueError - when command is too long or has illegal chars.

#### <span id="page-40-0"></span>**check\_update**(*update*)

Determines whether an update should be passed to this handlers [callback](#page-39-3).

Parameters update (telegram. Update) – Incoming telegram update.

Returns The list of args for the handler

Return type list

**collect\_additional\_context**(*context*, *update*, *dispatcher*, *check\_result*) Prepares additional arguments for the context. Override if needed.

#### Parameters

- **context** ([telegram.ext.CallbackContext](#page-28-0)) The context object.
- **update**  $(te \leq \text{erg} \cdot \text{Im} \cdot \text{Im} \cdot \$
- **dispatcher** ([telegram.ext.Dispatcher](#page-11-0)) The calling dispatcher.
- **check\_result** The result (return value) from [check\\_update](#page-40-0).

#### **collect\_optional\_args**(*dispatcher*, *update=None*, *check\_result=None*)

Prepares the optional arguments. If the handler has additional optional args, it should subclass this method, but remember to call this super method.

DEPRECATED: This method is being replaced by new context based callbacks. Please see [https:](https://git.io/fxJuV) [//git.io/fxJuV](https://git.io/fxJuV) for more info.

### Parameters

- **dispatcher** ([telegram.ext.Dispatcher](#page-11-0)) The dispatcher.
- **update** (telegram. Update) The update to gather chat/user id from.
- **check\_result** The result from check\_update

## **telegram.ext.InlineQueryHandler**

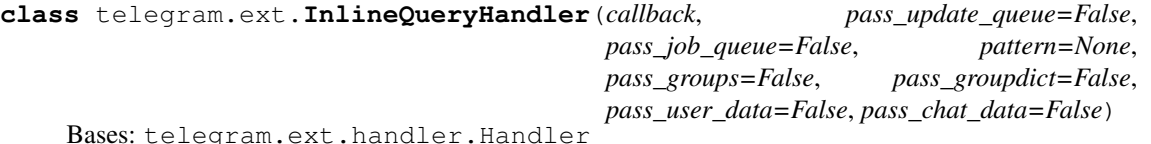

Handler class to handle Telegram inline queries. Optionally based on a regex. Read the documentation of the re module for more information.

### <span id="page-41-0"></span>**callback**

The callback function for this handler.

Type callable

## **pass\_update\_queue**

Determines whether update\_queue will be passed to the callback function.

Type bool

### **pass\_job\_queue**

Determines whether job\_queue will be passed to the callback function.

Type bool

## **pattern**

Optional. Regex pattern to test telegram. InlineQuery. query against.

Type str | Pattern

#### **pass\_groups**

Determines whether groups will be passed to the callback function.

Type bool

#### **pass\_groupdict**

Determines whether groupdict. will be passed to the callback function.

Type bool

### <span id="page-42-0"></span>**pass\_user\_data**

Determines whether user\_data will be passed to the callback function.

Type bool

## <span id="page-42-1"></span>**pass\_chat\_data**

Determines whether chat\_data will be passed to the callback function.

## Type bool

Note: [pass\\_user\\_data](#page-42-0) and [pass\\_chat\\_data](#page-42-1) determine whether a dict you can use to keep any data in will be sent to the *[callback](#page-41-0)* function. Related to either the user or the chat that the update was sent in. For each update from the same user or in the same chat, it will be the same dict.

Note that this is DEPRECATED, and you should use context based callbacks. See <https://git.io/fxJuV> for more info.

## Parameters

• **callback** (callable) – The callback function for this handler. Will be called when  $check\_update$  has determined that an update should be processed by this handler. Callback signature for context based API:

def callback(update: Update, context: CallbackContext)

The return value of the callback is usually ignored except for the special case of [telegram.ext.ConversationHandler](#page-36-1).

- **pass\_update\_queue** (bool, optional) If set to True, a keyword argument called update\_queue will be passed to the callback function. It will be the Queue instance used by the telegram.ext. Updater and telegram.ext. Dispatcher that contains new updates which can be used to insert updates. Default is False. DEPRE-CATED: Please switch to context based callbacks.
- **pass** job queue (bool, optional) If set to True, a keyword argument called job queue will be passed to the callback function. It will be a  $teleqram.ext$ . JobOueue instance created by the  $telearam, ext$ . Updater which can be used to schedule new jobs. Default is False. DEPRECATED: Please switch to context based callbacks.
- **pattern** (str | Pattern, optional) Regex pattern. If not None, re.match is used on telegram. InlineQuery. query to determine if an update should be handled by this handler.
- **pass\_groups** (bool, optional) If the callback should be passed the result of re. match(pattern, data).groups() as a keyword argument called groups. Default is False DEPRECATED: Please switch to context based callbacks.
- **pass\_groupdict** (bool, optional) If the callback should be passed the result of re.match(pattern, data).groupdict() as a keyword argument called groupdict. Default is False DEPRECATED: Please switch to context based callbacks.
- **pass\_user\_data** (bool, optional) If set to True, a keyword argument called user data will be passed to the callback function. Default is False. DEPRE-CATED: Please switch to context based callbacks.
- **pass chat data** (bool, optional) If set to True, a keyword argument called chat data will be passed to the callback function. Default is False. DEPRE-CATED: Please switch to context based callbacks.

<span id="page-43-0"></span>**check\_update**(*update*)

Determines whether an update should be passed to this handlers [callback](#page-41-0).

Parameters update (telegram. Update) – Incoming telegram update.

Returns bool

**collect\_additional\_context**(*context*, *update*, *dispatcher*, *check\_result*) Prepares additional arguments for the context. Override if needed.

Parameters

- **context** ([telegram.ext.CallbackContext](#page-28-0)) The context object.
- **update** ([telegram.Update](#page-159-0)) The update to gather chat/user id from.
- **dispatcher** ([telegram.ext.Dispatcher](#page-11-0)) The calling dispatcher.
- **check\_result** The result (return value) from [check\\_update](#page-43-0).

**collect\_optional\_args**(*dispatcher*, *update=None*, *check\_result=None*)

Prepares the optional arguments. If the handler has additional optional args, it should subclass this method, but remember to call this super method.

DEPRECATED: This method is being replaced by new context based callbacks. Please see [https:](https://git.io/fxJuV) [//git.io/fxJuV](https://git.io/fxJuV) for more info.

#### Parameters

- **dispatcher** ([telegram.ext.Dispatcher](#page-11-0)) The dispatcher.
- **update** (telegram. Update) The update to gather chat/user id from.
- **check** result The result from check update

## **telegram.ext.MessageHandler**

<span id="page-43-4"></span>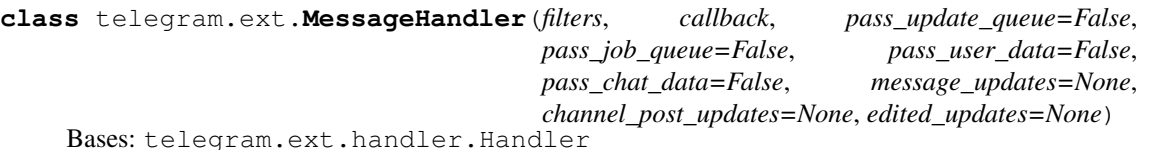

Handler class to handle telegram messages. They might contain text, media or status updates.

#### **filters**

Only allow updates with these Filters. See  $telegram, ext. filters$  for a full list of all available filters.

Type Filter

## <span id="page-43-3"></span>**callback**

The callback function for this handler.

Type callable

## **pass\_update\_queue**

Determines whether update\_queue will be passed to the callback function.

Type bool

### **pass\_job\_queue**

Determines whether job\_queue will be passed to the callback function.

Type bool

## <span id="page-43-2"></span><span id="page-43-1"></span>**pass\_user\_data**

Determines whether user data will be passed to the callback function.

Type bool

#### **pass\_chat\_data**

Determines whether chat data will be passed to the callback function.

Type bool

#### **message\_updates**

Should "normal" message updates be handled? Default is None.

Type bool

## **channel\_post\_updates**

Should channel posts updates be handled? Default is None.

Type bool

## **edited\_updates**

Should "edited" message updates be handled? Default is None.

Type bool

Note: pass user data and pass chat data determine whether a dict you can use to keep any data in will be sent to the [callback](#page-43-3) function. Related to either the user or the chat that the update was sent in. For each update from the same user or in the same chat, it will be the same dict.

Note that this is DEPRECATED, and you should use context based callbacks. See <https://git.io/fxJuV> for more info.

### Parameters

- **filters** (telegram.ext.BaseFilter, optional) A filter inheriting from [telegram.ext.filters.BaseFilter](#page-20-0). Standard filters can be found in [telegram.ext.filters.Filters](#page-14-0). Filters can be combined using bitwise operators ( $&$  for and,  $\vert$  for or,  $\sim$  for not). Default is [telegram.ext.filters.](#page-19-0) [Filters.update](#page-19-0). This defaults to all message\_type updates being: message, edited\_message, channel\_post and edited\_channel\_post. If you don't want or need any of those pass ~Filters.update.\* in the filter argument.
- **callback** (callable) The callback function for this handler. Will be called when  $check\_update$  has determined that an update should be processed by this handler. Callback signature for context based API:

def callback(update: Update, context: CallbackContext)

The return value of the callback is usually ignored except for the special case of [telegram.ext.ConversationHandler](#page-36-1).

- **pass\_update\_queue** (bool, optional) If set to True, a keyword argument called update\_queue will be passed to the callback function. It will be the Queue instance used by the telegram.ext. Updater and telegram.ext. Dispatcher that contains new updates which can be used to insert updates. Default is False. DEPRE-CATED: Please switch to context based callbacks.
- **pass\_job\_queue** (bool, optional) If set to True, a keyword argument called job\_queue will be passed to the callback function. It will be a  $teleqram.ext$ . [JobQueue](#page-23-0) instance created by the  $teleqram.ext$ . Updater which can be used to schedule new jobs. Default is False. DEPRECATED: Please switch to context based callbacks.
- **pass\_user\_data** (bool, optional) If set to True, a keyword argument called user data will be passed to the callback function. Default is False. DEPRE-CATED: Please switch to context based callbacks.
- **pass chat data** (bool, optional) If set to True, a keyword argument called chat data will be passed to the callback function. Default is False. DEPRE-CATED: Please switch to context based callbacks.
- **message\_updates** (bool, optional) Should "normal" message updates be handled? Default is None. DEPRECATED: Please switch to filters for update filtering.
- **channel\_post\_updates** (bool, optional) Should channel posts updates be handled? Default is None. DEPRECATED: Please switch to filters for update filtering.
- **edited\_updates** (bool, optional) Should "edited" message updates be handled? Default is None. DEPRECATED: Please switch to filters for update filtering.

Raises ValueError

#### <span id="page-45-0"></span>**check\_update**(*update*)

Determines whether an update should be passed to this handlers  $\text{callback}.$  $\text{callback}.$  $\text{callback}.$ 

Parameters update (telegram. Update) - Incoming telegram update.

Returns bool

**collect\_additional\_context**(*context*, *update*, *dispatcher*, *check\_result*) Prepares additional arguments for the context. Override if needed.

#### **Parameters**

- **context** ([telegram.ext.CallbackContext](#page-28-0)) The context object.
- **update** ([telegram.Update](#page-159-0)) The update to gather chat/user id from.
- **dispatcher** ([telegram.ext.Dispatcher](#page-11-0)) The calling dispatcher.
- **check result** The result (return value) from check update.

### **telegram.ext.PollAnswerHandler**

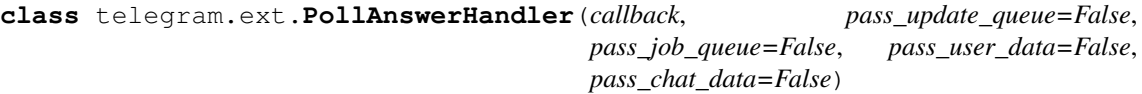

Bases: telegram.ext.handler.Handler

<span id="page-45-3"></span>Handler class to handle Telegram updates that contain a poll answer.

### **callback**

The callback function for this handler.

Type callable

## **pass\_update\_queue**

Determines whether update queue will be passed to the callback function.

Type bool

#### **pass\_job\_queue**

Determines whether job\_queue will be passed to the callback function.

Type bool

# <span id="page-45-1"></span>**pass\_user\_data**

Determines whether user\_data will be passed to the callback function.

Type bool

## <span id="page-45-2"></span>**pass\_chat\_data**

Determines whether chat\_data will be passed to the callback function.

Type bool

Note: [pass\\_user\\_data](#page-45-1) and [pass\\_chat\\_data](#page-45-2) determine whether a dict you can use to keep any data in will be sent to the [callback](#page-45-3) function. Related to either the user or the chat that the update was sent in. For each update from the same user or in the same chat, it will be the same dict.

Note that this is DEPRECATED, and you should use context based callbacks. See <https://git.io/fxJuV> for more info.

### Parameters

• **callback** (callable) – The callback function for this handler. Will be called when [check\\_update](#page-46-0) has determined that an update should be processed by this handler. Callback signature for context based API:

def callback(update: Update, context: CallbackContext)

The return value of the callback is usually ignored except for the special case of [telegram.ext.ConversationHandler](#page-36-1).

- **pass\_update\_queue** (bool, optional) If set to True, a keyword argument called update\_queue will be passed to the callback function. It will be the Queue instance used by the [telegram.ext.Updater](#page-8-0) and [telegram.ext.Dispatcher](#page-11-0) that contains new updates which can be used to insert updates. Default is False. DEPRE-CATED: Please switch to context based callbacks.
- **pass** job queue (bool, optional) If set to True, a keyword argument called job queue will be passed to the callback function. It will be a [telegram.ext.](#page-23-0) [JobQueue](#page-23-0) instance created by the telegram.ext. Updater which can be used to schedule new jobs. Default is False. DEPRECATED: Please switch to context based callbacks.
- **pass\_user\_data** (bool, optional) If set to True, a keyword argument called user\_data will be passed to the callback function. Default is False. DEPRE-CATED: Please switch to context based callbacks.
- **pass\_chat\_data** (bool, optional) If set to True, a keyword argument called chat\_data will be passed to the callback function. Default is False. DEPRE-CATED: Please switch to context based callbacks.

### <span id="page-46-0"></span>**check\_update**(*update*)

Determines whether an update should be passed to this handlers [callback](#page-45-3).

Parameters update (telegram. Update) - Incoming telegram update.

Returns bool

## **telegram.ext.PollHandler**

#### **class** telegram.ext.**PollHandler**(*callback*, *pass\_update\_queue=False*,

*pass\_chat\_data=False*) Bases: telegram.ext.handler.Handler

*pass\_job\_queue=False*, *pass\_user\_data=False*,

<span id="page-46-2"></span>Handler class to handle Telegram updates that contain a poll.

### **callback**

The callback function for this handler.

Type callable

#### **pass\_update\_queue**

Determines whether update\_queue will be passed to the callback function.

Type bool

## <span id="page-46-1"></span>**pass\_job\_queue**

Determines whether job queue will be passed to the callback function.

Type bool

#### **pass\_user\_data**

Determines whether user data will be passed to the callback function.

Type bool

## <span id="page-47-0"></span>**pass\_chat\_data**

Determines whether chat\_data will be passed to the callback function.

Type bool

Note: [pass\\_user\\_data](#page-46-1) and [pass\\_chat\\_data](#page-47-0) determine whether a dict you can use to keep any data in will be sent to the [callback](#page-46-2) function. Related to either the user or the chat that the update was sent in. For each update from the same user or in the same chat, it will be the same dict.

Note that this is DEPRECATED, and you should use context based callbacks. See <https://git.io/fxJuV> for more info.

### Parameters

• **callback** (callable) – The callback function for this handler. Will be called when  $check$  update has determined that an update should be processed by this handler. Callback signature for context based API:

def callback(update: Update, context: CallbackContext)

The return value of the callback is usually ignored except for the special case of [telegram.ext.ConversationHandler](#page-36-1).

- **pass\_update\_queue** (bool, optional) If set to True, a keyword argument called update queue will be passed to the callback function. It will be the Queue instance used by the [telegram.ext.Updater](#page-8-0) and [telegram.ext.Dispatcher](#page-11-0) that contains new updates which can be used to insert updates. Default is False. DEPRE-CATED: Please switch to context based callbacks.
- **pass\_job\_queue** (bool, optional) If set to True, a keyword argument called job\_queue will be passed to the callback function. It will be a  $telegram.set$ . [JobQueue](#page-23-0) instance created by the  $telegram$ .  $ext$ . Updater which can be used to schedule new jobs. Default is False. DEPRECATED: Please switch to context based callbacks.
- **pass\_user\_data** (bool, optional) If set to True, a keyword argument called user\_data will be passed to the callback function. Default is False. DEPRE-CATED: Please switch to context based callbacks.
- **pass\_chat\_data** (bool, optional) If set to True, a keyword argument called chat\_data will be passed to the callback function. Default is False. DEPRE-CATED: Please switch to context based callbacks.

#### <span id="page-47-1"></span>**check\_update**(*update*)

Determines whether an update should be passed to this handlers [callback](#page-46-2).

Parameters update (telegram. Update) – Incoming telegram update.

Returns bool

## **telegram.ext.PreCheckoutQueryHandler**

**class** telegram.ext.**PreCheckoutQueryHandler**(*callback*, *pass\_update\_queue=False*, *pass\_job\_queue=False*, *pass\_user\_data=False*, *pass\_chat\_data=False*)

Bases: telegram.ext.handler.Handler

<span id="page-48-2"></span>Handler class to handle Telegram PreCheckout callback queries.

### **callback**

The callback function for this handler.

Type callable

## **pass\_update\_queue**

Determines whether update\_queue will be passed to the callback function.

Type bool

### **pass\_job\_queue**

Determines whether job queue will be passed to the callback function.

Type bool

#### <span id="page-48-0"></span>**pass\_user\_data**

Determines whether user\_data will be passed to the callback function.

Type bool

### <span id="page-48-1"></span>**pass\_chat\_data**

Determines whether chat data will be passed to the callback function.

Type bool

Note: [pass\\_user\\_data](#page-48-0) and [pass\\_chat\\_data](#page-48-1) determine whether a dict you can use to keep any data in will be sent to the [callback](#page-48-2) function. Related to either the user or the chat that the update was sent in. For each update from the same user or in the same chat, it will be the same dict.

Note that this is DEPRECATED, and you should use context based callbacks. See <https://git.io/fxJuV> for more info.

#### Parameters

• **callback** (callable) – The callback function for this handler. Will be called when [check\\_update](#page-48-3) has determined that an update should be processed by this handler. Callback signature for context based API:

def callback(update: Update, context: CallbackContext)

The return value of the callback is usually ignored except for the special case of [telegram.ext.ConversationHandler](#page-36-1).

- **pass update queue** (bool, optional) If set to True, a keyword argument called update\_queue will be passed to the callback function. It will be the Queue DEPRECATED: Please switch to context based callbacks. instance used by the [telegram.ext.Updater](#page-8-0) and [telegram.ext.Dispatcher](#page-11-0) that contains new updates which can be used to insert updates. Default is False.
- **pass\_job\_queue** (bool, optional) If set to True, a keyword argument called job queue will be passed to the callback function. It will be a [telegram.ext.](#page-23-0) [JobQueue](#page-23-0) instance created by the telegram.ext. Updater which can be used to schedule new jobs. Default is False. DEPRECATED: Please switch to context based callbacks.
- **pass\_user\_data** (bool, optional) If set to True, a keyword argument called user data will be passed to the callback function. Default is False. DEPRE-CATED: Please switch to context based callbacks.
- <span id="page-48-3"></span>• **pass chat data** (bool, optional) – If set to True, a keyword argument called chat\_data will be passed to the callback function. Default is False. DEPRE-CATED: Please switch to context based callbacks.

**check\_update**(*update*)

Determines whether an update should be passed to this handlers [callback](#page-48-2).

Parameters update (telegram. Update) – Incoming telegram update.

Returns bool

## **telegram.ext.PrefixHandler**

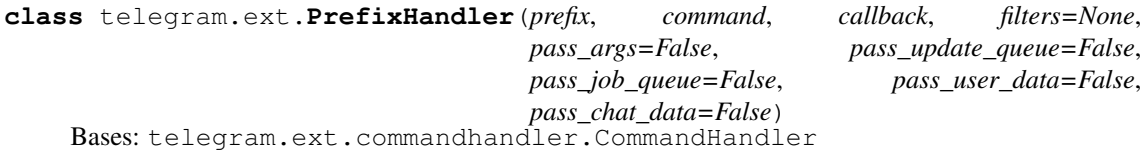

Handler class to handle custom prefix commands

This is a intermediate handler between [MessageHandler](#page-43-4) and [CommandHandler](#page-39-0). It supports configurable commands with the same options as CommandHandler. It will respond to every combination of [prefix](#page-49-0) and [command](#page-49-1). It will add a list to the [CallbackContext](#page-28-0) named [CallbackContext.](#page-29-0)  $\alpha$  [args](#page-29-0). It will contain a list of strings, which is the text following the command split on single or consecutive whitespace characters.

Examples:

```
Single prefix and command:
   PrefixHandler('!', 'test', callback) will respond to '!test'.
Multiple prefixes, single command:
   PrefixHandler(['!', '#'], 'test', callback) will respond to '!test' and
    '#test'.
Miltiple prefixes and commands:
   PrefixHandler(['!', '#'], ['test', 'help`], callback) will respond to '!
˓→test',
    '#test', '!help' and '#help'.
```
By default the handler listens to messages as well as edited messages. To change this behavior use ~''Filters.update.edited\_message''.

### <span id="page-49-0"></span>**prefix**

The prefix(es) that will precede  $command$ .

Type str | List[str]

<span id="page-49-1"></span>**command**

The command or list of commands this handler should listen for.

```
Type str | List[str]
```
### <span id="page-49-2"></span>**callback**

The callback function for this handler.

Type callable

## **filters**

Optional. Only allow updates with these Filters.

Type telegram.ext.BaseFilter

#### **pass\_args**

Determines whether the handler should be passed args.

```
Type bool
```
#### **pass\_update\_queue**

Determines whether update\_queue will be passed to the callback function.

Type bool

## **pass\_job\_queue**

Determines whether  $\overline{\text{job}}$  queue will be passed to the callback function.

Type bool

## <span id="page-50-0"></span>**pass\_user\_data**

Determines whether user data will be passed to the callback function.

Type bool

#### <span id="page-50-1"></span>**pass\_chat\_data**

Determines whether chat\_data will be passed to the callback function.

Type bool

Note: pass user data and pass chat data determine whether a dict you can use to keep any data in will be sent to the [callback](#page-49-2) function. Related to either the user or the chat that the update was sent in. For each update from the same user or in the same chat, it will be the same  $\text{dist.}$ 

Note that this is DEPRECATED, and you should use context based callbacks. See <https://git.io/fxJuV> for more info.

### **Parameters**

- **prefix** (str | List[str]) The prefix(es) that will precede *[command](#page-49-1)*.
- **command**  $(\text{str} | \text{List}[\text{str}])$  The command or list of commands this handler should listen for.
- **callback** (callable) The callback function for this handler. Will be called when [check\\_update](#page-51-1) has determined that an update should be processed by this handler. Callback signature for context based API:

def callback(update: Update, context: CallbackContext)

The return value of the callback is usually ignored except for the special case of [telegram.ext.ConversationHandler](#page-36-1).

- **filters** (telegram.ext.BaseFilter, optional) A filter inheriting from [telegram.ext.filters.BaseFilter](#page-20-0). Standard filters can be found in [telegram.ext.filters.Filters](#page-14-0). Filters can be combined using bitwise operators ( $\&$  for and,  $\vert$  for or,  $\sim$  for not).
- **pass\_args** (bool, optional) Determines whether the handler should be passed the arguments passed to the command as a keyword argument called args. It will contain a list of strings, which is the text following the command split on single or consecutive whitespace characters. Default is False DEPRECATED: Please switch to context based callbacks.
- **pass update queue** (bool, optional) If set to True, a keyword argument called update\_queue will be passed to the callback function. It will be the Queue instance used by the [telegram.ext.Updater](#page-8-0) and [telegram.ext.Dispatcher](#page-11-0) that contains new updates which can be used to insert updates. Default is False. DEPRE-CATED: Please switch to context based callbacks.
- **pass** job queue (bool, optional) If set to True, a keyword argument called job queue will be passed to the callback function. It will be a [telegram.ext.](#page-23-0) [JobQueue](#page-23-0) instance created by the  $teleqram.ext$ . Updater which can be used to

schedule new jobs. Default is False. DEPRECATED: Please switch to context based callbacks.

- **pass\_user\_data** (bool, optional) If set to True, a keyword argument called user data will be passed to the callback function. Default is False. DEPRE-CATED: Please switch to context based callbacks.
- **pass\_chat\_data** (bool, optional) If set to True, a keyword argument called chat data will be passed to the callback function. Default is False. DEPRE-CATED: Please switch to context based callbacks.

<span id="page-51-1"></span>**check\_update**(*update*)

Determines whether an update should be passed to this handlers [callback](#page-49-2).

Parameters update (telegram. Update) - Incoming telegram update.

Returns The list of args for the handler

Return type list

**collect\_additional\_context**(*context*, *update*, *dispatcher*, *check\_result*) Prepares additional arguments for the context. Override if needed.

### Parameters

- **context** ([telegram.ext.CallbackContext](#page-28-0)) The context object.
- **update** (telegram. Update) The update to gather chat/user id from.
- **dispatcher** ([telegram.ext.Dispatcher](#page-11-0)) The calling dispatcher.
- **check\_result** The result (return value) from [check\\_update](#page-51-1).

### **telegram.ext.RegexHandler**

<span id="page-51-0"></span>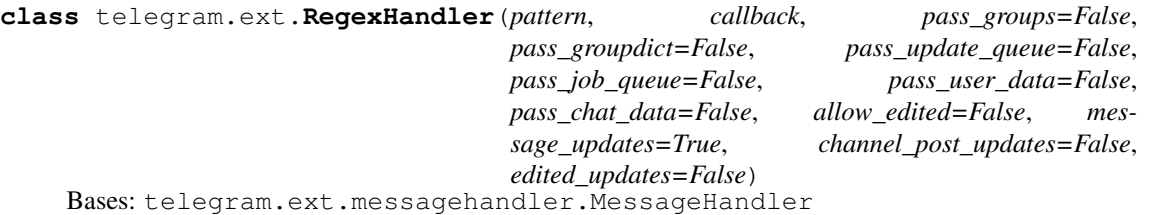

Handler class to handle Telegram updates based on a regex.

It uses a regular expression to check text messages. Read the documentation of the re module for more information. The re.match function is used to determine if an update should be handled by this handler.

## **pattern**

The regex pattern.

Type str | Pattern

#### **callback**

The callback function for this handler.

Type callable

## **pass\_groups**

Determines whether groups will be passed to the callback function.

## Type bool

### **pass\_groupdict**

Determines whether groupdict. will be passed to the callback function.

Type bool

#### **pass\_update\_queue**

Determines whether update queue will be passed to the callback function.

Type bool

### **pass\_job\_queue**

Determines whether job\_queue will be passed to the callback function.

Type bool

## **pass\_user\_data**

Determines whether user\_data will be passed to the callback function.

Type bool

## **pass\_chat\_data**

Determines whether chat\_data will be passed to the callback function.

Type bool

Note: This handler is being deprecated. For the same usecase use: MessageHandler(Filters. regex(r'pattern'), callback)

#### **Parameters**

- **pattern** (str | Pattern) The regex pattern.
- **callback** (callable) The callback function for this handler. Will be called when check\_update has determined that an update should be processed by this handler. Callback signature for context based API:

def callback(update: Update, context: CallbackContext)

The return value of the callback is usually ignored except for the special case of [telegram.ext.ConversationHandler](#page-36-1).

- **pass\_groups** (bool, optional) If the callback should be passed the result of re. match(pattern, data).groups() as a keyword argument called groups. Default is False
- **pass** groupdict (bool, optional) If the callback should be passed the result of re.match(pattern, data).groupdict() as a keyword argument called groupdict. Default is False
- **pass update queue** (bool, optional) If set to True, a keyword argument called update\_queue will be passed to the callback function. It will be the Queue instance used by the telegram.ext. Updater and telegram.ext. Dispatcher that contains new updates which can be used to insert updates. Default is False.
- **pass\_job\_queue** (bool, optional) If set to True, a keyword argument called job\_queue will be passed to the callback function. It will be a  $telegram.ext$ . [JobQueue](#page-23-0) instance created by the  $teleqram.ext. Updateer which can be used to$ schedule new jobs. Default is False.
- **pass\_user\_data** (bool, optional) If set to True, a keyword argument called user\_data will be passed to the callback function. Default is False.
- **pass\_chat\_data** (bool, optional) If set to True, a keyword argument called chat\_data will be passed to the callback function. Default is False.
- **message\_updates** (bool, optional) Should "normal" message updates be handled? Default is True.
- **channel\_post\_updates** (bool, optional) Should channel posts updates be handled? Default is True.

• **edited updates** (bool, optional) – Should "edited" message updates be handled? Default is False.

Raises ValueError

**collect\_optional\_args**(*dispatcher*, *update=None*, *check\_result=None*)

Prepares the optional arguments. If the handler has additional optional args, it should subclass this method, but remember to call this super method.

DEPRECATED: This method is being replaced by new context based callbacks. Please see [https:](https://git.io/fxJuV) [//git.io/fxJuV](https://git.io/fxJuV) for more info.

#### Parameters

- **dispatcher** ([telegram.ext.Dispatcher](#page-11-0)) The dispatcher.
- **update** (telegram. Update) The update to gather chat/user id from.
- **check** result The result from check update

## **telegram.ext.ShippingQueryHandler**

**class** telegram.ext.**ShippingQueryHandler**(*callback*, *pass\_update\_queue=False*, *pass\_job\_queue=False*, *pass\_user\_data=False*, *pass\_chat\_data=False*)

Bases: telegram.ext.handler.Handler

<span id="page-53-2"></span>Handler class to handle Telegram shipping callback queries.

#### **callback**

The callback function for this handler.

Type callable

## **pass\_update\_queue**

Determines whether update\_queue will be passed to the callback function.

Type bool

#### **pass\_job\_queue**

Determines whether job queue will be passed to the callback function.

Type bool

### <span id="page-53-0"></span>**pass\_user\_data**

Determines whether user\_data will be passed to the callback function.

Type bool

### <span id="page-53-1"></span>**pass\_chat\_data**

Determines whether chat\_data will be passed to the callback function.

Type bool

Note: [pass\\_user\\_data](#page-53-0) and [pass\\_chat\\_data](#page-53-1) determine whether a dict you can use to keep any data in will be sent to the  $callback$  function. Related to either the user or the chat that the update was sent in. For each update from the same user or in the same chat, it will be the same dict.

Note that this is DEPRECATED, and you should use context based callbacks. See <https://git.io/fxJuV> for more info.

#### Parameters

• **callback** (callable) – The callback function for this handler. Will be called when check update has determined that an update should be processed by this handler. Callback signature for context based API:

def callback(update: Update, context: CallbackContext)

The return value of the callback is usually ignored except for the special case of [telegram.ext.ConversationHandler](#page-36-1).

- **pass\_update\_queue** (bool, optional) If set to True, a keyword argument called update\_queue will be passed to the callback function. It will be the Queue instance used by the telegram.ext. Updater and telegram.ext. Dispatcher that contains new updates which can be used to insert updates. Default is False. DEPRE-CATED: Please switch to context based callbacks.
- **pass\_job\_queue** (bool, optional) If set to True, a keyword argument called job\_queue will be passed to the callback function. It will be a [telegram.ext.](#page-23-0) [JobQueue](#page-23-0) instance created by the  $telegram.ext. Updateer which can be used to$ schedule new jobs. Default is False. DEPRECATED: Please switch to context based callbacks.
- **pass user data** (bool, optional) If set to True, a keyword argument called user data will be passed to the callback function. Default is False. DEPRE-CATED: Please switch to context based callbacks.
- **pass\_chat\_data** (bool, optional) If set to True, a keyword argument called chat data will be passed to the callback function. Default is False. DEPRE-CATED: Please switch to context based callbacks.

### <span id="page-54-0"></span>**check\_update**(*update*)

Determines whether an update should be passed to this handlers [callback](#page-53-2).

Parameters update (telegram. Update) - Incoming telegram update.

Returns bool

## **telegram.ext.StringCommandHandler**

```
class telegram.ext.StringCommandHandler(command, callback, pass_args=False,
                                             pass_update_queue=False,
                                             pass_job_queue=False)
```
Bases: telegram.ext.handler.Handler

Handler class to handle string commands. Commands are string updates that start with  $\sqrt{ }$ .

**Note:** This handler is not used to handle Telegram  $telegram$ . Update, but strings manually put in the queue. For example to send messages with the bot using command line or API.

### **command**

The command this handler should listen for.

Type str

### <span id="page-54-1"></span>**callback**

The callback function for this handler.

Type callable

#### **pass\_args**

Determines whether the handler should be passed args.

Type bool

#### **pass\_update\_queue**

Determines whether update queue will be passed to the callback function.

Type bool

### **pass\_job\_queue**

Determines whether job\_queue will be passed to the callback function.

Type bool

## **Parameters**

• **callback** (callable) – The callback function for this handler. Will be called when [check\\_update](#page-55-0) has determined that an update should be processed by this handler. Callback signature for context based API:

```
def callback(update: Update, context: CallbackContext)
```
The return value of the callback is usually ignored except for the special case of [telegram.ext.ConversationHandler](#page-36-1).

- **pass\_args** (bool, optional) Determines whether the handler should be passed the arguments passed to the command as a keyword argument called args. It will contain a list of strings, which is the text following the command split on single or consecutive whitespace characters. Default is False DEPRECATED: Please switch to context based callbacks.
- **pass\_update\_queue** (bool, optional) If set to True, a keyword argument called update\_queue will be passed to the callback function. It will be the Queue instance used by the [telegram.ext.Updater](#page-8-0) and [telegram.ext.Dispatcher](#page-11-0) that contains new updates which can be used to insert updates. Default is False. DEPRE-CATED: Please switch to context based callbacks.
- **pass\_job\_queue** (bool, optional) If set to True, a keyword argument called job\_queue will be passed to the callback function. It will be a class:*telegram.ext.JobQueue* instance created by the [telegram.ext.Updater](#page-8-0) which can be used to schedule new jobs. Default is False. DEPRECATED: Please switch to context based callbacks.

## <span id="page-55-0"></span>**check\_update**(*update*)

Determines whether an update should be passed to this handlers [callback](#page-54-1).

Parameters update  $(\text{str})$  – An incoming command.

Returns bool

```
collect_additional_context(context, update, dispatcher, check_result)
     Prepares additional arguments for the context. Override if needed.
```
## Parameters

- **context** ([telegram.ext.CallbackContext](#page-28-0)) The context object.
- **update** (telegram. Update) The update to gather chat/user id from.
- **dispatcher** ([telegram.ext.Dispatcher](#page-11-0)) The calling dispatcher.
- **check\_result** The result (return value) from [check\\_update](#page-55-0).

#### **collect\_optional\_args**(*dispatcher*, *update=None*, *check\_result=None*)

Prepares the optional arguments. If the handler has additional optional args, it should subclass this method, but remember to call this super method.

DEPRECATED: This method is being replaced by new context based callbacks. Please see [https:](https://git.io/fxJuV) [//git.io/fxJuV](https://git.io/fxJuV) for more info.

#### Parameters

• **dispatcher** ([telegram.ext.Dispatcher](#page-11-0)) – The dispatcher.

- **update** (telegram. Update) The update to gather chat/user id from.
- **check** result The result from check update

### **telegram.ext.StringRegexHandler**

```
class telegram.ext.StringRegexHandler(pattern, callback, pass_groups=False,
                                            pass_groupdict=False,
                                            pass_update_queue=False,
                                            pass_job_queue=False)
    Bases: telegram.ext.handler.Handler
```
Handler class to handle string updates based on a regex which checks the update content.

Read the documentation of the re module for more information. The re.match function is used to determine if an update should be handled by this handler.

Note: This handler is not used to handle Telegram  $telegram$ . Update, but strings manually put in the queue. For example to send messages with the bot using command line or API.

#### **pattern**

The regex pattern.

Type str | Pattern

### <span id="page-56-0"></span>**callback**

The callback function for this handler.

Type callable

#### **pass\_groups**

Determines whether groups will be passed to the callback function.

Type bool

### **pass\_groupdict**

Determines whether groupdict. will be passed to the callback function.

Type bool

### **pass\_update\_queue**

Determines whether update\_queue will be passed to the callback function.

Type bool

#### **pass\_job\_queue**

Determines whether  $\overline{\text{job}}$  queue will be passed to the callback function.

Type bool

### Parameters

- **pattern** (str | Pattern) The regex pattern.
- **callback** (callable) The callback function for this handler. Will be called when [check\\_update](#page-57-0) has determined that an update should be processed by this handler. Callback signature for context based API:

def callback(update: Update, context: CallbackContext)

The return value of the callback is usually ignored except for the special case of [telegram.ext.ConversationHandler](#page-36-1).

• **pass\_groups** (bool, optional) – If the callback should be passed the result of re. match(pattern, data).groups() as a keyword argument called groups. Default is False DEPRECATED: Please switch to context based callbacks.

- **pass groupdict** (bool, optional) If the callback should be passed the result of re.match(pattern, data).groupdict() as a keyword argument called groupdict. Default is False DEPRECATED: Please switch to context based callbacks.
- **pass\_update\_queue** (bool, optional) If set to True, a keyword argument called update\_queue will be passed to the callback function. It will be the Queue instance used by the [telegram.ext.Updater](#page-8-0) and [telegram.ext.Dispatcher](#page-11-0) that contains new updates which can be used to insert updates. Default is False. DEPRE-CATED: Please switch to context based callbacks.
- **pass\_job\_queue** (bool, optional) If set to True, a keyword argument called job\_queue will be passed to the callback function. It will be a [telegram.ext.](#page-23-0) [JobQueue](#page-23-0) instance created by the  $telegram.ext. Updater$  which can be used to schedule new jobs. Default is False. DEPRECATED: Please switch to context based callbacks.

## <span id="page-57-0"></span>**check\_update**(*update*)

Determines whether an update should be passed to this handlers [callback](#page-56-0).

Parameters update  $(\text{str})$  – An incoming command.

Returns bool

**collect\_additional\_context**(*context*, *update*, *dispatcher*, *check\_result*) Prepares additional arguments for the context. Override if needed.

### Parameters

- **context** ([telegram.ext.CallbackContext](#page-28-0)) The context object.
- **update** ([telegram.Update](#page-159-0)) The update to gather chat/user id from.
- **dispatcher** ([telegram.ext.Dispatcher](#page-11-0)) The calling dispatcher.
- **check result** The result (return value) from check update.

**collect\_optional\_args**(*dispatcher*, *update=None*, *check\_result=None*)

Prepares the optional arguments. If the handler has additional optional args, it should subclass this method, but remember to call this super method.

DEPRECATED: This method is being replaced by new context based callbacks. Please see [https:](https://git.io/fxJuV) [//git.io/fxJuV](https://git.io/fxJuV) for more info.

### Parameters

- **dispatcher** ([telegram.ext.Dispatcher](#page-11-0)) The dispatcher.
- **update** (telegram. Update) The update to gather chat/user id from.
- **check\_result** The result from check\_update

### **telegram.ext.TypeHandler**

**class** telegram.ext.**TypeHandler**(*type*, *callback*, *strict=False*, *pass\_update\_queue=False*, *pass\_job\_queue=False*)

Bases: telegram.ext.handler.Handler

<span id="page-57-1"></span>Handler class to handle updates of custom types.

### **type**

The type of updates this handler should process.

Type [type](#page-57-1)

### <span id="page-57-2"></span>**callback**

The callback function for this handler.

Type callable

### **strict**

Use type instead of isinstance. Default is False.

Type bool

### **pass\_update\_queue**

Determines whether update\_queue will be passed to the callback function.

Type bool

## **pass\_job\_queue**

Determines whether job queue will be passed to the callback function.

Type bool

### Parameters

- **[type](#page-57-1)** (*type*) The type of updates this handler should process, as determined by isinstance
- **callback** (callable) The callback function for this handler. Will be called when  $check$  update has determined that an update should be processed by this handler. Callback signature for context based API:

def callback(update: Update, context: CallbackContext)

The return value of the callback is usually ignored except for the special case of [telegram.ext.ConversationHandler](#page-36-1).

- **strict** (bool, optional) Use type instead of isinstance. Default is False
- **pass\_update\_queue** (bool, optional) If set to True, a keyword argument called update\_queue will be passed to the callback function. It will be the Queue instance used by the telegram.ext. Updater and telegram.ext. Dispatcher that contains new updates which can be used to insert updates. Default is False. DEPRE-CATED: Please switch to context based callbacks.
- **pass\_job\_queue** (bool, optional) If set to True, a keyword argument called job\_queue will be passed to the callback function. It will be a  $teleqram.ext$ . [JobQueue](#page-23-0) instance created by the  $telegram.ext. Updateer$  which can be used to schedule new jobs. Default is False. DEPRECATED: Please switch to context based callbacks.

#### <span id="page-58-0"></span>**check\_update**(*update*)

Determines whether an update should be passed to this handlers [callback](#page-57-2).

Parameters update (telegram. Update) – Incoming telegram update.

Returns bool

# **3.1.12 Persistence**

### **telegram.ext.BasePersistence**

**class** telegram.ext.**BasePersistence**(*store\_user\_data=True*, *store\_chat\_data=True*,

Bases: object

Interface class for adding persistence to your bot. Subclass this object for different implementations of a persistent bot.

*store\_bot\_data=True*)

All relevant methods must be overwritten. This means:

- If store bot data is True you must overwrite get bot data() and [update\\_bot\\_data\(\)](#page-60-0).
- If [store\\_chat\\_data](#page-59-2) is True you must overwrite [get\\_chat\\_data\(\)](#page-59-3) and update chat data().
- If [store\\_user\\_data](#page-59-4) is True you must overwrite [get\\_user\\_data\(\)](#page-60-2) and [update\\_user\\_data\(\)](#page-60-3).
- If you want to store conversation data with  $telegram$ .  $ext$ . ConversationHandler, you must overwrite [get\\_conversations\(\)](#page-59-5) and [update\\_conversation\(\)](#page-60-4).
- $f$ lush() will be called when the bot is shutdown.

## <span id="page-59-4"></span>**store\_user\_data**

Optional, Whether user\_data should be saved by this persistence class.

Type bool

## <span id="page-59-2"></span>**store\_chat\_data**

Optional. Whether chat\_data should be saved by this persistence class.

Type bool

#### <span id="page-59-0"></span>**store\_bot\_data**

Optional. Whether bot\_data should be saved by this persistence class.

Type bool

## **Parameters**

- **store\_user\_data** (bool, optional) Whether user\_data should be saved by this persistence class. Default is True.
- **store\_chat\_data** (bool, optional) Whether chat\_data should be saved by this persistence class. Default is True .
- **store\_bot\_data** (bool, optional) Whether bot\_data should be saved by this persistence class. Default is True .

## <span id="page-59-6"></span>**flush**()

Will be called by  $telegram$ .  $ext$ . Updater upon receiving a stop signal. Gives the persistence a chance to finish up saving or close a database connection gracefully. If this is not of any importance just pass will be sufficient.

## <span id="page-59-1"></span>**get\_bot\_data**()

"Will be called by  $telegram, ext$ . Dispatcher upon creation with a persistence object. It should return the bot\_data if stored, or an empty dict.

Returns The restored bot data.

Return type defaultdict

### <span id="page-59-3"></span>**get\_chat\_data**()

"Will be called by  $telegram, ext$ . Dispatcher upon creation with a persistence object. It should return the chat\_data if stored, or an empty defaultdict(dict).

Returns The restored chat data.

Return type defaultdict

#### <span id="page-59-5"></span>**get\_conversations**(*name*)

"Will be called by [telegram.ext.Dispatcher](#page-11-0) when a [telegram.ext.](#page-36-1) [ConversationHandler](#page-36-1) is added if [telegram.ext.ConversationHandler.](#page-37-4) [persistent](#page-37-4) is True. It should return the conversations for the handler with *name* or an empty dict

**Parameters name** (str) – The handlers name.

Returns The restored conversations for the handler.

Return type dict

## <span id="page-60-2"></span>**get\_user\_data**()

"Will be called by  $telegram$ .  $ext$ . Dispatcher upon creation with a persistence object. It should return the user data if stored, or an empty defaultdict (dict).

Returns The restored user data.

Return type defaultdict

### <span id="page-60-0"></span>**update\_bot\_data**(*data*)

Will be called by the  $telegram$ .  $ext$ . Dispatcher after a handler has handled an update.

Parameters **data** (dict) – The telegram.ext.dispatcher.bot\_data .

#### <span id="page-60-1"></span>**update\_chat\_data**(*chat\_id*, *data*)

Will be called by the  $telegram.ext.Dispatcher$  after a handler has handled an update.

#### Parameters

- **chat\_id** (int) The chat the data might have been changed for.
- **data** (dict) The telegram.ext.dispatcher.chat data [chat id].

### <span id="page-60-4"></span>**update\_conversation**(*name*, *key*, *new\_state*)

Will be called when a telegram.ext.ConversationHandler.update\_state is called. this allows the storeage of the new state in the persistence.

## Parameters

- **name** (str) The handlers name.
- **key** (tuple) The key the state is changed for.
- **new\_state** (tuple | any) The new state for the given key.

## <span id="page-60-3"></span>**update\_user\_data**(*user\_id*, *data*)

Will be called by the  $telegram.ext.Dispatcher$  after a handler has handled an update.

## Parameters

- **user\_id** (int) The user the data might have been changed for.
- **data** (dict) The telegram.ext.dispatcher.user\_data [user id].

### **telegram.ext.PicklePersistence**

**class** telegram.ext.**PicklePersistence**(*filename*, *store\_user\_data=True*, *store\_chat\_data=True*, *store\_bot\_data=True*, *single\_file=True*, *on\_flush=False*) Bases: telegram.ext.basepersistence.BasePersistence

Using python's builtin pickle for making you bot persistent.

### **filename**

The filename for storing the pickle files. When  $single$   $file$  is false this will be used as a prefix.

Type str

### **store\_user\_data**

Optional. Whether user\_data should be saved by this persistence class.

Type bool

## **store\_chat\_data**

Optional. Whether user\_data should be saved by this persistence class.

Type bool

#### **store\_bot\_data**

Optional. Whether bot\_data should be saved by this persistence class.

Type bool

## <span id="page-61-0"></span>**single\_file**

Optional. When False will store 3 sperate files of *filename\_user\_data*, *filename\_chat\_data* and *filename\_conversations*. Default is True.

Type bool

#### <span id="page-61-2"></span>**on\_flush**

When  $True$  will only save to file when  $Illustrish()$  is called and keep data in memory until that happens. When False will store data on any transaction *and* on call fo [flush\(\)](#page-61-1). Default is False.

Type bool, optional

#### Parameters

- **filename**  $(str)$  The filename for storing the pickle files. When  $single$  file is false this will be used as a prefix.
- **store** user data (bool, optional) Whether user data should be saved by this persistence class. Default is True.
- **store\_chat\_data** (bool, optional) Whether user\_data should be saved by this persistence class. Default is True.
- **store\_bot\_data** (bool, optional) Whether bot\_data should be saved by this persistence class. Default is True .
- single file (bool, optional) When False will store 3 sperate files of *filename\_user\_data*, *filename\_chat\_data* and *filename\_conversations*. Default is True.
- **on\_flush** (bool, optional) When True will only save to file when  $f$ lush() is called and keep data in memory until that happens. When False will store data on any transaction *and* on call fo  $f$ lush(). Default is False.

#### <span id="page-61-1"></span>**flush**()

Will save all data in memory to pickle file(s).

### **get\_bot\_data**()

Returns the bot data from the pickle file if it exsists or an empty dict.

Returns The restored bot data.

Return type defaultdict

#### **get\_chat\_data**()

Returns the chat data from the pickle file if it exsists or an empty defaultdict.

Returns The restored chat data.

Return type defaultdict

## **get\_conversations**(*name*)

Returns the conversations from the pickle file if it exsists or an empty defaultdict.

Parameters **name** (str) – The handlers name.

Returns The restored conversations for the handler.

Return type dict

#### **get\_user\_data**()

Returns the user\_data from the pickle file if it exsists or an empty defaultdict.

Returns The restored user data.

Return type defaultdict

#### **update\_bot\_data**(*data*)

Will update the bot data (if changed) and depending on on  $f$ lush save the pickle file.

Parameters data (dict) - The telegram.ext.dispatcher.bot\_data.

### **update\_chat\_data**(*chat\_id*, *data*)

Will update the chat\_data (if changed) and depending on  $\text{on\_flows}$  save the pickle file.

#### **Parameters**

- **chat\_id** (int) The chat the data might have been changed for.
- **data** (dict) The telegram.ext.dispatcher.chat\_data [chat\_id].

#### **update\_conversation**(*name*, *key*, *new\_state*)

Will update the conversations for the given handler and depending on  $\mathcal{O}_n$  flush save the pickle file.

#### Parameters

- **name** (str) The handlers name.
- **key** (tuple) The key the state is changed for.
- **new state** (tuple  $|$  any) The new state for the given key.

#### **update\_user\_data**(*user\_id*, *data*)

Will update the user\_data (if changed) and depending on  $\text{o}n_f$  Lush save the pickle file.

#### **Parameters**

- **user\_id** (int) The user the data might have been changed for.
- **data** (dict) The telegram.ext.dispatcher.user\_data [user\_id].

### **telegram.ext.DictPersistence**

**class** telegram.ext.**DictPersistence**(*store\_user\_data=True*, *store\_chat\_data=True*, *store\_bot\_data=True*, *user\_data\_json="*, *chat\_data\_json="*, *bot\_data\_json="*, *conversations\_json="*) Bases: telegram.ext.basepersistence.BasePersistence

Using python's dicts and json for making your bot persistent.

### **store\_user\_data**

Whether user\_data should be saved by this persistence class.

Type bool

#### **store\_chat\_data**

Whether chat data should be saved by this persistence class.

#### Type bool

### **store\_bot\_data**

Whether bot\_data should be saved by this persistence class.

Type bool

#### Parameters

- **store\_user\_data** (bool, optional) Whether user\_data should be saved by this persistence class. Default is True.
- **store\_chat\_data** (bool, optional) Whether user\_data should be saved by this persistence class. Default is True.
- **store** bot data (bool, optional) Whether bot data should be saved by this persistence class. Default is True
- **user data json** (str, optional) Json string that will be used to reconstruct user data on creating this persistence. Default is "".
- **chat\_data\_json** (str, optional) Json string that will be used to reconstruct chat data on creating this persistence. Default is "".
- **bot\_data\_json** (str, optional) Json string that will be used to reconstruct bot\_data on creating this persistence. Default is "".
- **conversations\_json** (str, optional) Json string that will be used to reconstruct conversation on creating this persistence. Default is "".

#### **bot\_data**

The bot data as a dict

Type dict

#### **bot\_data\_json**

The bot\_data serialized as a JSON-string.

Type str

#### **chat\_data**

The chat data as a dict

Type dict

**chat\_data\_json**

The chat\_data serialized as a JSON-string.

Type str

## **conversations**

The conversations as a dict

#### Type dict

## **conversations\_json**

The conversations serialized as a JSON-string.

Type str

#### **get\_bot\_data**()

Returns the bot data created from the bot data json or an empty dict.

#### Returns The restored user data.

Return type defaultdict

#### **get\_chat\_data**()

Returns the chat\_data created from the chat\_data\_json or an empty defaultdict.

## Returns The restored user data.

Return type defaultdict

### **get\_conversations**(*name*)

Returns the conversations created from the conversations\_json or an empty defaultdict.

Returns The restored user data.

Return type defaultdict

### **get\_user\_data**()

Returns the user\_data created from the user\_data\_json or an empty defaultdict.

## Returns The restored user data.

Return type defaultdict

### **update\_bot\_data**(*data*)

Will update the bot data (if changed).

Parameters data (dict) - The telegram.ext.dispatcher.bot data.

#### **update\_chat\_data**(*chat\_id*, *data*)

Will update the chat\_data (if changed).

## **Parameters**

- **chat\_id** (int) The chat the data might have been changed for.
- **data** (dict) The telegram.ext.dispatcher.chat data [chat id].

**update\_conversation**(*name*, *key*, *new\_state*)

Will update the conversations for the given handler.

#### Parameters

- **name**  $(str)$  The handlers name.
- **key** (tuple) The key the state is changed for.
- **new\_state** (tuple | any) The new state for the given key.

**update\_user\_data**(*user\_id*, *data*)

Will update the user data (if changed).

## Parameters

- **user\_id** (int) The user the data might have been changed for.
- **data** (dict) The telegram.ext.dispatcher.user\_data [user\_id].

## **user\_data**

The user\_data as a dict

Type dict

**user\_data\_json**

The user\_data serialized as a JSON-string.

Type str

# **3.2 telegram package**

# **3.2.1 telegram.Animation**

**class** telegram.**Animation**(*file\_id*, *file\_unique\_id*, *width*, *height*, *duration*, *thumb=None*, *file\_name=None*, *mime\_type=None*, *file\_size=None*, *bot=None*, *\*\*kwargs*)

Bases: telegram.base.TelegramObject

This object represents an animation file to be displayed in the message containing a game.

## **file\_id**

File identifier.

Type str

#### **file\_unique\_id**

Unique identifier for this file, which is supposed to be the same over time and for different bots. Can't be used to download or reuse the file.

Type str

## **width**

Video width as defined by sender.

Type int

### **height**

Video height as defined by sender.

Type int

## **duration**

Duration of the video in seconds as defined by sender.

Type int

## **thumb**

Optional. Animation thumbnail as defined by sender.

Type telegram. PhotoSize

#### **file\_name**

Optional. Original animation filename as defined by sender.

Type str

## **mime\_type**

Optional. MIME type of the file as defined by sender.

Type str

#### **file\_size**

Optional. File size.

Type int

#### **bot**

Optional. The Bot to use for instance methods.

Type telegram. Bot

### Parameters

- **file id**  $(str)$  Identifier for this file, which can be used to download or reuse the file.
- **file\_unique\_id** (str) Unique and the same over time and for different bots file identifier.
- **width** (int) Video width as defined by sender.
- **height** (int) Video height as defined by sender.
- **duration** (int) Duration of the video in seconds as defined by sender.
- **thumb** ([telegram.PhotoSize](#page-152-0), optional) Animation thumbnail as defined by sender.
- **file\_name** (str, optional) Original animation filename as defined by sender.
- **mime\_type** (str, optional) MIME type of the file as defined by sender.
- **file\_size** (int, optional) File size.
- **bot** (telegram. Bot, optional) The Bot to use for instance methods.
- **\*\*kwargs** (dict) Arbitrary keyword arguments.

## **get\_file**(*timeout=None*, *\*\*kwargs*)

Convenience wrapper over [telegram.Bot.get\\_file](#page-79-0)

### Parameters

- **timeout** (int | float, optional) If this value is specified, use it as the read timeout from the server (instead of the one specified during creation of the connection pool).
- **\*\*kwargs** (dict) Arbitrary keyword arguments.

Returns [telegram.File](#page-122-0)

Raises telegram.TelegramError

# **3.2.2 telegram.Audio**

**class** telegram.**Audio**(*file\_id*, *file\_unique\_id*, *duration*, *performer=None*, *title=None*, *mime\_type=None*, *file\_size=None*, *thumb=None*, *bot=None*, *\*\*kwargs*) Bases: telegram.base.TelegramObject

This object represents an audio file to be treated as music by the Telegram clients.

## **file\_id**

Unique identifier for this file.

#### Type str

#### **file\_unique\_id**

Unique identifier for this file, which is supposed to be the same over time and for different bots. Can't be used to download or reuse the file.

Type str

## **duration**

Duration of the audio in seconds.

Type int

### **performer**

Optional. Performer of the audio as defined by sender or by audio tags.

Type str

#### **title**

Optional. Title of the audio as defined by sender or by audio tags.

Type str

## **mime\_type**

Optional. MIME type of the file as defined by sender.

Type str

#### **file\_size**

Optional. File size.

Type int

#### **thumb**

Optional. Thumbnail of the album cover to which the music file belongs

Type telegram. PhotoSize

## **bot**

Optional. The Bot to use for instance methods.

Type telegram. Bot

#### Parameters

- **file id** (str) Identifier for this file, which can be used to download or reuse the file.
- **file\_unique\_id** (str) Unique and the same over time and for different bots file identifier.
- **duration** (int) Duration of the audio in seconds as defined by sender.
- **performer** (str, optional) Performer of the audio as defined by sender or by audio tags.
- **title** (str, optional) Title of the audio as defined by sender or by audio tags.
- **mime\_type** (str, optional) MIME type of the file as defined by sender.
- **file\_size** (int, optional) File size.
- **thumb** (telegram. PhotoSize, optional) Thumbnail of the album cover to which the music file belongs
- **bot** (*telegram. Bot*, optional) The Bot to use for instance methods.
- **\*\*kwargs** (dict) Arbitrary keyword arguments.

### **get\_file**(*timeout=None*, *\*\*kwargs*)

Convenience wrapper over telegram. Bot.get\_file

### Parameters

- **timeout** (int | float, optional) If this value is specified, use it as the read timeout from the server (instead of the one specified during creation of the connection pool).
- **\*\*kwargs** (dict) Arbitrary keyword arguments.

Returns [telegram.File](#page-122-0)

Raises telegram.TelegramError

# **3.2.3 telegram.Bot**

<span id="page-67-0"></span>**class** telegram.**Bot**(*token*, *base\_url=None*, *base\_file\_url=None*, *request=None*, *private\_key=None*, *private\_key\_password=None*, *defaults=None*) Bases: telegram.base.TelegramObject

This object represents a Telegram Bot.

## Parameters

- **token** (str) Bot's unique authentication.
- **base** url (str, optional) Telegram Bot API service URL.
- **base\_file\_url** (str, optional) Telegram Bot API file URL.
- **request** ([telegram.utils.request.Request](#page-228-0), optional) Pre initialized [telegram.utils.request.Request](#page-228-0).
- **private\_key** (bytes, optional) Private key for decryption of telegram passport data.
- **private\_key\_password** (bytes, optional) Password for above private key.
- **defaults** ([telegram.ext.Defaults](#page-30-0), optional) An object containing default values to be used if not set explicitly in the bot methods.
- **addStickerToSet**(*user\_id*, *name*, *png\_sticker*, *emojis*, *mask\_position=None*, *timeout=20*, *\*\*kwargs*) Alias for [add\\_sticker\\_to\\_set](#page-67-1)

<span id="page-67-1"></span>**add\_sticker\_to\_set**(*user\_id*, *name*, *png\_sticker*, *emojis*, *mask\_position=None*, *timeout=20*, *\*\*kwargs*)

Use this method to add a new sticker to a set created by the bot.

Note: The png sticker argument can be either a file id, an URL or a file from disk open(filename, 'rb')

### Parameters

- **user\_id** (int) User identifier of created sticker set owner.
- **name** (str) Sticker set name.
- **png\_sticker** (str | *filelike object*) Png image with the sticker, must be up to 512 kilobytes in size, dimensions must not exceed 512px, and either width or height must be exactly 512px. Pass a file id as a String to send a file that already exists on the Telegram servers, pass an HTTP URL as a String for Telegram to get a file from the Internet, or upload a new one using multipart/form-data.
- **emojis**  $(str)$  One or more emoji corresponding to the sticker.
- mask position (telegram. MaskPosition, optional) Position where the mask should beplaced on faces.
- **timeout** (int | float, optional) If this value is specified, use it as the read timeout from the server (instead of the one specified during creation of the connection pool).
- **\*\*kwargs** (dict) Arbitrary keyword arguments.

Returns On success, True is returned.

Return type bool

Raises telegram.TelegramError

**answerCallbackQuery**(*callback\_query\_id*, *text=None*, *show\_alert=False*, *url=None*, *cache\_time=None*, *timeout=None*, *\*\*kwargs*)

Alias for [answer\\_callback\\_query](#page-68-0)

**answerInlineQuery**(*inline\_query\_id*, *results*, *cache\_time=300*, *is\_personal=None*, *next\_offset=None*, *switch\_pm\_text=None*, *switch\_pm\_parameter=None*, *timeout=None*, *\*\*kwargs*) Alias for [answer\\_inline\\_query](#page-69-0)

**answerPreCheckoutQuery**(*pre\_checkout\_query\_id*, *ok*, *error\_message=None*, *timeout=None*, *\*\*kwargs*) Alias for [answer\\_pre\\_checkout\\_query](#page-70-0)

**answerShippingQuery**(*shipping\_query\_id*, *ok*, *shipping\_options=None*, *error\_message=None*, *timeout=None*, *\*\*kwargs*)

Alias for [answer\\_shipping\\_query](#page-70-1)

<span id="page-68-0"></span>**answer\_callback\_query**(*callback\_query\_id*, *text=None*, *show\_alert=False*, *url=None*, *cache\_time=None*, *timeout=None*, *\*\*kwargs*)

Use this method to send answers to callback queries sent from inline keyboards. The answer will be displayed to the user as a notification at the top of the chat screen or as an alert. Alternatively, the user can be redirected to the specified Game URL. For this option to work, you must first create a game for your bot via BotFather and accept the terms. Otherwise, you may use links like t.me/your\_bot?start=XXXX that open your bot with a parameter.

## Parameters

- **callback\_query\_id** (str) Unique identifier for the query to be answered.
- **text** (str, optional) Text of the notification. If not specified, nothing will be shown to the user, 0-200 characters.
- **show\_alert** (bool, optional) If true, an alert will be shown by the client instead of a notification at the top of the chat screen. Defaults to false.
- **url** (str, optional) URL that will be opened by the user's client. If you have created a Game and accepted the conditions via @Botfather, specify the URL that opens your game - note that this will only work if the query comes from a callback game button. Otherwise, you may use links like t.me/your\_bot?start=XXXX that open your bot with a parameter.
- **cache\_time** (int, optional) The maximum amount of time in seconds that the result of the callback query may be cached client-side. Defaults to 0.
- **timeout** (int | float, optional) If this value is specified, use it as the read timeout from the server (instead of the one specified during creation of the connection pool).
- **\*\*kwargs** (dict) Arbitrary keyword arguments.

Returns bool On success, True is returned.

Raises telegram.TelegramError

<span id="page-69-0"></span>**answer\_inline\_query**(*inline\_query\_id*, *results*, *cache\_time=300*, *is\_personal=None*, *next\_offset=None*, *switch\_pm\_text=None*, *switch\_pm\_parameter=None*, *timeout=None*, *\*\*kwargs*)

Use this method to send answers to an inline query. No more than 50 results per query are allowed.

#### **Parameters**

- **inline\_query\_id** (str) Unique identifier for the answered query.
- **results** (List[[telegram.InlineQueryResult](#page-174-1)) A list of results for the inline query.
- **cache\_time** (int, optional) The maximum amount of time in seconds that the result of the inline query may be cached on the server. Defaults to 300.
- **is\_personal** (bool, optional) Pass True, if results may be cached on the server side only for the user that sent the query. By default, results may be returned to any user who sends the same query.
- **next\_offset** (str, optional) Pass the offset that a client should send in the next query with the same text to receive more results. Pass an empty string if there are no more results or if you don't support pagination. Offset length can't exceed 64 bytes.
- **switch\_pm\_text** (str, optional) If passed, clients will display a button with specified text that switches the user to a private chat with the bot and sends the bot a start message with the parameter switch pm\_parameter.
- **switch\_pm\_parameter** (str, optional) Deep-linking parameter for the /start message sent to the bot when user presses the switch button. 1-64 characters, only  $A-Z$ ,  $a-z$ ,  $0-9$ ,  $a+d$  - are allowed.
- **timeout** (int | float, optional) If this value is specified, use it as he read timeout from the server (instead of the one specified during creation of the connection pool).
- **\*\*kwargs** (dict) Arbitrary keyword arguments.

#### Example

An inline bot that sends YouTube videos can ask the user to connect the bot to their YouTube account to adapt search results accordingly. To do this, it displays a 'Connect your YouTube account' button above the results, or even before showing any. The user presses the button, switches to a private chat with the bot and, in doing so, passes a start parameter that instructs the bot to return an oauth link. Once done, the bot can offer a switch\_inline button so that the user can easily return to the chat where they wanted to use the bot's inline capabilities.

Returns bool On success, True is returned.

```
Raises telegram.TelegramError
```
## <span id="page-70-0"></span>**answer\_pre\_checkout\_query**(*pre\_checkout\_query\_id*, *ok*, *error\_message=None*, *timeout=None*, *\*\*kwargs*)

Once the user has confirmed their payment and shipping details, the Bot API sends the final confirmation in the form of an Update with the field pre\_checkout\_query. Use this method to respond to such pre-checkout queries.

Note: The Bot API must receive an answer within 10 seconds after the pre-checkout query was sent.

## Parameters

- **pre\_checkout\_query\_id** (str) Unique identifier for the query to be answered.
- **ok** (bool) Specify True if everything is alright (goods are available, etc.) and the bot is ready to proceed with the order. Use False if there are any problems.
- **error\_message** (str, optional) Required if ok is False. Error message in human readable form that explains the reason for failure to proceed with the checkout (e.g. "Sorry, somebody just bought the last of our amazing black T-shirts while you were busy filling out your payment details. Please choose a different color or garment!"). Telegram will display this message to the user.
- **timeout** (int | float, optional) If this value is specified, use it as the read timeout from the server (instead of the one specified during creation of the connection pool).
- **\*\*kwargs** (dict) Arbitrary keyword arguments.

Returns On success, True is returned.

Return type bool

Raises telegram.TelegramError

<span id="page-70-1"></span>**answer\_shipping\_query**(*shipping\_query\_id*, *ok*, *shipping\_options=None*, *error\_message=None*, *timeout=None*, *\*\*kwargs*)

If you sent an invoice requesting a shipping address and the parameter is\_flexible was specified, the Bot API will send an Update with a shipping\_query field to the bot. Use this method to reply to shipping queries.

### **Parameters**

- **shipping\_query\_id** (str) Unique identifier for the query to be answered.
- **ok** (bool) Specify True if delivery to the specified address is possible and False if there are any problems (for example, if delivery to the specified address is not possible).
- **shipping\_options** (List[[telegram.ShippingOption](#page-206-0)]) Required if ok is True. A JSON-serialized array of available shipping options.
- **error\_message** (str, optional) Required if ok is False. Error message in human readable form that explains why it is impossible to complete the order (e.g. "Sorry, delivery to your desired address is unavailable"). Telegram will display this message to the user.
- **timeout** (int | float, optional) If this value is specified, use it as the read timeout from the server (instead of the one specified during creation of the connection pool).
- **\*\*kwargs** (dict) Arbitrary keyword arguments.

Returns bool; On success, True is returned.

Raises telegram.TelegramError

#### **can\_join\_groups**

Bot's can\_join\_groups attribute.

Type str

## **can\_read\_all\_group\_messages**

Bot's can\_read\_all\_group\_messages attribute.

Type str

**createNewStickerSet**(*user\_id*, *name*, *title*, *png\_sticker*, *emojis*, *contains\_masks=None*, *mask\_position=None*, *timeout=20*, *\*\*kwargs*) Alias for [create\\_new\\_sticker\\_set](#page-71-0)

<span id="page-71-0"></span>**create\_new\_sticker\_set**(*user\_id*, *name*, *title*, *png\_sticker*, *emojis*, *contains\_masks=None*, *mask\_position=None*, *timeout=20*, *\*\*kwargs*)

Use this method to create new sticker set owned by a user.

The bot will be able to edit the created sticker set.

Note: The png\_sticker argument can be either a file\_id, an URL or a file from disk open(filename, 'rb')

#### Parameters

- **user**  $id$  (int) User identifier of created sticker set owner.
- **name** (str) Short name of sticker set, to be used in t.me/addstickers/ URLs (e.g., animals). Can contain only english letters, digits and underscores. Must begin with a letter, can't contain consecutive underscores and must end in "\_by\_<br/>>bot username>". <bot\_username> is case insensitive. 1-64 characters.
- **title** (str) Sticker set title, 1-64 characters.
- **png** sticker (str | *filelike object*) Png image with the sticker, must be up to 512 kilobytes in size, dimensions must not exceed 512px, and either width or height must be exactly 512px. Pass a file\_id as a String to send a file that already exists on the Telegram servers, pass an HTTP URL as a String for Telegram to get a file from the Internet, or upload a new one using multipart/form-data.
- **emojis** (str) One or more emoji corresponding to the sticker.
- **contains masks** (bool, optional) Pass True, if a set of mask stickers should be created.
- **mask\_position** ([telegram.MaskPosition](#page-172-0), optional) Position where the mask should be placed on faces.
- **timeout** (int | float, optional) If this value is specified, use it as the read timeout from the server (instead of the one specified during creation of the connection pool).
- **\*\*kwargs** (dict) Arbitrary keyword arguments.

Returns On success, True is returned.

Return type bool

Raises telegram.TelegramError

**deleteChatPhoto**(*chat\_id*, *timeout=None*, *\*\*kwargs*) Alias for delete chat photo

```
deleteChatStickerSet(chat_id, timeout=None, **kwargs)
    Alias for delete_chat_sticker_set
```
**deleteMessage**(*chat\_id*, *message\_id*, *timeout=None*, *\*\*kwargs*) Alias for delete message

**deleteStickerFromSet**(*sticker*, *timeout=None*, *\*\*kwargs*) Alias for delete sticker from set

**deleteWebhook**(*timeout=None*, *\*\*kwargs*) Alias for [delete\\_webhook](#page-73-1)

**delete\_chat\_photo**(*chat\_id*, *timeout=None*, *\*\*kwargs*)

Use this method to delete a chat photo. Photos can't be changed for private chats. The bot must be an administrator in the chat for this to work and must have the appropriate admin rights.

### Parameters

- **chat\_id** (int  $|$  str) Unique identifier for the target chat or username of the target channel (in the format @channelusername).
- **timeout** (int | float, optional) If this value is specified, use it as the read timeout from the server (instead of the one specified during creation of the connection pool).
- **\*\*kwargs** (dict) Arbitrary keyword arguments

Note: In regular groups (non-supergroups), this method will only work if the 'All Members Are Admins' setting is off in the target group.

Returns Returns True on success.

Return type bool

Raises telegram.TelegramError

#### **delete\_chat\_sticker\_set**(*chat\_id*, *timeout=None*, *\*\*kwargs*)

Use this method to delete a group sticker set from a supergroup. The bot must be an administrator in the chat for this to work and must have the appropriate admin rights. Use the field  $teleqram$ . [Chat.can\\_set\\_sticker\\_set](#page-109-0) optionally returned in [get\\_chat](#page-78-0) requests to check if the bot can use this method.

#### Parameters

- **chat\_id** (int | str) Unique identifier for the target chat or username of the target supergroup (in the format @supergroupusername).
- **timeout** (int | float, optional) If this value is specified, use it as the read timeout from the server (instead of the one specified during creation of the connection pool).
- **\*\*kwargs** (dict) Arbitrary keyword arguments.

Returns True on success.

## Return type bool

<span id="page-72-0"></span>**delete\_message**(*chat\_id*, *message\_id*, *timeout=None*, *\*\*kwargs*)

Use this method to delete a message, including service messages, with the following limitations:

- A message can only be deleted if it was sent less than 48 hours ago.
- Bots can delete outgoing messages in private chats, groups, and supergroups.
- Bots can delete incoming messages in private chats.
- Bots granted can post messages permissions can delete outgoing messages in channels.
- If the bot is an administrator of a group, it can delete any message there.

• If the bot has can delete messages permission in a supergroup or a channel, it can delete any message there.

### Parameters

- **chat\_id** (int | str) Unique identifier for the target chat or username of the target channel (in the format @channelusername).
- **message** id (int) Identifier of the message to delete.
- **timeout** (int | float, optional) If this value is specified, use it as
- **read timeout** (the) from the server (instead of the one specified during creation of the connection pool).
- **\*\*kwargs** (dict) Arbitrary keyword arguments.

Returns On success, True is returned.

Return type bool

Raises telegram.TelegramError

#### <span id="page-73-0"></span>**delete\_sticker\_from\_set**(*sticker*, *timeout=None*, *\*\*kwargs*)

Use this method to delete a sticker from a set created by the bot.

#### **Parameters**

- **sticker** (str) File identifier of the sticker.
- **timeout** (int | float, optional) If this value is specified, use it as the read timeout from the server (instead of the one specified during creation of the connection pool).
- **\*\*kwargs** (dict) Arbitrary keyword arguments.

Returns On success, True is returned.

#### Return type bool

Raises telegram.TelegramError

#### <span id="page-73-1"></span>**delete\_webhook**(*timeout=None*, *\*\*kwargs*)

Use this method to remove webhook integration if you decide to switch back to getUpdates. Requires no parameters.

#### Parameters

- **timeout** (int | float, optional) If this value is specified, use it as the read timeout from the server (instead of the one specified during creation of the connection pool).
- **\*\*kwargs** (dict) Arbitrary keyword arguments.

Returns bool On success, True is returned.

Raises telegram.TelegramError

**editMessageCaption**(*chat\_id=None*, *message\_id=None*, *inline\_message\_id=None*, *caption=None*, *reply\_markup=None*, *timeout=None*, *parse\_mode=None*, *\*\*kwargs*)

Alias for [edit\\_message\\_caption](#page-74-0)

**editMessageLiveLocation**(*chat\_id=None*, *message\_id=None*, *inline\_message\_id=None*, *latitude=None*, *longitude=None*, *location=None*, *reply\_markup=None*, *timeout=None*, *\*\*kwargs*) Alias for [edit\\_message\\_live\\_location](#page-74-1)

**editMessageMedia**(*chat\_id=None*, *message\_id=None*, *inline\_message\_id=None*, *media=None*, *reply\_markup=None*, *timeout=None*, *\*\*kwargs*) Alias for [edit\\_message\\_media](#page-75-0)

**editMessageReplyMarkup**(*chat\_id=None*, *message\_id=None*, *inline\_message\_id=None*, *reply\_markup=None*, *timeout=None*, *\*\*kwargs*)

Alias for edit message reply markup

**editMessageText**(*text*, *chat\_id=None*, *message\_id=None*, *inline\_message\_id=None*, *parse\_mode=None*, *disable\_web\_page\_preview=None*, *reply\_markup=None*, *timeout=None*, *\*\*kwargs*)

Alias for [edit\\_message\\_text](#page-76-0)

<span id="page-74-0"></span>**edit\_message\_caption**(*chat\_id=None*, *message\_id=None*, *inline\_message\_id=None*, *caption=None*, *reply\_markup=None*, *timeout=None*, *parse\_mode=None*, *\*\*kwargs*)

Use this method to edit captions of messages sent by the bot or via the bot (for inline bots).

#### **Parameters**

- **chat\_id** (int | str, optional) Required if inline\_message\_id is not specified. Unique identifier for the target chat or username of the target channel (in the format @channelusername)
- **message\_id** (int, optional) Required if inline\_message\_id is not specified. Identifier of the sent message.
- **inline\_message\_id** (str, optional) Required if chat\_id and message\_id are not specified. Identifier of the inline message.
- **caption** (str, optional) New caption of the message.
- **parse** mode (str, optional) Send Markdown or HTML, if you want Telegram apps to show bold, italic, fixed-width text or inline URLs in the media caption. See the constants in telegram. ParseMode for the available modes.
- **reply\_markup** ([telegram.InlineKeyboardMarkup](#page-126-0), optional) A JSONserialized object for an inline keyboard.
- **timeout** (int | float, optional) If this value is specified, use it as the read timeout from the server (instead of the one specified during creation of the connection pool).
- **\*\*kwargs** (dict) Arbitrary keyword arguments.
- Returns On success, if edited message is sent by the bot, the edited Message is returned, otherwise True is returned.

Return type telegram. Message

Raises telegram.TelegramError

<span id="page-74-1"></span>**edit\_message\_live\_location**(*chat\_id=None*, *message\_id=None*, *inline\_message\_id=None*, *latitude=None*, *longitude=None*, *location=None*, *reply\_markup=None*, *timeout=None*, *\*\*kwargs*)

Use this method to edit live location messages sent by the bot or via the bot (for inline bots). A location can be edited until its live period expires or editing is explicitly disabled by a call to stop message live location.

Note: You can either supply a latitude and longitude or a location.

- **chat** id (int | str, optional) Required if inline message id is not specified. Unique identifier for the target chat or username of the target channel (in the format @channelusername).
- **message** id (int, optional) Required if inline message id is not specified. Identifier of the sent message.
- **inline message id** (str, optional) Required if chat id and message id are not specified. Identifier of the inline message.
- **latitude** (float, optional) Latitude of location.
- **longitude** (float, optional) Longitude of location.
- **location** ([telegram.Location](#page-134-0), optional) The location to send.
- **reply\_markup** ([telegram.InlineKeyboardMarkup](#page-126-0), optional) A JSONserialized object for an inline keyboard.
- **timeout** (int | float, optional) If this value is specified, use it as the read timeout from the server (instead of the one specified during creation of the connection pool).

Returns On success the edited message.

Return type telegram. Message

<span id="page-75-0"></span>**edit\_message\_media**(*chat\_id=None*, *message\_id=None*, *inline\_message\_id=None*, *media=None*, *reply\_markup=None*, *timeout=None*, *\*\*kwargs*)

Use this method to edit audio, document, photo, or video messages. If a message is a part of a message album, then it can be edited only to a photo or a video. Otherwise, message type can be changed arbitrarily. When inline message is edited, new file can't be uploaded. Use previously uploaded file via its file\_id or specify a URL. On success, if the edited message was sent by the bot, the edited Message is returned, otherwise True is returned.

#### **Parameters**

- **chat** id (int | str, optional) Required if inline message id is not specified. Unique identifier for the target chat or username of the target channel (in the format @channelusername).
- **message** id (int, optional) Required if inline message id is not specified. Identifier of the sent message.
- **inline\_message\_id** (str, optional) Required if chat\_id and message\_id are not specified. Identifier of the inline message.
- media (telegram. InputMedia) An object for a new media content of the message.
- **reply\_markup** ([telegram.InlineKeyboardMarkup](#page-126-0), optional) A JSONserialized object for an inline keyboard.
- **timeout** (int | float, optional) If this value is specified, use it as the read timeout from the server (instead of the one specified during creation of the connection pool).
- **\*\*kwargs** (dict) Arbitrary keyword arguments.

## <span id="page-75-1"></span>**edit\_message\_reply\_markup**(*chat\_id=None*, *message\_id=None*, *inline\_message\_id=None*, *reply\_markup=None*, *timeout=None*, *\*\*kwargs*)

Use this method to edit only the reply markup of messages sent by the bot or via the bot (for inline bots).

- **chat\_id** (int | str, optional) Required if inline\_message\_id is not specified. Unique identifier for the target chat or username of the target channel (in the format @channelusername).
- **message\_id** (int, optional) Required if inline\_message\_id is not specified. Identifier of the sent message.
- **inline\_message\_id** (str, optional) Required if chat\_id and message\_id are not specified. Identifier of the inline message.
- **reply\_markup** ([telegram.InlineKeyboardMarkup](#page-126-0), optional) A JSONserialized object for an inline keyboard.
- **timeout** (int | float, optional) If this value is specified, use it as the read timeout from the server (instead of the one specified during creation of the connection pool).
- **\*\*kwargs** (dict) Arbitrary keyword arguments.
- Returns On success, if edited message is sent by the bot, the editedMessage is returned, otherwise True is returned.

Return type telegram. Message

Raises telegram.TelegramError

<span id="page-76-0"></span>**edit\_message\_text**(*text*, *chat\_id=None*, *message\_id=None*, *inline\_message\_id=None*, *parse\_mode=None*, *disable\_web\_page\_preview=None*, *reply\_markup=None*, *timeout=None*, *\*\*kwargs*)

Use this method to edit text and game messages sent by the bot or via the bot (for inline bots).

#### Parameters

- **chat\_id** (int | str, optional) Required if inline\_message\_id is not specified. Unique identifier for the target chat or username of the target channel (in the format @channelusername)
- **message\_id** (int, optional) Required if inline\_message\_id is not specified. Identifier of the sent message.
- **inline\_message\_id** (str, optional) Required if chat\_id and message\_id are not specified. Identifier of the inline message.
- **text** (str) New text of the message, 0-1024 characters after entities parsing.
- **parse** mode (str, optional) Send Markdown or HTML, if you want Telegram apps to show bold, italic, fixed-width text or inline URLs in your bot's message. See the constants in telegram. ParseMode for the available modes.
- **disable\_web\_page\_preview** (bool, optional) Disables link previews for links in this message.
- **reply\_markup** ([telegram.InlineKeyboardMarkup](#page-126-0), optional) A JSONserialized object for an inline keyboard.
- **timeout** (int | float, optional) If this value is specified, use it as the read timeout from the server (instead of the one specified during creation of the connection pool).
- **\*\*kwargs** (dict) Arbitrary keyword arguments.
- Returns On success, if edited message is sent by the bot, the edited Message is returned, otherwise True is returned.

Return type telegram. Message

Raises telegram.TelegramError

### **exportChatInviteLink**(*chat\_id*, *timeout=None*, *\*\*kwargs*) Alias for export chat invite link

## <span id="page-76-1"></span>**export\_chat\_invite\_link**(*chat\_id*, *timeout=None*, *\*\*kwargs*)

Use this method to export an invite link to a supergroup or a channel. The bot must be an administrator in the chat for this to work and must have the appropriate admin rights.

## Parameters

• **chat** id (int  $|$  str) – Unique identifier for the target chat or username of the target channel (in the format @channelusername).

- **timeout** (int | float, optional) If this value is specified, use it as the read timeout from the server (instead of the one specified during creation of the connection pool).
- **\*\*kwargs** (dict) Arbitrary keyword arguments

Returns Exported invite link on success.

Return type str

Raises telegram.TelegramError

#### <span id="page-77-1"></span>**first\_name**

Bot's first name.

Type str

**forwardMessage**(*chat\_id*, *from\_chat\_id*, *message\_id*, *disable\_notification=False*, *timeout=None*, *\*\*kwargs*)

Alias for [forward\\_message](#page-77-0)

<span id="page-77-0"></span>**forward\_message**(*chat\_id*, *from\_chat\_id*, *message\_id*, *disable\_notification=False*, *timeout=None*, *\*\*kwargs*)

Use this method to forward messages of any kind.

#### Parameters

- **chat** id (int  $|$  str) Unique identifier for the target chat or username of the target channel (in the format @channelusername).
- **from chat id** (int  $|\text{str}|$ ) Unique identifier for the chat where the original message was sent (or channel username in the format @channelusername).
- **disable\_notification** (bool, optional) Sends the message silently. Users will receive a notification with no sound.
- **message\_id** (int) Message identifier in the chat specified in from\_chat\_id.
- **timeout** (int | float, optional) If this value is specified, use it as
- **read timeout** (the) from the server (instead of the one specified during creation of the connection pool).
- **\*\*kwargs** (dict) Arbitrary keyword arguments.

Returns On success, the sent Message is returned.

Return type telegram. Message

Raises telegram.TelegramError

- **getChat**(*chat\_id*, *timeout=None*, *\*\*kwargs*) Alias for [get\\_chat](#page-78-0)
- **getChatAdministrators**(*chat\_id*, *timeout=None*, *\*\*kwargs*) Alias for [get\\_chat\\_administrators](#page-78-1)
- **getChatMember**(*chat\_id*, *user\_id*, *timeout=None*, *\*\*kwargs*) Alias for [get\\_chat\\_member](#page-78-2)
- **getChatMembersCount**(*chat\_id*, *timeout=None*, *\*\*kwargs*) Alias for [get\\_chat\\_members\\_count](#page-78-3)
- **getFile**(*file\_id*, *timeout=None*, *\*\*kwargs*) Alias for get file
- **getGameHighScores**(*user\_id*, *chat\_id=None*, *message\_id=None*, *inline\_message\_id=None*, *timeout=None*, *\*\*kwargs*) Alias for [get\\_game\\_high\\_scores](#page-79-1)

```
getMe(timeout=None, **kwargs)
    Alias for get_me
```
- **getStickerSet**(*name*, *timeout=None*, *\*\*kwargs*) Alias for [get\\_sticker\\_set](#page-80-1)
- **getUpdates**(*offset=None*, *limit=100*, *timeout=0*, *read\_latency=2.0*, *allowed\_updates=None*, *\*\*kwargs*)

Alias for [get\\_updates](#page-80-2)

**getUserProfilePhotos**(*user\_id*, *offset=None*, *limit=100*, *timeout=None*, *\*\*kwargs*) Alias for get user profile photos

**getWebhookInfo**(*timeout=None*, *\*\*kwargs*)

Alias for [get\\_webhook\\_info](#page-81-1)

## <span id="page-78-0"></span>**get\_chat**(*chat\_id*, *timeout=None*, *\*\*kwargs*)

Use this method to get up to date information about the chat (current name of the user for one-on-one conversations, current username of a user, group or channel, etc.).

### Parameters

- **chat\_id** (int | str) Unique identifier for the target chat or username of the target channel (in the format @channelusername).
- **timeout** (int | float, optional) If this value is specified, use it as the read timeout from the server (instead of the one specified during creation of the connection pool).
- **\*\*kwargs** (dict) Arbitrary keyword arguments.

#### Returns telegram. Chat

Raises telegram.TelegramError

### <span id="page-78-1"></span>**get\_chat\_administrators**(*chat\_id*, *timeout=None*, *\*\*kwargs*)

Use this method to get a list of administrators in a chat. On success, returns an Array of ChatMember objects that contains information about all chat administrators except other bots. If the chat is a group or a supergroup and no administrators were appointed, only the creator will be returned.

#### Parameters

- **chat\_id** (int | str) Unique identifier for the target chat or username of the target channel (in the format @channelusername).
- **timeout** (int | float, optional) If this value is specified, use it as the read timeout from the server (instead of the one specified during creation of the connection pool).
- **\*\*kwargs** (dict) Arbitrary keyword arguments.

Returns List[[telegram.ChatMember](#page-114-0)]

Raises telegram.TelegramError

<span id="page-78-2"></span>**get\_chat\_member**(*chat\_id*, *user\_id*, *timeout=None*, *\*\*kwargs*)

Use this method to get information about a member of a chat.

#### Parameters

- **chat\_id** (int | str) Unique identifier for the target chat or username of the target channel (in the format @channelusername).
- **user\_id** (int) Unique identifier of the target user.
- **timeout** (int | float, optional) If this value is specified, use it as the read timeout from the server (instead of the one specified during creation of the connection pool).
- **\*\*kwargs** (dict) Arbitrary keyword arguments.

Returns telegram. ChatMember

<span id="page-78-3"></span>Raises telegram.TelegramError

**get\_chat\_members\_count**(*chat\_id*, *timeout=None*, *\*\*kwargs*)

Use this method to get the number of members in a chat

## Parameters

- **chat\_id** (int  $|str)$  Unique identifier for the target chat or username of the target channel (in the format @channelusername).
- **timeout** (int | float, optional) If this value is specified, use it as the read timeout from the server (instead of the one specified during creation of the connection pool).
- **\*\*kwargs** (dict) Arbitrary keyword arguments.

Returns Number of members in the chat.

## Return type int

Raises telegram.TelegramError

<span id="page-79-0"></span>**get\_file**(*file\_id*, *timeout=None*, *\*\*kwargs*)

Use this method to get basic info about a file and prepare it for downloading. For the moment, bots can download files of up to 20MB in size. The file can then be downloaded with  $teleqram.File$ .  $download$ . It is guaranteed that the link will be valid for at least 1 hour. When the link expires, a new one can be requested by calling get\_file again.

## Parameters

- **file\_id** (str | [telegram.Animation](#page-64-0) | [telegram.Audio](#page-66-0) | [telegram.](#page-118-0) [ChatPhoto](#page-118-0) | [telegram.](#page-170-0) Document | telegram. PhotoSize | telegram. [Sticker](#page-170-0) | [telegram.Video](#page-165-0) | [telegram.VideoNote](#page-167-0) | [telegram.Voice](#page-168-0)) – Either the file identifier or an object that has a file\_id attribute to get file information about.
- **timeout** (int | float, optional) If this value is specified, use it as the read timeout from the server (instead of the one specified during creation of the connection pool).
- **\*\*kwargs** (dict) Arbitrary keyword arguments.

Returns [telegram.File](#page-122-0)

Raises telegram.TelegramError

<span id="page-79-1"></span>**get game high scores** (user id, chat id=None, *message id=None*, *inline\_message\_id=None*, *timeout=None*, *\*\*kwargs*)

Use this method to get data for high score tables. Will return the score of the specified user and several of his neighbors in a game

## Parameters

- **user\_id** (int) User identifier.
- **chat\_id** (int  $|\sin \theta|$ ) Required if inline\_message\_id is not specified. Unique identifier for the target chat.
- **message\_id** (int, optional) Required if inline\_message\_id is not specified. Identifier of the sent message.
- **inline message id** (str, optional) Required if chat id and message id are not specified. Identifier of the inline message.
- **timeout** (int | float, optional) If this value is specified, use it as the read timeout from the server (instead of the one specified during creation of the connection pool).
- **\*\*kwargs** (dict) Arbitrary keyword arguments.

Returns List[[telegram.GameHighScore](#page-212-0)]

Raises telegram.TelegramError

```
get_me(timeout=None, **kwargs)
```
A simple method for testing your bot's auth token. Requires no parameters.

- Parameters timeout (int | float, optional) If this value is specified, use it as the read timeout from the server (instead of the one specified during creation of the connection pool).
- Returns A telegram. User instance representing that bot if the credentials are valid, None otherwise.

Return type telegram. User

Raises telegram.TelegramError

## <span id="page-80-1"></span>**get\_sticker\_set**(*name*, *timeout=None*, *\*\*kwargs*)

Use this method to get a sticker set.

## Parameters

- **name** (str) Short name of the sticker set that is used in t.me/addstickers/ URLs (e.g., animals)
- **timeout** (int | float, optional) If this value is specified, use it as the read timeout from the server (instead of the one specified during creation of the connection pool).
- **\*\*kwargs** (dict) Arbitrary keyword arguments.

Returns [telegram.StickerSet](#page-172-0)

Raises telegram.TelegramError

<span id="page-80-2"></span>**get\_updates**(*offset=None*, *limit=100*, *timeout=0*, *read\_latency=2.0*, *allowed\_updates=None*, *\*\*kwargs*)

Use this method to receive incoming updates using long polling.

- **offset** (int, optional) Identifier of the first update to be returned. Must be greater by one than the highest among the identifiers of previously received updates. By default, updates starting with the earliest unconfirmed update are returned. An update is considered confirmed as soon as getUpdates is called with an offset higher than its update\_id. The negative offset can be specified to retrieve updates starting from -offset update from the end of the updates queue. All previous updates will forgotten.
- **limit** (int, optional) Limits the number of updates to be retrieved. Values between 1-100 are accepted. Defaults to 100.
- **timeout** (int, optional) Timeout in seconds for long polling. Defaults to 0, i.e. usual short polling. Should be positive, short polling should be used for testing purposes only.
- **allowed\_updates** (List[str]), optional) A JSON-serialized list the types of updates you want your bot to receive. For example, specify ["message", "edited\_channel\_post", "callback\_query"] to only receive updates of these types. See telegram. Update for a complete list of available update types. Specify an empty list to receive all updates regardless of type (default). If not specified, the previous setting will be used. Please note that this parameter doesn't affect updates created before the call to the get\_updates, so unwanted updates may be received for a short period of time.
- **\*\*kwargs** (dict) Arbitrary keyword arguments.

## **Notes**

- 1. This method will not work if an outgoing webhook is set up.
- 2. In order to avoid getting duplicate updates, recalculate offset after each server response.
- 3. To take full advantage of this library take a look at  $telegram.set.Updater$

Returns List[telegram. Update]

Raises telegram.TelegramError

<span id="page-81-0"></span>**get\_user\_profile\_photos**(*user\_id*, *offset=None*, *limit=100*, *timeout=None*, *\*\*kwargs*) Use this method to get a list of profile pictures for a user.

## **Parameters**

- **user\_id** (int) Unique identifier of the target user.
- **offset** (int, optional) Sequential number of the first photo to be returned. By default, all photos are returned.
- **limit** (int, optional) Limits the number of photos to be retrieved. Values between 1-100 are accepted. Defaults to 100.
- **timeout** (int | float, optional) If this value is specified, use it as the read timeout from the server (instead of the one specified during creation of the connection pool).
- **\*\*kwargs** (dict) Arbitrary keyword arguments.

Returns [telegram.UserProfilePhotos](#page-164-0)

Raises telegram.TelegramError

## <span id="page-81-1"></span>**get\_webhook\_info**(*timeout=None*, *\*\*kwargs*)

Use this method to get current webhook status. Requires no parameters.

If the bot is using getUpdates, will return an object with the url field empty.

#### **Parameters**

- **timeout** (int | float, optional) If this value is specified, use it as the read timeout from the server (instead of the one specified during creation of the connection pool).
- **\*\*kwargs** (dict) Arbitrary keyword arguments.

Returns telegram. WebhookInfo

#### **id**

Unique identifier for this bot.

Type int

**kickChatMember**(*chat\_id*, *user\_id*, *timeout=None*, *until\_date=None*, *\*\*kwargs*) Alias for [kick\\_chat\\_member](#page-81-2)

<span id="page-81-2"></span>**kick\_chat\_member**(*chat\_id*, *user\_id*, *timeout=None*, *until\_date=None*, *\*\*kwargs*)

Use this method to kick a user from a group or a supergroup. In the case of supergroups, the user will not be able to return to the group on their own using invite links, etc., unless unbanned first. The bot must be an administrator in the group for this to work.

- **chat\_id** (int | str) Unique identifier for the target chat or username of the target channel (in the format @channelusername).
- **user\_id** (int) Unique identifier of the target user.
- **timeout** (int | float, optional) If this value is specified, use it as the read timeout from the server (instead of the one specified during creation of the connection pool).
- **until\_date** (int | datetime.datetime, optional) Date when the user will be unbanned, unix time. If user is banned for more than 366 days or less than 30 seconds from the current time they are considered to be banned forever.
- **\*\*kwargs** (dict) Arbitrary keyword arguments.

Note: In regular groups (non-supergroups), this method will only work if the 'All Members Are Admins' setting is off in the target group. Otherwise members may only be removed by the group's creator or by the member that added them.

Returns bool On success, True is returned.

Raises telegram.TelegramError

#### <span id="page-82-2"></span>**last\_name**

Optional. Bot's last name.

Type str

**leaveChat**(*chat\_id*, *timeout=None*, *\*\*kwargs*) Alias for leave chat

### <span id="page-82-0"></span>**leave\_chat**(*chat\_id*, *timeout=None*, *\*\*kwargs*)

Use this method for your bot to leave a group, supergroup or channel.

### Parameters

- **chat\_id** (int  $|$  str) Unique identifier for the target chat or username of the target channel (in the format @channelusername).
- **timeout** (int | float, optional) If this value is specified, use it as the read timeout from the server (instead of the one specified during creation of the connection pool).
- **\*\*kwargs** (dict) Arbitrary keyword arguments.

Returns bool On success, True is returned.

Raises telegram.TelegramError

#### **link**

Convenience property. Returns the t.me link of the bot.

Type str

#### **name**

Bot's @username.

Type str

- **pinChatMessage**(*chat\_id*, *message\_id*, *disable\_notification=None*, *timeout=None*, *\*\*kwargs*) Alias for [pin\\_chat\\_message](#page-82-1)
- <span id="page-82-1"></span>**pin\_chat\_message**(*chat\_id*, *message\_id*, *disable\_notification=None*, *timeout=None*, *\*\*kwargs*)

Use this method to pin a message in a supergroup. The bot must be an administrator in the chat for this to work and must have the appropriate admin rights.

### Parameters

• **chat** id (int  $|$  str) – Unique identifier for the target chat or username of the target channel (in the format @channelusername).

- **message** id (int) Identifier of a message to pin.
- **disable notification** (bool, optional) Pass True, if it is not necessary to send a notification to all group members about the new pinned message.
- **timeout** (int | float, optional) If this value is specified, use it as the read timeout from the server (instead of the one specified during creation of the connection pool).
- **\*\*kwargs** (dict) Arbitrary keyword arguments

Returns Returns True on success.

Return type bool

Raises telegram.TelegramError

**promoteChatMember**(*chat\_id*, *user\_id*, *can\_change\_info=None*, *can\_post\_messages=None*, *can\_edit\_messages=None*, *can\_delete\_messages=None*, *can\_invite\_users=None*, *can\_restrict\_members=None*, *can\_pin\_messages=None*, *can\_promote\_members=None*, *timeout=None*, *\*\*kwargs*) Alias for promote chat member

<span id="page-83-0"></span>**promote\_chat\_member**(*chat\_id*, *user\_id*, *can\_change\_info=None*, *can\_post\_messages=None*, *can\_edit\_messages=None*, *can\_delete\_messages=None*, *can\_invite\_users=None*, *can\_restrict\_members=None*, *can\_pin\_messages=None*, *can\_promote\_members=None*, *timeout=None*, *\*\*kwargs*)

Use this method to promote or demote a user in a supergroup or a channel. The bot must be an administrator in the chat for this to work and must have the appropriate admin rights. Pass False for all boolean parameters to demote a user

- **chat\_id** (int | str) Unique identifier for the target chat or username of the target supergroup (in the format @supergroupusername).
- **user\_id** (int) Unique identifier of the target user.
- **can\_change\_info** (bool, optional) Pass True, if the administrator can change chat title, photo and other settings.
- **can\_post\_messages** (bool, optional) Pass True, if the administrator can create channel posts, channels only.
- **can\_edit\_messages** (bool, optional) Pass True, if the administrator can edit messages of other users, channels only.
- **can\_delete\_messages** (bool, optional) Pass True, if the administrator can delete messages of other users.
- **can invite users** (bool, optional) Pass True, if the administrator can invite new users to the chat.
- **can\_restrict\_members** (bool, optional) Pass True, if the administrator can restrict, ban or unban chat members.
- **can\_pin\_messages** (bool, optional) Pass True, if the administrator can pin messages, supergroups only.
- **can\_promote\_members** (bool, optional) Pass True, if the administrator can add new administrators with a subset of his own privileges or demote administrators that he has promoted, directly or indirectly (promoted by administrators that were appointed by him).
- **timeout** (int | float, optional) If this value is specified, use it as the read timeout from the server (instead of the one specified during creation of the connection pool).
- **\*\*kwargs** (dict) Arbitrary keyword arguments

Returns Returns True on success.

Return type bool

Raises telegram.TelegramError

**restrictChatMember**(*chat\_id*, *user\_id*, *permissions*, *until\_date=None*, *timeout=None*, *\*\*kwargs*)

Alias for [restrict\\_chat\\_member](#page-84-0)

<span id="page-84-0"></span>**restrict\_chat\_member**(*chat\_id*, *user\_id*, *permissions*, *until\_date=None*, *timeout=None*, *\*\*kwargs*)

Use this method to restrict a user in a supergroup. The bot must be an administrator in the supergroup for this to work and must have the appropriate admin rights. Pass True for all boolean parameters to lift restrictions from a user.

Note: Since Bot API 4.4, [restrict\\_chat\\_member](#page-84-0) takes the new user permissions in a single argument of type telegram. ChatPermissions. The old way of passing parameters will not keep working forever.

#### Parameters

- **chat\_id** (int | str) Unique identifier for the target chat or username of the target supergroup (in the format @supergroupusername).
- **user\_id** (int) Unique identifier of the target user.
- **until\_date** (int | datetime.datetime, optional) Date when restrictions will be lifted for the user, unix time. If user is restricted for more than 366 days or less than 30 seconds from the current time, they are considered to be restricted forever.
- **permissions** ([telegram.ChatPermissions](#page-117-0)) New user permissions.
- **timeout** (int | float, optional) If this value is specified, use it as the read timeout from the server (instead of the one specified during creation of the connection pool).
- **\*\*kwargs** (dict) Arbitrary keyword arguments

Returns Returns True on success.

#### Return type bool

Raises telegram.TelegramError

**sendAnimation**(*chat\_id*, *animation*, *duration=None*, *width=None*, *height=None*, *thumb=None*, *caption=None*, *parse\_mode=None*, *disable\_notification=False*, *reply\_to\_message\_id=None*, *reply\_markup=None*, *timeout=20*, *\*\*kwargs*) Alias for [send\\_animation](#page-86-0)

**sendAudio**(*chat\_id*, *audio*, *duration=None*, *performer=None*, *title=None*, *caption=None*, *disable\_notification=False*, *reply\_to\_message\_id=None*, *reply\_markup=None*, *timeout=20*, *parse\_mode=None*, *thumb=None*, *\*\*kwargs*) Alias for send audio

## **sendChatAction**(*chat\_id*, *action*, *timeout=None*, *\*\*kwargs*) Alias for [send\\_chat\\_action](#page-87-0)

- **sendContact**(*chat\_id*, *phone\_number=None*, *first\_name=None*, *last\_name=None*, *disable\_notification=False*, *reply\_to\_message\_id=None*, *reply\_markup=None*, *timeout=None*, *contact=None*, *vcard=None*, *\*\*kwargs*) Alias for [send\\_contact](#page-88-0)
- **sendDocument**(*chat\_id*, *document*, *filename=None*, *caption=None*, *disable\_notification=False*, *reply\_to\_message\_id=None*, *reply\_markup=None*, *timeout=20*, *parse\_mode=None*, *thumb=None*, *\*\*kwargs*) Alias for [send\\_document](#page-88-1)
- **sendGame**(*chat\_id*, *game\_short\_name*, *disable\_notification=False*, *reply\_to\_message\_id=None*, *reply\_markup=None*, *timeout=None*, *\*\*kwargs*) Alias for send game
- **sendInvoice**(*chat\_id*, *title*, *description*, *payload*, *provider\_token*, *start\_parameter*, *currency*, *prices*, *photo\_url=None*, *photo\_size=None*, *photo\_width=None*, *photo\_height=None*, *need\_name=None*, *need\_phone\_number=None*, *need\_email=None*, *need\_shipping\_address=None*, *is\_flexible=None*, *disable\_notification=False*, *reply\_to\_message\_id=None*, *reply\_markup=None*, *provider\_data=None*, *send\_phone\_number\_to\_provider=None*, *send\_email\_to\_provider=None*, *timeout=None*, *\*\*kwargs*) Alias for [send\\_invoice](#page-90-0)
- **sendLocation**(*chat\_id*, *latitude=None*, *longitude=None*, *disable\_notification=False*, *reply\_to\_message\_id=None*, *reply\_markup=None*, *timeout=None*, *location=None*, *live\_period=None*, *\*\*kwargs*)
	- Alias for [send\\_location](#page-91-0)
- **sendMediaGroup**(*chat\_id*, *media*, *disable\_notification=None*, *reply\_to\_message\_id=None*, *timeout=20*, *\*\*kwargs*)

Alias for [send\\_media\\_group](#page-92-0)

- **sendMessage**(*chat\_id*, *text*, *parse\_mode=None*, *disable\_web\_page\_preview=None*, *disable\_notification=False*, *reply\_to\_message\_id=None*, *reply\_markup=None*, *timeout=None*, *\*\*kwargs*) Alias for [send\\_message](#page-92-1)
- **sendPhoto**(*chat\_id*, *photo*, *caption=None*, *disable\_notification=False*, *reply\_to\_message\_id=None*, *reply\_markup=None*, *timeout=20*, *parse\_mode=None*, *\*\*kwargs*) Alias for [send\\_photo](#page-93-0)
- **sendPoll**(*chat\_id*, *question*, *options*, *is\_anonymous=True*, *type='regular'*, *allows\_multiple\_answers=False*, *correct\_option\_id=None*, *is\_closed=None*, *disable\_notification=None*, *reply\_to\_message\_id=None*, *reply\_markup=None*, *timeout=None*, *\*\*kwargs*) Alias for [send\\_poll](#page-93-1)
- **sendSticker**(*chat\_id*, *sticker*, *disable\_notification=False*, *reply\_to\_message\_id=None*, *reply\_markup=None*, *timeout=20*, *\*\*kwargs*) Alias for [send\\_sticker](#page-94-0)
- **sendVenue**(*chat\_id*, *latitude=None*, *longitude=None*, *title=None*, *address=None*, *foursquare\_id=None*, *disable\_notification=False*, *reply\_to\_message\_id=None*, *reply\_markup=None*, *timeout=None*, *venue=None*, *foursquare\_type=None*, *\*\*kwargs*) Alias for [send\\_venue](#page-95-0)
- **sendVideo**(*chat\_id*, *video*, *duration=None*, *caption=None*, *disable\_notification=False*, *reply\_to\_message\_id=None*, *reply\_markup=None*, *timeout=20*, *width=None*, *height=None*, *parse\_mode=None*, *supports\_streaming=None*, *thumb=None*, *\*\*kwargs*) Alias for [send\\_video](#page-95-1)
- **sendVideoNote**(*chat\_id*, *video\_note*, *duration=None*, *length=None*, *disable\_notification=False*, *reply\_to\_message\_id=None*, *reply\_markup=None*, *timeout=20*, *thumb=None*, *\*\*kwargs*)

Alias for send video note

**sendVoice**(*chat\_id*, *voice*, *duration=None*, *caption=None*, *disable\_notification=False*, *reply\_to\_message\_id=None*, *reply\_markup=None*, *timeout=20*, *parse\_mode=None*, *\*\*kwargs*)

Alias for [send\\_voice](#page-97-0)

<span id="page-86-0"></span>**send\_animation**(*chat\_id*, *animation*, *duration=None*, *width=None*, *height=None*, *thumb=None*, *caption=None*, *parse\_mode=None*, *disable\_notification=False*, *reply\_to\_message\_id=None*, *reply\_markup=None*, *timeout=20*, *\*\*kwargs*) Use this method to send animation files (GIF or H.264/MPEG-4 AVC video without sound).

**Parameters** 

- **chat\_id** (int  $|str)$  Unique identifier for the target chat or username of the target channel (in the format @channelusername).
- **animation** (str | *filelike object* | [telegram.Animation](#page-64-0)) Animation to send. Pass a file id as String to send an animation that exists on the Telegram servers (recommended), pass an HTTP URL as a String for Telegram to get an animation from the Internet, or upload a new animation using multipart/form-data. Lastly you can pass an existing telegram. Animation object to send.
- **duration** (int, optional) Duration of sent animation in seconds.
- **width** (int, optional) Animation width.
- **height** (int, optional) Animation height.
- **thumb** (*filelike object*, optional) Thumbnail of the file sent. The thumbnail should be in JPEG format and less than 200 kB in size. A thumbnail's width and height should not exceed 320. Ignored if the file is not is passed as a string or file id.
- **caption** (str, optional) Animation caption (may also be used when resending animations by file\_id), 0-1024 characters after entities parsing.
- **parse\_mode** (str, optional) Send Markdown or HTML, if you want Telegram apps to show bold, italic, fixed-width text or inline URLs in the media caption. See the constants in telegram. ParseMode for the available modes.
- **disable\_notification** (bool, optional) Sends the message silently. Users will receive a notification with no sound.
- **reply\_to\_message\_id** (int, optional) If the message is a reply, ID of the original message.
- reply\_markup (telegram. ReplyMarkup, optional) Additional interface options. A JSON-serialized object for an inline keyboard, custom reply keyboard, instructions to remove reply keyboard or to force a reply from the user.
- **timeout** (int | float, optional) Send file timeout (default: 20 seconds).
- **\*\*kwargs** (dict) Arbitrary keyword arguments.

Returns On success, the sent Message is returned.

Return type telegram. Message

Raises telegram.TelegramError

## <span id="page-86-1"></span>**send\_audio**(*chat\_id*, *audio*, *duration=None*, *performer=None*, *title=None*, *caption=None*, *disable\_notification=False*, *reply\_to\_message\_id=None*, *reply\_markup=None*, *timeout=20*, *parse\_mode=None*, *thumb=None*, *\*\*kwargs*)

Use this method to send audio files, if you want Telegram clients to display them in the music player. Your audio must be in the .mp3 format. On success, the sent Message is returned. Bots can currently send audio files of up to 50 MB in size, this limit may be changed in the future.

For sending voice messages, use the sendVoice method instead.

Note: The audio argument can be either a file id, an URL or a file from disk open (filename, 'rb')

## Parameters

- **chat\_id** (int  $|$  str) Unique identifier for the target chat or username of the target channel (in the format @channelusername).
- **audio** (str | *filelike object* | [telegram.Audio](#page-66-0)) Audio file to send. Pass a file\_id as String to send an audio file that exists on the Telegram servers (recommended), pass an HTTP URL as a String for Telegram to get an audio file from the Internet, or upload a new one using multipart/form-data. Lastly you can pass an existing [telegram.](#page-66-0) [Audio](#page-66-0) object to send.
- **caption** (str, optional) Audio caption, 0-1024 characters after entities parsing.
- **parse** mode (str, optional) Send Markdown or HTML, if you want Telegram apps to show bold, italic, fixed-width text or inline URLs in the media caption. See the constants in [telegram.ParseMode](#page-152-0) for the available modes.
- **duration** (int, optional) Duration of sent audio in seconds.
- **performer** (str, optional) Performer.
- **title** (str, optional) Track name.
- **disable\_notification** (bool, optional) Sends the message silently. Users will receive a notification with no sound.
- **reply\_to\_message\_id** (int, optional) If the message is a reply, ID of the original message.
- **reply\_markup** ([telegram.ReplyMarkup](#page-159-1), optional) Additional interface options. A JSON-serialized object for an inline keyboard, custom reply keyboard, instructions to remove reply keyboard or to force a reply from the user.
- **thumb** (*filelike object*, optional) Thumbnail of the file sent. The thumbnail should be in JPEG format and less than 200 kB in size. A thumbnail's width and height should not exceed 320. Ignored if the file is not is passed as a string or file\_id.
- **timeout** (int | float, optional) Send file timeout (default: 20 seconds).
- **\*\*kwargs** (dict) Arbitrary keyword arguments.

Returns On success, the sent Message is returned.

Return type telegram. Message

Raises telegram.TelegramError

## <span id="page-87-0"></span>**send\_chat\_action**(*chat\_id*, *action*, *timeout=None*, *\*\*kwargs*)

Use this method when you need to tell the user that something is happening on the bot's side. The status is set for 5 seconds or less (when a message arrives from your bot, Telegram clients clear its typing status).

- **chat\_id** (int | str) Unique identifier for the target chat or username of the target channel (in the format @channelusername).
- **action** (telegram. ChatAction | str) Type of action to broadcast. Choose one, depending on what the user is about to receive. For convenience look at the constants in [telegram.ChatAction](#page-113-0)
- **timeout** (int | float, optional) If this value is specified, use it as the read timeout from the server (instead of the one specified during creation of the connection pool).
- **\*\*kwargs** (dict) Arbitrary keyword arguments.

Returns True on success.

Return type bool

Raises telegram.TelegramError

<span id="page-88-0"></span>**send\_contact**(*chat\_id*, *phone\_number=None*, *first\_name=None*, *last\_name=None*, *disable\_notification=False*, *reply\_to\_message\_id=None*, *reply\_markup=None*, *timeout=None*, *contact=None*, *vcard=None*, *\*\*kwargs*)

Use this method to send phone contacts.

Note: You can either supply contact or phone\_number and [first\\_name](#page-77-1) with optionally [last\\_name](#page-82-2) and optionally vcard.

## Parameters

- **chat**  $id(int | str) Unique identifier for the target chat or username of the target$ channel (in the format @channelusername).
- **phone\_number** (str, optional) Contact's phone number.
- **first\_name** (str, optional) Contact's first name.
- **last\_name** (str, optional) Contact's last name.
- **vcard** (str, optional) Additional data about the contact in the form of a vCard, 0-2048 bytes.
- **contact** ([telegram.Contact](#page-120-0), optional) The contact to send.
- **disable\_notification** (bool, optional) Sends the message silently. Users will receive a notification with no sound.
- **reply\_to\_message\_id** (int, optional) If the message is a reply, ID of the original message.
- **reply** markup (telegram. ReplyMarkup, optional) Additional interface options. A JSON-serialized object for an inline keyboard, custom reply keyboard, instructions to remove reply keyboard or to force a reply from the user.
- **timeout** (int | float, optional) If this value is specified, use it as the read timeout from the server (instead of the one specified during creation of the connection pool).
- **\*\*kwargs** (dict) Arbitrary keyword arguments.

Returns On success, the sent Message is returned.

Return type telegram. Message

Raises telegram.TelegramError

<span id="page-88-1"></span>**send\_document**(*chat\_id*, *document*, *filename=None*, *caption=None*, *disable\_notification=False*, *reply\_to\_message\_id=None*, *reply\_markup=None*, *timeout=20*, *parse\_mode=None*, *thumb=None*, *\*\*kwargs*) Use this method to send general files.

Note: The document argument can be either a file\_id, an URL or a file from disk open (filename,  $l$ rb $'$ )

## Parameters

- **chat** id (int  $|$  str) Unique identifier for the target chat or username of the target channel (in the format @channelusername).
- **document** (str | *filelike object* | [telegram.Document](#page-121-0)) File to send. Pass a file\_id as String to send a file that exists on the Telegram servers (recommended), pass an HTTP URL as a String for Telegram to get a file from the Internet, or upload a new one using multipart/form-data. Lastly you can pass an existing  $telegram$ . [Document](#page-121-0) object to send.
- **filename** (str, optional) File name that shows in telegram message (it is useful when you send file generated by temp module, for example). Undocumented.
- **caption** (str, optional) Document caption (may also be used when resending documents by file\_id), 0-1024 characters after entities parsing.
- **parse\_mode** (str, optional) Send Markdown or HTML, if you want Telegram apps to show bold, italic, fixed-width text or inline URLs in the media caption. See the constants in telegram. ParseMode for the available modes.
- disable notification (bool, optional) Sends the message silently. Users will receive a notification with no sound.
- **reply\_to\_message\_id** (int, optional) If the message is a reply, ID of the original message.
- **reply\_markup** (telegram. ReplyMarkup, optional) Additional interface options. A JSON-serialized object for an inline keyboard, custom reply keyboard, instructions to remove reply keyboard or to force a reply from the user.
- **thumb** (*filelike object*, optional) Thumbnail of the file sent. The thumbnail should be in JPEG format and less than 200 kB in size. A thumbnail's width and height should not exceed 320. Ignored if the file is not is passed as a string or file\_id.
- **timeout** (int | float, optional) Send file timeout (default: 20 seconds).
- **\*\*kwargs** (dict) Arbitrary keyword arguments.

Returns On success, the sent Message is returned.

Return type telegram. Message

Raises telegram.TelegramError

<span id="page-89-0"></span>**send\_game**(*chat\_id*, *game\_short\_name*, *disable\_notification=False*, *reply\_to\_message\_id=None*, *reply\_markup=None*, *timeout=None*, *\*\*kwargs*)

Use this method to send a game.

- **chat\_id** (int  $|$  str) Unique identifier for the target chat or username of the target channel (in the format @channelusername).
- **game\_short\_name** (str) Short name of the game, serves as the unique identifier for the game. Set up your games via Botfather.
- **disable\_notification** (bool, optional) Sends the message silently. Users will receive a notification with no sound.
- **reply\_to\_message\_id** (int, optional) If the message is a reply, ID of the original message.
- **reply\_markup** ([telegram.ReplyMarkup](#page-159-1), optional) Additional interface options. A JSON-serialized object for an inline keyboard, custom reply keyboard, instructions to remove reply keyboard or to force a reply from the user.
- **timeout** (int | float, optional) If this value is specified, use it as the read timeout from the server (instead of the one specified during creation of the connection pool).
- **\*\*kwargs** (dict) Arbitrary keyword arguments.

Return type telegram. Message

Raises telegram.TelegramError

<span id="page-90-0"></span>**send\_invoice**(*chat\_id*, *title*, *description*, *payload*, *provider\_token*, *start\_parameter*, *currency*, *prices*, *photo\_url=None*, *photo\_size=None*, *photo\_width=None*, *photo\_height=None*, *need\_name=None*, *need\_phone\_number=None*, *need\_email=None*, *need\_shipping\_address=None*, *is\_flexible=None*, *disable\_notification=False*, *reply\_to\_message\_id=None*, *reply\_markup=None*, *provider\_data=None*, *send\_phone\_number\_to\_provider=None*, *send\_email\_to\_provider=None*, *timeout=None*, *\*\*kwargs*)

Use this method to send invoices.

- **chat** id (int  $|$  str) Unique identifier for the target private chat.
- **title** (str) Product name.
- **description** (str) Product description.
- **payload** (str) Bot-defined invoice payload, 1-128 bytes. This will not be displayed to the user, use for your internal processes.
- **provider\_token** (str) Payments provider token, obtained via Botfather.
- **start\_parameter** (str) Unique deep-linking parameter that can be used to generate this invoice when used as a start parameter.
- **currency** (str) Three-letter ISO 4217 currency code.
- **prices** (List[[telegram.LabeledPrice](#page-204-0)) Price breakdown, a JSON-serialized list of components (e.g. product price, tax, discount, delivery cost, delivery tax, bonus, etc.).
- **provider\_data** (str | object, optional) JSON-encoded data about the invoice, which will be shared with the payment provider. A detailed description of required fields should be provided by the payment provider. When an object is passed, it will be encoded as JSON.
- **photo**  $url$  (str, optional) URL of the product photo for the invoice. Can be a photo of the goods or a marketing image for a service. People like it better when they see what they are paying for.
- **photo\_size** (str, optional) Photo size.
- **photo\_width** (int, optional) Photo width.
- **photo\_height** (int, optional) Photo height.
- **need\_name** (bool, optional) Pass True, if you require the user's full name to complete the order.
- **need\_phone\_number** (bool, optional) Pass True, if you require the user's phone number to complete the order.
- **need\_email** (bool, optional) Pass True, if you require the user's email to complete the order.
- **need shipping address** (bool, optional) Pass True, if you require the user's shipping address to complete the order.
- **send phone number to provider** (bool, optional) Pass True, if user's phone number should be sent to provider.
- **send\_email\_to\_provider** (bool, optional) Pass True, if user's email address should be sent to provider.
- **is\_flexible** (bool, optional) Pass True, if the final price depends on the shipping method.
- **disable\_notification** (bool, optional) Sends the message silently. Users will receive a notification with no sound.
- **reply\_to\_message\_id** (int, optional) If the message is a reply, ID of the original message.
- reply\_markup([telegram.ReplyMarkup](#page-159-1), optional) Additional interface options. An inlinekeyboard. If empty, one 'Pay total price' button will be shown. If not empty, the first button must be a Pay button.
- **timeout** (int | float, optional) If this value is specified, use it as the read timeout from the server (instead of the one specified during creation of the connection pool).
- **\*\*kwargs** (dict) Arbitrary keyword arguments.

Return type telegram. Message

Raises telegram.TelegramError

<span id="page-91-0"></span>**send\_location**(*chat\_id*, *latitude=None*, *longitude=None*, *disable\_notification=False*, *reply\_to\_message\_id=None*, *reply\_markup=None*, *timeout=None*, *location=None*, *live\_period=None*, *\*\*kwargs*) Use this method to send point on the map.

Note: You can either supply a latitude and longitude or a location.

- **chat\_id** (int | str) Unique identifier for the target chat or username of the target channel (in the format @channelusername).
- **latitude** (float, optional) Latitude of location.
- **longitude** (float, optional) Longitude of location.
- **location** (*telegram. Location*, optional) The location to send.
- **live\_period** (int, optional) Period in seconds for which the location will be updated, should be between 60 and 86400.
- **disable\_notification** (bool, optional) Sends the message silently. Users will receive a notification with no sound.
- **reply\_to\_message\_id** (int, optional) If the message is a reply, ID of the original message.
- **reply\_markup** (telegram. ReplyMarkup, optional) Additional interface options. A JSON-serialized object for an inline keyboard, custom reply keyboard, instructions to remove reply keyboard or to force a reply from the user.
- **timeout** (int | float, optional) If this value is specified, use it as the read timeout from the server (instead of the one specified during creation of the connection pool).
- **\*\*kwargs** (dict) Arbitrary keyword arguments.

Return type telegram. Message

Raises telegram.TelegramError

<span id="page-92-0"></span>**send\_media\_group**(*chat\_id*, *media*, *disable\_notification=None*, *reply\_to\_message\_id=None*, *timeout=20*, *\*\*kwargs*)

Use this method to send a group of photos or videos as an album.

#### **Parameters**

- **chat** id (int  $|$  str) Unique identifier for the target chat or username of the target channel (in the format @channelusername).
- **media** (List [ $telegram$ . Input Media]) An array describing photos and videos to be sent, must include 2–10 items.
- **disable\_notification** (bool, optional) Sends the message silently. Users will receive a notification with no sound.
- **reply\_to\_message\_id** (int, optional) If the message is a reply, ID of the original message.
- **timeout** (int | float, optional) Send file timeout (default: 20 seconds).
- **\*\*kwargs** (dict) Arbitrary keyword arguments.

Returns An array of the sent Messages.

Return type List[[telegram.Message](#page-135-0)]

Raises telegram.TelegramError

<span id="page-92-1"></span>**send\_message**(*chat\_id*, *text*, *parse\_mode=None*, *disable\_web\_page\_preview=None*, *disable\_notification=False*, *reply\_to\_message\_id=None*, *reply\_markup=None*, *timeout=None*, *\*\*kwargs*) Use this method to send text messages.

- **chat\_id** (int  $|$  str) Unique identifier for the target chat or username of the target channel (in the format @channelusername).
- **text** (str) Text of the message to be sent. Max 4096 characters. Also found as [telegram.constants.MAX\\_MESSAGE\\_LENGTH](#page-119-0).
- **parse\_mode** (str) Send Markdown or HTML, if you want Telegram apps to show bold, italic, fixed-width text or inline URLs in your bot's message. See the constants in telegram. ParseMode for the available modes.
- **disable web page preview** (bool, optional) Disables link previews for links in this message.
- **disable\_notification** (bool, optional) Sends the message silently. Users will receive a notification with no sound.
- **reply\_to\_message\_id** (int, optional) If the message is a reply, ID of the original message.
- **reply\_markup** (telegram. ReplyMarkup, optional) Additional interface options. A JSON-serialized object for an inline keyboard, custom reply keyboard, instructions to remove reply keyboard or to force a reply from the user.
- **timeout** (int | float, optional) If this value is specified, use it as the read timeout from the server (instead of the one specified during creation of the connection pool).
- **\*\*kwargs** (dict) Arbitrary keyword arguments.

Return type telegram. Message

Raises telegram.TelegramError

<span id="page-93-0"></span>**send\_photo**(*chat\_id*, *photo*, *caption=None*, *disable\_notification=False*, *reply\_to\_message\_id=None*, *reply\_markup=None*, *timeout=20*, *parse\_mode=None*, *\*\*kwargs*)

Use this method to send photos.

Note: The photo argument can be either a file\_id, an URL or a file from disk open (filename, 'rb')

#### Parameters

- **chat\_id** (int  $|str)$  Unique identifier for the target chat or username of the target channel (in the format @channelusername).
- **photo** (str | *filelike object* | [telegram.PhotoSize](#page-152-1)) Photo to send. Pass a file\_id as String to send a photo that exists on the Telegram servers (recommended), pass an HTTP URL as a String for Telegram to get a photo from the Internet, or upload a new photo using multipart/form-data. Lastly you can pass an existing  $teleqram$ . [PhotoSize](#page-152-1) object to send.
- **caption** (str, optional) Photo caption (may also be used when resending photos by file\_id), 0-1024 characters after entities parsing.
- **parse\_mode** (str, optional) Send Markdown or HTML, if you want Telegram apps to show bold, italic, fixed-width text or inline URLs in the media caption. See the constants in telegram. ParseMode for the available modes.
- **disable\_notification** (bool, optional) Sends the message silently. Users will receive a notification with no sound.
- **reply\_to\_message\_id** (int, optional) If the message is a reply, ID of the original message.
- **reply\_markup** ([telegram.ReplyMarkup](#page-159-1), optional) Additional interface options. A JSON-serialized object for an inline keyboard, custom reply keyboard, instructions to remove reply keyboard or to force a reply from the user.
- **timeout** (int | float, optional) Send file timeout (default: 20 seconds).
- **\*\*kwargs** (dict) Arbitrary keyword arguments.

Returns On success, the sent Message is returned.

Return type telegram. Message

Raises telegram.TelegramError

<span id="page-93-1"></span>**send\_poll**(*chat\_id*, *question*, *options*, *is\_anonymous=True*, *type='regular'*, *allows\_multiple\_answers=False*, *correct\_option\_id=None*, *is\_closed=None*, *disable\_notification=None*, *reply\_to\_message\_id=None*, *reply\_markup=None*, *timeout=None*, *\*\*kwargs*)

Use this method to send a native poll.

- **chat\_id** (int  $|$ str) Unique identifier for the target private chat.
- **question** (str) Poll question, 1-255 characters.
- **options** (List[str]) List of answer options, 2-10 strings 1-100 characters each.
- **is anonymous** (bool, optional) True, if the poll needs to be anonymous, defaults to True.
- **type** (str, optional) Poll type, [telegram.Poll.QUIZ](#page-155-0) or [telegram.Poll.](#page-155-1) [REGULAR](#page-155-1), defaults to telegram. Poll. REGULAR.
- **allows\_multiple\_answers** (bool, optional) True, if the poll allows multiple answers, ignored for polls in quiz mode, defaults to False
- **correct\_option\_id** (int, optional) 0-based identifier of the correct answer option, required for polls in quiz mode
- **is\_closed** (bool, optional) Pass True, if the poll needs to be immediately closed. This can be useful for poll preview.
- **disable\_notification** (bool, optional) Sends the message silently. Users will receive a notification with no sound.
- **reply\_to\_message\_id** (int, optional) If the message is a reply, ID of the original message.
- **reply\_markup** ([telegram.ReplyMarkup](#page-159-1), optional) Additional interface options. A JSON-serialized object for an inline keyboard, custom reply keyboard, instructions to remove reply keyboard or to force a reply from the user.
- **timeout** (int | float, optional) If this value is specified, use it as the read timeout from the server (instead of the one specified during creation of the connection pool).
- **\*\*kwargs** (dict) Arbitrary keyword arguments.

Return type telegram. Message

Raises telegram.TelegramError

<span id="page-94-0"></span>**send\_sticker**(*chat\_id*, *sticker*, *disable\_notification=False*, *reply\_to\_message\_id=None*, *reply\_markup=None*, *timeout=20*, *\*\*kwargs*) Use this method to send .webp stickers.

Note: The sticker argument can be either a file\_id, an URL or a file from disk open (filename, 'rb')

- **chat**  $id$  (int  $|str)$  Unique identifier for the target chat or username of the target channel (in the format @channelusername).
- **sticker** (str | *filelike object* [telegram.Sticker](#page-170-0)) Sticker to send. Pass a file\_id as String to send a file that exists on the Telegram servers (recommended), pass an HTTP URL as a String for Telegram to get a .webp file from the Internet, or upload a new one using multipart/form-data. Lastly you can pass an existing [telegram.](#page-170-0) [Sticker](#page-170-0) object to send.
- **disable\_notification** (bool, optional) Sends the message silently. Users will receive a notification with no sound.
- **reply\_to\_message\_id** (int, optional) If the message is a reply, ID of the original message.
- **reply\_markup** ([telegram.ReplyMarkup](#page-159-1), optional) Additional interface options. A JSON-serialized object for an inline keyboard, custom reply keyboard, instructions to remove reply keyboard or to force a reply from the user.
- **timeout** (int | float, optional) Send file timeout (default: 20 seconds).

• **\*\*kwargs** (dict) – Arbitrary keyword arguments.

Returns On success, the sent Message is returned.

Return type telegram. Message

Raises telegram.TelegramError

<span id="page-95-0"></span>**send\_venue**(*chat\_id*, *latitude=None*, *longitude=None*, *title=None*, *address=None*, *foursquare\_id=None*, *disable\_notification=False*, *reply\_to\_message\_id=None*, *reply\_markup=None*, *timeout=None*, *venue=None*, *foursquare\_type=None*, *\*\*kwargs*)

Use this method to send information about a venue.

Note: you can either supply venue, or latitude, longitude, title and address and optionally foursquare\_id and optionally foursquare\_type.

#### Parameters

- **chat**  $id$  (int  $|str)$  Unique identifier for the target chat or username of the target channel (in the format @channelusername).
- **latitude** (float, optional) Latitude of venue.
- **longitude** (float, optional) Longitude of venue.
- **title** (str, optional) Name of the venue.
- **address** (str, optional) Address of the venue.
- **foursquare\_id** (str, optional) Foursquare identifier of the venue.
- **foursquare\_type** (str, optional) Foursquare type of the venue, if known. (For example, "arts\_entertainment/default", "arts\_entertainment/aquarium" or "food/icecream".)
- **venue** (telegram. Venue, optional) The venue to send.
- **disable\_notification** (bool, optional) Sends the message silently. Users will receive a notification with no sound.
- **reply\_to\_message\_id** (int, optional) If the message is a reply, ID of the original message.
- reply\_markup (telegram. ReplyMarkup, optional) Additional interface options. A JSON-serialized object for an inline keyboard, custom reply keyboard, instructions to remove reply keyboard or to force a reply from the user.
- **timeout** (int | float, optional) If this value is specified, use it as the read timeout from the server (instead of the one specified during creation of the connection pool).
- **\*\*kwargs** (dict) Arbitrary keyword arguments.

Returns On success, the sent Message is returned.

Return type telegram. Message

Raises telegram.TelegramError

<span id="page-95-1"></span>**send\_video**(*chat\_id*, *video*, *duration=None*, *caption=None*, *disable\_notification=False*, *reply\_to\_message\_id=None*, *reply\_markup=None*, *timeout=20*, *width=None*, *height=None*, *parse\_mode=None*, *supports\_streaming=None*, *thumb=None*, *\*\*kwargs*)

Use this method to send video files, Telegram clients support mp4 videos (other formats may be sent as Document).

Note: The video argument can be either a file id, an URL or a file from disk open (filename, 'rb')

### Parameters

- **chat\_id** (int  $|$  str) Unique identifier for the target chat or username of the target channel (in the format @channelusername).
- **video** (str | *filelike object* | [telegram.Video](#page-165-0)) Video file to send. Pass a file\_id as String to send an video file that exists on the Telegram servers (recommended), pass an HTTP URL as a String for Telegram to get an video file from the Internet, or upload a new one using multipart/form-data. Lastly you can pass an existing [telegram.](#page-165-0) [Video](#page-165-0) object to send.
- **duration** (int, optional) Duration of sent video in seconds.
- **width** (int, optional) Video width.
- **height** (int, optional) Video height.
- **caption** (str, optional) Video caption (may also be used when resending videos by file id), 0-1024 characters after entities parsing.
- **parse\_mode** (str, optional) Send Markdown or HTML, if you want Telegram apps to show bold, italic, fixed-width text or inline URLs in the media caption. See the constants in telegram. ParseMode for the available modes.
- **supports\_streaming** (bool, optional) Pass True, if the uploaded video is suitable for streaming.
- **disable\_notification** (bool, optional) Sends the message silently. Users will receive a notification with no sound.
- **reply\_to\_message\_id** (int, optional) If the message is a reply, ID of the original message.
- **reply\_markup** ([telegram.ReplyMarkup](#page-159-1), optional) Additional interface options. A JSON-serialized object for an inline keyboard, custom reply keyboard, instructions to remove reply keyboard or to force a reply from the user.
- **thumb** (*filelike object*, optional) Thumbnail of the file sent. The thumbnail should be in JPEG format and less than 200 kB in size. A thumbnail's width and height should not exceed 320. Ignored if the file is not is passed as a string or file id.
- **timeout** (int | float, optional) Send file timeout (default: 20 seconds).
- **\*\*kwargs** (dict) Arbitrary keyword arguments.

Returns On success, the sent Message is returned.

Return type telegram. Message

Raises telegram.TelegramError

<span id="page-96-0"></span>**send\_video\_note**(*chat\_id*, *video\_note*, *duration=None*, *length=None*, *disable\_notification=False*, *reply\_to\_message\_id=None*, *reply\_markup=None*, *timeout=20*, *thumb=None*, *\*\*kwargs*) Use this method to send video messages.

Note: The video\_note argument can be either a file\_id or a file from disk open (filename, 'rb')

- **chat**  $id$  (int  $| str)$  Unique identifier for the target chat or username of the target channel (in the format @channelusername).
- **video\_note** (str | *filelike object* | [telegram.VideoNote](#page-167-0)) Video note to send. Pass a file id as String to send a video note that exists on the Telegram servers (recommended) or upload a new video using multipart/form-data. Or you can pass an existing telegram. VideoNote object to send. Sending video notes by a URL is currently unsupported.
- **duration** (int, optional) Duration of sent video in seconds.
- **length** (int, optional) Video width and height
- **disable\_notification** (bool, optional) Sends the message silently. Users will receive a notification with no sound.
- **reply\_to\_message\_id** (int, optional) If the message is a reply, ID of the original message.
- **reply markup** (telegram. ReplyMarkup, optional) Additional interface options. A JSON-serialized object for an inline keyboard, custom reply keyboard, instructions to remove reply keyboard or to force a reply from the user.
- **thumb** (*filelike object*, optional) Thumbnail of the file sent. The thumbnail should be in JPEG format and less than 200 kB in size. A thumbnail's width and height should not exceed 320. Ignored if the file is not is passed as a string or file\_id.
- **timeout** (int | float, optional) Send file timeout (default: 20 seconds).
- **\*\*kwargs** (dict) Arbitrary keyword arguments.

Return type telegram. Message

Raises telegram.TelegramError

<span id="page-97-0"></span>**send\_voice**(*chat\_id*, *voice*, *duration=None*, *caption=None*, *disable\_notification=False*, *reply\_to\_message\_id=None*, *reply\_markup=None*, *timeout=20*, *parse\_mode=None*, *\*\*kwargs*)

Use this method to send audio files, if you want Telegram clients to display the file as a playable voice message. For this to work, your audio must be in an .ogg file encoded with OPUS (other formats may be sent as Audio or Document).

Note: The voice argument can be either a file\_id, an URL or a file from disk open (filename, 'rb')

- **chat\_id** (int  $|$  str) Unique identifier for the target chat or username of the target channel (in the format @channelusername).
- **voice** (str | *filelike object* | [telegram.Voice](#page-168-0)) Voice file to send. Pass a file\_id as String to send an voice file that exists on the Telegram servers (recommended), pass an HTTP URL as a String for Telegram to get an voice file from the Internet, or upload a new one using multipart/form-data. Lastly you can pass an existing  $teleqram$ . [Voice](#page-168-0) object to send.
- **caption** (str, optional) Voice message caption, 0-1024 characters after entities parsing.
- **parse\_mode** (str, optional) Send Markdown or HTML, if you want Telegram apps to show bold, italic, fixed-width text or inline URLs in the media caption. See the constants in [telegram.ParseMode](#page-152-0) for the available modes.
- **duration** (int, optional) Duration of the voice message in seconds.
- disable notification (bool, optional) Sends the message silently. Users will receive a notification with no sound.
- **reply\_to\_message\_id** (int, optional) If the message is a reply, ID of the original message.
- **reply\_markup** ([telegram.ReplyMarkup](#page-159-1), optional) Additional interface options. A JSON-serialized object for an inline keyboard, custom reply keyboard, instructions to remove reply keyboard or to force a reply from the user.
- **timeout** (int | float, optional) Send file timeout (default: 20 seconds).
- **\*\*kwargs** (dict) Arbitrary keyword arguments.

Return type telegram. Message

Raises telegram.TelegramError

- **setChatAdministratorCustomTitle**(*chat\_id*, *user\_id*, *custom\_title*, *timeout=None*, *\*\*kwargs*) Alias for set chat administrator custom title
- **setChatDescription**(*chat\_id*, *description*, *timeout=None*, *\*\*kwargs*) Alias for set chat description
- **setChatPermissions**(*chat\_id*, *permissions*, *timeout=None*, *\*\*kwargs*) Alias for [set\\_chat\\_permissions](#page-99-1)
- **setChatPhoto**(*chat\_id*, *photo*, *timeout=20*, *\*\*kwargs*) Alias for [set\\_chat\\_photo](#page-99-2)
- **setChatStickerSet**(*chat\_id*, *sticker\_set\_name*, *timeout=None*, *\*\*kwargs*) Alias for [set\\_chat\\_sticker\\_set](#page-100-0)
- **setChatTitle**(*chat\_id*, *title*, *timeout=None*, *\*\*kwargs*) Alias for [set\\_chat\\_title](#page-100-1)
- **setGameScore**(*user\_id*, *score*, *chat\_id=None*, *message\_id=None*, *inline\_message\_id=None*, *force=None*, *disable\_edit\_message=None*, *timeout=None*, *\*\*kwargs*) Alias for [set\\_game\\_score](#page-101-0)
- **setPassportDataErrors**(*user\_id*, *errors*, *timeout=None*, *\*\*kwargs*) Alias for [set\\_passport\\_data\\_errors](#page-101-1)
- **setStickerPositionInSet**(*sticker*, *position*, *timeout=None*, *\*\*kwargs*) Alias for [set\\_sticker\\_position\\_in\\_set](#page-101-2)
- **setWebhook**(*url=None*, *certificate=None*, *timeout=None*, *max\_connections=40*, *allowed\_updates=None*, *\*\*kwargs*) Alias for [set\\_webhook](#page-102-0)
- <span id="page-98-0"></span>**set\_chat\_administrator\_custom\_title**(*chat\_id*, *user\_id*, *custom\_title*, *timeout=None*,

*\*\*kwargs*)

Use this method to set a custom title for administrators promoted by the bot in a supergroup. The bot must be an administrator for this to work. Returns True on success.

- **chat\_id** (int  $|$  str) Unique identifier for the target chat or username of the target supergroup (in the format *@supergroupusername*).
- **user\_id** (int) Unique identifier of the target administrator.
- **custom\_title** (str) with len 0-16 characters, emoji are not allowed.
- **timeout** (int | float, optional) If this value is specified, use it as the read timeout from the server (instead of the one specified during creation of the connection pool).
- **\*\*kwargs** (dict) Arbitrary keyword arguments

Returns Returns True on success.

Return type bool

Raises telegram.TelegramError

#### <span id="page-99-0"></span>**set\_chat\_description**(*chat\_id*, *description*, *timeout=None*, *\*\*kwargs*)

Use this method to change the description of a group, a supergroup or a channel. The bot must be an administrator in the chat for this to work and must have the appropriate admin rights.

#### Parameters

- **chat\_id** (int | str) Unique identifier for the target chat or username of the target channel (in the format @channelusername).
- **description** (str) New chat description, 1-255 characters.
- **timeout** (int | float, optional) If this value is specified, use it as the read timeout from the server (instead of the one specified during creation of the connection pool).
- **\*\*kwargs** (dict) Arbitrary keyword arguments

Returns Returns True on success.

### Return type bool

Raises telegram.TelegramError

### <span id="page-99-1"></span>**set\_chat\_permissions**(*chat\_id*, *permissions*, *timeout=None*, *\*\*kwargs*)

Use this method to set default chat permissions for all members. The bot must be an administrator in the group or a supergroup for this to work and must have the can\_restrict\_members admin rights. Returns True on success.

#### Parameters

- **chat\_id** (int | str) Unique identifier for the target chat or username of the target supergroup (in the format *@supergroupusername*).
- **permissions** ([telegram.ChatPermissions](#page-117-0)) New default chat permissions.
- **timeout** (int | float, optional) If this value is specified, use it as the read timeout from the server (instead of the one specified during creation of the connection pool).
- **\*\*kwargs** (dict) Arbitrary keyword arguments

Returns Returns True on success.

## Return type bool

Raises telegram.TelegramError

#### <span id="page-99-2"></span>**set\_chat\_photo**(*chat\_id*, *photo*, *timeout=20*, *\*\*kwargs*)

Use this method to set a new profile photo for the chat.

Photos can't be changed for private chats. The bot must be an administrator in the chat for this to work and must have the appropriate admin rights.

- **chat\_id** (int  $|$ str) Unique identifier for the target chat or username of the target channel (in the format @channelusername).
- **photo** (*filelike object*) New chat photo.
- **timeout** (int | float, optional) If this value is specified, use it as the read timeout from the server (instead of the one specified during creation of the connection pool).
- **\*\*kwargs** (dict) Arbitrary keyword arguments

Note: In regular groups (non-supergroups), this method will only work if the 'All Members Are Admins' setting is off in the target group.

Returns Returns True on success.

Return type bool

Raises telegram.TelegramError

### <span id="page-100-0"></span>**set\_chat\_sticker\_set**(*chat\_id*, *sticker\_set\_name*, *timeout=None*, *\*\*kwargs*)

Use this method to set a new group sticker set for a supergroup. The bot must be an administrator in the chat for this to work and must have the appropriate admin rights. Use the field  $teleqeram$ . Chat.can set sticker set optionally returned in get chat requests to check if the bot can use this method.

## Parameters

- **chat\_id** (int  $|$  str) Unique identifier for the target chat or username of the target supergroup (in the format @supergroupusername).
- **sticker\_set\_name** (str) Name of the sticker set to be set as the group sticker set.
- **timeout** (int | float, optional) If this value is specified, use it as the read timeout from the server (instead of the one specified during creation of the connection pool).
- **\*\*kwargs** (dict) Arbitrary keyword arguments.

Returns True on success.

### Return type bool

## <span id="page-100-1"></span>**set\_chat\_title**(*chat\_id*, *title*, *timeout=None*, *\*\*kwargs*)

Use this method to change the title of a chat. Titles can't be changed for private chats. The bot must be an administrator in the chat for this to work and must have the appropriate admin rights.

#### Parameters

- **chat\_id** (int | str) Unique identifier for the target chat or username of the target channel (in the format @channelusername).
- **title** (str) New chat title, 1-255 characters.
- **timeout** (int | float, optional) If this value is specified, use it as the read timeout from the server (instead of the one specified during creation of the connection pool).
- **\*\*kwargs** (dict) Arbitrary keyword arguments

Note: In regular groups (non-supergroups), this method will only work if the 'All Members Are Admins' setting is off in the target group.

Returns Returns True on success.

```
Return type bool
```

```
Raises telegram.TelegramError
```
<span id="page-101-0"></span>**set\_game\_score**(*user\_id*, *score*, *chat\_id=None*, *message\_id=None*, *inline\_message\_id=None*, *force=None*, *disable\_edit\_message=None*, *timeout=None*, *\*\*kwargs*)

Use this method to set the score of the specified user in a game. On success, if the message was sent by the bot, returns the edited Message, otherwise returns True. Returns an error, if the new score is not greater than the user's current score in the chat and force is False.

## **Parameters**

- **user** id (int) User identifier.
- **score** (int) New score, must be non-negative.
- **force** (bool, optional) Pass True, if the high score is allowed to decrease. This can be useful when fixing mistakes or banning cheaters
- **disable\_edit\_message** (bool, optional) Pass True, if the game message should not be automatically edited to include the current scoreboard.
- **chat\_id** (int | str, optional) Required if inline\_message\_id is not specified. Unique identifier for the target chat.
- **message\_id** (int, optional) Required if inline\_message\_id is not specified. Identifier of the sent message.
- **inline message id** (str, optional) Required if chat id and message id are not specified. Identifier of the inline message.
- **timeout** (int | float, optional) If this value is specified, use it as the read timeout from the server (instead of the one specified during creation of the connection pool).
- **\*\*kwargs** (dict) Arbitrary keyword arguments.

Returns The edited message, or if the message wasn't sent by the bot , True.

Return type telegram. Message

#### Raises

- telegram.TelegramError If the new score is not greater than the user's
- current score in the chat and force is False.

#### <span id="page-101-1"></span>**set\_passport\_data\_errors**(*user\_id*, *errors*, *timeout=None*, *\*\*kwargs*)

Informs a user that some of the Telegram Passport elements they provided contains errors. The user will not be able to re-submit their Passport to you until the errors are fixed (the contents of the field for which you returned the error must change). Returns True on success.

Use this if the data submitted by the user doesn't satisfy the standards your service requires for any reason. For example, if a birthday date seems invalid, a submitted document is blurry, a scan shows evidence of tampering, etc. Supply some details in the error message to make sure the user knows how to correct the issues.

## **Parameters**

- **user** id (int) User identifier
- **errors** (List[[PassportElementError](#page-212-1)]) A JSON-serialized array describing the errors.
- **timeout** (int | float, optional) If this value is specified, use it as the read timeout from the server (instead of the one specified during creation of the connection pool).
- **\*\*kwargs** (dict) Arbitrary keyword arguments.

Returns On success, True is returned.

#### Return type bool

```
Raises telegram.TelegramError
```
**set\_sticker\_position\_in\_set**(*sticker*, *position*, *timeout=None*, *\*\*kwargs*) Use this method to move a sticker in a set created by the bot to a specific position.

## **Parameters**

- **sticker** (str) File identifier of the sticker.
- **position** (int) New sticker position in the set, zero-based.
- **timeout** (int | float, optional) If this value is specified, use it as the read timeout from the server (instead of the one specified during creation of the connection pool).
- **\*\*kwargs** (dict) Arbitrary keyword arguments.

Returns On success, True is returned.

Return type bool

Raises telegram.TelegramError

<span id="page-102-0"></span>**set\_webhook**(*url=None*, *certificate=None*, *timeout=None*, *max\_connections=40*, *allowed\_updates=None*, *\*\*kwargs*)

Use this method to specify a url and receive incoming updates via an outgoing webhook. Whenever there is an update for the bot, we will send an HTTPS POST request to the specified url, containing a JSON-serialized Update. In case of an unsuccessful request, we will give up after a reasonable amount of attempts.

If you'd like to make sure that the Webhook request comes from Telegram, we recommend using a secret path in the URL, e.g. [https://www.example.com/](https://www.example.com)<token>. Since nobody else knows your bot's token, you can be pretty sure it's us.

Note: The certificate argument should be a file from disk open (filename, 'rb').

- **url** (str) HTTPS url to send updates to. Use an empty string to remove webhook integration.
- **certificate** (filelike) Upload your public key certificate so that the root certificate in use can be checked. See our self-signed guide for details. [\(https://goo.gl/](https://goo.gl/rw7w6Y) [rw7w6Y\)](https://goo.gl/rw7w6Y)
- **max** connections (int, optional) Maximum allowed number of simultaneous HTTPS connections to the webhook for update delivery, 1-100. Defaults to 40. Use lower values to limit the load on your bot's server, and higher values to increase your bot's throughput.
- **allowed\_updates** (List[str], optional) A JSON-serialized list the types of updates you want your bot to receive. For example, specify ["message", "edited\_channel\_post", "callback\_query"] to only receive updates of these types. See telegram. Update for a complete list of available update types. Specify an empty list to receive all updates regardless of type (default). If not specified, the previous setting will be used. Please note that this parameter doesn't affect updates created before the call to the set\_webhook, so unwanted updates may be received for a short period of time.
- **timeout** (int | float, optional) If this value is specified, use it as the read timeout from the server (instead of the one specified during creation of the connection pool).
- **\*\*kwargs** (dict) Arbitrary keyword arguments.
- 1. You will not be able to receive updates using get updates for as long as an outgoing webhook is set up.
- 2. To use a self-signed certificate, you need to upload your public key certificate using certificate parameter. Please upload as InputFile, sending a String will not work.
- 3. Ports currently supported for Webhooks: 443, 80, 88, 8443.

If you're having any trouble setting up webhooks, please check out this [guide to Webhooks.](https://core.telegram.org/bots/webhooks)

Returns bool On success, True is returned.

Raises telegram.TelegramError

**stopMessageLiveLocation**(*chat\_id=None*, *message\_id=None*, *inline\_message\_id=None*, *reply\_markup=None*, *timeout=None*, *\*\*kwargs*)

Alias for [stop\\_message\\_live\\_location](#page-103-0)

**stopPoll**(*chat\_id*, *message\_id*, *reply\_markup=None*, *timeout=None*, *\*\*kwargs*) Alias for [stop\\_poll](#page-103-1)

<span id="page-103-0"></span>stop message live location (*chat\_id=None*, *message\_id=None*, *inline\_message\_id=None*, *reply\_markup=None*, *timeout=None*, *\*\*kwargs*)

Use this method to stop updating a live location message sent by the bot or via the bot (for inline bots) before live period expires.

## Parameters

- **chat\_id** (int  $|$  str) Unique identifier for the target chat or username of the target channel (in the format @channelusername).
- **message\_id** (int, optional) Required if inline\_message\_id is not specified. Identifier of the sent message.
- **inline\_message\_id** (str, optional) Required if chat\_id and message\_id are not specified. Identifier of the inline message.
- **reply\_markup** ([telegram.ReplyMarkup](#page-159-1), optional) Additional interface options. A JSON-serialized object for an inline keyboard, custom reply keyboard, instructions to remove reply keyboard or to force a reply from the user.
- **timeout** (int | float, optional) If this value is specified, use it as the read timeout from the server (instead of the one specified during creation of the connection pool).

Returns On success the edited message.

## Return type telegram. Message

<span id="page-103-1"></span>**stop\_poll**(*chat\_id*, *message\_id*, *reply\_markup=None*, *timeout=None*, *\*\*kwargs*) Use this method to stop a poll which was sent by the bot.

- **chat**  $id$  (int  $| str)$  Unique identifier for the target chat or username of the target channel (in the format @channelusername).
- **message\_id** (int) Identifier of the original message with the poll.
- **reply\_markup** (telegram. ReplyMarkup, optional) Additional interface options. A JSON-serialized object for an inline keyboard, custom reply keyboard, instructions to remove reply keyboard or to force a reply from the user.
- **timeout** (int | float, optional) If this value is specified, use it as the read timeout from the server (instead of the one specified during creation of the connection pool).

• **\*\*kwargs** (dict) – Arbitrary keyword arguments.

Returns

On success, the stopped Poll with the final results is returned.

Return type [telegram.Poll](#page-154-0)

Raises telegram.TelegramError

**supports\_inline\_queries**

Bot's supports\_inline\_queries attribute.

Type str

**unbanChatMember**(*chat\_id*, *user\_id*, *timeout=None*, *\*\*kwargs*) Alias for [unban\\_chat\\_member](#page-104-0)

<span id="page-104-0"></span>**unban\_chat\_member**(*chat\_id*, *user\_id*, *timeout=None*, *\*\*kwargs*)

Use this method to unban a previously kicked user in a supergroup.

The user will not return to the group automatically, but will be able to join via link, etc. The bot must be an administrator in the group for this to work.

#### Parameters

- **chat\_id** (int  $|str)$  Unique identifier for the target chat or username of the target channel (in the format @channelusername).
- **user\_id** (int) Unique identifier of the target user.
- **timeout** (int | float, optional) If this value is specified, use it as the read timeout from the server (instead of the one specified during creation of the connection pool).
- **\*\*kwargs** (dict) Arbitrary keyword arguments.

Returns bool On success, True is returned.

Raises telegram.TelegramError

### **unpinChatMessage**(*chat\_id*, *timeout=None*, *\*\*kwargs*)

Alias for [unpin\\_chat\\_message](#page-104-1)

## <span id="page-104-1"></span>**unpin\_chat\_message**(*chat\_id*, *timeout=None*, *\*\*kwargs*)

Use this method to unpin a message in a supergroup. The bot must be an administrator in the chat for this to work and must have the appropriate admin rights.

### Parameters

- **chat\_id** (int | str) Unique identifier for the target chat or username of the target channel (in the format @channelusername).
- **timeout** (int | float, optional) If this value is specified, use it as the read timeout from the server (instead of the one specified during creation of the connection pool).
- **\*\*kwargs** (dict) Arbitrary keyword arguments

Returns Returns True on success.

Return type bool

Raises telegram.TelegramError

**uploadStickerFile**(*user\_id*, *png\_sticker*, *timeout=20*, *\*\*kwargs*) Alias for [upload\\_sticker\\_file](#page-104-2)

### <span id="page-104-2"></span>**upload\_sticker\_file**(*user\_id*, *png\_sticker*, *timeout=20*, *\*\*kwargs*)

Use this method to upload a .png file with a sticker for later use in create new sticker set and add sticker to set methods (can be used multiple times).

Note: The png\_sticker argument can be either a file\_id, an URL or a file from disk open(filename, 'rb')

### Parameters

- **user\_id** (int) User identifier of sticker file owner.
- **png\_sticker** (str | *filelike object*) Png image with the sticker, must be up to 512 kilobytes in size, dimensions must not exceed 512px, and either width or height must be exactly 512px.
- **timeout** (int | float, optional) If this value is specified, use it as the read timeout from the server (instead of the one specified during creation of the connection pool).
- **\*\*kwargs** (dict) Arbitrary keyword arguments.

Returns The uploaded File

Return type [telegram.File](#page-122-0)

Raises telegram.TelegramError

#### **username**

Bot's username.

Type str

# **3.2.4 telegram.CallbackQuery**

```
class telegram.CallbackQuery(id, from_user, chat_instance, message=None, data=None, in-
                                   line_message_id=None, game_short_name=None, bot=None,
                                   **kwargs)
     Bases: telegram.base.TelegramObject
```
This object represents an incoming callback query from a callback button in an inline keyboard.

If the button that originated the query was attached to a [message](#page-105-0) sent by the bot, the field message will be present. If the button was attached to a message sent via the bot (in inline mode), the field [inline\\_message\\_id](#page-106-0) will be present.

### Note:

- In Python *from* is a reserved word, use *from\_user* instead.
- Exactly one of the fields [data](#page-106-1) or [game\\_short\\_name](#page-106-2) will be present.

```
id
```
Unique identifier for this query.

Type str

**from\_user**

Sender.

Type telegram. User

### <span id="page-105-0"></span>**chat\_instance**

Global identifier, uniquely corresponding to the chat to which the message with the callback button was sent.

Type str

### **message**

Optional. Message with the callback button that originated the query.

Type telegram. Message

#### <span id="page-106-1"></span>**data**

Optional. Data associated with the callback button.

Type str

<span id="page-106-0"></span>**inline\_message\_id**

Optional. Identifier of the message sent via the bot in inline mode, that originated the query.

Type str

### <span id="page-106-2"></span>**game\_short\_name**

Optional. Short name of a Game to be returned.

Type str

#### **bot**

The Bot to use for instance methods.

Type [telegram.Bot](#page-67-1), optional

## Parameters

- **id** (str) Unique identifier for this query.
- **from\_user** ([telegram.User](#page-161-0)) Sender.
- **chat\_instance** (str) Global identifier, uniquely corresponding to the chat to which the message with the callback button was sent. Useful for high scores in games.
- message (telegram. Message, optional) Message with the callback button that originated the query. Note that message content and message date will not be available if the message is too old.
- **data** (str, optional) Data associated with the callback button. Be aware that a bad client can send arbitrary data in this field.
- **inline\_message\_id** (str, optional) Identifier of the message sent via the bot in inline mode, that originated the query.
- **game** short name (str, optional) Short name of a Game to be returned, serves as the unique identifier for the game
- **bot** (*telegram. Bot*, optional) The Bot to use for instance methods.

Note: After the user presses an inline button, Telegram clients will display a progress bar until you call [answer](#page-106-3). It is, therefore, necessary to react by calling telegram. Bot. answer\_callback\_query even if no notification to the user is needed (e.g., without specifying any of the optional parameters).

<span id="page-106-3"></span>**answer**(*\*args*, *\*\*kwargs*) Shortcut for:

bot.answer\_callback\_query(update.callback\_query.id, \*args, \*\*kwargs)

Returns On success, True is returned.

Return type bool

**edit\_message\_caption**(*caption*, *\*args*, *\*\*kwargs*) Shortcut for either:

```
bot.edit message caption(caption=caption,
                       chat_id=update.callback_query.message.chat_id,
                       message_id=update.callback_query.message.message_id,
                       *args, **kwargs)
```
or:

```
bot.edit_message_caption(caption=caption
                        inline_message_id=update.callback_query.inline_
˓→message_id,
                       *args, **kwargs)
```
Returns On success, if edited message is sent by the bot, the edited Message is returned, otherwise True is returned.

Return type telegram. Message

**edit\_message\_reply\_markup**(*reply\_markup*, *\*args*, *\*\*kwargs*)

Shortcut for either:

```
bot.edit_message_replyMarkup(chat_id=update.callback_query.message.chat_id,
                           message_id=update.callback_query.message.
˓→message_id,
                           reply_markup=reply_markup,
                           *args, **kwargs)
```
or:

```
bot.edit_message_reply_markup(inline_message_id=update.callback_query.
˓→inline_message_id,
                            reply_markup=reply_markup,
                           *args, **kwargs)
```
Returns On success, if edited message is sent by the bot, the edited Message is returned, otherwise True is returned.

Return type telegram. Message

```
edit_message_text(text, *args, **kwargs)
```
Shortcut for either:

```
bot.edit_message_text(text, chat_id=update.callback_query.message.chat_id,
                   message_id=update.callback_query.message.message_id,
                    *args, **kwargs)
```
or:

```
bot.edit_message_text(text, inline_message_id=update.callback_query.inline_
˓→message_id,
```
\*args, \*\*kwargs)

Returns On success, if edited message is sent by the bot, the edited Message is returned, otherwise True is returned.

Return type telegram. Message
# **3.2.5 telegram.Chat**

<span id="page-108-1"></span>**class** telegram.**Chat**(*id*, *type*, *title=None*, *username=None*, *first\_name=None*, *last\_name=None*, *bot=None*, *photo=None*, *description=None*, *invite\_link=None*, *pinned\_message=None*, *permissions=None*, *sticker\_set\_name=None*, *can\_set\_sticker\_set=None*, *slow\_mode\_delay=None*, *\*\*kwargs*)

Bases: telegram.base.TelegramObject

<span id="page-108-2"></span>This object represents a chat.

**id**

Unique identifier for this chat.

Type int

#### **type**

Type of chat.

Type str

#### **title**

Optional. Title, for supergroups, channels and group chats.

Type str

#### <span id="page-108-0"></span>**username**

Optional. Username.

Type str

#### **first\_name**

Optional. First name of the other party in a private chat.

Type str

### **last\_name**

Optional. Last name of the other party in a private chat.

Type str

### **photo**

Optional. Chat photo.

Type telegram. ChatPhoto

#### **description**

Optional. Description, for groups, supergroups and channel chats.

Type str

### **invite\_link**

Optional. Chat invite link, for supergroups and channel chats.

Type str

### **pinned\_message**

Optional. Pinned message, for supergroups. Returned only in get\_chat.

Type telegram. Message

#### **permissions**

Optional. Default chat member permissions, for groups and supergroups. Returned only in getChat.

Type telegram. ChatPermission

### **slow\_mode\_delay**

Optional. For supergroups, the minimum allowed delay between consecutive messages sent by each unpriviledged user. Returned only in getChat.

Type int

#### **sticker\_set\_name**

Optional. For supergroups, name of Group sticker set.

Type str

### **can\_set\_sticker\_set**

Optional. True, if the bot can change group the sticker set.

Type bool

- **id** (int) Unique identifier for this chat. This number may be greater than 32 bits and some programming languages may have difficulty/silent defects in interpreting it. But it is smaller than 52 bits, so a signed 64 bit integer or double-precision float type are safe for storing this identifier.
- **type** (str) Type of chat, can be either 'private', 'group', 'supergroup' or 'channel'.
- **title** (str, optional) Title, for supergroups, channels and group chats.
- **username** (str, optional) Username, for private chats, supergroups and channels if available.
- **first** name (str, optional) First name of the other party in a private chat.
- **last\_name** (str, optional) Last name of the other party in a private chat.
- **photo** (telegram. ChatPhoto, optional) Chat photo. Returned only in getChat.
- **description** (str, optional) Description, for groups, supergroups and channel chats. Returned only in get\_chat.
- **invite\_link** (str, optional) Chat invite link, for supergroups and channel chats. Returned only in get\_chat.
- **pinned\_message** ([telegram.Message](#page-135-0), optional) Pinned message, for supergroups. Returned only in get\_chat.
- **permissions** (telegram.ChatPermission) Optional. Default chat member permissions, for groups and supergroups. Returned only in getChat.
- **slow\_mode\_delay** (int, optional) For supergroups, the minimum allowed delay between consecutive messages sent by each unpriviledged user. Returned only in getChat.
- **bot** (telegram. Bot, optional) The Bot to use for instance methods.
- **sticker\_set\_name** (str, optional) For supergroups, name of Group sticker set. Returned only in get\_chat.
- **can\_set\_sticker\_set** (bool, optional) True, if the bot can change group the sticker set. Returned only in get\_chat.
- **\*\*kwargs** (dict) Arbitrary keyword arguments.

```
CHANNEL = 'channel'
    'channel'
        Type str
GROUP = 'group'
    'group'
        Type str
PRIVATE = 'private'
    'private'
        Type str
```

```
SUPERGROUP = 'supergroup'
    'supergroup'
       Type str
```

```
get_administrators(*args, **kwargs)
```
Shortcut for:

bot.get\_chat\_administrators(update.message.chat.id, \*args, \*\*kwargs)

Returns A list of administrators in a chat. An Array of telegram. ChatMember objects that contains information about all chat administrators except other bots. If the chat is a group or a supergroup and no administrators were appointed, only the creator will be returned

Return type  $List[telegram.ChatMember]$  $List[telegram.ChatMember]$  $List[telegram.ChatMember]$ 

```
get_member(*args, **kwargs)
```
Shortcut for:

bot.get\_chat\_member(update.message.chat.id, \*args, \*\*kwargs)

Returns telegram. ChatMember

**get\_members\_count**(*\*args*, *\*\*kwargs*)

Shortcut for:

bot.get\_chat\_members\_count(update.message.chat.id, \*args, \*\*kwargs)

Returns int

**kick\_member**(*\*args*, *\*\*kwargs*)

Shortcut for:

bot.kick\_chat\_member(update.message.chat.id, \*args, \*\*kwargs)

Returns If the action was sent succesfully.

Return type bool

Note: This method will only work if the *All Members Are Admins* setting is off in the target group. Otherwise members may only be removed by the group's creator or by the member that added them.

**leave**(*\*args*, *\*\*kwargs*)

Shortcut for:

bot.leave\_chat(update.message.chat.id, \*args, \*\*kwargs)

Returns bool If the action was sent successfully.

**link**

Convenience property. If the chat has a  $useframe$ , returns a t.me link of the chat.

Type str

```
send_action(*args, **kwargs)
    Shortcut for:
```
bot.send\_chat\_action(update.message.chat.id, \*args, \*\*kwargs)

Returns If the action was sent successfully.

Return type bool

**send\_animation**(*\*args*, *\*\*kwargs*)

Shortcut for:

bot.send\_animation(Chat.id, \*args, \*\*kwargs)

Where Chat is the current instance.

Returns On success, instance representing the message posted.

Return type telegram. Message

**send\_audio**(*\*args*, *\*\*kwargs*)

Shortcut for:

bot.send\_audio(Chat.id, \*args, \*\*kwargs)

Where Chat is the current instance.

Returns On success, instance representing the message posted.

Return type telegram. Message

```
send_document(*args, **kwargs)
```
Shortcut for:

bot.send\_document(Chat.id, \*args, \*\*kwargs)

Where Chat is the current instance.

Returns On success, instance representing the message posted.

Return type telegram. Message

**send\_message**(*\*args*, *\*\*kwargs*)

Shortcut for:

bot.send\_message(Chat.id, \*args, \*\*kwargs)

Where Chat is the current instance.

Returns On success, instance representing the message posted.

Return type telegram. Message

**send\_photo**(*\*args*, *\*\*kwargs*)

Shortcut for:

bot.send\_photo(Chat.id, \*args, \*\*kwargs)

Where Chat is the current instance.

Returns On success, instance representing the message posted.

Return type telegram. Message

**send\_poll**(*\*args*, *\*\*kwargs*)

Shortcut for:

bot.send\_poll(Chat.id, \*args, \*\*kwargs)

Where Chat is the current instance.

Returns On success, instance representing the message posted.

Return type telegram. Message

```
send_sticker(*args, **kwargs)
```
Shortcut for:

bot.send\_sticker(Chat.id, \*args, \*\*kwargs)

Where Chat is the current instance.

Returns On success, instance representing the message posted.

Return type telegram. Message

**send\_video**(*\*args*, *\*\*kwargs*)

Shortcut for:

bot.send\_video(Chat.id, \*args, \*\*kwargs)

Where Chat is the current instance.

Returns On success, instance representing the message posted.

Return type telegram. Message

**send\_video\_note**(*\*args*, *\*\*kwargs*)

Shortcut for:

bot.send video note(Chat.id, \*args, \*\*kwargs)

Where Chat is the current instance.

Returns On success, instance representing the message posted.

Return type telegram. Message

**send\_voice**(*\*args*, *\*\*kwargs*)

Shortcut for:

bot.send\_voice(Chat.id, \*args, \*\*kwargs)

Where Chat is the current instance.

Returns On success, instance representing the message posted.

Return type telegram. Message

```
set_administrator_custom_title(*args, **kwargs)
```
Shortcut for:

```
bot.set_chat_administrator_custom_title(update.message.chat.id, *args,
\rightarrow**kwargs)
```
Returns: bool: If the action was sent successfully.

```
set_permissions(*args, **kwargs)
```
Shortcut for:

bot.set\_chat\_permissions(update.message.chat.id, \*args, \*\*kwargs)

Returns: bool: If the action was sent successfully.

### **unban\_member**(*\*args*, *\*\*kwargs*)

Shortcut for:

bot.unban\_chat\_member(update.message.chat.id, \*args, \*\*kwargs)

Returns If the action was sent successfully.

Return type bool

# **3.2.6 telegram.ChatAction**

```
class telegram.ChatAction
    Bases: object
    Helper class to provide constants for different chatactions.
    FIND_LOCATION = 'find_location'
         'find_location'
            Type str
    RECORD_AUDIO = 'record_audio'
         'record_audio'
            Type str
    RECORD_VIDEO = 'record_video'
         'record_video'
            Type str
    RECORD_VIDEO_NOTE = 'record_video_note'
         'record_video_note'
            Type str
     TYPING = 'typing'
         'typing'
            Type str
    UPLOAD_AUDIO = 'upload_audio'
         'upload_audio'
            Type str
    UPLOAD_DOCUMENT = 'upload_document'
         'upload_document'
            Type str
    UPLOAD_PHOTO = 'upload_photo'
         'upload_photo'
            Type str
    UPLOAD_VIDEO = 'upload_video'
         'upload_video'
            Type str
    UPLOAD_VIDEO_NOTE = 'upload_video_note'
         'upload_video_note'
            Type str
```
# **3.2.7 telegram.ChatMember**

<span id="page-114-0"></span>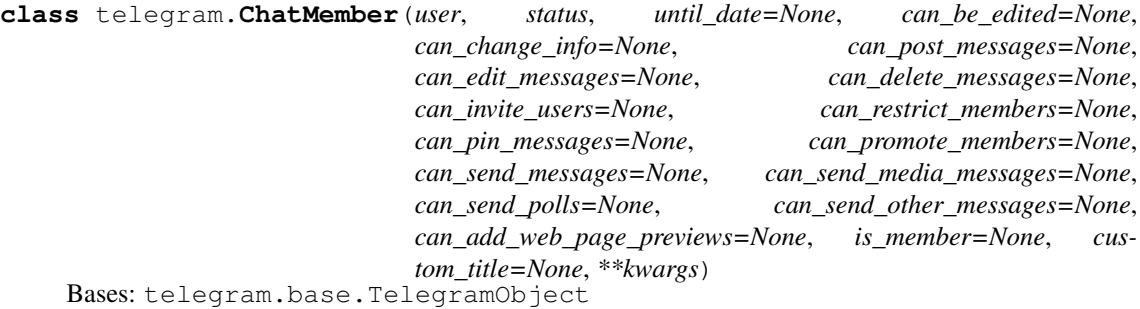

This object contains information about one member of the chat.

#### **user**

Information about the user.

Type telegram. User

#### **status**

The member's status in the chat.

Type str

**custom\_title**

Optional. Custom title for owner and administrators.

Type str

### **until\_date**

Optional. Date when restrictions will be lifted for this user.

Type datetime.datetime

## **can\_be\_edited**

Optional. If the bot is allowed to edit administrator privileges of that user.

Type bool

### **can\_change\_info**

Optional. If the user can change the chat title, photo and other settings.

Type bool

## **can\_post\_messages**

Optional. If the administrator can post in the channel.

Type bool

### **can\_edit\_messages**

Optional. If the administrator can edit messages of other users.

Type bool

#### **can\_delete\_messages**

Optional. If the administrator can delete messages of other users.

Type bool

### **can\_invite\_users**

Optional. If the user can invite new users to the chat.

Type bool

#### **can\_restrict\_members**

Optional. If the administrator can restrict, ban or unban chat members.

Type bool

#### **can\_pin\_messages**

Optional. If the user can pin messages.

Type bool

### **can\_promote\_members**

Optional. If the administrator can add new administrators.

Type bool

### **is\_member**

Optional. Restricted only. True, if the user is a member of the chat at the moment of the request.

Type bool

### **can\_send\_messages**

Optional. If the user can send text messages, contacts, locations and venues.

Type bool

### **can\_send\_media\_messages**

Optional. If the user can send media messages, implies can\_send\_messages.

Type bool

### **can\_send\_polls**

Optional. True, if the user is allowed to send polls.

Type bool

### **can\_send\_other\_messages**

Optional. If the user can send animations, games, stickers and use inline bots, implies can send media messages.

Type bool

#### **can\_add\_web\_page\_previews**

Optional. If user may add web page previews to his messages, implies can\_send\_media\_messages

Type bool

- **user** (telegram. User) Information about the user.
- **status** (str) The member's status in the chat. Can be 'creator', 'administrator', 'member', 'restricted', 'left' or 'kicked'.
- **custom\_title** (str, optional) Owner and administrators only. Custom title for this user.
- until date (datetime.datetime, optional) Restricted and kicked only. Date when restrictions will be lifted for this user.
- **can\_be\_edited** (bool, optional) Administrators only. True, if the bot is allowed to edit administrator privileges of that user.
- **can\_change\_info** (bool, optional) Administrators and restricted only. True, if the user can change the chat title, photo and other settings.
- **can post messages** (bool, optional) Administrators only. True, if the administrator can post in the channel, channels only.
- **can\_edit\_messages** (bool, optional) Administrators only. True, if the administrator can edit messages of other users, channels only.
- **can\_delete\_messages** (bool, optional) Administrators only. True, if the administrator can delete messages of other user.
- **can invite users** (bool, optional) Administrators and restricted only. True, if the user can invite new users to the chat.
- **can restrict members** (bool, optional) Administrators only. True, if the administrator can restrict, ban or unban chat members.
- **can\_pin\_messages** (bool, optional) Administrators and restricted only. True, if the user can pin messages, supergroups only.
- **can\_promote\_members** (bool, optional) Administrators only. True, if the administrator can add new administrators with a subset of his own privileges or demote administrators that he has promoted, directly or indirectly (promoted by administrators that were appointed by the user).
- **is\_member** (bool, optional) Restricted only. True, if the user is a member of the chat at the moment of the request.
- **can\_send\_messages** (bool, optional) Restricted only. True, if the user can send text messages, contacts, locations and venues.
- **can\_send\_media\_messages** (bool, optional) Restricted only. True, if the user can send audios, documents, photos, videos, video notes and voice notes, implies can send messages.
- **can send polls** (bool, optional) Restricted only. True, if the user is allowed to send polls.
- **can\_send\_other\_messages** (bool, optional) Restricted only. True, if the user can send animations, games, stickers and use inline bots, implies can\_send\_media\_messages.
- **can\_add\_web\_page\_previews** (bool, optional) Restricted only. True, if user may add web page previews to his messages, implies can\_send\_media\_messages.

#### **ADMINISTRATOR = 'administrator'** 'administrator'

```
Type str
CREATOR = 'creator'
```
'creator'

Type str

**KICKED = 'kicked'** 'kicked'

Type str

```
LEFT = 'left'
    'left'
```
Type str

**MEMBER = 'member'**

'member'

Type str

# **RESTRICTED = 'restricted'**

'restricted'

Type str

# **3.2.8 telegram.ChatPermissions**

**class** telegram.**ChatPermissions**(*can\_send\_messages=None*, *can\_send\_media\_messages=None*, *can\_send\_polls=None*, *can\_send\_other\_messages=None*, *can\_add\_web\_page\_previews=None*, *can\_change\_info=None*, *can\_invite\_users=None*, *can\_pin\_messages=None*, *\*\*kwargs*)

Bases: telegram.base.TelegramObject

Describes actions that a non-administrator user is allowed to take in a chat.

Note: Though not stated explicitly in the offical docs, Telegram changes not only the permissions that are set, but also sets all the others to False. However, since not documented, this behaviour may change unbeknown to PTB.

#### <span id="page-117-0"></span>**can\_send\_messages**

Optional. True, if the user is allowed to send text messages, contacts, locations and venues.

Type bool

### <span id="page-117-1"></span>**can\_send\_media\_messages**

Optional. True, if the user is allowed to send audios, documents, photos, videos, video notes and voice notes, implies [can\\_send\\_messages](#page-117-0).

Type bool

#### **can\_send\_polls**

Optional. True, if the user is allowed to send polls, implies can send messages.

Type bool

#### **can\_send\_other\_messages**

Optional. True, if the user is allowed to send animations, games, stickers and use inline bots, implies [can\\_send\\_media\\_messages](#page-117-1).

Type bool

### **can\_add\_web\_page\_previews**

Optional. True, if the user is allowed to add web page previews to their messages, implies [can\\_send\\_media\\_messages](#page-117-1).

Type bool

#### **can\_change\_info**

Optional. True, if the user is allowed to change the chat title, photo and other settings. Ignored in public supergroups.

Type bool

### **can\_invite\_users**

Optional. True, if the user is allowed to invite new users to the chat.

Type bool

#### **can\_pin\_messages**

Optional. True, if the user is allowed to pin messages. Ignored in public supergroups.

Type bool

#### Parameters

• **can\_send\_messages** (bool, optional) – True, if the user is allowed to send text messages, contacts, locations and venues.

- **can\_send\_media\_messages** (bool, optional) True, if the user is allowed to send audios, documents, photos, videos, video notes and voice notes, implies [can\\_send\\_messages](#page-117-0).
- **can\_send\_polls** (bool, optional) True, if the user is allowed to send polls, implies [can\\_send\\_messages](#page-117-0).
- **can\_send\_other\_messages** (bool, optional) True, if the user is allowed to send animations, games, stickers and use inline bots, implies [can\\_send\\_media\\_messages](#page-117-1).
- **can\_add\_web\_page\_previews** (bool, optional) True, if the user is allowed to add web page previews to their messages, implies can send media messages.
- **can\_change\_info** (bool, optional) True, if the user is allowed to change the chat title, photo and other settings. Ignored in public supergroups.
- **can\_invite\_users** (bool, optional) True, if the user is allowed to invite new users to the chat.
- **can pin messages** (bool, optional) True, if the user is allowed to pin messages. Ignored in public supergroups.

# **3.2.9 telegram.ChatPhoto**

<span id="page-118-0"></span>**class** telegram.**ChatPhoto**(*small\_file\_id*, *small\_file\_unique\_id*, *big\_file\_id*, *big\_file\_unique\_id*, *bot=None*, *\*\*kwargs*) Bases: telegram.base.TelegramObject

This object represents a chat photo.

### **small\_file\_id**

File identifier of small (160x160) chat photo. This file\_id can be used only for photo download and only for as long as the photo is not changed.

#### Type str

### **small\_file\_unique\_id**

Unique file identifier of small (160x160) chat photo, which is supposed to be the same over time and for different bots. Can't be used to download or reuse the file.

Type str

### **big\_file\_id**

File identifier of big (640x640) chat photo. This file\_id can be used only for photo download and only for as long as the photo is not changed.

Type str

### **big\_file\_unique\_id**

Unique file identifier of big (640x640) chat photo, which is supposed to be the same over time and for different bots. Can't be used to download or reuse the file.

### Type str

- **small file id**  $(str)$  Unique file identifier of small (160x160) chat photo. This file id can be used only for photo download and only for as long as the photo is not changed.
- **small\_file\_unique\_id** (str) Unique file identifier of small (160x160) chat photo, which is supposed to be the same over time and for different bots. Can't be used to download or reuse the file.
- **big file id** $(str)$  Unique file identifier of big (640x640) chat photo. This file id can be used only for photo download and only for as long as the photo is not changed.
- **big\_file\_unique\_id** (str) Unique file identifier of big (640x640) chat photo, which is supposed to be the same over time and for different bots. Can't be used to download or reuse the file.
- **bot** (telegram. Bot, optional) The Bot to use for instance methods
- **\*\*kwargs** (dict) Arbitrary keyword arguments.

### **get\_big\_file**(*timeout=None*, *\*\*kwargs*)

Convenience wrapper over  $t = legram. Bot. get\_file$  for getting the big (640x640) chat photo

#### Parameters

- **timeout** (int | float, optional) If this value is specified, use it as the read timeout from the server (instead of the one specified during creation of the connection pool).
- **\*\*kwargs** (dict) Arbitrary keyword arguments.

Returns [telegram.File](#page-122-0)

Raises telegram.TelegramError

### **get\_small\_file**(*timeout=None*, *\*\*kwargs*)

Convenience wrapper over  $t = legram$ . Bot.  $get\_file$  for getting the small (160x160) chat photo

### Parameters

- **timeout** (int | float, optional) If this value is specified, use it as the read timeout from the server (instead of the one specified during creation of the connection pool).
- **\*\*kwargs** (dict) Arbitrary keyword arguments.

```
Returns telegram.File
```
Raises telegram.TelegramError

# **3.2.10 telegram.constants Module**

Constants in the Telegram network.

The following constants were extracted from the [Telegram Bots FAQ](https://core.telegram.org/bots/faq) and [Telegram Bots API.](https://core.telegram.org/bots/api)

```
telegram.constants.MAX_MESSAGE_LENGTH
    4096
        Type int
telegram.constants.MAX_CAPTION_LENGTH
    1024
        Type int
telegram.constants.SUPPORTED_WEBHOOK_PORTS
    [443, 80, 88, 8443]
        Type List[int]
telegram.constants.MAX_FILESIZE_DOWNLOAD
    In bytes (20MB)
        Type int
```

```
telegram.constants.MAX_FILESIZE_UPLOAD
    In bytes (50MB)
```
Type int telegram.constants.**MAX\_PHOTOSIZE\_UPLOAD** In bytes (10MB) Type int telegram.constants.**MAX\_MESSAGES\_PER\_SECOND\_PER\_CHAT** *1*. Telegram may allow short bursts that go over this limit, but eventually you'll begin receiving 429 errors. Type int telegram.constants.**MAX\_MESSAGES\_PER\_SECOND** 30 Type int telegram.constants.**MAX\_MESSAGES\_PER\_MINUTE\_PER\_GROUP** 20 Type int telegram.constants.**MAX\_INLINE\_QUERY\_RESULTS** 50 Type int The following constant have been found by experimentation: telegram.constants.**MAX\_MESSAGE\_ENTITIES** 100 (Beyond this cap telegram will simply ignore further formatting styles) Type int **3.2.11 telegram.Contact**

<span id="page-120-0"></span>**class** telegram.**Contact**(*phone\_number*, *first\_name*, *last\_name=None*, *user\_id=None*, *vcard=None*, *\*\*kwargs*) Bases: telegram.base.TelegramObject

This object represents a phone contact.

### **phone\_number**

Contact's phone number.

Type str

**first\_name**

Contact's first name.

Type str

### **last\_name**

Optional. Contact's last name.

Type str

#### **user\_id**

Optional. Contact's user identifier in Telegram.

Type int

#### **vcard**

Optional. Additional data about the contact in the form of a vCard.

Type str

### Parameters

• **phone\_number** (str) – Contact's phone number.

- **first** name  $(str)$  Contact's first name.
- **last** name (str, optional) Contact's last name.
- **user\_id** (int, optional) Contact's user identifier in Telegram.
- **vcard** (str, optional) Additional data about the contact in the form of a vCard.
- **\*\*kwargs** (dict) Arbitrary keyword arguments.

# **3.2.12 telegram.Document**

<span id="page-121-0"></span>**class** telegram.**Document**(*file\_id*, *file\_unique\_id*, *thumb=None*, *file\_name=None*, *mime\_type=None*, *file\_size=None*, *bot=None*, *\*\*kwargs*) Bases: telegram.base.TelegramObject

This object represents a general file (as opposed to photos, voice messages and audio files).

#### **file\_id**

Unique file identifier.

Type str

#### **file\_unique\_id**

Unique identifier for this file, which is supposed to be the same over time and for different bots. Can't be used to download or reuse the file.

Type str

### **thumb**

Optional. Document thumbnail.

Type telegram. PhotoSize

### **file\_name**

Original filename.

Type str

#### **mime\_type**

Optional. MIME type of the file.

Type str

# **file\_size**

Optional. File size.

Type int

### **bot**

Optional. The Bot to use for instance methods.

Type telegram. Bot

- **file\_id** (str) Identifier for this file, which can be used to download or reuse the file.
- **file unique id**  $(\text{str})$  Unique and the same over time and for different bots file identifier.
- **thumb** (telegram. PhotoSize, optional) Document thumbnail as defined by sender.
- **file\_name** (str, optional) Original filename as defined by sender.
- **mime\_type** (str, optional) MIME type of the file as defined by sender.
- **file\_size** (int, optional) File size.
- **bot** (telegram. Bot, optional) The Bot to use for instance methods.
- **\*\*kwargs** (dict) Arbitrary keyword arguments.

```
get_file(timeout=None, **kwargs)
```
Convenience wrapper over telegram. Bot.get\_file

#### **Parameters**

- **timeout** (int | float, optional) If this value is specified, use it as the read timeout from the server (instead of the one specified during creation of the connection pool).
- **\*\*kwargs** (dict) Arbitrary keyword arguments.

```
Returns telegram.File
```
Raises telegram.TelegramError

# **3.2.13 telegram.error module**

This module contains an object that represents Telegram errors.

```
exception telegram.error.BadRequest(message)
    Bases: telegram.error.NetworkError
```

```
exception telegram.error.ChatMigrated(new_chat_id)
    Bases: telegram.error.TelegramError
```
Parameters **new\_chat\_id** (int) –

```
exception telegram.error.Conflict(msg)
    Bases: telegram.error.TelegramError
```
Raised when a long poll or webhook conflicts with another one.

Parameters msg (str) – The message from telegrams server.

```
exception telegram.error.InvalidToken
    Bases: telegram.error.TelegramError
```

```
exception telegram.error.NetworkError(message)
    Bases: telegram.error.TelegramError
```

```
exception telegram.error.RetryAfter(retry_after)
    Bases: telegram.error.TelegramError
```
Parameters retry after (int) –

<span id="page-122-2"></span>**exception** telegram.error.**TelegramError**(*message*) Bases: Exception

**exception** telegram.error.**TimedOut** Bases: [telegram.error.NetworkError](#page-122-1)

```
exception telegram.error.Unauthorized(message)
    Bases: telegram.error.TelegramError
```
# **3.2.14 telegram.File**

```
class telegram.File(file_id, file_unique_id, bot=None, file_size=None, file_path=None,
                        **kwargs)
    Bases: telegram.base.TelegramObject
```
This object represents a file ready to be [download](#page-123-0)ed. The file can be downloaded with  $download$ . It is guaranteed that the link will be valid for at least 1 hour. When the link expires, a new one can be requested by calling getFile.

Note: Maximum file size to download is 20 MB

#### **file\_id**

Unique identifier for this file.

Type str

# **file\_unique\_id**

Unique identifier for this file, which is supposed to be the same over time and for different bots. Can't be used to download or reuse the file.

Type str

#### **file\_size**

Optional. File size.

Type str

#### **file\_path**

Optional. File path. Use [download](#page-123-0) to get the file.

Type str

### Parameters

- **file id**  $(str)$  Identifier for this file, which can be used to download or reuse the file.
- **file\_unique\_id** (str) Unique and the same over time and for different bots file identifier.
- **file\_size** (int, optional) Optional. File size, if known.
- **file\_path** (str, optional) File path. Use [download](#page-123-0) to get the file.
- **bot** (telegram. Bot, optional) Bot to use with shortcut method.
- **\*\*kwargs** (dict) Arbitrary keyword arguments.

Note: If you obtain an instance of this class from  $t = 1 - \epsilon$  *narrow narrow in a get file*, then it will automatically be decrypted as it downloads when you call  $download()$ .

### <span id="page-123-0"></span>**download**(*custom\_path=None*, *out=None*, *timeout=None*)

Download this file. By default, the file is saved in the current working directory with its original filename as reported by Telegram. If the file has no filename, it the file ID will be used as filename. If a custom path is supplied, it will be saved to that path instead. If out is defined, the file contents will be saved to that object using the out.write method.

Note: custom\_path and out are mutually exclusive.

- **custom\_path** (str, optional) Custom path.
- **out** (io.BufferedWriter, optional) A file-like object. Must be opened for writing in binary mode, if applicable.
- **timeout** (int | float, optional) If this value is specified, use it as the read timeout from the server (instead of the one specified during creation of the connection pool).

Returns The same object as out if specified. Otherwise, returns the filename downloaded to.

Return type strlio. BufferedWriter

Raises ValueError – If both custom\_path and out are passed.

### **download\_as\_bytearray**(*buf=None*)

Download this file and return it as a bytearray.

- Parameters buf (bytearray, optional) Extend the given bytearray with the downloaded data.
- Returns The same object as buf if it was specified. Otherwise a newly allocated bytearray.

Return type bytearray

# **3.2.15 telegram.ForceReply**

```
class telegram.ForceReply(force_reply=True, selective=False, **kwargs)
    Bases: telegram.replymarkup.ReplyMarkup
```
Upon receiving a message with this object, Telegram clients will display a reply interface to the user (act as if the user has selected the bot's message and tapped 'Reply'). This can be extremely useful if you want to create user-friendly step-by-step interfaces without having to sacrifice privacy mode.

### **force\_reply**

Shows reply interface to the user.

Type True

#### **selective**

Optional. Force reply from specific users only.

Type bool

#### Parameters

- **selective** (bool, optional) Use this parameter if you want to force reply from specific users only. Targets:
	- 1) users that are @mentioned in the text of the Message object
- 2) if the bot's message is a reply (has reply\_to\_message\_id), sender of the original message.
- **\*\*kwargs** (dict) Arbitrary keyword arguments.

# **3.2.16 telegram.InlineKeyboardButton**

<span id="page-124-0"></span>**class** telegram.**InlineKeyboardButton**(*text*, *url=None*, *callback\_data=None*, *switch\_inline\_query=None*, *switch\_inline\_query\_current\_chat=None*, *callback\_game=None*, *pay=None*, *login\_url=None*, *\*\*kwargs*) Bases: telegram.base.TelegramObject

This object represents one button of an inline keyboard.

Note: You must use exactly one of the optional fields. Mind that [callback\\_game](#page-125-0) is not working as expected. Putting a game short name in it might, but is not guaranteed to work.

### **text**

Label text on the button.

Type str

### **url**

Optional. HTTP url to be opened when button is pressed.

Type str

**login\_url**

authorize the user.

Type telegram. LoginUrl

### **callback\_data**

Optional. Data to be sent in a callback query to the bot when button is pressed, UTF-8 1-64 bytes.

Type str

## **switch\_inline\_query**

Optional. Will prompt the user to select one of their chats, open that chat and insert the bot's username and the specified inline query in the input field.

Type str

### **switch\_inline\_query\_current\_chat**

Optional. Will insert the bot's username and the specified inline query in the current chat's input field.

### Type str

<span id="page-125-0"></span>**callback\_game**

Optional. Description of the game that will be launched when the user presses the button.

Type telegram. CallbackGame

#### **pay**

Optional. Specify True, to send a Pay button.

Type bool

- **text** (str) Label text on the button.
- **url**  $(str)$  HTTP url to be opened when button is pressed.
- **login url** (telegram. LoginUrl, optional) authorize the user.
- **callback\_data** (str, optional) Data to be sent in a callback query to the bot when button is pressed, 1-64 UTF-8 bytes.
- **switch\_inline\_query** (str, optional) If set, pressing the button will prompt the user to select one of their chats, open that chat and insert the bot's username and the specified inline query in the input field. Can be empty, in which case just the bot's username will be inserted. This offers an easy way for users to start using your bot in inline mode when they are currently in a private chat with it. Especially useful when combined with switch\_pm\* actions - in this case the user will be automatically returned to the chat they switched from, skipping the chat selection screen.
- **switch\_inline\_query\_current\_chat** (str, optional) If set, pressing the button will insert the bot's username and the specified inline query in the current chat's input field. Can be empty, in which case only the bot's username will be inserted. This offers a quick way for the user to open your bot in inline mode in the same chat - good for selecting something from multiple options.
- **callback\_game** ([telegram.CallbackGame](#page-212-0), optional) Description of the game that will be launched when the user presses the button. This type of button must always be the first button in the first row.
- **pay** (bool, optional) Specify True, to send a Pay button. This type of button must always be the first button in the first row.
- **\*\*kwargs** (dict) Arbitrary keyword arguments.

# **3.2.17 telegram.InlineKeyboardMarkup**

```
class telegram.InlineKeyboardMarkup(inline_keyboard, **kwargs)
```
Bases: telegram.replymarkup.ReplyMarkup

This object represents an inline keyboard that appears right next to the message it belongs to.

#### **inline\_keyboard**

Array of button rows, each represented by an Array of InlineKeyboardButton objects.

Type List[List[telegram. InlineKeyboardButton]]

### Parameters

- *inline\_keyboard* (List[List[[telegram.InlineKeyboardButton](#page-124-0)]]) Array of button rows, each represented by an Array of InlineKeyboardButton objects.
- **\*\*kwargs** (dict) Arbitrary keyword arguments.
- **classmethod from\_button**(*button*, *\*\*kwargs*)

Shortcut for:

InlineKeyboardMarkup([[button]], \*\*kwargs)

Return an InlineKeyboardMarkup from a single InlineKeyboardButton

#### Parameters

- **button** ([telegram.InlineKeyboardButton](#page-124-0)) The button to use in the markup
- **\*\*kwargs** (dict) Arbitrary keyword arguments.
- **classmethod from\_column**(*button\_column*, *\*\*kwargs*)

Shortcut for:

InlineKeyboardMarkup([[button] **for** button **in** button\_column], \*\*kwargs)

Return an InlineKeyboardMarkup from a single column of InlineKeyboardButtons

#### Parameters

- **button\_column** (List[[telegram.InlineKeyboardButton](#page-124-0)]) The button to use in the markup
- **\*\*kwargs** (dict) Arbitrary keyword arguments.
- **classmethod from\_row**(*button\_row*, *\*\*kwargs*)

Shortcut for:

InlineKeyboardMarkup([button\_row], \*\*kwargs)

Return an InlineKeyboardMarkup from a single row of InlineKeyboardButtons

- **button\_row** (List[telegram. InlineKeyboardButton]) The button to use in the markup
- **\*\*kwargs** (dict) Arbitrary keyword arguments.

# **3.2.18 telegram.InputFile**

**class** telegram.**InputFile**(*obj*, *filename=None*, *attach=None*) Bases: object

This object represents a Telegram InputFile.

## **input\_file\_content**

The binaray content of the file to send.

Type bytes

#### **filename**

Optional, Filename for the file to be sent.

Type str

### **attach**

Optional, attach id for sending multiple files.

Type str

### Parameters

- **obj** (File handler) An open file descriptor.
- **filename** (str, optional) Filename for this InputFile.
- **attach** (bool, optional) Whether this should be send as one file or is part of a collection of files.

Raises TelegramError

#### **static is\_image**(*stream*)

Check if the content file is an image by analyzing its headers.

**Parameters stream**  $(\text{str})$  – A str representing the content of a file.

Returns The str mime-type of an image.

Return type str

# **3.2.19 telegram.InputMedia**

#### **class** telegram.**InputMedia**

Bases: telegram.base.TelegramObject

Base class for Telegram InputMedia Objects.

See [telegram.InputMediaAnimation](#page-127-0), [telegram.InputMediaAudio](#page-129-0), [telegram.](#page-130-0) [InputMediaDocument](#page-130-0), [telegram.InputMediaPhoto](#page-131-0) and [telegram.InputMediaVideo](#page-132-0) for detailed use.

# **3.2.20 telegram.InputMediaAnimation**

<span id="page-127-0"></span>**class** telegram.**InputMediaAnimation**(*media*, *thumb=None*, *caption=None*, *parse\_mode=<telegram.utils.helpers.DefaultValue object>*, *width=None*, *height=None*, *duration=None*) Bases: telegram.files.inputmedia.InputMedia

Represents an animation file (GIF or H.264/MPEG-4 AVC video without sound) to be sent.

<span id="page-127-1"></span>**type**

animation.

Type str

### **media**

Animation to send. Pass a file id as String to send an animation that exists on the Telegram servers (recommended), pass an HTTP URL as a String for Telegram to get an animation from the Internet, or upload a new animation using multipart/form-data. Lastly you can pass an existing  $teleqeram$ . [Animation](#page-64-0) object to send.

Type str | *filelike object* | [telegram.Animation](#page-64-0)

#### **thumb**

Optional. Thumbnail of the file sent. The thumbnail should be in JPEG format and less than 200 kB in size. A thumbnail's width and height should not exceed 320. Ignored if the file is not is passed as a string or file\_id.

Type *filelike object*

### **caption**

Optional. Caption of the animation to be sent, 0-1024 characters after entities parsing.

Type str

# **parse\_mode**

Optional. Send Markdown or HTML, if you want Telegram apps to show bold, italic, fixed-width text or inline URLs in the media caption. See the constants in  $telearan$ . ParseMode for the available modes.

Type str

### **width**

Optional. Animation width.

Type int

#### **height**

Optional. Animation height.

Type int

### **duration**

Optional. Animation duration.

Type int

- **media** (str) File to send. Pass a file\_id to send a file that exists on the Telegram servers (recommended), pass an HTTP URL for Telegram to get a file from the Internet. Lastly you can pass an existing  $telegram$ . Animation object to send.
- **thumb** (*filelike object*, optional) Thumbnail of the file sent. The thumbnail should be in JPEG format and less than 200 kB in size. A thumbnail's width and height should not exceed 320. Ignored if the file is not is passed as a string or file id.
- **caption** (str, optional) Caption of the animation to be sent, 0-1024 characters after entities parsing.
- **parse\_mode** (str, optional) Send Markdown or HTML, if you want Telegram apps to show bold, italic, fixed-width text or inline URLs in the media caption. See the constants in telegram. ParseMode for the available modes.
- **width** (int, optional) Animation width.
- **height** (int, optional) Animation height.
- **duration** (int, optional) Animation duration.

Note: When using a telegram. Animation for the [media](#page-127-1) attribute. It will take the width, height and duration from that video, unless otherwise specified with the optional arguments.

# **3.2.21 telegram.InputMediaAudio**

<span id="page-129-0"></span>**class** telegram.**InputMediaAudio**(*media*, *thumb=None*, *caption=None*, *parse\_mode=<telegram.utils.helpers.DefaultValue object>*, *duration=None*, *performer=None*, *title=None*) Bases: telegram.files.inputmedia.InputMedia

Represents an audio file to be treated as music to be sent.

### **type**

audio.

Type str

### <span id="page-129-1"></span>**media**

Audio file to send. Pass a file\_id as String to send an audio file that exists on the Telegram servers (recommended), pass an HTTP URL as a String for Telegram to get an audio file from the Internet, or upload a new one using multipart/form-data. Lastly you can pass an existing  $teleqram$ . Audio object to send.

Type str | *filelike object* | [telegram.Audio](#page-66-0)

### **caption**

Optional. Caption of the audio to be sent, 0-1024 characters after entities parsing.

Type str

### **parse\_mode**

Optional. Send Markdown or HTML, if you want Telegram apps to show bold, italic, fixed-width text or inline URLs in the media caption. See the constants in  $t = legram$ . ParseMode for the available modes.

Type str

#### **duration**

Duration of the audio in seconds.

#### Type int

#### **performer**

Optional. Performer of the audio as defined by sender or by audio tags.

Type str

#### **title**

Optional. Title of the audio as defined by sender or by audio tags.

Type str

#### **thumb**

Optional. Thumbnail of the file sent. The thumbnail should be in JPEG format and less than 200 kB in size. A thumbnail's width and height should not exceed 320. Ignored if the file is not is passed as a string or file\_id.

Type *filelike object*

#### Parameters

• **media**  $(\text{str})$  – File to send. Pass a file id to send a file that exists on the Telegram servers (recommended), pass an HTTP URL for Telegram to get a file from the Internet. Lastly you can pass an existing telegram. Document object to send.

- **caption** (str, optional) Caption of the audio to be sent,  $0-1024$  characters after entities parsing.
- **parse\_mode** (str, optional) Send Markdown or HTML, if you want Telegram apps to show bold, italic, fixed-width text or inline URLs in the media caption. See the constants in telegram. ParseMode for the available modes.
- **duration** (int) Duration of the audio in seconds as defined by sender.
- **performer** (str, optional) Performer of the audio as defined by sender or by audio tags.
- **title** (str, optional) Title of the audio as defined by sender or by audio tags.
- **thumb** (*filelike object*, optional) Thumbnail of the file sent. The thumbnail should be in JPEG format and less than 200 kB in size. A thumbnail's width and height should not exceed 320. Ignored if the file is not is passed as a string or file\_id.

**Note:** When using a telegram. Audio for the [media](#page-129-1) attribute. It will take the duration, performer and title from that video, unless otherwise specified with the optional arguments.

# **3.2.22 telegram.InputMediaDocument**

<span id="page-130-0"></span>**class** telegram.**InputMediaDocument**(*media*, *thumb=None*, *caption=None*, *parse\_mode=<telegram.utils.helpers.DefaultValue object>*) Bases: telegram.files.inputmedia. InputMedia

Represents a general file to be sent.

### **type**

document.

Type str

### **media**

File to send. Pass a file\_id as String to send a file that exists on the Telegram servers (recommended), pass an HTTP URL as a String for Telegram to get a file from the Internet, or upload a new one using multipart/form-data. Lastly you can pass an existing  $telearam$ . Document object to send.

Type str | *filelike object* | [telegram.Document](#page-121-0)

### **caption**

Optional. Caption of the document to be sent, 0-1024 characters after entities parsing.

Type str

### **parse\_mode**

Optional. Send Markdown or HTML, if you want Telegram apps to show bold, italic, fixed-width text or inline URLs in the media caption. See the constants in  $telegram$ . ParseMode for the available modes.

Type str

### **thumb**

Optional. Thumbnail of the file sent. The thumbnail should be in JPEG format and less than 200 kB in size. A thumbnail's width and height should not exceed 320. Ignored if the file is not is passed as a string or file\_id.

Type *filelike object*

- **media** (str) File to send. Pass a file id to send a file that exists on the Telegram servers (recommended), pass an HTTP URL for Telegram to get a file from the Internet. Lastly you can pass an existing telegram. Document object to send.
- **caption** (str, optional) Caption of the document to be sent, 0-1024 characters after entities parsing.
- **parse\_mode** (str, optional) Send Markdown or HTML, if you want Telegram apps to show bold, italic, fixed-width text or inline URLs in the media caption. See the constants in telegram. ParseMode for the available modes.
- **thumb** (*filelike object*, optional) Thumbnail of the file sent. The thumbnail should be in JPEG format and less than 200 kB in size. A thumbnail's width and height should not exceed 320. Ignored if the file is not is passed as a string or file\_id.

# **3.2.23 telegram.InputMediaPhoto**

```
class telegram.InputMediaPhoto(media, caption=None, parse_mode=<telegram.utils.helpers.DefaultValue
                                      object>)
```
Bases: telegram.files.inputmedia.InputMedia

Represents a photo to be sent.

### **type**

photo.

Type str

#### **media**

Photo to send. Pass a file\_id as String to send a photo that exists on the Telegram servers (recommended), pass an HTTP URL as a String for Telegram to get a photo from the Internet, or upload a new photo using multipart/form-data. Lastly you can pass an existing  $telegram$ . PhotoSize object to send.

Type str | *filelike object* | [telegram.PhotoSize](#page-152-0)

### **caption**

Optional. Caption of the photo to be sent, 0-1024 characters after entities parsing.

```
Type str
```
### **parse\_mode**

Optional. Send Markdown or HTML, if you want Telegram apps to show bold, italic, fixed-width text or inline URLs in the media caption. See the constants in  $t = legram$ . ParseMode for the available modes.

Type str

- **media** (str) File to send. Pass a file\_id to send a file that exists on the Telegram servers (recommended), pass an HTTP URL for Telegram to get a file from the Internet. Lastly you can pass an existing  $telegram$ . PhotoSize object to send.
- **caption** (str, optional) Caption of the photo to be sent, 0-1024 characters after entities parsing.
- **parse mode** (str, optional) Send Markdown or HTML, if you want Telegram apps to show bold, italic, fixed-width text or inline URLs in the media caption. See the constants in [telegram.ParseMode](#page-152-1) for the available modes.

# **3.2.24 telegram.InputMediaVideo**

<span id="page-132-0"></span>**class** telegram.**InputMediaVideo**(*media*, *caption=None*, *width=None*, *height=None*, *duration=None*, *supports\_streaming=None*, *parse\_mode=<telegram.utils.helpers.DefaultValue object>*, *thumb=None*) Bases: telegram.files.inputmedia.InputMedia

Represents a video to be sent.

#### **type**

video.

Type str

#### <span id="page-132-1"></span>**media**

Video file to send. Pass a file\_id as String to send an video file that exists on the Telegram servers (recommended), pass an HTTP URL as a String for Telegram to get an video file from the Internet, or upload a new one using multipart/form-data. Lastly you can pass an existing  $teleqeram$ . Video object to send.

Type str | *filelike object* | telegram. Video

#### **caption**

Optional. Caption of the video to be sent, 0-1024 characters after entities parsing.

Type str

#### **parse\_mode**

Optional. Send Markdown or HTML, if you want Telegram apps to show bold, italic, fixed-width text or inline URLs in the media caption. See the constants in  $teleqgram$ . ParseMode for the available modes.

Type str

### **width**

Optional. Video width.

Type int

### **height**

Optional. Video height.

Type int

### **duration**

Optional. Video duration.

Type int

### **supports\_streaming**

Optional. Pass True, if the uploaded video is suitable for streaming.

Type bool

#### **thumb**

Optional. Thumbnail of the file sent. The thumbnail should be in JPEG format and less than 200 kB in size. A thumbnail's width and height should not exceed 320. Ignored if the file is not is passed as a string or file id.

Type *filelike object*

### Parameters

• **media** (str) – File to send. Pass a file id to send a file that exists on the Telegram servers (recommended), pass an HTTP URL for Telegram to get a file from the Internet. Lastly you can pass an existing  $telegram$ . Video object to send.

- **caption** (str, optional) Caption of the video to be sent,  $0-1024$  characters after entities parsing.
- **parse\_mode** (str, optional) Send Markdown or HTML, if you want Telegram apps to show bold, italic, fixed-width text or inline URLs in the media caption. See the constants in telegram. ParseMode for the available modes.
- **width** (int, optional) Video width.
- **height** (int, optional) Video height.
- **duration** (int, optional) Video duration.
- **supports\_streaming** (bool, optional) Pass True, if the uploaded video is suitable for streaming.
- **thumb** (*filelike object*, optional) Thumbnail of the file sent. The thumbnail should be in JPEG format and less than 200 kB in size. A thumbnail's width and height should not exceed 320. Ignored if the file is not is passed as a string or file\_id.

Note: When using a telegram. Video for the [media](#page-132-1) attribute. It will take the width, height and duration from that video, unless otherwise specified with the optional arguments.

# **3.2.25 telegram.KeyboardButton**

**class** telegram.**KeyboardButton**(*text*, *request\_contact=None*, *request\_location=None*, *re-*

```
quest_poll=None, **kwargs)
```

```
Bases: telegram.base.TelegramObject
```
This object represents one button of the reply keyboard. For simple text buttons String can be used instead of this object to specify text of the button.

Note: Optional fields are mutually exclusive.

#### **text**

Text of the button.

Type str

#### <span id="page-133-0"></span>**request\_contact**

Optional. If the user's phone number will be sent.

Type bool

### <span id="page-133-1"></span>**request\_location**

Optional. If the user's current location will be sent.

Type bool

### <span id="page-133-2"></span>**request\_poll**

Optional. If the user should create a poll.

Type [KeyboardButtonPollType](#page-134-1)

- **text**  $(\text{str})$  Text of the button. If none of the optional fields are used, it will be sent to the bot as a message when the button is pressed.
- **request** contact  $(b \circ \circ 1, \text{ optional}) \text{If True},$  the user's phone number will be sent as a contact when the button is pressed. Available in private chats only.
- **request** location (bool, optional) If True, the user's current location will be sent when the button is pressed. Available in private chats only.
- **request\_poll** ([KeyboardButtonPollType](#page-134-1), optional) If specified, the user will be asked to create a poll and send it to the bot when the button is pressed. Available in private chats only.

Note: [request\\_contact](#page-133-0) and [request\\_location](#page-133-1) options will only work in Telegram versions released after 9 April, 2016. Older clients will ignore them.

[request\\_poll](#page-133-2) option will only work in Telegram versions released after 23 January, 2020. Older clients will receive unsupported message.

# **3.2.26 telegram.KeyboardButtonPollType**

```
class telegram.KeyboardButtonPollType(type=None)
```
Bases: telegram.base.TelegramObject

This object represents type of a poll, which is allowed to be created and sent when the corresponding button is pressed.

### **type**

Optional. If  $telegram.Poll.QUIZ$  is passed, the user will be allowed to create only polls in the quiz mode. If  $teleqgram$ . Poll. REGULAR is passed, only regular polls will be allowed. Otherwise, the user will be allowed to create a poll of any type.

Type str

# **3.2.27 telegram.Location**

```
class telegram.Location(longitude, latitude, **kwargs)
    Bases: telegram.base.TelegramObject
```
This object represents a point on the map.

### **longitude**

Longitude as defined by sender.

Type float

### **latitude**

Latitude as defined by sender.

Type float

### **Parameters**

- **longitude** (float) Longitude as defined by sender.
- **latitude** (float) Latitude as defined by sender.
- **\*\*kwargs** (dict) Arbitrary keyword arguments.

# **3.2.28 telegram.LoginUrl**

<span id="page-134-0"></span>**class** telegram.**LoginUrl**(*url*, *forward\_text=None*, *bot\_username=None*, *request\_write\_access=None*) Bases: telegram.base.TelegramObject

This object represents a parameter of the inline keyboard button used to automatically authorize a user. Serves as a great replacement for the Telegram Login Widget when the user is coming from Telegram. All

the user needs to do is tap/click a button and confirm that they want to log in. Telegram apps support these buttons as of version 5.7.

Sample bot: [@discussbot](https://t.me/dicussbot)

**url**

An HTTP URL to be opened with user authorization data.

Type str

#### **forward\_text**

Optional. New text of the button in forwarded messages.

Type str

### **bot\_username**

Optional. Username of a bot, which will be used for user authorization.

Type str

### **request\_write\_access**

Optional. Pass True to request the permission for your bot to send messages to the user.

Type bool

### Parameters

- **url** (str) An HTTP URL to be opened with user authorization data added to the query string when the button is pressed. If the user refuses to provide authorization data, the original URL without information about the user will be opened. The data added is the same as described in Receiving authorization data. NOTE: You must always check the hash of the received data to verify the authentication and the integrity of the data as described in Checking authorization.
- **forward\_text** (str, optional) New text of the button in forwarded messages.
- **bot** username (str, optional) Username of a bot, which will be used for user authorization. See Setting up a bot for more details. If not specified, the current bot's username will be assumed. The url's domain must be the same as the domain linked with the bot. See Linking your domain to the bot for more details.
- **request\_write\_access** (bool, optional) Pass True to request the permission for your bot to send messages to the user.

# **3.2.29 telegram.Message**

<span id="page-135-0"></span>**class** telegram.**Message**(*message\_id*, *from\_user*, *date*, *chat*, *forward\_from=None*, *forward\_from\_chat=None*, *forward\_from\_message\_id=None*, *forward\_date=None*, *reply\_to\_message=None*, *edit\_date=None*, *text=None*, *entities=None*, *caption\_entities=None*, *audio=None*, *document=None*, *game=None*, *photo=None*, *sticker=None*, *video=None*, *voice=None*, *video\_note=None*, *new\_chat\_members=None*, *caption=None*, *contact=None*, *location=None*, *venue=None*, *left\_chat\_member=None*, *new\_chat\_title=None*, *new\_chat\_photo=None*, *delete\_chat\_photo=False*, *group\_chat\_created=False*, *supergroup\_chat\_created=False*, *channel\_chat\_created=False*, *migrate\_to\_chat\_id=None*, *migrate\_from\_chat\_id=None*, *pinned\_message=None*, *invoice=None*, *successful\_payment=None*, *forward\_signature=None*, *author\_signature=None*, *media\_group\_id=None*, *connected\_website=None*, *animation=None*, *passport\_data=None*, *poll=None*, *forward\_sender\_name=None*, *reply\_markup=None*, *bot=None*, *default\_quote=None*, *\*\*kwargs*)

Bases: telegram.base.TelegramObject

This object represents a message.

### Note:

• In Python *from* is a reserved word, use *from\_user* instead.

#### **message\_id**

Unique message identifier inside this chat.

Type int

### **from\_user**

Optional. Sender.

Type telegram. User

#### **date**

Date the message was sent.

Type datetime.datetime

#### <span id="page-136-1"></span>**chat**

Conversation the message belongs to.

Type telegram. Chat

### **forward\_from**

Optional. Sender of the original message.

Type telegram. User

### **forward\_from\_chat**

Optional. Information about the original channel.

Type telegram. Chat

### **forward\_from\_message\_id**

Optional. Identifier of the original message in the channel.

Type int

### **forward\_date**

Optional. Date the original message was sent.

Type datetime.datetime

### <span id="page-136-0"></span>**reply\_to\_message**

Optional. The original message.

Type telegram. Message

## **edit\_date**

Optional. Date the message was last edited.

Type datetime.datetime

### **media\_group\_id**

Optional. The unique identifier of a media message group this message belongs to.

Type str

#### **text**

Optional. The actual UTF-8 text of the message.

Type str

#### **entities**

Optional. Special entities like usernames, URLs, bot commands, etc. that appear in the text. See [Message.parse\\_entity](#page-145-0) and [parse\\_entities](#page-145-1) methods for how to use properly.

Type List[[telegram.MessageEntity](#page-150-0)]

### **caption\_entities**

Optional. Special entities like usernames, URLs, bot commands, etc. that appear in the caption. See [Message.parse\\_caption\\_entity](#page-144-0) and [parse\\_caption\\_entities](#page-144-1) methods for how to use properly.

Type List[[telegram.MessageEntity](#page-150-0)]

### **audio**

Optional. Information about the file.

Type telegram. Audio

### **document**

Optional. Information about the file.

Type telegram. Document

#### **animation**

For backward compatibility, when this field is set, the document field will also be set.

Type telegram. Animation

#### **game**

Optional. Information about the game.

Type telegram. Game

### **photo**

Optional. Available sizes of the photo.

Type List[telegram. PhotoSize]

#### **sticker**

Optional. Information about the sticker.

Type telegram. Sticker

### **video**

Optional. Information about the video.

Type telegram. Video

#### **voice**

Optional. Information about the file.

Type telegram. Voice

### **video\_note**

Optional. Information about the video message.

Type telegram. VideoNote

### **new\_chat\_members**

Optional. Information about new members to the chat. (the bot itself may be one of these members).

Type List[telegram. User]

#### **caption**

Optional. Caption for the document, photo or video, 0-1024 characters.

Type str

#### **contact**

Optional. Information about the contact.

#### Type telegram. Contact

### **location**

Optional. Information about the location.

Type telegram. Location

### **venue**

Optional. Information about the venue.

Type telegram. Venue

### **left\_chat\_member**

Optional. Information about the user that left the group. (this member may be the bot itself).

Type telegram. User

# **new\_chat\_title**

Optional. A chat title was changed to this value.

Type str

### **new\_chat\_photo**

Optional. A chat photo was changed to this value.

Type List[telegram. PhotoSize]

### **delete\_chat\_photo**

Optional. The chat photo was deleted.

Type bool

**group\_chat\_created**

Optional. The group has been created.

Type bool

#### **supergroup\_chat\_created**

Optional. The supergroup has been created.

Type bool

### **channel\_chat\_created**

Optional. The channel has been created.

Type bool

### **migrate\_to\_chat\_id**

Optional. The group has been migrated to a supergroup with the specified identifier.

Type int

### **migrate\_from\_chat\_id**

Optional. The supergroup has been migrated from a group with the specified identifier.

Type int

### **pinned\_message**

Optional. Specified message was pinned.

Type telegram.message

### **invoice**

Optional. Information about the invoice.

Type telegram. Invoice

### **successful\_payment**

Optional. Information about the payment.

Type telegram. SuccessfulPayment

### **connected\_website**

Optional. The domain name of the website on which the user has logged in.

Type str

#### **forward\_signature**

Optional. Signature of the post author for messages forwarded from channels.

Type str

### **forward\_sender\_name**

Optional. Sender's name for messages forwarded from users who disallow adding a link to their account in forwarded messages.

Type str

### **author\_signature**

Optional. Signature of the post author for messages in channels.

Type str

### **passport\_data**

Optional. Telegram Passport data.

Type telegram. PassportData

### **poll**

Optional. Message is a native poll, information about the poll.

Type telegram. Poll

#### **reply\_markup**

Optional. Inline keyboard attached to the message.

Type telegram. InlineKeyboardMarkup

#### **bot**

Optional. The Bot to use for instance methods.

Type telegram. Bot

#### **default\_quote**

Optional. Default setting for the *quote* parameter of the *[reply\\_text](#page-148-0)* and friends.

Type bool

- **message** id (int) Unique message identifier inside this chat.
- **from user** (telegram. User, optional) Sender, can be empty for messages sent to channels.
- **date** (datetime.datetime) Date the message was sent in Unix time. Converted to datetime.datetime.
- **chat** (telegram. Chat) Conversation the message belongs to.
- **forward\_from** (telegram. User, optional) For forwarded messages, sender of the original message.
- **forward\_from\_chat** ([telegram.Chat](#page-108-1), optional) For messages forwarded from a channel, information about the original channel.
- **forward\_from\_message\_id** (int, optional) For forwarded channel posts, identifier of the original message in the channel.
- **forward\_sender\_name** (str, optional) Sender's name for messages forwarded from users who disallow adding a link to their account in forwarded messages.
- **forward\_date** (datetime.datetime, optional) For forwarded messages, date the original message was sent in Unix time. Converted to datetime.datetime.
- **reply to message** (telegram. Message, optional) For replies, the original message. Note that the Message object in this field will not contain further reply to message fields even if it itself is a reply.
- **edit date** (datetime.datetime, optional) Date the message was last edited in Unix time. Converted to datetime.datetime.
- **media\_group\_id** (str, optional) The unique identifier of a media message group this message belongs to.
- **text** (str, optional) For text messages, the actual UTF-8 text of the message, 0-4096 characters. Also found as [telegram.constants.](#page-119-0) [MAX\\_MESSAGE\\_LENGTH](#page-119-0).
- **entities** (List[telegram. MessageEntity], optional) For text messages, special entities like usernames, URLs, bot commands, etc. that appear in the text. See attr:*parse\_entity* and attr:*parse\_entities* methods for how to use properly.
- **caption\_entities** (List[[telegram.MessageEntity](#page-150-0)]) Optional. For Messages with a Caption. Special entities like usernames, URLs, bot commands, etc. that appear in the caption. See [Message.parse\\_caption\\_entity](#page-144-0) and parse caption entities methods for how to use properly.
- **audio** (telegram. Audio, optional) Message is an audio file, information about the file.
- **document** ([telegram.Document](#page-121-0), optional) Message is a general file, information about the file.
- **animation** (telegram. Animation, optional) Message is an animation, information about the animation. For backward compatibility, when this field is set, the document field will also be set.
- **game** ([telegram.Game](#page-210-0), optional) Message is a game, information about the game.
- **photo** (List[telegram. PhotoSize], optional) Message is a photo, available sizes of the photo.
- **sticker** ([telegram.Sticker](#page-170-0), optional) Message is a sticker, information about the sticker.
- **video** (telegram. Video, optional) Message is a video, information about the video.
- **voice** ([telegram.Voice](#page-168-0), optional) Message is a voice message, information about the file.
- **video** note (telegram. VideoNote, optional) Message is a video note, information about the video message.
- **new chat members** (List $[telegram, User]$ , optional) New members that were added to the group or supergroup and information about them (the bot itself may be one of these members).
- **caption** (str, optional) Caption for the document, photo or video, 0-1024 characters.
- **contact** (telegram. Contact, optional) Message is a shared contact, information about the contact.
- **location** (telegram. Location, optional) Message is a shared location, information about the location.
- **venue** (telegram. Venue, optional) Message is a venue, information about the venue.
- **left** chat member (telegram. User, optional) A member was removed from the group, information about them (this member may be the bot itself).
- **new chat title** (str, optional) A chat title was changed to this value.
- **new chat photo** (List[telegram. PhotoSize], optional) A chat photo was change to this value.
- **delete** chat photo (bool, optional) Service message: The chat photo was deleted.
- **group\_chat\_created** (bool, optional) Service message: The group has been created.
- **supergroup\_chat\_created** (bool, optional) Service message: The supergroup has been created. This field can't be received in a message coming through updates, because bot can't be a member of a supergroup when it is created. It can only be found in [reply\\_to\\_message](#page-136-0) if someone replies to a very first message in a directly created supergroup.
- **channel chat created** (bool, optional) Service message: The channel has been created. This field can't be received in a message coming through updates, because bot can't be a member of a channel when it is created. It can only be found in attr:*reply\_to\_message* if someone replies to a very first message in a channel.
- **migrate to chat id** (int, optional) The group has been migrated to a supergroup with the specified identifier. This number may be greater than 32 bits and some programming languages may have difficulty/silent defects in interpreting it. But it is smaller than 52 bits, so a signed 64 bit integer or double-precision float type are safe for storing this identifier.
- **migrate\_from\_chat\_id** (int, optional) The supergroup has been migrated from a group with the specified identifier. This number may be greater than 32 bits and some programming languages may have difficulty/silent defects in interpreting it. But it is smaller than 52 bits, so a signed 64 bit integer or double-precision float type are safe for storing this identifier.
- **pinned\_message** (telegram.message, optional) Specified message was pinned. Note that the Message object in this field will not contain further attr:*reply\_to\_message* fields even if it is itself a reply.
- **invoice** ([telegram.Invoice](#page-204-0), optional) Message is an invoice for a payment, information about the invoice.
- **successful\_payment** ([telegram.SuccessfulPayment](#page-207-0), optional) Message is a service message about a successful payment, information about the payment.
- **connected\_website** (str, optional) The domain name of the website on which the user has logged in.
- **forward\_signature** (str, optional) Signature of the post author for messages forwarded from channels.
- **author\_signature** (str, optional) Signature of the post author for messages in channels.
- **passport\_data** ([telegram.PassportData](#page-219-0), optional) Telegram Passport data.
- **poll** (telegram. Poll, optional) Message is a native poll, information about the poll.
- **reply\_markup** ([telegram.InlineKeyboardMarkup](#page-126-0), optional) Inline keyboard attached to the message. login\_url buttons are represented as ordinary url buttons.
- **default\_quote** (bool, optional) Default setting for the *quote* parameter of the [reply\\_text](#page-148-0) and friends.

#### **caption\_html**

Creates an HTML-formatted string from the markup entities found in the message's caption.

Use this if you want to retrieve the message caption with the caption entities formatted as HTML in the same way the original message was formatted.

Returns Message caption with captionentities formatted as HTML.

Return type str

#### **caption\_html\_urled**

Creates an HTML-formatted string from the markup entities found in the message's caption.

Use this if you want to retrieve the message caption with the caption entities formatted as HTML. This also formats telegram. MessageEntity. URL as a hyperlink.

Returns Message caption with caption entities formatted as HTML.

Return type str

### **caption\_markdown**

Creates an Markdown-formatted string from the markup entities found in the message's caption using [telegram.ParseMode.MARKDOWN](#page-152-3).

Use this if you want to retrieve the message caption with the caption entities formatted as Markdown in the same way the original message was formatted.

Returns Message caption with caption entities formatted as Markdown.

Return type str

#### **caption\_markdown\_urled**

Creates an Markdown-formatted string from the markup entities found in the message's caption using [telegram.ParseMode.MARKDOWN](#page-152-3).

Use this if you want to retrieve the message caption with the caption entities formatted as Markdown. This also formats  $telegram$ . MessageEntity. URL as a hyperlink.

Returns Message caption with caption entities formatted as Markdown.

### Return type str

#### **caption\_markdown\_v2**

Creates an Markdown-formatted string from the markup entities found in the message's caption using [telegram.ParseMode.MARKDOWN\\_V2](#page-152-4).

Use this if you want to retrieve the message caption with the caption entities formatted as Markdown in the same way the original message was formatted.

Returns Message caption with caption entities formatted as Markdown.

Return type str

#### **caption\_markdown\_v2\_urled**

Creates an Markdown-formatted string from the markup entities found in the message's caption using [telegram.ParseMode.MARKDOWN\\_V2](#page-152-4).

Use this if you want to retrieve the message caption with the caption entities formatted as Markdown. This also formats telegram. MessageEntity. URL as a hyperlink.

Returns Message caption with caption entities formatted as Markdown.

Return type str

### **chat\_id**

Shortcut for telegram. Chat. id for [chat](#page-136-1).

Type int

```
delete(*args, **kwargs)
```
Shortcut for:

```
bot.delete_message(chat_id=message.chat_id,
                   message_id=message.message_id,
                   *args,
                   **kwargs)
```
Returns On success, True is returned.

```
Return type bool
```
**edit\_caption**(*\*args*, *\*\*kwargs*)

Shortcut for:

```
bot.edit_message_caption(chat_id=message.chat_id,
                         message_id=message.message_id,
                          *args,
                          **kwargs)
```
Note: You can only edit messages that the bot sent itself, therefore this method can only be used on the return value of the bot.send  $*$  family of methods.

Returns On success, instance representing the edited message.

Return type telegram. Message

**edit\_media**(*media*, *\*args*, *\*\*kwargs*)

Shortcut for:

```
bot.edit_message_media(chat_id=message.chat_id,
                         message_id=message.message_id,
                          *args,
                          **kwargs)
```
Note: You can only edit messages that the bot sent itself, therefore this method can only be used on the return value of the bot.send\_ $*$  family of methods.

Returns On success, instance representing the edited message.

```
Return type telegram. Message
```

```
edit_reply_markup(*args, **kwargs)
```
Shortcut for:

```
bot.edit_message_reply_markup(chat_id=message.chat_id,
                              message_id=message.message_id,
                              *args,
                              **kwargs)
```
Note: You can only edit messages that the bot sent itself, therefore this method can only be used on the return value of the bot.send\_\* family of methods.

Returns On success, instance representing the edited message.

Return type telegram. Message

```
edit_text(*args, **kwargs)
    Shortcut for:
```
bot.edit\_message\_text(chat\_id=message.chat\_id, message\_id=message.message\_id, \*args, \*\*kwargs)
Note: You can only edit messages that the bot sent itself, therefore this method can only be used on the return value of the bot.send\_\* family of methods.

Returns On success, instance representing the edited message.

Return type telegram. Message

# **effective\_attachment**

```
telegram.Audio or telegram.Contact or telegram.Document or telegram.
Animation or telegram.Game or telegram.Invoice or telegram.
Locationtelegram.PhotoSizetelegram.Stickertelegram.
SuccessfulPaymenttelegram. Venue or telegram. Video or telegram.
VideoNote or telegram.Voice: The attachment that this message was sent with. May
be None if no attachment was sent.
```
**forward**(*chat\_id*, *\*args*, *\*\*kwargs*)

Shortcut for:

```
bot.forward_message(chat_id=chat_id,
                    from_chat_id=update.message.chat_id,
                    message_id=update.message.message_id,
                    *args,
                    **kwargs)
```
Returns On success, instance representing the message forwarded.

Return type telegram. Message

#### **link**

Convenience property. If the chat of the message is not a private chat or normal group, returns a t.me link of the message.

Type str

## **parse\_caption\_entities**(*types=None*)

Returns a dict that maps  $telegram. MessageEntity$  to str. It contains entities from this message's caption filtered by their  $teleqgram$ . MessageEntity.type attribute as the key, and the text that each entity belongs to as the value of the dict.

Note: This method should always be used instead of the caption entities attribute, since it calculates the correct substring from the message text based on UTF-16 codepoints. See [parse\\_entity](#page-145-0) for more info.

**Parameters types** (List[str], optional) – List of telegram. MessageEntity types as strings. If the  $t^{\text{y}}$  attribute of an entity is contained in this list, it will be returned. Defaults to a list of all types. All types can be found as constants in [telegram.](#page-150-0) [MessageEntity](#page-150-0).

Returns A dictionary of entities mapped to the text that belongs to them, calculated based on UTF-16 codepoints.

Return type Dict[[telegram.MessageEntity](#page-150-0), str]

## **parse\_caption\_entity**(*entity*)

Returns the text from a given telegram. MessageEntity.

Note: This method is present because Telegram calculates the offset and length in UTF-16 codepoint pairs, which some versions of Python don't handle automatically. (That is, you can't just slice Message.caption with the offset and length.)

**Parameters entity** (telegram. MessageEntity) – The entity to extract the text from. It must be an entity that belongs to this message.

Returns The text of the given entity

Return type str

# **parse\_entities**(*types=None*)

Returns a dict that maps telegram. MessageEntity to str. It contains entities from this message filtered by their  $telegram$ . MessageEntity.type attribute as the key, and the text that each entity belongs to as the value of the dict.

**Note:** This method should always be used instead of the  $entities$  attribute, since it calculates the correct substring from the message text based on UTF-16 codepoints. See parse entity for more info.

- **Parameters types** (List[str], optional) List of telegram. MessageEntity types as strings. If the type attribute of an entity is contained in this list, it will be returned. Defaults to a list of all types. All types can be found as constants in  $telegram$ . [MessageEntity](#page-150-0).
- Returns A dictionary of entities mapped to the text that belongs to them, calculated based on UTF-16 codepoints.

Return type Dict[[telegram.MessageEntity](#page-150-0), str]

## <span id="page-145-0"></span>**parse\_entity**(*entity*)

Returns the text from a given telegram. MessageEntity.

Note: This method is present because Telegram calculates the offset and length in UTF-16 codepoint pairs, which some versions of Python don't handle automatically. (That is, you can't just slice Message.text with the offset and length.)

**Parameters entity** (telegram. MessageEntity) – The entity to extract the text from. It must be an entity that belongs to this message.

Returns The text of the given entity

Return type str

## **reply\_animation**(*\*args*, *\*\*kwargs*)

Shortcut for:

bot.send\_animation(update.message.chat\_id, \*args, \*\*kwargs)

Keyword Arguments **quote** (bool, optional) – If set to True, the animation is sent as an actual reply to this message. If reply\_to\_message\_id is passed in kwargs, this parameter will be ignored. Default: True in group chats and False in private chats.

Returns On success, instance representing the message posted.

Return type telegram. Message

# **reply\_audio**(*\*args*, *\*\*kwargs*)

Shortcut for:

bot.send\_audio(update.message.chat\_id, \*args, \*\*kwargs)

Keyword Arguments **quote** (bool, optional) – If set to True, the audio is sent as an actual reply to this message. If reply\_to\_message\_id is passed in kwargs, this parameter will be ignored. Default: True in group chats and False in private chats.

Returns On success, instance representing the message posted.

Return type telegram. Message

### **reply\_contact**(*\*args*, *\*\*kwargs*)

Shortcut for:

bot.send\_contact(update.message.chat\_id, \*args, \*\*kwargs)

Keyword Arguments **quote** (bool, optional) – If set to True, the contact is sent as an actual reply to this message. If reply\_to\_message\_id is passed in kwargs, this parameter will be ignored. Default: True in group chats and False in private chats.

Returns On success, instance representing the message posted.

Return type telegram. Message

## **reply\_document**(*\*args*, *\*\*kwargs*)

Shortcut for:

bot.send\_document(update.message.chat\_id, \*args, \*\*kwargs)

Keyword Arguments **quote** (bool, optional) – If set to True, the document is sent as an actual reply to this message. If reply to message id is passed in kwargs, this parameter will be ignored. Default: True in group chats and False in private chats.

Returns On success, instance representing the message posted.

Return type telegram. Message

# **reply\_html**(*\*args*, *\*\*kwargs*)

Shortcut for:

```
bot.send_message(update.message.chat_id, parse_mode=ParseMode.HTML, *args,
˓→**kwargs)
```
Sends a message with HTML formatting.

Keyword Arguments **quote** (bool, optional) – If set to True, the message is sent as an actual reply to this message. If reply\_to\_message\_id is passed in kwargs, this parameter will be ignored. Default: True in group chats and False in private chats.

Returns On success, instance representing the message posted.

Return type telegram. Message

**reply\_location**(*\*args*, *\*\*kwargs*)

Shortcut for:

bot.send\_location(update.message.chat\_id, \*args, \*\*kwargs)

Keyword Arguments **quote** (bool, optional) – If set to True, the location is sent as an actual reply to this message. If reply\_to\_message\_id is passed in kwargs, this parameter will be ignored. Default: True in group chats and False in private chats.

Returns On success, instance representing the message posted.

Return type telegram. Message

### **reply\_markdown**(*\*args*, *\*\*kwargs*)

Shortcut for:

```
bot.send_message(update.message.chat_id, parse_mode=ParseMode.MARKDOWN,
˓→*args,
**kwargs)
```
Sends a message with markdown version 1 formatting.

Keyword Arguments **quote** (bool, optional) – If set to True, the message is sent as an actual reply to this message. If reply\_to\_message\_id is passed in kwargs, this parameter will be ignored. Default: True in group chats and False in private chats.

Returns On success, instance representing the message posted.

Return type telegram. Message

**reply\_markdown\_v2**(*\*args*, *\*\*kwargs*)

Shortcut for:

```
bot.send_message(update.message.chat_id, parse_mode=ParseMode.MARKDOWN_V2,
\rightarrow*args.
**kwargs)
```
Sends a message with markdown version 2 formatting.

Keyword Arguments **quote** (bool, optional) – If set to True, the message is sent as an actual reply to this message. If reply\_to\_message\_id is passed in kwargs, this parameter will be ignored. Default: True in group chats and False in private chats.

Returns On success, instance representing the message posted.

Return type telegram. Message

#### **reply\_media\_group**(*\*args*, *\*\*kwargs*)

Shortcut for:

bot.reply\_media\_group(update.message.chat\_id, \*args, \*\*kwargs)

Keyword Arguments **quote** (bool, optional) – If set to True, the media group is sent as an actual reply to this message. If reply\_to\_message\_id is passed in kwargs, this parameter will be ignored. Default: True in group chats and False in private chats.

Returns An array of the sent Messages.

Return type List[[telegram.Message](#page-135-0)]

Raises telegram.TelegramError

# **reply\_photo**(*\*args*, *\*\*kwargs*)

Shortcut for:

bot.send\_photo(update.message.chat\_id, \*args, \*\*kwargs)

Keyword Arguments **quote** (bool, optional) – If set to True, the photo is sent as an actual reply to this message. If reply\_to\_message\_id is passed in kwargs, this parameter will be ignored. Default: True in group chats and False in private chats.

Returns On success, instance representing the message posted.

Return type telegram. Message

```
reply_poll(*args, **kwargs)
```
Shortcut for:

bot.send\_poll(update.message.chat\_id, \*args, \*\*kwargs)

Keyword Arguments **quote** (bool, optional) – If set to True, the poll is sent as an actual reply to this message. If reply\_to\_message\_id is passed in kwargs, this parameter will be ignored. Default: True in group chats and False in private chats.

Returns On success, instance representing the message posted.

Return type telegram. Message

### **reply\_sticker**(*\*args*, *\*\*kwargs*)

Shortcut for:

bot.send\_sticker(update.message.chat\_id, \*args, \*\*kwargs)

Keyword Arguments **quote** (bool, optional) – If set to True, the sticker is sent as an actual reply to this message. If reply\_to\_message\_id is passed in kwargs, this parameter will be ignored. Default: True in group chats and False in private chats.

Returns On success, instance representing the message posted.

Return type telegram. Message

# **reply\_text**(*\*args*, *\*\*kwargs*)

Shortcut for:

bot.send\_message(update.message.chat\_id, \*args, \*\*kwargs)

Keyword Arguments **quote** (bool, optional) – If set to True, the message is sent as an actual reply to this message. If  $reply$  to message id is passed in kwargs, this parameter will be ignored. Default: True in group chats and False in private chats.

Returns On success, instance representing the message posted.

```
Return type telegram. Message
```
## **reply\_venue**(*\*args*, *\*\*kwargs*)

Shortcut for:

bot.send\_venue(update.message.chat\_id, \*args, \*\*kwargs)

Keyword Arguments **quote** (bool, optional) – If set to True, the venue is sent as an actual reply to this message. If reply\_to\_message\_id is passed in kwargs, this parameter will be ignored. Default: True in group chats and False in private chats.

Returns On success, instance representing the message posted.

Return type telegram. Message

# **reply\_video**(*\*args*, *\*\*kwargs*)

Shortcut for:

bot.send video(update.message.chat id, \*args, \*\*kwargs)

Keyword Arguments **quote** (bool, optional) – If set to True, the video is sent as an actual reply to this message. If reply\_to\_message\_id is passed in kwargs, this parameter will be ignored. Default: True in group chats and False in private chats.

Returns On success, instance representing the message posted.

Return type telegram. Message

## **reply\_video\_note**(*\*args*, *\*\*kwargs*)

Shortcut for:

bot.send\_video\_note(update.message.chat\_id, \*args, \*\*kwargs)

Keyword Arguments **quote** (bool, optional) – If set to True, the video note is sent as an actual reply to this message. If reply\_to\_message\_id is passed in kwargs, this parameter will be ignored. Default: True in group chats and False in private chats.

Returns On success, instance representing the message posted.

Return type telegram. Message

```
reply_voice(*args, **kwargs)
```
Shortcut for:

bot.send\_voice(update.message.chat\_id, \*args, \*\*kwargs)

Keyword Arguments **quote** (bool, optional) – If set to True, the voice note is sent as an actual reply to this message. If reply\_to\_message\_id is passed in kwargs, this parameter will be ignored. Default: True in group chats and False in private chats.

Returns On success, instance representing the message posted.

Return type telegram. Message

```
stop_poll(*args, **kwargs)
```
Shortcut for:

```
bot.stop_poll(chat_id=message.chat_id,
             message_id=message.message_id,
              *args,
              **kwargs)
```
# Returns

On success, the stopped Poll with the final results is returned.

Return type telegram. Poll

#### **text\_html**

Creates an HTML-formatted string from the markup entities found in the message.

Use this if you want to retrieve the message text with the entities formatted as HTML in the same way the original message was formatted.

Returns Message text with entities formatted as HTML.

Return type str

#### **text\_html\_urled**

Creates an HTML-formatted string from the markup entities found in the message.

Use this if you want to retrieve the message text with the entities formatted as HTML. This also formats telegram. MessageEntity. URL as a hyperlink.

Returns Message text with entities formatted as HTML.

Return type str

# **text\_markdown**

Creates an Markdown-formatted string from the markup entities found in the message using [telegram.ParseMode.MARKDOWN](#page-152-2).

Use this if you want to retrieve the message text with the entities formatted as Markdown in the same way the original message was formatted.

Returns Message text with entities formatted as Markdown.

Return type str

## **text\_markdown\_urled**

Creates an Markdown-formatted string from the markup entities found in the message using [telegram.ParseMode.MARKDOWN](#page-152-2).

Use this if you want to retrieve the message text with the entities formatted as Markdown. This also formats telegram. MessageEntity. URL as a hyperlink.

Returns Message text with entities formatted as Markdown.

Return type str

#### **text\_markdown\_v2**

Creates an Markdown-formatted string from the markup entities found in the message using [telegram.ParseMode.MARKDOWN\\_V2](#page-152-3).

Use this if you want to retrieve the message text with the entities formatted as Markdown in the same way the original message was formatted.

Returns Message text with entities formatted as Markdown.

Return type str

# **text\_markdown\_v2\_urled**

Creates an Markdown-formatted string from the markup entities found in the message using [telegram.ParseMode.MARKDOWN\\_V2](#page-152-3).

Use this if you want to retrieve the message text with the entities formatted as Markdown. This also formats [telegram.MessageEntity.URL](#page-152-1) as a hyperlink.

Returns Message text with entities formatted as Markdown.

Return type str

# **3.2.30 telegram.MessageEntity**

```
class telegram.MessageEntity(type, offset, length, url=None, user=None, language=None,
```

```
**kwargs)
Bases: telegram.base.TelegramObject
```
This object represents one special entity in a text message. For example, hashtags, usernames, URLs, etc.

#### <span id="page-150-1"></span>**type**

Type of the entity.

Type str

### **offset**

Offset in UTF-16 code units to the start of the entity.

Type int

#### **length**

Length of the entity in UTF-16 code units.

Type int

**url**

Optional. Url that will be opened after user taps on the text.

```
Type str
```
**user**

Optional. The mentioned user.

Type telegram. User

# **language**

Optional. Programming language of the entity text

Type str

# Parameters

- **type** (str) Type of the entity. Can be mention (@username), hashtag, bot\_command, url, email, bold (bold text), italic (italic text), code (monowidth string), pre (monowidth block), text\_link (for clickable text URLs), text\_mention (for users without usernames).
- **offset** (int) Offset in UTF-16 code units to the start of the entity.
- **length** (int) Length of the entity in UTF-16 code units.
- **url** (str, optional) For TEXT LINK only, url that will be opened after usertaps on the text.
- **user** (telegram. User, optional) For [TEXT\\_MENTION](#page-152-5) only, the mentioned user.
- **Language** (str, optional) For [PRE](#page-152-6) only, the programming language of the entity text

```
ALL_TYPES = ['mention', 'hashtag', 'cashtag', 'phone_number', 'bot_command', 'url',
    List of all the types.
```

```
Type List[str]
```

```
BOLD = 'bold'
    'bold'
```
Type str

```
BOT_COMMAND = 'bot_command'
    'bot_command'
        Type str
CASHTAG = 'cashtag'
    'cashtag'
        Type str
CODE = 'code'
    'code'
        Type str
EMAIL = 'email'
    'email'
        Type str
HASHTAG = 'hashtag'
    'hashtag'
        Type str
ITALIC = 'italic'
    'italic'
        Type str
```

```
MENTION = 'mention'
    'mention'
        Type str
PHONE_NUMBER = 'phone_number'
    'phone_number'
        Type str
PRE = 'pre'
    'pre'
        Type str
STRIKETHROUGH = 'strikethrough'
    'strikethrough'
        Type str
TEXT_LINK = 'text_link'
    'text_link'
        Type str
TEXT_MENTION = 'text_mention'
    'text_mention'
        Type str
UNDERLINE = 'underline'
    'underline'
        Type str
URL = 'url'
    'url'
        Type str
```
# <span id="page-152-5"></span><span id="page-152-1"></span>**3.2.31 telegram.ParseMode**

```
class telegram.ParseMode
    Bases: object
    This object represents a Telegram Message Parse Modes.
    HTML = 'HTML'
         'HTML'
             Type str
    MARKDOWN = 'Markdown'
         'Markdown'
             Type str
```
<span id="page-152-3"></span><span id="page-152-2"></span>**MARKDOWN\_V2 = 'MarkdownV2'** 'MarkdownV2'

Type str

# **3.2.32 telegram.PhotoSize**

<span id="page-152-0"></span>**class** telegram.**PhotoSize**(*file\_id*, *file\_unique\_id*, *width*, *height*, *file\_size=None*, *bot=None*, *\*\*kwargs*) Bases: telegram.base.TelegramObject

This object represents one size of a photo or a file/sticker thumbnail.

# **file\_id**

Unique identifier for this file.

Type str

# **file\_unique\_id**

Unique identifier for this file, which is supposed to be the same over time and for different bots. Can't be used to download or reuse the file.

Type str

# **width**

Photo width.

Type int

### **height**

Photo height.

Type int

## **file\_size**

Optional. File size.

Type int

#### **bot**

Optional. The Bot to use for instance methods.

Type telegram. Bot

## Parameters

- **file\_id** (str) Identifier for this file, which can be used to download or reuse the file.
- **file\_unique\_id** (str) Unique and the same over time and for different bots file identifier.
- **width** (int) Photo width.
- **height** (int) Photo height.
- **file\_size** (int, optional) File size.
- **bot** (telegram. Bot, optional) The Bot to use for instance methods.
- **\*\*kwargs** (dict) Arbitrary keyword arguments.

# **get\_file**(*timeout=None*, *\*\*kwargs*)

Convenience wrapper over telegram. Bot. get\_file

## **Parameters**

- **timeout** (int | float, optional) If this value is specified, use it as the read timeout from the server (instead of the one specified during creation of the connection pool).
- **\*\*kwargs** (dict) Arbitrary keyword arguments.

Returns [telegram.File](#page-122-0)

Raises telegram.TelegramError

# **3.2.33 telegram.Poll**

<span id="page-154-0"></span>**class** telegram.**Poll**(*id*, *question*, *options*, *total\_voter\_count*, *is\_closed*, *is\_anonymous*, *type*, *allows\_multiple\_answers*, *correct\_option\_id=None*, *\*\*kwargs*) Bases: telegram.base.TelegramObject

This object contains information about a poll.

#### **id**

Unique poll identifier.

Type str

# **question**

Poll question, 1-255 characters.

Type str

# **options**

List of poll options.

Type List[[PollOption](#page-155-0)]

# **total\_voter\_count**

Total number of users that voted in the poll.

Type int

# **is\_closed**

True, if the poll is closed.

Type bool

# **is\_anonymous**

True, if the poll is anonymous.

Type bool

#### **type**

Poll type, currently can be [REGULAR](#page-155-1) or [QUIZ](#page-155-2).

Type str

#### **allows\_multiple\_answers**

True, if the poll allows multiple answers.

Type bool

# **correct\_option\_id**

Optional. Identifier of the correct answer option.

Type int

- **id** (str) Unique poll identifier.
- **question** (str) Poll question, 1-255 characters.
- **options** (List[[PollOption](#page-155-0)]) List of poll options.
- **is\_closed** (bool) True, if the poll is closed.
- **is\_anonymous** (bool) True, if the poll is anonymous.
- **type** (str) Poll type, currently can be [REGULAR](#page-155-1) or [QUIZ](#page-155-2).
- **allows\_multiple\_answers** (bool) True, if the poll allows multiple answers.
- **correct\_option\_id** (int, optional) 0-based identifier of the correct answer option. Available only for polls in the quiz mode, which are closed, or was sent (not forwarded) by the bot or to the private chat with the bot.

```
QUIZ = 'quiz'
    'quiz'
        Type str
REGULAR = 'regular'
    'regular'
        Type str
```
# **3.2.34 telegram.PollAnswer**

```
class telegram.PollAnswer(poll_id, user, option_ids, **kwargs)
    Bases: telegram.base.TelegramObject
```
This object represents an answer of a user in a non-anonymous poll.

**poll\_id**

Unique poll identifier.

Type str

## **user**

The user, who changed the answer to the poll.

Type telegram. User

# **option\_ids**

Identifiers of answer options, chosen by the user.

Type List[int]

# Parameters

- **poll\_id** (str) Unique poll identifier.
- **user** (telegram. User) The user, who changed the answer to the poll.
- **option ids** (List[int]) 0-based identifiers of answer options, chosen by the user. May be empty if the user retracted their vote.

# **3.2.35 telegram.PollOption**

```
class telegram.PollOption(text, voter_count, **kwargs)
    Bases: telegram.base.TelegramObject
```
This object contains information about one answer option in a poll.

# **text**

Option text, 1-100 characters.

Type str

# **voter\_count**

Number of users that voted for this option.

Type int

- **text** (str) Option text, 1-100 characters.
- **voter** count (int) Number of users that voted for this option.

# **3.2.36 telegram.ReplyKeyboardRemove**

# **class** telegram.**ReplyKeyboardRemove**(*selective=False*, *\*\*kwargs*)

Bases: telegram.replymarkup.ReplyMarkup

Upon receiving a message with this object, Telegram clients will remove the current custom keyboard and display the default letter-keyboard. By default, custom keyboards are displayed until a new keyboard is sent by a bot. An exception is made for one-time keyboards that are hidden immediately after the user presses a button (see telegram. ReplyKeyboardMarkup).

# **remove\_keyboard**

Requests clients to remove the custom keyboard.

Type True

## **selective**

Optional. Use this parameter if you want to remove the keyboard for specific users only.

Type bool

# Example

A user votes in a poll, bot returns confirmation message in reply to the vote and removes the keyboard for that user, while still showing the keyboard with poll options to users who haven't voted yet.

## **Parameters**

- **selective** (bool, optional) Use this parameter if you want to remove the keyboard for specific users only. Targets:
- 1) users that are @mentioned in the text of the Message object
- 2) if the bot's message is a reply (has reply\_to\_message\_id), sender of the original message.

*\*\*kwargs*)

• **\*\*kwargs** (dict) – Arbitrary keyword arguments.

# **3.2.37 telegram.ReplyKeyboardMarkup**

<span id="page-156-0"></span>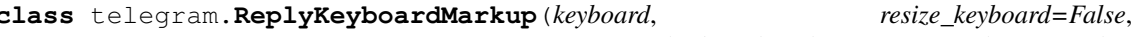

*one\_time\_keyboard=False*, *selective=False*,

Bases: telegram.replymarkup.ReplyMarkup

This object represents a custom keyboard with reply options.

### **keyboard**

Array of button rows.

Type List[List[[telegram.KeyboardButton](#page-133-0) | str]]

**resize\_keyboard**

Optional. Requests clients to resize the keyboard.

Type bool

#### **one\_time\_keyboard**

Optional. Requests clients to hide the keyboard as soon as it's been used.

Type bool

# **selective**

Optional. Show the keyboard to specific users only.

Type bool

## Example

A user requests to change the bot's language, bot replies to the request with a keyboard to select the new language. Other users in the group don't see the keyboard.

#### Parameters

- **keyboard** (List[List[str | telegram. KeyboardButton]]) Array of button rows, each represented by an Array of telegram. KeyboardButton objects.
- **resize** keyboard ( $bool$ , optional) Requests clients to resize the keyboard vertically for optimal fit (e.g., make the keyboard smaller if there are just two rows of buttons). Defaults to false, in which case the custom keyboard is always of the same height as the app's standard keyboard. Defaults to False
- **one time keyboard** (bool, optional) Requests clients to hide the keyboard as soon as it's been used. The keyboard will still be available, but clients will automatically display the usual letter-keyboard in the chat - the user can press a special button in the input field to see the custom keyboard again. Defaults to False.
- **selective** (bool, optional) Use this parameter if you want to show the keyboard to specific users only. Targets:
	- 1) users that are @mentioned in the text of the Message object
- 2) if the bot's message is a reply (has reply\_to\_message\_id), sender of the original message.

Defaults to False.

• **\*\*kwargs** (dict) – Arbitrary keyword arguments.

**classmethod from\_button**(*button*, *resize\_keyboard=False*, *one\_time\_keyboard=False*, *selective=False*, *\*\*kwargs*)

## Shortcut for:

ReplyKeyboardMarkup([[button]], \*\*kwargs)

# Return an ReplyKeyboardMarkup from a single KeyboardButton

#### **Parameters**

- **button** (telegram. KeyboardButton | str) The button to use in the markup
- **resize\_keyboard** (bool, optional) Requests clients to resize the keyboard vertically for optimal fit (e.g., make the keyboard smaller if there are just two rows of buttons). Defaults to false, in which case the custom keyboard is always of the same height as the app's standard keyboard. Defaults to False
- **one\_time\_keyboard** (bool, optional) Requests clients to hide the keyboard as soon as it's been used. The keyboard will still be available, but clients will automatically display the usual letter-keyboard in the chat - the user can press a special button in the input field to see the custom keyboard again. Defaults to False.
- **selective** (bool, optional) Use this parameter if you want to show the keyboard to specific users only. Targets:
- 1) users that are @mentioned in the text of the Message object
- 2) if the bot's message is a reply (has reply to message id), sender of the original message.

Defaults to False.

• **\*\*kwargs** (dict) – Arbitrary keyword arguments.

# **classmethod from\_column**(*button\_column*, *resize\_keyboard=False*,

*one\_time\_keyboard=False*, *selective=False*, *\*\*kwargs*)

Shortcut for:

ReplyKeyboardMarkup([[button] **for** button **in** button\_column], \*\*kwargs)

Return an ReplyKeyboardMarkup from a single column of KeyboardButtons

#### Parameters

- **button\_column** (List[telegram. KeyboardButton | str]) The button to use in the markup
- **resize\_keyboard** (bool, optional) Requests clients to resize the keyboard vertically for optimal fit (e.g., make the keyboard smaller if there are just two rows of buttons). Defaults to false, in which case the custom keyboard is always of the same height as the app's standard keyboard. Defaults to False
- **one\_time\_keyboard** (bool, optional) Requests clients to hide the keyboard as soon as it's been used. The keyboard will still be available, but clients will automatically display the usual letter-keyboard in the chat - the user can press a special button in the input field to see the custom keyboard again. Defaults to False.
- **selective** (bool, optional) Use this parameter if you want to show the keyboard to specific users only. Targets:
	- 1) users that are @mentioned in the text of the Message object
- 2) if the bot's message is a reply (has reply\_to\_message\_id), sender of the original message.

Defaults to False.

• **\*\*kwargs** (dict) – Arbitrary keyword arguments.

**classmethod from\_row**(*button\_row*, *resize\_keyboard=False*, *one\_time\_keyboard=False*, *selective=False*, *\*\*kwargs*)

Shortcut for:

ReplyKeyboardMarkup([button\_row], \*\*kwargs)

# Return an ReplyKeyboardMarkup from a single row of KeyboardButtons

#### Parameters

- **button row** (List[telegram. KeyboardButton | str]) The button to use in the markup
- **resize\_keyboard** (bool, optional) Requests clients to resize the keyboard vertically for optimal fit (e.g., make the keyboard smaller if there are just two rows of buttons). Defaults to false, in which case the custom keyboard is always of the same height as the app's standard keyboard. Defaults to False
- **one\_time\_keyboard** (bool, optional) Requests clients to hide the keyboard as soon as it's been used. The keyboard will still be available, but clients will automatically display the usual letter-keyboard in the chat - the user can press a special button in the input field to see the custom keyboard again. Defaults to False.
- **selective** (bool, optional) Use this parameter if you want to show the keyboard to specific users only. Targets:
- 1) users that are @mentioned in the text of the Message object
- 2) if the bot's message is a reply (has reply\_to\_message\_id), sender of the original message.

Defaults to False.

• **\*\*kwargs** (dict) – Arbitrary keyword arguments.

# **3.2.38 telegram.ReplyMarkup**

## <span id="page-159-3"></span>**class** telegram.**ReplyMarkup**

Bases: telegram.base.TelegramObject

Base class for Telegram ReplyMarkup Objects.

```
See telegram. ReplyKeyboardMarkup and telegram. InlineKeyboardMarkup for detailed
use.
```
# **3.2.39 telegram.TelegramObject**

```
class telegram.TelegramObject
```
Bases: object

Base class for most telegram objects.

**to\_json**()

Returns str

# **3.2.40 telegram.Update**

**class** telegram.**Update**(*update\_id*, *message=None*, *edited\_message=None*, *channel\_post=None*, *edited\_channel\_post=None*, *inline\_query=None*, *chosen\_inline\_result=None*, *callback\_query=None*, *shipping\_query=None*, *pre\_checkout\_query=None*, *poll=None*, *poll\_answer=None*, *\*\*kwargs*) Bases: telegram.base.TelegramObject

This object represents an incoming update.

Note: At most one of the optional parameters can be present in any given update.

#### **update\_id**

The update's unique identifier.

Type int

#### **message**

Optional. New incoming message.

Type telegram. Message

# **edited\_message**

Optional. New version of a message.

Type telegram. Message

# <span id="page-159-2"></span>**channel\_post**

Optional. New incoming channel post.

Type telegram. Message

#### **edited\_channel\_post**

Optional. New version of a channel post.

Type telegram. Message

## <span id="page-159-0"></span>**inline\_query**

Optional. New incoming inline query.

Type telegram. InlineQuery

## <span id="page-159-1"></span>**chosen\_inline\_result**

Optional. The result of an inline query that was chosen by a user.

Type telegram. ChosenInlineResult

#### <span id="page-160-0"></span>**callback\_query**

Optional. New incoming callback query.

Type telegram. CallbackQuery

# <span id="page-160-1"></span>**shipping\_query**

Optional. New incoming shipping query.

Type telegram. ShippingQuery

# <span id="page-160-2"></span>**pre\_checkout\_query**

Optional. New incoming pre-checkout query.

Type telegram. PreCheckoutQuery

#### <span id="page-160-3"></span>**poll**

Optional. New poll state. Bots receive only updates about stopped polls and polls, which are sent by the bot

Type telegram. Poll

# <span id="page-160-4"></span>**poll\_answer**

Optional. A user changed their answer in a non-anonymous poll. Bots receive new votes only in polls that were sent by the bot itself.

Type telegram. PollAnswer

- **update\_id** (int) The update's unique identifier. Update identifiers start from a certain positive number and increase sequentially. This ID becomes especially handy if you're using Webhooks, since it allows you to ignore repeated updates or to restore the correct update sequence, should they get out of order.
- **message** ([telegram.Message](#page-135-0), optional) New incoming message of any kind text, photo, sticker, etc.
- **edited\_message** ([telegram.Message](#page-135-0), optional) New version of a message that is known to the bot and was edited.
- **channel post** (telegram. Message, optional) New incoming channel post of any kind - text, photo, sticker, etc.
- **edited\_channel\_post** ([telegram.Message](#page-135-0), optional) New version of a channel post that is known to the bot and was edited.
- **inline\_query** ([telegram.InlineQuery](#page-173-0), optional) New incoming inline query.
- **chosen\_inline\_result** ([telegram.ChosenInlineResult](#page-203-0), optional) The result of an inline query that was chosen by a user and sent to their chat partner.
- **callback\_query** ([telegram.CallbackQuery](#page-105-0), optional) New incoming callback query.
- **shipping\_query** ([telegram.ShippingQuery](#page-208-0), optional) New incoming shipping query. Only for invoices with flexible price.
- **pre\_checkout\_query** ([telegram.PreCheckoutQuery](#page-209-0), optional) New incoming pre-checkout query. Contains full information about checkout
- **poll** (telegram. Poll, optional) New poll state. Bots receive only updates about polls, which are sent or stopped by the bot
- **poll\_answer** ([telegram.PollAnswer](#page-155-3), optional) A user changed their answer in a non-anonymous poll. Bots receive new votes only in polls that were sent by the bot itself.

• **\*\*kwargs** (dict) – Arbitrary keyword arguments.

**classmethod de\_json**(*data*, *bot*)

## **effective\_chat**

The chat that this update was sent in, no matter what kind of update this is. Will be None for [inline\\_query](#page-159-0), [chosen\\_inline\\_result](#page-159-1), [callback\\_query](#page-160-0) from inline messages, [shipping\\_query](#page-160-1), [pre\\_checkout\\_query](#page-160-2), [poll](#page-160-3) and [poll\\_answer](#page-160-4).

Type telegram. Chat

# **effective\_message**

The message included in this update, no matter what kind of update this is. Will be None for [inline\\_query](#page-159-0), [chosen\\_inline\\_result](#page-159-1), [callback\\_query](#page-160-0) from inline messages, [shipping\\_query](#page-160-1), [pre\\_checkout\\_query](#page-160-2), [poll](#page-160-3) and [poll\\_answer](#page-160-4).

Type telegram. Message

# **effective\_user**

The user that sent this update, no matter what kind of update this is. Will be None for [channel\\_post](#page-159-2) and [poll](#page-160-3).

Type telegram. User

# **3.2.41 telegram.User**

<span id="page-161-0"></span>**class** telegram.**User**(*id*, *first\_name*, *is\_bot*, *last\_name=None*, *username=None*, *language\_code=None*, *can\_join\_groups=None*, *can\_read\_all\_group\_messages=None*, *supports\_inline\_queries=None*, *bot=None*, *\*\*kwargs*) Bases: telegram.base.TelegramObject

This object represents a Telegram user or bot.

#### **id**

Unique identifier for this user or bot.

Type int

#### **is\_bot**

True, if this user is a bot

Type bool

#### <span id="page-161-1"></span>**first\_name**

User's or bot's first name.

Type str

#### <span id="page-161-2"></span>**last\_name**

Optional. User's or bot's last name.

Type str

#### <span id="page-161-3"></span>**username**

Optional. User's or bot's username.

Type str

#### **language\_code**

Optional. IETF language tag of the user's language.

Type str

#### **can\_join\_groups**

Optional. True, if the bot can be invited to groups. Returned only in  $telegram.Bot.get\_me$ requests.

```
Type str
```
## **can\_read\_all\_group\_messages**

Optional. True, if privacy mode is disabled for the bot. Returned only in  $telegram.Bot.get\_me$ requests.

Type str

#### **supports\_inline\_queries**

Optional. True, if the bot supports inline queries. Returned only in  $teleqram.Bot.get_me$  requests.

Type str

**bot**

Optional. The Bot to use for instance methods.

Type telegram. Bot

## Parameters

- **id** (int) Unique identifier for this user or bot.
- **is bot** (bool) True, if this user is a bot
- **first** name  $(str)$  User's or bot's first name.
- **last\_name** (str, optional) User's or bot's last name.
- **username** (str, optional) User's or bot's username.
- **language\_code** (str, optional) IETF language tag of the user's language.
- **can\_join\_groups** (str, optional) True, if the bot can be invited to groups. Returned only in telegram. Bot. get\_me requests.
- **can\_read\_all\_group\_messages** (str, optional) True, if privacy mode is disabled for the bot. Returned only in telegram. Bot. get\_me requests.
- **supports\_inline\_queries** (str, optional) True, if the bot supports inline queries. Returned only in telegram. Bot. get\_me requests.
- **bot** (*telegram. Bot*, optional) The Bot to use for instance methods.

**classmethod de\_json**(*data*, *bot*)

<span id="page-162-0"></span>**classmethod de\_list**(*data*, *bot*)

# **full\_name**

Convenience property. The user's  $first\_name$ , followed by (if available)  $last\_name$ .

Type str

**get\_profile\_photos**(*\*args*, *\*\*kwargs*)

Shortcut for:

bot.get\_user\_profile\_photos(update.message.from\_user.id, \*args, \*\*kwargs)

## **link**

Convenience property. If [username](#page-161-3) is available, returns a t.me link of the user.

Type str

**mention\_html**(*name=None*)

**Parameters name**  $(\text{str})$  – The name used as a link for the user. Defaults to  $\text{full\_name}$ .

Returns The inline mention for the user as HTML.

Return type str

**mention\_markdown**(*name=None*)

**Parameters name**  $(\text{str})$  – The name used as a link for the user. Defaults to  $\text{full name}$ .

Returns The inline mention for the user as markdown (version 1).

Return type str

**mention\_markdown\_v2**(*name=None*)

**Parameters name** (str) – The name used as a link for the user. Defaults to [full\\_name](#page-162-0).

Returns The inline mention for the user as markdown (version 2).

Return type str

## **name**

Convenience property. If available, returns the user's [username](#page-161-3) prefixed with "@". If username is not available, returns [full\\_name](#page-162-0).

Type str

**send\_animation**(*\*args*, *\*\*kwargs*)

Shortcut for:

bot.send animation(User.id, \*args, \*\*kwargs)

Where User is the current instance.

Returns On success, instance representing the message posted.

Return type telegram. Message

```
send_audio(*args, **kwargs)
```
Shortcut for:

bot.send\_audio(User.id, \*args, \*\*kwargs)

Where User is the current instance.

Returns On success, instance representing the message posted.

```
Return type telegram. Message
```
**send\_document**(*\*args*, *\*\*kwargs*)

Shortcut for:

bot.send\_document(User.id, \*args, \*\*kwargs)

Where User is the current instance.

Returns On success, instance representing the message posted.

Return type telegram. Message

**send\_message**(*\*args*, *\*\*kwargs*)

Shortcut for:

bot.send\_message(User.id, \*args, \*\*kwargs)

Where User is the current instance.

Returns On success, instance representing the message posted.

Return type telegram. Message

```
send_photo(*args, **kwargs)
    Shortcut for:
```

```
bot.send photo(User.id, *args, **kwargs)
```
Where User is the current instance.

Returns On success, instance representing the message posted.

Return type telegram. Message

**send\_sticker**(*\*args*, *\*\*kwargs*)

Shortcut for:

bot.send\_sticker(User.id, \*args, \*\*kwargs)

Where User is the current instance.

Returns On success, instance representing the message posted.

Return type telegram. Message

**send\_video**(*\*args*, *\*\*kwargs*)

Shortcut for:

bot.send\_video(User.id, \*args, \*\*kwargs)

Where User is the current instance.

Returns On success, instance representing the message posted.

Return type telegram. Message

**send\_video\_note**(*\*args*, *\*\*kwargs*)

Shortcut for:

bot.send\_video\_note(User.id, \*args, \*\*kwargs)

Where User is the current instance.

Returns On success, instance representing the message posted.

Return type telegram. Message

# **send\_voice**(*\*args*, *\*\*kwargs*)

Shortcut for:

bot.send\_voice(User.id, \*args, \*\*kwargs)

Where User is the current instance.

Returns On success, instance representing the message posted.

Return type telegram. Message

# **3.2.42 telegram.UserProfilePhotos**

```
class telegram.UserProfilePhotos(total_count, photos, **kwargs)
```
Bases: telegram.base.TelegramObject

This object represent a user's profile pictures.

```
total_count
```
Total number of profile pictures.

Type int

**photos**

Requested profile pictures.

Type List[List[telegram. PhotoSize]]

# Parameters

- **total\_count** (int) Total number of profile pictures the target user has.
- **photos** (List[List[telegram. PhotoSize]]) Requested profile pictures (in up to 4 sizes each).

# **3.2.43 telegram.Venue**

<span id="page-165-0"></span>**class** telegram.**Venue**(*location*, *title*, *address*, *foursquare\_id=None*, *foursquare\_type=None*, *\*\*kwargs*)

Bases: telegram.base.TelegramObject

This object represents a venue.

#### **location**

Venue location.

Type telegram. Location

# **title**

Name of the venue.

# Type str

## **address**

Address of the venue.

Type str

**foursquare\_id**

Optional. Foursquare identifier of the venue.

Type str

## **foursquare\_type**

Optional. Foursquare type of the venue. (For example, "arts\_entertainment/default", "arts\_entertainment/aquarium" or "food/icecream".)

Type str

# Parameters

- **location** ([telegram.Location](#page-134-0)) Venue location.
- **title** (str) Name of the venue.
- **address** (str) Address of the venue.
- **foursquare\_id** (str, optional) Foursquare identifier of the venue.
- **foursquare\_type** (str, optional) Foursquare type of the venue. (For example, "arts\_entertainment/default", "arts\_entertainment/aquarium" or "food/icecream".)
- **\*\*kwargs** (dict) Arbitrary keyword arguments.

# **3.2.44 telegram.Video**

<span id="page-165-1"></span>**class** telegram.**Video**(*file\_id*, *file\_unique\_id*, *width*, *height*, *duration*, *thumb=None*, *mime\_type=None*, *file\_size=None*, *bot=None*, *\*\*kwargs*) Bases: telegram.base.TelegramObject

This object represents a video file.

# **file\_id**

Unique identifier for this file.

Type str

# **file\_unique\_id**

Unique identifier for this file, which is supposed to be the same over time and for different bots. Can't be used to download or reuse the file.

Type str

# **width**

Video width as defined by sender.

Type int

# **height**

Video height as defined by sender.

Type int

# **duration**

Duration of the video in seconds as defined by sender.

## Type int

#### **thumb**

Optional. Video thumbnail.

Type telegram. PhotoSize

#### **mime\_type**

Optional. Mime type of a file as defined by sender.

Type str

# **file\_size**

Optional. File size.

Type int

#### **bot**

Optional. The Bot to use for instance methods.

Type telegram. Bot

## Parameters

- **file id** (str) Identifier for this file, which can be used to download or reuse the file.
- **file\_unique\_id** (str) Unique and the same over time and for different bots file identifier.
- **width** (int) Video width as defined by sender.
- **height** (int) Video height as defined by sender.
- **duration** (int) Duration of the video in seconds as defined by sender.
- **thumb** ([telegram.PhotoSize](#page-152-0), optional) Video thumbnail.
- **mime\_type** (str, optional) Mime type of a file as defined by sender.
- **file\_size** (int, optional) File size.
- **bot** (telegram. Bot, optional) The Bot to use for instance methods.
- **\*\*kwargs** (dict) Arbitrary keyword arguments.

# **get\_file**(*timeout=None*, *\*\*kwargs*)

Convenience wrapper over telegram. Bot.get\_file

# Parameters

- **timeout** (int | float, optional) If this value is specified, use it as the read timeout from the server (instead of the one specified during creation of the connection pool).
- **\*\*kwargs** (dict) Arbitrary keyword arguments.

```
Returns telegram.File
```
Raises telegram.TelegramError

# **3.2.45 telegram.VideoNote**

<span id="page-167-0"></span>**class** telegram.**VideoNote**(*file\_id*, *file\_unique\_id*, *length*, *duration*, *thumb=None*, *file\_size=None*, *bot=None*, *\*\*kwargs*) Bases: telegram.base.TelegramObject

This object represents a video message (available in Telegram apps as of v.4.0).

# **file\_id**

Unique identifier for this file.

Type str

## **file\_unique\_id**

Unique identifier for this file, which is supposed to be the same over time and for different bots. Can't be used to download or reuse the file.

Type str

### **length**

Video width and height as defined by sender.

Type int

# **duration**

Duration of the video in seconds as defined by sender.

Type int

## **thumb**

Optional. Video thumbnail.

Type telegram. PhotoSize

#### **file\_size**

Optional. File size.

Type int

## **bot**

Optional. The Bot to use for instance methods.

Type telegram. Bot

- **file id** (str) Identifier for this file, which can be used to download or reuse the file.
- **file unique id**  $(\text{str})$  Unique and the same over time and for different bots file identifier.
- **length** (int) Video width and height as defined by sender.
- **duration** (int) Duration of the video in seconds as defined by sender.
- thumb (telegram. PhotoSize, optional) Video thumbnail.
- **file\_size** (int, optional) File size.
- **bot** (telegram. Bot, optional) The Bot to use for instance methods.
- **\*\*kwargs** (dict) Arbitrary keyword arguments.

```
get_file(timeout=None, **kwargs)
```
Convenience wrapper over telegram. Bot. get\_file

# Parameters

- **timeout** (int | float, optional) If this value is specified, use it as the read timeout from the server (instead of the one specified during creation of the connection pool).
- **\*\*kwargs** (dict) Arbitrary keyword arguments.

```
Returns telegram.File
```
Raises telegram.TelegramError

# **3.2.46 telegram.Voice**

<span id="page-168-0"></span>**class** telegram.**Voice**(*file\_id*, *file\_unique\_id*, *duration*, *mime\_type=None*, *file\_size=None*, *bot=None*, *\*\*kwargs*) Bases: telegram.base.TelegramObject

This object represents a voice note.

## **file\_id**

Unique identifier for this file.

Type str

# **file\_unique\_id**

Unique identifier for this file, which is supposed to be the same over time and for different bots. Can't be used to download or reuse the file.

Type str

## **duration**

Duration of the audio in seconds as defined by sender.

Type int

#### **mime\_type**

Optional. MIME type of the file as defined by sender.

Type str

# **file\_size**

Optional. File size.

Type int

## **bot**

Optional. The Bot to use for instance methods.

# Type telegram. Bot

- **file\_id** (str) Identifier for this file, which can be used to download or reuse the file.
- **file\_unique\_id** (str) Unique and the same over time and for different bots file identifier.
- **duration** (int, optional) Duration of the audio in seconds as defined by sender.
- **mime** type  $(\text{str}, \text{optional}) \text{MIME}$  type of the file as defined by sender.
- **file\_size** (int, optional) File size.
- **bot** (telegram. Bot, optional) The Bot to use for instance methods.
- **\*\*kwargs** (dict) Arbitrary keyword arguments.

#### **get\_file**(*timeout=None*, *\*\*kwargs*)

Convenience wrapper over telegram. Bot.get\_file

## Parameters

- **timeout** (int | float, optional) If this value is specified, use it as the read timeout from the server (instead of the one specified during creation of the connection pool).
- **\*\*kwargs** (dict) Arbitrary keyword arguments.

Returns [telegram.File](#page-122-0)

Raises telegram.TelegramError

# **3.2.47 telegram.WebhookInfo**

**class** telegram.**WebhookInfo**(*url*, *has\_custom\_certificate*, *pending\_update\_count*, *last\_error\_date=None*, *last\_error\_message=None*, *max\_connections=None*, *allowed\_updates=None*, *\*\*kwargs*) Bases: telegram.base.TelegramObject

This object represents a Telegram WebhookInfo.

Contains information about the current status of a webhook.

## **url**

Webhook URL.

Type str

**has\_custom\_certificate**

If a custom certificate was provided for webhook.

Type bool

### **pending\_update\_count**

Number of updates awaiting delivery.

Type int

## **last\_error\_date**

Optional. Unix time for the most recent error that happened.

Type int

# **last\_error\_message**

Optional. Error message in human-readable format.

Type str

# **max\_connections**

Optional. Maximum allowed number of simultaneous HTTPS connections.

Type int

# **allowed\_updates**

Optional. A list of update types the bot is subscribed to.

Type List[str]

#### Parameters

- **url** (str) Webhook URL, may be empty if webhook is not set up.
- has\_custom\_certificate (bool) True, if a custom certificate was provided for webhook certificate checks.
- **pending\_update\_count** (int) Number of updates awaiting delivery.
- **last error date** (int, optional) Unix time for the most recent error that happened when trying todeliver an update via webhook.
- **last\_error\_message** (str, optional) Error message in human-readable format for the most recent error that happened when trying to deliver an update via webhook.
- **max\_connections** (int, optional) Maximum allowed number of simultaneous HTTPS connections to the webhook for update delivery.
- **allowed\_updates** (List[str], optional) A list of update types the bot is subscribed to. Defaults to all update types.

# **3.2.48 Stickers**

# **telegram.Sticker**

```
class telegram.Sticker(file_id, file_unique_id, width, height, is_animated, thumb=None,
                            emoji=None, file_size=None, set_name=None, mask_position=None,
                            bot=None, **kwargs)
     Bases: telegram.base.TelegramObject
```
This object represents a sticker.

#### **file\_id**

Unique identifier for this file.

Type str

# **file\_unique\_id**

Unique identifier for this file, which is supposed to be the same over time and for different bots. Can't be used to download or reuse the file.

Type str

# **width**

Sticker width.

Type int

## **height**

Sticker height.

Type int

### **is\_animated**

True, if the sticker is animated.

Type bool

# **thumb**

Optional. Sticker thumbnail in the .webp or .jpg format.

Type telegram. PhotoSize

#### **emoji**

Optional. Emoji associated with the sticker.

Type str

### **set\_name**

Optional. Name of the sticker set to which the sticker belongs.

Type str

## **mask\_position**

Optional. For mask stickers, the position where the mask should be placed.

Type telegram. MaskPosition

# **file\_size**

Optional. File size.

Type int

## **bot**

Optional. The Bot to use for instance methods.

Type telegram. Bot

## Parameters

- **file id** (str) Identifier for this file, which can be used to download or reuse the file.
- **file\_unique\_id** (str) Unique and the same over time and for different bots file identifier.
- **width** (int) Sticker width.
- **height** (int) Sticker height.
- **is animated** (bool) True, if the sticker is animated.
- thumb (telegram. PhotoSize, optional) Sticker thumbnail in the .webp or .jpg format.
- **emoji** (str, optional) Emoji associated with the sticker
- **set\_name** (str, optional) Name of the sticker set to which the sticker belongs.
- **mask\_position** ([telegram.MaskPosition](#page-172-0), optional) For mask stickers, the position where the mask should be placed.
- **file\_size** (int, optional) File size.
- **(obj** (\*\*kwargs) *dict*): Arbitrary keyword arguments.7
- **bot** (telegram. Bot, optional) The Bot to use for instance methods.

# **get\_file**(*timeout=None*, *\*\*kwargs*)

Convenience wrapper over telegram. Bot. get file

# Parameters

- **timeout** (int | float, optional) If this value is specified, use it as the read timeout from the server (instead of the one specified during creation of the connection pool).
- **\*\*kwargs** (dict) Arbitrary keyword arguments.

Returns [telegram.File](#page-122-0)

Raises telegram.TelegramError

# **telegram.StickerSet**

**class** telegram.**StickerSet**(*name*, *title*, *is\_animated*, *contains\_masks*, *stickers*, *bot=None*,

*\*\*kwargs*) Bases: telegram.base.TelegramObject

This object represents a sticker set.

# **name**

Sticker set name.

Type str

# **title**

Sticker set title.

Type str

# **is\_animated**

True, if the sticker set contains animated stickers.

Type bool

# **contains\_masks**

True, if the sticker set contains masks.

Type bool

#### **stickers**

List of all set stickers.

Type List[[telegram.Sticker](#page-170-0)]

# **Parameters**

- **name**  $(str)$  Sticker set name.
- **title** (str) Sticker set title.
- **is\_animated** (bool) True, if the sticker set contains animated stickers.
- **contains masks** (bool) True, if the sticker set contains masks.
- **stickers** (List[[telegram.Sticker](#page-170-0)]) List of all set stickers.

#### **telegram.MaskPosition**

```
class telegram.MaskPosition(point, x_shift, y_shift, scale, **kwargs)
```
Bases: telegram.base.TelegramObject

This object describes the position on faces where a mask should be placed by default.

#### **point**

The part of the face relative to which the mask should be placed.

Type str

#### **x\_shift**

Shift by X-axis measured in widths of the mask scaled to the face size, from left to right.

Type float

## **y\_shift**

Shift by Y-axis measured in heights of the mask scaled to the face size, from top to bottom.

Type float

#### **scale**

Mask scaling coefficient. For example, 2.0 means double size.

Type float

# **Notes**

type should be one of the following: *forehead*, *eyes*, *mouth* or *chin*. You can use the classconstants for those.

Parameters

- **point**  $(str)$  The part of the face relative to which the mask should be placed.
- **x\_shift** (float) Shift by X-axis measured in widths of the mask scaled to the face size, from left to right. For example, choosing -1.0 will place mask just to the left of the default mask position.
- **y\_shift** (float) Shift by Y-axis measured in heights of the mask scaled to the face size, from top to bottom. For example, 1.0 will place the mask just below the default mask position.
- **scale** (float) Mask scaling coefficient. For example, 2.0 means double size.

```
CHIN = 'chin'
    'chin'
```

```
Type str
```

```
EYES = 'eyes'
    'eyes'
```
Type str

```
FOREHEAD = 'forehead'
```
'forehead'

Type str

```
MOUTH = 'mouth'
```
'mouth'

Type str

# **3.2.49 Inline Mode**

# **telegram.InlineQuery**

<span id="page-173-0"></span>**class** telegram.**InlineQuery**(*id*, *from\_user*, *query*, *offset*, *location=None*, *bot=None*, *\*\*kwargs*) Bases: telegram.base.TelegramObject

This object represents an incoming inline query. When the user sends an empty query, your bot could return some default or trending results.

Note:

• In Python *from* is a reserved word, use *from\_user* instead.

**id**

Unique identifier for this query.

Type str

**from\_user**

Sender.

Type telegram. User

#### **location**

Optional. Sender location, only for bots that request user location.

Type telegram. Location

## **query**

Text of the query (up to 256 characters).

Type str

# **offset**

Offset of the results to be returned, can be controlled by the bot.

Type str

# Parameters

- **id** (str) Unique identifier for this query.
- **from\_user** ([telegram.User](#page-161-0)) Sender.
- **location** (telegram. Location, optional) Sender location, only for bots that request user location.
- **query** (str) Text of the query (up to 256 characters).
- **offset**  $(str)$  Offset of the results to be returned, can be controlled by the bot.
- **bot** (telegram. Bot, optional) The Bot to use for instance methods.
- **\*\*kwargs** (dict) Arbitrary keyword arguments.

# **answer**(*\*args*, *\*\*kwargs*)

Shortcut for:

bot.answer\_inline\_query(update.inline\_query.id, \*args, \*\*kwargs)

#### Parameters

- **results** (List [telegram. InlineQueryResult]) A list of results for the inline query.
- **cache\_time** (int, optional) The maximum amount of time in seconds that the result of the inline query may be cached on the server. Defaults to 300.
- **is\_personal** (bool, optional) Pass True, if results may be cached on the server side only for the user that sent the query. By default, results may be returned to any user who sends the same query.
- **next\_offset** (str, optional) Pass the offset that a client should send in the next query with the same text to receive more results. Pass an empty string if there are no more results or if you don't support pagination. Offset length can't exceed 64 bytes.
- **switch\_pm\_text** (str, optional) If passed, clients will display a button with specified text that switches the user to a private chat with the bot and sends the bot a start message with the parameter switch\_pm\_parameter.
- **switch\_pm\_parameter** (str, optional) Deep-linking parameter for the /start message sent to the bot when user presses the switch button. 1-64 characters, only  $A-Z$ ,  $a-z$ ,  $0-9$ ,  $a+d$  - are allowed.

# **telegram.InlineQueryResult**

```
class telegram.InlineQueryResult(type, id, **kwargs)
    Bases: telegram.base.TelegramObject
```
Baseclass for the InlineQueryResult\* classes.

# **type**

Type of the result.

Type str

# **id**

Unique identifier for this result, 1-64 Bytes.

Type str

# Parameters

- **type** (str) Type of the result.
- **id** (str) Unique identifier for this result, 1-64 Bytes.
- **\*\*kwargs** (dict) Arbitrary keyword arguments.

## **telegram.InlineQueryResultArticle**

**class** telegram.**InlineQueryResultArticle**(*id*, *title*, *input\_message\_content*, *reply\_markup=None*, *url=None*, *hide\_url=None*, *description=None*, *thumb\_url=None*, *thumb\_width=None*, *thumb\_height=None*, *\*\*kwargs*) Bases: telegram.inline.inlinequeryresult.InlineQueryResult

This object represents a Telegram InlineQueryResultArticle.

# **type**

'article'.

Type str

#### **id**

Unique identifier for this result, 1-64 Bytes.

Type str

### **title**

Title of the result.

Type str

**input\_message\_content**

Content of the message to be sent.

Type telegram. InputMessageContent

# **reply\_markup**

Optional. Inline keyboard attached to the message.

Type telegram. ReplyMarkup

## **url**

Optional. URL of the result.

Type str

## **hide\_url**

Optional. Pass True, if you don't want the URL to be shown in the message.

Type bool

## **description**

Optional. Short description of the result.

Type str

## **thumb\_url**

Optional. Url of the thumbnail for the result.

Type str

# **thumb\_width**

Optional. Thumbnail width.

Type int

# **thumb\_height**

Optional. Thumbnail height.

Type int

# **Parameters**

- **id** (str) Unique identifier for this result, 1-64 Bytes.
- **title** (str) Title of the result.
- **input\_message\_content** ([telegram.InputMessageContent](#page-200-0)) Content of the message to be sent.
- **reply\_markup** ([telegram.ReplyMarkup](#page-159-3), optional) Inline keyboard attached to the message
- **url** (str, optional) URL of the result.
- **hide\_url** (bool, optional) Pass True, if you don't want the URL to be shown in the message.
- **description** (str, optional) Short description of the result.
- **thumb\_url** (str, optional) Url of the thumbnail for the result.
- **thumb\_width** (int, optional) Thumbnail width.
- **thumb\_height** (int, optional) Thumbnail height.
- **\*\*kwargs** (dict) Arbitrary keyword arguments.

# **telegram.InlineQueryResultAudio**

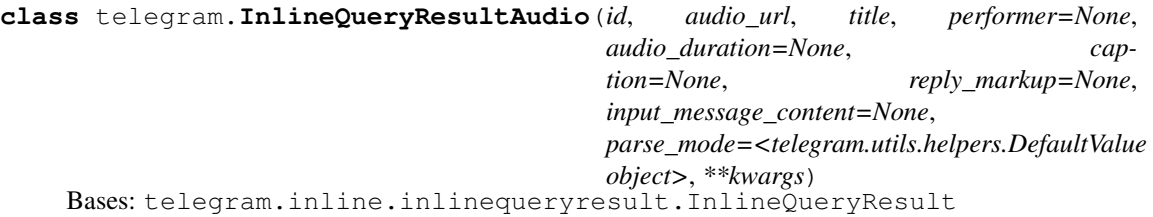

Represents a link to an mp3 audio file. By default, this audio file will be sent by the user. Alternatively, you can use [input\\_message\\_content](#page-177-0) to send a message with the specified content instead of the audio.

#### **type**

'audio'.

Type str

**id**

Unique identifier for this result, 1-64 bytes.

Type str

# **audio\_url**

A valid URL for the audio file.

Type str

# **title**

Title.

Type str

## **performer**

Optional. Caption, 0-200 characters.

Type str

**audio\_duration**

Optional. Performer.

Type str

# **caption**

Optional. Audio duration in seconds.

Type str

# **parse\_mode**

Optional. Send Markdown or HTML, if you want Telegram apps to show bold, italic, fixed-width text or inline URLs in the media caption. See the constants in  $teleqgram$ . ParseMode for the available modes.

Type str

## **reply\_markup**

Optional. Inline keyboard attached to the message.

Type telegram. InlineKeyboardMarkup

## <span id="page-177-0"></span>**input\_message\_content**

Optional. Content of the message to be sent instead of the audio.

Type telegram. InputMessageContent

- **id** (str) Unique identifier for this result, 1-64 bytes.
- **audio\_url** (str) A valid URL for the audio file.
- **title** (str) Title.
- **performer** (str, optional) Caption, 0-200 characters.
- **audio\_duration** (str, optional) Performer.
- **caption** (str, optional) Audio duration in seconds.
- **parse\_mode** (str, optional) Send Markdown or HTML, if you want Telegram apps to show bold, italic, fixed-width text or inline URLs in the media caption. See the constants in telegram. ParseMode for the available modes.
- **reply\_markup** ([telegram.InlineKeyboardMarkup](#page-126-0), optional) Inline keyboard attached to the message.
- **input\_message\_content** ([telegram.InputMessageContent](#page-200-0), optional) Content of the message to be sent instead of the audio.
- **\*\*kwargs** (dict) Arbitrary keyword arguments.

## **telegram.InlineQueryResultCachedAudio**

**class** telegram.**InlineQueryResultCachedAudio**(*id*, *audio\_file\_id*, *caption=None*, *reply\_markup=None*, *input\_message\_content=None*, *parse\_mode=<telegram.utils.helpers.DefaultValue object>*, *\*\*kwargs*) Bases: telegram.inline.inlinequeryresult.InlineQueryResult

Represents a link to an mp3 audio file stored on the Telegram servers. By default, this audio file will be sent by the user. Alternatively, you can use [input\\_message\\_content](#page-178-0) to send amessage with the specified content instead of the audio.

#### **type**

'audio'.

Type str

**id**

Unique identifier for this result, 1-64 bytes.

Type str

## **audio\_file\_id**

A valid file identifier for the audio file.

Type str

#### **caption**

Optional. Caption, 0-1024 characters

Type str

# **parse\_mode**

Optional. Send Markdown or HTML, if you want Telegram apps to show bold, italic, fixed-width text or inline URLs in the media caption. See the constants in  $teleqram$ . ParseMode for the available modes.

Type str

#### **reply\_markup**

Optional. Inline keyboard attached to the message.

Type telegram. InlineKeyboardMarkup

# <span id="page-178-0"></span>**input\_message\_content**

Optional. Content of the message to be sent instead of the audio.

Type telegram. InputMessageContent

- **id** (str) Unique identifier for this result, 1-64 bytes.
- **audio\_file\_id** (str) A valid file identifier for the audio file.
- **caption** (str, optional) Caption, 0-1024 characters
- **parse mode** (str, optional) Send Markdown or HTML, if you want Telegram apps to show bold, italic, fixed-width text or inline URLs in the media caption. See the constants in [telegram.ParseMode](#page-152-7) for the available modes.
- **reply\_markup** ([telegram.InlineKeyboardMarkup](#page-126-0), optional) Inline keyboard attached to the message.
- **input\_message\_content** ([telegram.InputMessageContent](#page-200-0), optional) Content of the message to be sent instead of the audio.
- **\*\*kwargs** (dict) Arbitrary keyword arguments.

# **telegram.InlineQueryResultCachedDocument**

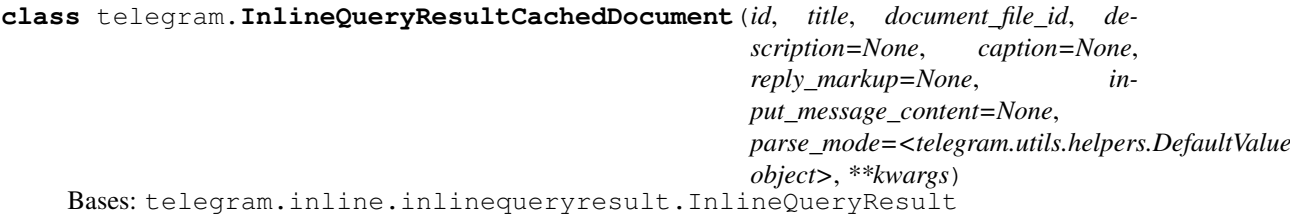

Represents a link to a file stored on the Telegram servers. By default, this file will be sent by the user with an optional caption. Alternatively, you can use [input\\_message\\_content](#page-179-0) to send a message with the specified content instead of the file.

## **type**

'document'.

Type str

## **id**

Unique identifier for this result, 1-64 bytes.

# Type str

## **title**

Title for the result.

Type str

**document\_file\_id**

A valid file identifier for the file.

Type str

# **description**

Optional. Short description of the result.

# Type str

### **caption**

Optional. Caption, 0-1024 characters

Type str

# **parse\_mode**

Optional. Send Markdown or HTML, if you want Telegram apps to show bold, italic, fixed-width text or inline URLs in the media caption.. See the constants in  $telegram$ . ParseMode for the available modes.

Type str

# **reply\_markup**

Optional. Inline keyboard attached to the message.

Type telegram. InlineKeyboardMarkup

# <span id="page-179-0"></span>**input\_message\_content**

Optional. Content of the message to be sent instead of the file.

Type telegram. InputMessageContent

- **id** (str) Unique identifier for this result, 1-64 bytes.
- **title** (str) Title for the result.
- **document\_file\_id** (str) A valid file identifier for the file.
- **description** (str, optional) Short description of the result.
- **caption** (str, optional) Caption, 0-1024 characters
- **parse** mode (str, optional) Send Markdown or HTML, if you want Telegram apps to show bold, italic, fixed-width text or inline URLs in the media caption.. See the constants in telegram. ParseMode for the available modes.
- **reply\_markup** ([telegram.InlineKeyboardMarkup](#page-126-0), optional) Inline keyboard attached to the message.
- **input\_message\_content** ([telegram.InputMessageContent](#page-200-0), optional) Content of the message to be sent instead of the file.
- **\*\*kwargs** (dict) Arbitrary keyword arguments.

### **telegram.InlineQueryResultCachedGif**

```
class telegram.InlineQueryResultCachedGif(id, gif_file_id, title=None, cap-
                                                tion=None, reply_markup=None,
                                                input_message_content=None,
                                                parse_mode=<telegram.utils.helpers.DefaultValue
                                                object>, **kwargs)
    Bases: telegram.inline.inlinequeryresult.InlineQueryResult
```
Represents a link to an animated GIF file stored on the Telegram servers. By default, this animated GIF file will be sent by the user with an optional caption. Alternatively, you can use  $input\_message\_content$ to send a message with specified content instead of the animation.

#### **type**

'gif'.

Type str

#### **id**

Unique identifier for this result, 1-64 bytes.

Type str

### **gif\_file\_id**

A valid file identifier for the GIF file.

Type str

### **title**

Optional. Title for the result.

Type str

## **caption**

Optional. Caption, 0-1024 characters

#### Type str

#### **parse\_mode**

Optional. Send Markdown or HTML, if you want Telegram apps to show bold, italic, fixed-width text or inline URLs in the media caption. See the constants in  $teleqram.ParseMode$  for the available modes.

Type str

### **reply\_markup**

Optional. Inline keyboard attached to the message.

Type telegram. InlineKeyboardMarkup

### <span id="page-180-0"></span>**input\_message\_content**

Optional. Content of the message to be sent instead of the gif.

Type telegram. InputMessageContent

## Parameters

- **id** (str) Unique identifier for this result, 1-64 bytes.
- **gif\_file\_id** (str) A valid file identifier for the GIF file.
- **title** (str, optional) Title for the result.caption (str, optional):
- **caption** (str, optional) Caption, 0-1024 characters
- **parse\_mode** (str, optional) Send Markdown or HTML, if you want Telegram apps to show bold, italic, fixed-width text or inline URLs in the media caption. See the constants in [telegram.ParseMode](#page-152-0) for the available modes.
- **reply\_markup** ([telegram.InlineKeyboardMarkup](#page-126-0), optional) Inline keyboard attached to the message.
- **input\_message\_content** ([telegram.InputMessageContent](#page-200-0), optional) Content of the message to be sent instead of the gif.
- **\*\*kwargs** (dict) Arbitrary keyword arguments.

## **telegram.InlineQueryResultCachedMpeg4Gif**

**class** telegram.**InlineQueryResultCachedMpeg4Gif**(*id*, *mpeg4\_file\_id*, *title=None*, *caption=None*, *reply\_markup=None*, *input\_message\_content=None*, *parse\_mode=<telegram.utils.helpers.DefaultValue object>*, *\*\*kwargs*)

Bases: telegram.inline.inlinequeryresult.InlineQueryResult

Represents a link to a video animation (H.264/MPEG-4 AVC video without sound) stored on the Telegram servers. By default, this animated MPEG-4 file will be sent by the user with an optional caption. Alternatively, you can use [input\\_message\\_content](#page-182-0) to send a message with the specified content instead of the animation.

### **type**

'mpeg4\_gif'.

Type str

### **id**

Unique identifier for this result, 1-64 bytes.

Type str

**mpeg4\_file\_id** A valid file identifier for the MP4 file.

Type str

### **title**

Optional. Title for the result.

Type str

### **caption**

Optional. Caption, 0-1024 characters

Type str

### **parse\_mode**

Send Markdown or HTML, if you want Telegram apps to show bold, italic, fixed-width text or inline URLs in the media caption. See the constants in  $telearam.Parsemode$  for the available modes.

# Type str

**reply\_markup** Optional. Inline keyboard attached to the message.

### Type telegram. InlineKeyboardMarkup

### <span id="page-182-0"></span>**input\_message\_content**

Optional. Content of the message to be sent instead of the MPEG-4 file.

Type telegram. InputMessageContent

### **Parameters**

- **id** (str) Unique identifier for this result, 1-64 bytes.
- **mpeg4\_file\_id** (str) A valid file identifier for the MP4 file.
- **title** (str, optional) Title for the result.
- **caption** (str, optional) Caption, 0-1024 characters
- **parse\_mode** (str, optional) Send Markdown or HTML, if you want Telegram apps to show bold, italic, fixed-width text or inline URLs in the media caption. See the constants in telegram. ParseMode for the available modes.
- **reply\_markup** ([telegram.InlineKeyboardMarkup](#page-126-0), optional) Inline keyboard attached to the message.
- **input\_message\_content** ([telegram.InputMessageContent](#page-200-0), optional) Content of the message to be sent instead of the MPEG-4 file.
- **\*\*kwargs** (dict) Arbitrary keyword arguments.

## **telegram.InlineQueryResultCachedPhoto**

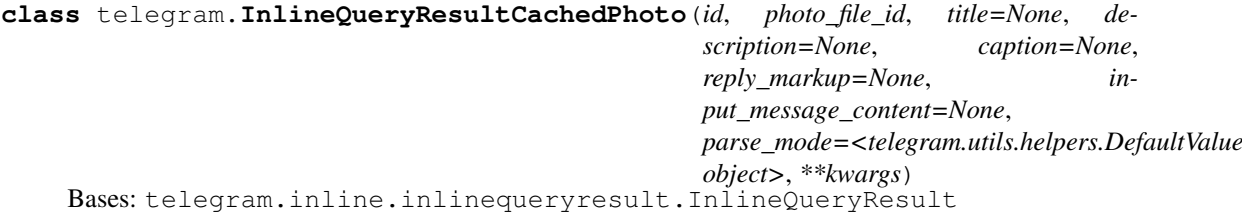

Represents a link to a photo stored on the Telegram servers. By default, this photo will be sent by the user with an optional caption. Alternatively, you can use input message content to send a message with the specified content instead of the photo.

**type**

'photo'.

Type str

### **id**

Unique identifier for this result, 1-64 bytes.

Type str

### **photo\_file\_id**

A valid file identifier of the photo.

Type str

## **title**

Optional. Title for the result.

Type str

#### **description**

Optional. Short description of the result.

## **caption**

Optional. Caption, 0-1024 characters

Type str

## **parse\_mode**

Optional. Send Markdown or HTML, if you want Telegram apps to show bold, italic, fixed-width text or inline URLs in the media caption. See the constants in  $teleqram$ . ParseMode for the available modes.

Type str

### **reply\_markup**

Optional. Inline keyboard attached to the message.

Type telegram. InlineKeyboardMarkup

### <span id="page-183-0"></span>**input\_message\_content**

Optional. Content of the message to be sent instead of the photo.

Type telegram. InputMessageContent

## **Parameters**

- **id** (str) Unique identifier for this result, 1-64 bytes.
- **photo\_file\_id** (str) A valid file identifier of the photo.
- **title** (str, optional) Title for the result.
- **description** (str, optional) Short description of the result.
- **caption** (str, optional) Caption, 0-1024 characters
- **parse\_mode** (str, optional) Send Markdown or HTML, if you want Telegram apps to show bold, italic, fixed-width text or inline URLs in the media caption. See the constants in telegram. ParseMode for the available modes.
- **reply\_markup** ([telegram.InlineKeyboardMarkup](#page-126-0), optional) Inline keyboard attached to the message.
- **input\_message\_content** ([telegram.InputMessageContent](#page-200-0), optional) Content of the message to be sent instead of the photo.
- **\*\*kwargs** (dict) Arbitrary keyword arguments.

### **telegram.InlineQueryResultCachedSticker**

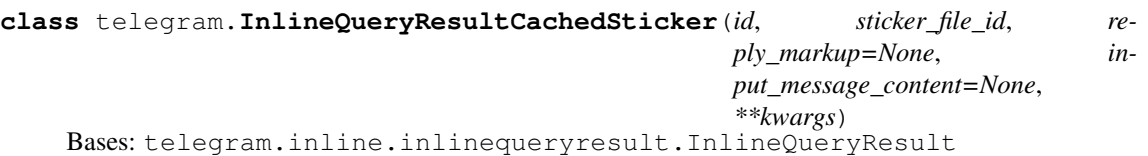

Represents a link to a sticker stored on the Telegram servers. By default, this sticker will be sent by the user. Alternatively, you can use [input\\_message\\_content](#page-184-0) to send a message with the specified content instead of the sticker.

**type**

'sticker'.

Type str

**id**

Unique identifier for this result, 1-64 bytes.

### **sticker\_file\_id**

A valid file identifier of the sticker.

Type str

**reply\_markup**

Optional. Inline keyboard attached to the message.

Type telegram. InlineKeyboardMarkup

### <span id="page-184-0"></span>**input\_message\_content**

Optional. Content of the message to be sent instead of the sticker.

Type telegram. InputMessageContent

### **Parameters**

- $id(str)$  –
- **sticker\_file\_id** (str) –
- **reply\_markup** ([telegram.InlineKeyboardMarkup](#page-126-0), optional) Inline keyboard attached to the message.
- **input\_message\_content** ([telegram.InputMessageContent](#page-200-0), optional) Content of the message to be sent instead of the sticker.
- **\*\*kwargs** (dict) Arbitrary keyword arguments.

### **telegram.InlineQueryResultCachedVideo**

```
class telegram.InlineQueryResultCachedVideo(id, video_file_id, title, description=None,
                                                     caption=None, reply_markup=None,
                                                     input_message_content=None,
                                                     parse_mode=<telegram.utils.helpers.DefaultValue
                                                     object>, **kwargs)
     Bases: telegram.inline.inlinequeryresult.InlineQueryResult
```
Represents a link to a video file stored on the Telegram servers. By default, this video file will be sent by the user with an optional caption. Alternatively, you can use [input\\_message\\_content](#page-185-0) to send a message with the specified content instead of the video.

**type**

'video'.

Type str

### **id**

Unique identifier for this result, 1-64 bytes.

#### Type str

**video\_file\_id**

A valid file identifier for the video file.

Type str

#### **title**

Title for the result.

Type str

### **description**

Optional. Short description of the result.

Type str

#### **caption**

Optional. Caption, 0-1024 characters after entities parsing.

Type str

## **parse\_mode**

Optional. Send Markdown or HTML, if you want Telegram apps to show bold, italic, fixed-width text or inline URLs in the media caption. See the constants in  $telegram$ . ParseMode for the available modes.

Type str

## **reply\_markup**

Optional. Inline keyboard attached to the message.

Type telegram. InlineKeyboardMarkup

### <span id="page-185-0"></span>**input\_message\_content**

Optional. Content of the message to be sent instead of the video.

Type telegram. InputMessageContent

## Parameters

- **id** (str) Unique identifier for this result, 1-64 bytes.
- **video**  $file$   $id$   $(str) A$  valid file identifier for the video file.
- **title** (str) Title for the result.
- **description** (str, optional) Short description of the result.
- **caption** (str, optional) Caption, 0-1024 characters after entities parsing.
- **parse\_mode** (str, optional) Send Markdown or HTML, if you want Telegram apps to show bold, italic, fixed-width text or inline URLs in the media caption. See the constants in telegram. ParseMode for the available modes.
- **reply\_markup** ([telegram.InlineKeyboardMarkup](#page-126-0), optional) Inline keyboard attached to the message.
- **input\_message\_content** ([telegram.InputMessageContent](#page-200-0), optional) Content of the message to be sent instead of the video.
- **\*\*kwargs** (dict) Arbitrary keyword arguments.

## **telegram.InlineQueryResultCachedVoice**

```
class telegram.InlineQueryResultCachedVoice(id, voice_file_id, title, cap-
                                                  tion=None, reply_markup=None,
                                                  input_message_content=None,
                                                  parse_mode=<telegram.utils.helpers.DefaultValue
                                                  object>, **kwargs)
    Bases: telegram.inline.inlinequeryresult.InlineQueryResult
```
Represents a link to a voice message stored on the Telegram servers. By default, this voice message will be sent by the user. Alternatively, you can use [input\\_message\\_content](#page-186-0) to send a message with the specified content instead of the voice message.

**type**

'voice'.

Type str

**id**

Unique identifier for this result, 1-64 bytes.

Type str

```
voice_file_id
```
A valid file identifier for the voice message.

Type str

### **title**

Voice message title.

Type str

### **caption**

Optional. Caption, 0-1024 characters after entities parsing.

Type str

## **parse\_mode**

Optional. Send Markdown or HTML, if you want Telegram apps to show bold, italic, fixed-width text or inline URLs in the media caption. See the constants in  $teleqram$ . ParseMode for the available modes.

Type str

#### **reply\_markup**

Optional. Inline keyboard attached to the message.

Type telegram. InlineKeyboardMarkup

#### <span id="page-186-0"></span>**input\_message\_content**

Optional. Content of the message to be sent instead of the voice.

Type telegram. InputMessageContent

## Parameters

- **id** (str) Unique identifier for this result, 1-64 bytes.
- **voice\_file\_id** (str) A valid file identifier for the voice message.
- **title** (str) Voice message title.
- **caption** (str, optional) Caption, 0-1024 characters after entities parsing.
- **parse\_mode** (str, optional) Send Markdown or HTML, if you want Telegram apps to show bold, italic, fixed-width text or inline URLs in the media caption. See the constants in telegram. ParseMode for the available modes.
- **reply\_markup** ([telegram.InlineKeyboardMarkup](#page-126-0), optional) Inline keyboard attached to the message.
- **input\_message\_content** ([telegram.InputMessageContent](#page-200-0), optional) Content of the message to be sent instead of the voice.
- **\*\*kwargs** (dict) Arbitrary keyword arguments.

#### **telegram.InlineQueryResultContact**

**class** telegram.**InlineQueryResultContact**(*id*, *phone\_number*, *first\_name*, *last\_name=None*, *reply\_markup=None*, *input\_message\_content=None*, *thumb\_url=None*, *thumb\_width=None*, *thumb\_height=None*, *vcard=None*, *\*\*kwargs*) Bases: telegram.inline.inlinequeryresult.InlineQueryResult

Represents a contact with a phone number. By default, this contact will be sent by the user. Alternatively, you can use [input\\_message\\_content](#page-187-0) to send a message with the specified content instead of the contact.

**type**

'contact'.

## **id**

Unique identifier for this result, 1-64 bytes.

Type str

## **phone\_number**

Contact's phone number.

Type str

### **first\_name**

Contact's first name.

## Type str

### **last\_name**

Optional. Contact's last name.

Type str

### **vcard**

Optional. Additional data about the contact in the form of a vCard, 0-2048 bytes.

Type str

## **reply\_markup**

Optional. Inline keyboard attached to the message.

Type telegram. InlineKeyboardMarkup

### <span id="page-187-0"></span>**input\_message\_content**

Optional. Content of the message to be sent instead of the contact.

Type telegram. InputMessageContent

### **thumb\_url**

Optional. Url of the thumbnail for the result.

Type str

#### **thumb\_width**

Optional. Thumbnail width.

Type int

### **thumb\_height**

Optional. Thumbnail height.

Type int

- **id** (str) Unique identifier for this result, 1-64 bytes.
- **phone\_number** (str) Contact's phone number.
- **first\_name** (str) Contact's first name.
- **last\_name** (str, optional) Contact's last name.
- **vcard** (str, optional) Additional data about the contact in the form of a vCard, 0-2048 bytes.
- **reply\_markup** ([telegram.InlineKeyboardMarkup](#page-126-0), optional) Inline keyboard attached to the message.
- **input\_message\_content** ([telegram.InputMessageContent](#page-200-0), optional) Content of the message to be sent instead of the contact.
- **thumb** url (str, optional) Url of the thumbnail for the result.
- **thumb\_width** (int, optional) Thumbnail width.
- **thumb\_height** (int, optional) Thumbnail height.
- **\*\*kwargs** (dict) Arbitrary keyword arguments.

### **telegram.InlineQueryResultDocument**

```
class telegram.InlineQueryResultDocument(id, document_url, title, mime_type,
                                             caption=None, description=None,
                                             reply_markup=None, in-
                                             put_message_content=None,
                                             thumb_url=None, thumb_width=None,
                                             thumb_height=None,
                                             parse_mode=<telegram.utils.helpers.DefaultValue
                                             object>, **kwargs)
    Bases: telegram.inline.inlinequeryresult.InlineQueryResult
```
Represents a link to a file. By default, this file will be sent by the user with an optional caption. Alternatively, you can use [input\\_message\\_content](#page-188-0) to send a message with the specified content instead of the file. Currently, only .PDF and .ZIP files can be sent using this method.

### **type**

'document'.

Type str

#### **id**

Unique identifier for this result, 1-64 bytes.

Type str

### **title**

Title for the result.

Type str

### **caption**

Optional. Caption, 0-1024 characters

Type str

## **parse\_mode**

Optional. Send Markdown or HTML, if you want Telegram apps to show bold, italic, fixed-width text or inline URLs in the media caption. See the constants in  $teleqram.ParseMode$  for the available modes.

Type str

#### **document\_url**

A valid URL for the file.

Type str

## **mime\_type**

Mime type of the content of the file, either "application/pdf" or "application/zip".

Type str

## **description**

Optional. Short description of the result.

Type str

#### <span id="page-188-0"></span>**reply\_markup**

Optional. Inline keyboard attached to the message.

Type telegram. InlineKeyboardMarkup

### **input\_message\_content**

Optional. Content of the message to be sent instead of the file.

Type telegram. InputMessageContent

## **thumb\_url**

Optional. URL of the thumbnail (jpeg only) for the file.

Type str

#### **thumb\_width**

Optional. Thumbnail width.

Type int

### **thumb\_height**

Optional. Thumbnail height.

Type int

### Parameters

- **id** (str) Unique identifier for this result, 1-64 bytes.
- **title** (str) Title for the result.
- **caption** (str, optional) Caption, 0-1024 characters
- **parse\_mode** (str, optional) Send Markdown or HTML, if you want Telegram apps to show bold, italic, fixed-width text or inline URLs in the media caption. See the constants in telegram. ParseMode for the available modes.
- **document**  $ur1(str) A$  valid URL for the file.
- **mime\_type** (str) Mime type of the content of the file, either "application/pdf" or "application/zip".
- **description** (str, optional) Short description of the result.
- **reply\_markup** ([telegram.InlineKeyboardMarkup](#page-126-0)) Optional. Inline keyboard attached to the message.
- **input\_message\_content** ([telegram.InputMessageContent](#page-200-0)) Optional. Content of the message to be sent instead of the file.
- **thumb**  $ur1$  (str, optional) URL of the thumbnail (jpeg only) for the file.
- **thumb\_width** (int, optional) Thumbnail width.
- **thumb\_height** (int, optional) Thumbnail height.
- **\*\*kwargs** (dict) Arbitrary keyword arguments.

## **telegram.InlineQueryResultGame**

**class** telegram.**InlineQueryResultGame**(*id*, *game\_short\_name*, *reply\_markup=None*, *\*\*kwargs*) Bases: telegram.inline.inlinequeryresult.InlineQueryResult Represents a Game. **type** 'game'. Type str **id** Unique identifier for this result, 1-64 bytes.

#### **game\_short\_name**

Short name of the game.

Type str

### **reply\_markup**

Optional. Inline keyboard attached to the message.

Type telegram. InlineKeyboardMarkup

## **Parameters**

- **id** (str) Unique identifier for this result, 1-64 bytes.
- **game\_short\_name** (str) Short name of the game.
- **reply\_markup** ([telegram.InlineKeyboardMarkup](#page-126-0), optional) Inline keyboard attached to the message.
- **\*\*kwargs** (dict) Arbitrary keyword arguments.

### **telegram.InlineQueryResultGif**

```
class telegram.InlineQueryResultGif(id, gif_url, thumb_url, gif_width=None,
                                        gif_height=None, title=None, cap-
                                        tion=None, reply_markup=None, in-
                                       put_message_content=None, gif_duration=None,
                                       parse_mode=<telegram.utils.helpers.DefaultValue
                                        object>, **kwargs)
    Bases: telegram.inline.inlinequeryresult.InlineQueryResult
```
Represents a link to an animated GIF file. By default, this animated GIF file will be sent by the user with optional caption. Alternatively, you can use [input\\_message\\_content](#page-191-0) to send a message with the specified content instead of the animation.

#### **type**

'gif'.

Type str

### **id**

Unique identifier for this result, 1-64 bytes.

Type str

#### **gif\_url**

A valid URL for the GIF file. File size must not exceed 1MB.

#### Type str

### **gif\_width**

Optional. Width of the GIF.

Type int

### **gif\_height**

Optional. Height of the GIF.

Type int

#### **gif\_duration**

Optional. Duration of the GIF.

Type int

#### **thumb\_url**

URL of the static thumbnail for the result (jpeg or gif).

### **title**

Optional. Title for the result.

Type str

### **caption**

Optional. Caption, 0-1024 characters

Type str

### **parse\_mode**

Optional. Send Markdown or HTML, if you want Telegram apps to show bold, italic, fixed-width text or inline URLs in the media caption. See the constants in  $telegram$ . ParseMode for the available modes.

Type str

### **reply\_markup**

Optional. Inline keyboard attached to the message.

Type telegram. InlineKeyboardMarkup

#### <span id="page-191-0"></span>**input\_message\_content**

Optional. Content of the message to be sent instead of the gif.

Type telegram. InputMessageContent

## **Parameters**

- **id** (str) Unique identifier for this result, 1-64 bytes.
- **gif\_url** (str) A valid URL for the GIF file. File size must not exceed 1MB.
- **gif\_width** (int, optional) Width of the GIF.
- **gif\_height** (int, optional) Height of the GIF.
- **gif\_duration** (int, optional) Duration of the GIF
- **thumb\_url** (str) URL of the static thumbnail for the result (jpeg or gif).
- **title** (str, optional) Title for the result.caption (str, optional):
- **caption** (str, optional) Caption, 0-1024 characters
- **parse** mode (str, optional) Send Markdown or HTML, if you want Telegram apps to show bold, italic, fixed-width text or inline URLs in the media caption. See the constants in telegram. ParseMode for the available modes.
- **reply\_markup** ([telegram.InlineKeyboardMarkup](#page-126-0), optional) Inline keyboard attached to the message.
- **input\_message\_content** ([telegram.InputMessageContent](#page-200-0), optional) Content of the message to be sent instead of the gif.
- **\*\*kwargs** (dict) Arbitrary keyword arguments.

## **telegram.InlineQueryResultLocation**

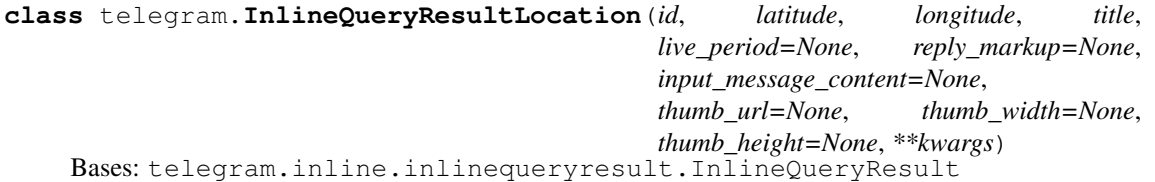

Represents a location on a map. By default, the location will be sent by the user. Alternatively, you can use input message content to send a message with the specified content instead of the location.

## **type**

'location'.

Type str

## **id**

Unique identifier for this result, 1-64 bytes.

Type str

## **latitude**

Location latitude in degrees.

## Type float

### **longitude**

Location longitude in degrees.

Type float

### **title**

Location title.

Type str

### **live\_period**

Optional. Period in seconds for which the location can be updated, should be between 60 and 86400.

#### Type int

## **reply\_markup**

Optional. Inline keyboard attached to the message.

Type telegram. InlineKeyboardMarkup

## <span id="page-192-0"></span>**input\_message\_content**

Optional. Content of the message to be sent instead of the location.

Type telegram. InputMessageContent

### **thumb\_url**

Optional. Url of the thumbnail for the result.

Type str

### **thumb\_width**

Optional. Thumbnail width.

Type int

### **thumb\_height**

Optional. Thumbnail height.

Type int

- **id** (str) Unique identifier for this result, 1-64 bytes.
- **latitude** (float) Location latitude in degrees.
- **longitude** (float) Location longitude in degrees.
- **title** (str) Location title.
- **live\_period** (int, optional) Period in seconds for which the location can be updated, should be between 60 and 86400.
- **reply\_markup** ([telegram.InlineKeyboardMarkup](#page-126-0), optional) Inline keyboard attached to the message.
- **input\_message\_content** ([telegram.InputMessageContent](#page-200-0), optional) Content of the message to be sent instead of the location.
- **thumb\_url** (str, optional) Url of the thumbnail for the result.
- **thumb\_width** (int, optional) Thumbnail width.
- **thumb\_height** (int, optional) Thumbnail height.
- **\*\*kwargs** (dict) Arbitrary keyword arguments.

## **telegram.InlineQueryResultMpeg4Gif**

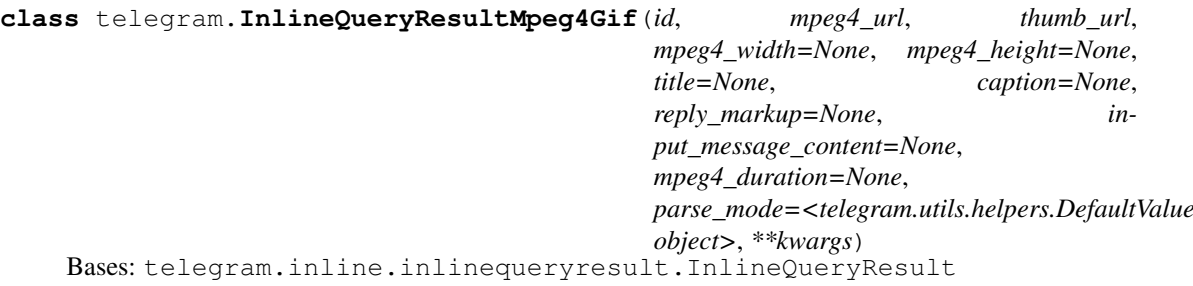

Represents a link to a video animation (H.264/MPEG-4 AVC video without sound). By default, this animated MPEG-4 file will be sent by the user with optional caption. Alternatively, you can use [input\\_message\\_content](#page-194-0) to send a message with the specified content instead of the animation.

#### **type**

'mpeg4\_gif'.

Type str

#### **id**

Unique identifier for this result, 1-64 bytes.

## Type str

#### **mpeg4\_url**

A valid URL for the MP4 file. File size must not exceed 1MB.

Type str

#### **mpeg4\_width**

Optional. Video width.

Type int

### **mpeg4\_height**

Optional. Video height.

### Type int

**mpeg4\_duration**

Optional. Video duration.

Type int

#### **thumb\_url**

URL of the static thumbnail (jpeg or gif) for the result.

Type str

#### **title**

Optional. Title for the result.

Type str

#### **caption**

Optional. Caption, 0-1024 characters

```
Type str
```
### **parse\_mode**

Optional. Send Markdown or HTML, if you want Telegram apps to show bold, italic, fixed-width text or inline URLs in the media caption. See the constants in  $telegram$ . ParseMode for the available modes.

Type str

## **reply\_markup**

Optional. Inline keyboard attached to the message.

Type telegram. InlineKeyboardMarkup

### <span id="page-194-0"></span>**input\_message\_content**

Optional. Content of the message to be sent instead of the MPEG-4 file.

Type telegram. InputMessageContent

## Parameters

- **id** (str) Unique identifier for this result, 1-64 bytes.
- **mpeg4** url (str) A valid URL for the MP4 file. File size must not exceed 1MB.
- **mpeg4\_width** (int, optional) Video width.
- **mpeg4\_height** (int, optional) Video height.
- **mpeg4\_duration** (int, optional) Video duration.
- **thumb\_url** (str) URL of the static thumbnail (jpeg or gif) for the result.
- **title** (str, optional) Title for the result.
- **caption** (str, optional) Caption, 0-1024 characters
- **parse\_mode** (str, optional) Send Markdown or HTML, if you want Telegram apps to show bold, italic, fixed-width text or inline URLs in the media caption. See the constants in [telegram.ParseMode](#page-152-0) for the available modes.
- **reply\_markup** ([telegram.InlineKeyboardMarkup](#page-126-0), optional) Inline keyboard attached to the message.
- **input\_message\_content** ([telegram.InputMessageContent](#page-200-0), optional) Content of the message to be sent instead of the MPEG-4 file.
- **\*\*kwargs** (dict) Arbitrary keyword arguments.

## **telegram.InlineQueryResultPhoto**

**class** telegram.**InlineQueryResultPhoto**(*id*, *photo\_url*, *thumb\_url*, *photo\_width=None*, *photo\_height=None*, *title=None*, *description=None*, *caption=None*, *reply\_markup=None*, *input\_message\_content=None*, *parse\_mode=<telegram.utils.helpers.DefaultValue object>*, *\*\*kwargs*) Bases: telegram.inline.inlinequeryresult.InlineQueryResult

Represents a link to a photo. By default, this photo will be sent by the user with optional caption. Alternatively, you can use [input\\_message\\_content](#page-195-0) to send a message with the specified content instead of the photo.

**type**

'photo'.

## **id**

Unique identifier for this result, 1-64 bytes.

Type str

## **photo\_url**

A valid URL of the photo. Photo must be in jpeg format. Photo size must not exceed 5MB.

Type str

### **thumb\_url**

URL of the thumbnail for the photo.

### Type str

**photo\_width**

Optional. Width of the photo.

Type int

### **photo\_height**

Optional. Height of the photo.

Type int

### **title**

Optional. Title for the result.

#### Type str

## **description**

Optional. Short description of the result.

Type str

### **caption**

Optional. Caption, 0-1024 characters

Type str

### **parse\_mode**

Optional. Send Markdown or HTML, if you want Telegram apps to show bold, italic, fixed-width text or inline URLs in the media caption. See the constants in  $telegram$ . ParseMode for the available modes.

Type str

## **reply\_markup**

Optional. Inline keyboard attached to the message.

Type telegram. InlineKeyboardMarkup

#### <span id="page-195-0"></span>**input\_message\_content**

Optional. Content of the message to be sent instead of the photo.

Type telegram. InputMessageContent

- **id** (str) Unique identifier for this result, 1-64 bytes.
- **photo\_url** (str) A valid URL of the photo. Photo must be in jpeg format. Photo size must not exceed 5MB.
- **thumb\_url** (str) URL of the thumbnail for the photo.
- **photo\_width** (int, optional) Width of the photo.
- **photo\_height** (int, optional) Height of the photo.
- **title** (str, optional) Title for the result.
- **description** (str, optional) Short description of the result.
- **caption** (str, optional) Caption, 0-1024 characters
- **parse\_mode** (str, optional) Send Markdown or HTML, if you want Telegram apps to show bold, italic, fixed-width text or inline URLs in the media caption. See the constants in telegram. ParseMode for the available modes.
- **reply\_markup** ([telegram.InlineKeyboardMarkup](#page-126-0), optional) Inline keyboard attached to the message.
- **input\_message\_content** ([telegram.InputMessageContent](#page-200-0), optional) Content of the message to be sent instead of the photo.
- **\*\*kwargs** (dict) Arbitrary keyword arguments.

### **telegram.InlineQueryResultVenue**

**class** telegram.**InlineQueryResultVenue**(*id*, *latitude*, *longitude*, *title*, *address*, *foursquare\_id=None*, *foursquare\_type=None*, *reply\_markup=None*, *input\_message\_content=None*, *thumb\_url=None*, *thumb\_width=None*, *thumb\_height=None*, *\*\*kwargs*) Bases: telegram.inline.inlinequeryresult.InlineQueryResult

Represents a venue. By default, the venue will be sent by the user. Alternatively, you can use [input\\_message\\_content](#page-197-0) to send a message with the specified content instead of the venue.

#### **type**

'venue'.

Type str

#### **id**

Unique identifier for this result, 1-64 Bytes.

Type str

### **latitude**

Latitude of the venue location in degrees.

Type float

### **longitude**

Longitude of the venue location in degrees.

Type float

#### **title**

Title of the venue.

Type str

#### **address**

Address of the venue.

Type str

### **foursquare\_id**

Optional. Foursquare identifier of the venue if known.

Type str

## **foursquare\_type**

Optional. Foursquare type of the venue, if known. (For example, "arts\_entertainment/default", "arts\_entertainment/aquarium" or "food/icecream".)

### **reply\_markup**

Optional. Inline keyboard attached to the message.

Type telegram. InlineKeyboardMarkup

### <span id="page-197-0"></span>**input\_message\_content**

Optional. Content of the message to be sent instead of the venue.

Type telegram. InputMessageContent

### **thumb\_url**

Optional. Url of the thumbnail for the result.

Type str

### **thumb\_width**

Optional. Thumbnail width.

Type int

#### **thumb\_height**

Optional. Thumbnail height.

Type int

## Parameters

- **id** (str) Unique identifier for this result, 1-64 Bytes.
- **latitude** (float) Latitude of the venue location in degrees.
- **longitude** (float) Longitude of the venue location in degrees.
- **title** (str) Title of the venue.
- **address** (str) Address of the venue.
- **foursquare\_id** (str, optional) Foursquare identifier of the venue if known.
- **foursquare\_type** (str, optional) Foursquare type of the venue, if known. (For example, "arts\_entertainment/default", "arts\_entertainment/aquarium" or "food/icecream".)
- **reply\_markup** ([telegram.InlineKeyboardMarkup](#page-126-0), optional) Inline keyboard attached to the message.
- **input\_message\_content** ([telegram.InputMessageContent](#page-200-0), optional) Content of the message to be sent instead of the location.
- **thumb\_url** (str, optional) Url of the thumbnail for the result.
- **thumb\_width** (int, optional) Thumbnail width.
- **thumb\_height** (int, optional) Thumbnail height.
- **\*\*kwargs** (dict) Arbitrary keyword arguments.

#### **telegram.InlineQueryResultVideo**

**class** telegram.**InlineQueryResultVideo**(*id*, *video\_url*, *mime\_type*, *thumb\_url*, *title*, *caption=None*, *video\_width=None*, *video\_height=None*, *video\_duration=None*, *description=None*, *reply\_markup=None*, *input\_message\_content=None*, *parse\_mode=<telegram.utils.helpers.DefaultValue object>*, *\*\*kwargs*) Bases: telegram.inline.inlinequeryresult.InlineQueryResult

Represents a link to a page containing an embedded video player or a video file. By default, this video file will be sent by the user with an optional caption. Alternatively, you can use [input\\_message\\_content](#page-198-0) to send a message with the specified content instead of the video.

## **type**

'video'.

Type str

## **id**

Unique identifier for this result, 1-64 bytes.

Type str

## **video\_url**

A valid URL for the embedded video player or video file.

Type str

### **mime\_type**

Mime type of the content of video url, "text/html" or "video/mp4".

Type str

### **thumb\_url**

URL of the thumbnail (jpeg only) for the video.

Type str

## **title**

Title for the result.

Type str

#### **caption**

Optional. Caption, 0-1024 characters

Type str

## **parse\_mode**

Optional. Send Markdown or HTML, if you want Telegram apps to show bold, italic, fixed-width text or inline URLs in the media caption. See the constants in  $telegram$ . ParseMode for the available modes.

Type str

**video\_width**

Optional. Video width.

Type int

### **video\_height**

Optional. Video height.

Type int

## **video\_duration**

Optional. Video duration in seconds.

Type int

## **description**

Optional. Short description of the result.

Type str

### <span id="page-198-0"></span>**reply\_markup**

Optional. Inline keyboard attached to the message.

Type telegram. InlineKeyboardMarkup

### **input\_message\_content**

Optional. Content of the message to be sent instead of the video.

Type telegram. InputMessageContent

### Parameters

- **id** (str) Unique identifier for this result, 1-64 bytes.
- **video\_url** (str) A valid URL for the embedded video player or video file.
- **mime\_type** (str) Mime type of the content of video url, "text/html" or "video/mp4".
- **thumb\_url** (str) URL of the thumbnail (jpeg only) for the video.
- **title** (str) Title for the result.
- **caption** (str, optional) Caption, 0-1024 characters after entities parsing.
- **parse mode** (str, optional) Send Markdown or HTML, if you want Telegram apps to show bold, italic, fixed-width text or inline URLs in the media caption. See the constants in [telegram.ParseMode](#page-152-0) for the available modes.
- **video\_width** (int, optional) Video width.
- **video\_height** (int, optional) Video height.
- **video\_duration** (int, optional) Video duration in seconds.
- **description** (str, optional) Short description of the result.
- **reply\_markup** ([telegram.InlineKeyboardMarkup](#page-126-0), optional) Inline keyboard attached to the message.
- **input\_message\_content** ([telegram.InputMessageContent](#page-200-0), optional) Content of the message to be sent instead of the video.
- **\*\*kwargs** (dict) Arbitrary keyword arguments.

## **telegram.InlineQueryResultVoice**

**class** telegram.**InlineQueryResultVoice**(*id*, *voice\_url*, *title*, *voice\_duration=None*, *caption=None*, *reply\_markup=None*, *input\_message\_content=None*, *parse\_mode=<telegram.utils.helpers.DefaultValue object>*, *\*\*kwargs*) Bases: telegram.inline.inlinequeryresult.InlineQueryResult

Represents a link to a voice recording in an .ogg container encoded with OPUS. By default, this voice recording will be sent by the user. Alternatively, you can use [input\\_message\\_content](#page-200-1) to send a message with the specified content instead of the the voice message.

### **type**

'voice'.

Type str

**id**

Unique identifier for this result, 1-64 bytes.

Type str

#### **voice\_url**

A valid URL for the voice recording.

```
Type str
```
## **title**

Voice message title.

Type str

## **caption**

Optional. Caption, 0-1024 characters after entities parsing.

Type str

## **parse\_mode**

Optional. Send Markdown or HTML, if you want Telegram apps to show bold, italic, fixed-width text or inline URLs in the media caption.. See the constants in  $telegram$ . ParseMode for the available modes.

Type str

**voice\_duration**

Optional. Recording duration in seconds.

Type int

### **reply\_markup**

Optional. Inline keyboard attached to the message.

Type telegram. InlineKeyboardMarkup

### <span id="page-200-1"></span>**input\_message\_content**

Optional. Content of the message to be sent instead of the voice.

Type telegram. InputMessageContent

#### Parameters

- **id** (str) Unique identifier for this result, 1-64 bytes.
- **voice\_url** (str) A valid URL for the voice recording.
- **title** (str) Voice message title.
- **caption** (str, optional) Caption, 0-1024 characters after entities parsing.
- **parse\_mode** (str, optional) Send Markdown or HTML, if you want Telegram apps to show bold, italic, fixed-width text or inline URLs in the media caption.. See the constants in telegram. ParseMode for the available modes.
- **voice\_duration** (int, optional) Recording duration in seconds.
- **reply\_markup** ([telegram.InlineKeyboardMarkup](#page-126-0), optional) Inline keyboard attached to the message.
- **input\_message\_content** ([telegram.InputMessageContent](#page-200-0), optional) Content of the message to be sent instead of the voice.
- **\*\*kwargs** (dict) Arbitrary keyword arguments.

## **telegram.InputMessageContent**

## <span id="page-200-0"></span>**class** telegram.**InputMessageContent**

Bases: telegram.base.TelegramObject

## Base class for Telegram InputMessageContent Objects.

```
telegram.InputContactMessageContenttelegram.
InputLocationMessageContent, telegram. InputTextMessageContent and
telegram. InputVenueMessageContent for more details.
```
### **telegram.InputTextMessageContent**

<span id="page-201-1"></span>**class** telegram.**InputTextMessageContent**(*message\_text*, *parse\_mode=<telegram.utils.helpers.DefaultValue*

*object>*, *disable\_web\_page\_preview=<telegram.utils.helpers.DefaultValue*

```
object>, **kwargs)
```
Bases: telegram.inline.inputmessagecontent.InputMessageContent

Represents the content of a text message to be sent as the result of an inline query.

#### **message\_text**

Text of the message to be sent, 1-4096 characters after entities parsing.

Type str

### **parse\_mode**

Optional. Send Markdown or HTML, if you want Telegram apps to show bold, italic, fixed-width text or inline URLs in your bot's message.

Type str

## **disable\_web\_page\_preview**

Optional. Disables link previews for links in the sent message.

Type bool

## Parameters

- **message\_text** (str) Text of the message to be sent, 1-4096 characters after entities parsing. Also found as [telegram.constants.MAX\\_MESSAGE\\_LENGTH](#page-119-0).
- **parse** mode (str, optional) Send Markdown or HTML, if you want Telegram apps to show bold, italic, fixed-width text or inline URLs in your bot's message.
- **disable\_web\_page\_preview** (bool, optional) Disables link previews for links in the sent message.
- **\*\*kwargs** (dict) Arbitrary keyword arguments.

### **telegram.InputLocationMessageContent**

```
class telegram.InputLocationMessageContent(latitude, longitude, live_period=None,
```
*\*\*kwargs*)

Bases: telegram.inline.inputmessagecontent.InputMessageContent

Represents the content of a location message to be sent as the result of an inline query.

#### **latitude**

Latitude of the location in degrees.

Type float

#### **longitude**

Longitude of the location in degrees.

Type float

- **latitude** (float) Latitude of the location in degrees.
- **longitude** (float) Longitude of the location in degrees.
- **live\_period** (int, optional) Period in seconds for which the location can be updated, should be between 60 and 86400.
- **\*\*kwargs** (dict) Arbitrary keyword arguments.

### **telegram.InputVenueMessageContent**

<span id="page-202-1"></span>**class** telegram.**InputVenueMessageContent**(*latitude*, *longitude*, *title*, *address*,

*foursquare\_id=None*, *foursquare\_type=None*,

*\*\*kwargs*)

Bases: telegram.inline.inputmessagecontent.InputMessageContent

Represents the content of a venue message to be sent as the result of an inline query.

### **latitude**

Latitude of the location in degrees.

Type float

#### **longitude**

Longitude of the location in degrees.

Type float

### **title**

Name of the venue.

Type str

#### **address**

Address of the venue.

## Type str

#### **foursquare\_id**

Optional. Foursquare identifier of the venue, if known.

Type str

## **foursquare\_type**

Optional. Foursquare type of the venue, if known. (For example, "arts\_entertainment/default", "arts\_entertainment/aquarium" or "food/icecream".)

Type str

## Parameters

- **latitude** (float) Latitude of the location in degrees.
- **longitude** (float) Longitude of the location in degrees.
- **title** (str) Name of the venue.
- **address** (str) Address of the venue.
- **foursquare\_id** (str, optional) Foursquare identifier of the venue, if known.
- **foursquare\_type** (str, optional) Foursquare type of the venue, if known. (For example, "arts\_entertainment/default", "arts\_entertainment/aquarium" or "food/icecream".)
- **\*\*kwargs** (dict) Arbitrary keyword arguments.

#### **telegram.InputContactMessageContent**

<span id="page-202-0"></span>**class** telegram.**InputContactMessageContent**(*phone\_number*, *first\_name*, *last\_name=None*, *vcard=None*, *\*\*kwargs*) Bases: telegram.inline.inputmessagecontent.InputMessageContent

Represents the content of a contact message to be sent as the result of an inline query.

### **phone\_number**

Contact's phone number.

```
Type str
```
## **first\_name**

Contact's first name.

Type str

## **last\_name**

Optional. Contact's last name.

Type str

### **vcard**

Optional. Additional data about the contact in the form of a vCard, 0-2048 bytes.

Type str

## Parameters

- **phone\_number** (str) Contact's phone number.
- **first** name  $(str)$  Contact's first name.
- **last** name (str, optional) Contact's last name.
- **vcard** (str, optional) Additional data about the contact in the form of a vCard, 0-2048 bytes.
- **\*\*kwargs** (dict) Arbitrary keyword arguments.

## **telegram.ChosenInlineResult**

```
class telegram.ChosenInlineResult(result_id, from_user, query, location=None, in-
                                        line_message_id=None, **kwargs)
```

```
Bases: telegram.base.TelegramObject
```
Represents a result of an inline query that was chosen by the user and sent to their chat partner.

Note: In Python *from* is a reserved word, use *from\_user* instead.

### **result\_id**

The unique identifier for the result that was chosen.

Type str

### **from\_user**

The user that chose the result.

Type telegram. User

### **location**

Optional. Sender location.

Type telegram. Location

### **inline\_message\_id**

Optional. Identifier of the sent inline message.

Type str

### **query**

The query that was used to obtain the result.

Type str

### Parameters

• **result** id  $(str)$  – The unique identifier for the result that was chosen.

- **from user** (telegram. User) The user that chose the result.
- **location** (*telegram. Location*, optional) Sender location, only for bots that require user location.
- **inline\_message\_id** (str, optional) Identifier of the sent inline message. Available only if there is an inline keyboard attached to the message. Will be also received in callback queries and can be used to edit the message.
- **query** (str) The query that was used to obtain the result.
- **\*\*kwargs** (dict) Arbitrary keyword arguments.

## **3.2.50 Payments**

## **telegram.LabeledPrice**

<span id="page-204-0"></span>**class** telegram.**LabeledPrice**(*label*, *amount*, *\*\*kwargs*) Bases: telegram.base.TelegramObject

This object represents a portion of the price for goods or services.

#### **label**

Portion label.

Type str

#### **amount**

Price of the product in the smallest units of the currency.

Type int

### Parameters

- **label** (str) Portion label
- **amount** (int) Price of the product in the smallest units of the currency (integer, not float/double). For example, for a price of US\$ 1.45 pass amount  $= 145$ . See the exp parameter in currencies.json, it shows the number of digits past the decimal point for each currency (2 for the majority of currencies).
- **\*\*kwargs** (dict) Arbitrary keyword arguments.

### **telegram.Invoice**

**class** telegram.**Invoice**(*title*, *description*, *start\_parameter*, *currency*, *total\_amount*, *\*\*kwargs*) Bases: telegram.base.TelegramObject

This object contains basic information about an invoice.

### **title**

Product name.

Type str

**description** Product description.

Type str

### **start\_parameter**

Unique bot deep-linking parameter.

### **currency**

Three-letter ISO 4217 currency code.

Type str

## **total\_amount**

Total price in the smallest units of the currency.

Type int

## Parameters

- **title** (str) Product name.
- **description** (str) Product description.
- **start\_parameter** (str) Unique bot deep-linking parameter that can be used to generate this invoice.
- **currency** (str) Three-letter ISO 4217 currency code.
- **total\_amount** (int) Total price in the smallest units of the currency (integer, not float/double). For example, for a price of US\$ 1.45 pass amount = 145.
- **\*\*kwargs** (dict) Arbitrary keyword arguments.

## **telegram.ShippingAddress**

<span id="page-205-0"></span>**class** telegram.**ShippingAddress**(*country\_code*, *state*, *city*, *street\_line1*, *street\_line2*, *post\_code*, *\*\*kwargs*) Bases: telegram.base.TelegramObject

This object represents a Telegram ShippingAddress.

### **country\_code**

ISO 3166-1 alpha-2 country code.

Type str

#### **state**

State, if applicable.

Type str

## **city**

City.

Type str

**street\_line1**

First line for the address.

Type str

## **street\_line2**

Second line for the address.

Type str

## **post\_code**

Address post code.

Type str

- **country\_code** (str) ISO 3166-1 alpha-2 country code.
- **state** (str) State, if applicable.
- $city$   $(str)$  City.
- **street** line1 (str) First line for the address.
- **street\_line2** (str) Second line for the address.
- **post\_code** (str) Address post code.
- **\*\*kwargs** (dict) Arbitrary keyword arguments.

## **telegram.OrderInfo**

<span id="page-206-0"></span>**class** telegram.**OrderInfo**(*name=None*, *phone\_number=None*, *email=None*, *shipping\_address=None*, *\*\*kwargs*) Bases: telegram.base.TelegramObject

This object represents information about an order.

#### **name**

Optional. User name.

Type str

### **phone\_number**

Optional. User's phone number.

Type str

#### **email**

Optional. User email.

Type str

**shipping\_address**

Optional. User shipping address.

Type telegram. ShippingAddress

## Parameters

- **name** (str, optional) User name.
- **phone\_number** (str, optional) User's phone number.
- **email** (str, optional) User email.
- **shipping\_address** ([telegram.ShippingAddress](#page-205-0), optional) User shipping address.
- **\*\*kwargs** (dict) Arbitrary keyword arguments.

## **telegram.ShippingOption**

<span id="page-206-1"></span>**class** telegram.**ShippingOption**(*id*, *title*, *prices*, *\*\*kwargs*)

Bases: telegram.base.TelegramObject

This object represents one shipping option.

**id**

Shipping option identifier.

Type str

**title**

Option title.

### **prices**

List of price portions.

Type List[[telegram.LabeledPrice](#page-204-0)]

## Parameters

- **id** (str) Shipping option identifier.
- **title** (str) Option title.
- **prices** (List[[telegram.LabeledPrice](#page-204-0)]) List of price portions.
- **\*\*kwargs** (dict) Arbitrary keyword arguments.

## **telegram.SuccessfulPayment**

```
class telegram.SuccessfulPayment(currency, total_amount, invoice_payload, tele-
                                       gram_payment_charge_id, provider_payment_charge_id,
                                       shipping_option_id=None, order_info=None, **kwargs)
     Bases: telegram.base.TelegramObject
```
This object contains basic information about a successful payment.

### **currency**

Three-letter ISO 4217 currency code.

Type str

**total\_amount**

Total price in the smallest units of the currency.

Type int

### **invoice\_payload**

Bot specified invoice payload.

Type str

### **shipping\_option\_id**

Optional. Identifier of the shipping option chosen by the user.

Type str

## **order\_info**

Optional. Order info provided by the user.

Type telegram. OrderInfo

## **telegram\_payment\_charge\_id**

Telegram payment identifier.

Type str

**provider\_payment\_charge\_id** Provider payment identifier.

Type str

- **currency** (str) Three-letter ISO 4217 currency code.
- **total amount** (int) Total price in the smallest units of the currency (integer, not float/double). For example, for a price of US\$ 1.45 pass amount = 145. See the exp parameter in currencies.json, it shows the number of digits past the decimal point for each currency (2 for the majority of currencies).
- **invoice** payload  $(str)$  Bot specified invoice payload.
- **shipping** option id (str, optional) Identifier of the shipping option chosen by the user.
- **order\_info** (telegram. OrderInfo, optional) Order info provided by the user
- **telegram\_payment\_charge\_id** (str) Telegram payment identifier.
- **provider\_payment\_charge\_id** (str) Provider payment identifier.
- **\*\*kwargs** (dict) Arbitrary keyword arguments.

## **telegram.ShippingQuery**

**class** telegram.**ShippingQuery**(*id*, *from\_user*, *invoice\_payload*, *shipping\_address*, *bot=None*, *\*\*kwargs*)

Bases: telegram.base.TelegramObject

This object contains information about an incoming shipping query.

#### Note:

• In Python *from* is a reserved word, use *from\_user* instead.

#### **id**

Unique query identifier.

Type str

**from\_user**

User who sent the query.

Type telegram. User

## **invoice\_payload**

Bot specified invoice payload.

Type str

### **shipping\_address**

User specified shipping address.

Type telegram. ShippingAddress

#### **bot**

Optional. The Bot to use for instance methods.

Type telegram. Bot

- **id** (str) Unique query identifier.
- **from\_user** ([telegram.User](#page-161-0)) User who sent the query.
- **invoice\_payload** (str) Bot specified invoice payload.
- **shipping\_address** ([telegram.ShippingAddress](#page-205-0)) User specified shipping address.
- **bot** (*[telegram.Bot](#page-67-0)*, optional) The Bot to use for instance methods.
- **\*\*kwargs** (dict) Arbitrary keyword arguments.

```
answer(*args, **kwargs)
     Shortcut for:
```
bot.answer\_shipping\_query(update.shipping\_query.id, \*args, \*\*kwargs)

#### Parameters

- **ok** (bool) Specify True if delivery to the specified address is possible and False if there are any problems (for example, if delivery to the specified address is not possible).
- **shipping\_options** (List[[telegram.ShippingOption](#page-206-1)], optional) Required if ok is True. A JSON-serialized array of available shipping options.
- **error\_message** (str, optional) Required if ok is False. Error message in human readable form that explains why it is impossible to complete the order (e.g. "Sorry, delivery to your desired address is unavailable'). Telegram will display this message to the user.

## **telegram.PreCheckoutQuery**

```
class telegram.PreCheckoutQuery(id, from_user, currency, total_amount, invoice_payload,
                                       shipping_option_id=None, order_info=None, bot=None,
                                       **kwargs)
     Bases: telegram.base.TelegramObject
```
This object contains information about an incoming pre-checkout query.

### Note:

• In Python *from* is a reserved word, use *from\_user* instead.

#### **id**

Unique query identifier.

Type str

#### **from\_user**

User who sent the query.

Type telegram. User

#### **currency**

Three-letter ISO 4217 currency code.

Type str

### **total\_amount**

Total price in the smallest units of the currency.

Type int

## **invoice\_payload**

Bot specified invoice payload.

Type str

## **shipping\_option\_id**

Optional. Identifier of the shipping option chosen by the user.

Type str

#### **order\_info**

Optional. Order info provided by the user.

Type telegram. OrderInfo

## **bot**

Optional. The Bot to use for instance methods.

Type telegram. Bot

### Parameters

- **id** (str) Unique query identifier.
- **from\_user** ([telegram.User](#page-161-0)) User who sent the query.
- **currency** (str) Three-letter ISO 4217 currency code
- **total amount** (int) Total price in the smallest units of the currency (integer, not float/double). For example, for a price of US\$ 1.45 pass amount = 145. See the exp parameter in currencies.json, it shows the number of digits past the decimal point for each currency (2 for the majority of currencies).
- **invoice** payload  $(str)$  Bot specified invoice payload.
- **shipping** option id (str, optional) Identifier of the shipping option chosen by the user.
- **order** info (telegram. OrderInfo, optional) Order info provided by the user.
- **bot** (telegram. Bot, optional) The Bot to use for instance methods.
- **\*\*kwargs** (dict) Arbitrary keyword arguments.

### **answer**(*\*args*, *\*\*kwargs*) Shortcut for:

```
bot.answer_pre_checkout_query(update.pre_checkout_query.id, *args,
˓→**kwargs)
```
#### Parameters

- **ok** (bool) Specify True if everything is alright (goods are available, etc.) and the bot is ready to proceed with the order. Use False if there are any problems.
- **error\_message** (str, optional) Required if ok is False. Error message in human readable form that explains the reason for failure to proceed with the checkout (e.g. "Sorry, somebody just bought the last of our amazing black T-shirts while you were busy filling out your payment details. Please choose a different color or garment!"). Telegram will display this message to the user.
- **\*\*kwargs** (dict) Arbitrary keyword arguments.

# **3.2.51 Games**

### **telegram.Game**

```
class telegram.Game(title, description, photo, text=None, text_entities=None, animation=None,
                          **kwargs)
```
Bases: telegram.base.TelegramObject

This object represents a game. Use BotFather to create and edit games, their short names will act as unique identifiers.

**title**

Title of the game.

Type str

**description** Description of the game. Type str

#### **photo**

Photo that will be displayed in the game message in chats.

Type List[telegram. PhotoSize]

#### **text**

Optional. Brief description of the game or high scores included in the game message. Can be automatically edited to include current high scores for the game when the bot calls set\_game\_score, or manually edited using edit\_message\_text.

Type str

### <span id="page-211-0"></span>**text\_entities**

Optional. Special entities that appear in text, such as usernames, URLs, bot commands, etc.

Type List[[telegram.MessageEntity](#page-150-0)]

#### **animation**

Optional. Animation that will be displayed in the game message in chats. Upload via BotFather.

Type telegram. Animation

### Parameters

- **title** (str) Title of the game.
- **description** (str) Description of the game.
- **photo** (List [ $telegram$ .  $PhotoSize$ ] Photo that will be displayed in the game message in chats.
- **text** (str, optional) Brief description of the game or high scores included in the game message. Can be automatically edited to include current high scores for the game when the bot calls set\_game\_score, or manually edited using edit\_message\_text. 0-4096 characters. Also found as telegram.constants.MAX\_MESSAGE\_LENGTH.
- **text\_entities** (List[[telegram.MessageEntity](#page-150-0)], optional) Special entities that appear in text, such as usernames, URLs, bot commands, etc.
- **animation** ([telegram.Animation](#page-64-0), optional) Animation that will be displayed in the game message in chats. Upload via BotFather.

#### **parse\_text\_entities**(*types=None*)

Returns a dict that maps  $telegram$ . MessageEntity to str. It contains entities from this message filtered by their type attribute as the key, and the text that each entity belongs to as the value of the dict.

Note: This method should always be used instead of the  $text$ <sub>c</sub>entities attribute, since it calculates the correct substring from the message text based on UTF-16 codepoints. See [parse\\_text\\_entity](#page-211-1) for more info.

- **Parameters types** (List[str], optional) List of MessageEntity types as strings. If the type attribute of an entity is contained in this list, it will be returned. Defaults to [telegram.MessageEntity.ALL\\_TYPES](#page-151-0).
- Returns A dictionary of entities mapped to the text that belongs to them, calculated based on UTF-16 codepoints.

Return type Dict[[telegram.MessageEntity](#page-150-0), str]

### <span id="page-211-1"></span>**parse\_text\_entity**(*entity*)

Returns the text from a given telegram. MessageEntity.

Note: This method is present because Telegram calculates the offset and length in UTF-16 codepoint pairs, which some versions of Python don't handle automatically. (That is, you can't just slice Message.text with the offset and length.)

**Parameters entity** (telegram. MessageEntity) – The entity to extract the text from. It must be an entity that belongs to this message.

Returns The text of the given entity.

Return type str

### **telegram.Callbackgame**

```
class telegram.CallbackGame
```

```
Bases: telegram.base.TelegramObject
```
A placeholder, currently holds no information. Use BotFather to set up your game.

### **telegram.GameHighScore**

```
class telegram.GameHighScore(position, user, score)
    Bases: telegram.base.TelegramObject
```
This object represents one row of the high scores table for a game.

#### **position**

Position in high score table for the game.

Type int

#### **user**

User.

Type telegram. User

### **score**

Score.

Type int

#### Parameters

- **position** (int) Position in high score table for the game.
- **user** ([telegram.User](#page-161-0)) User.
- **score** (int) Score.

## **3.2.52 Passport**

## **telegram.PassportElementError**

```
class telegram.PassportElementError(source, type, message, **kwargs)
    Bases: telegram.base.TelegramObject
```
Baseclass for the PassportElementError\* classes.

#### **source**

Error source.

### **type**

The section of the user's Telegram Passport which has the error.

Type str

### **message**

Error message

Type str

## **Parameters**

- **source** (str) Error source.
- **type** (str) The section of the user's Telegram Passport which has the error.
- **\*\*kwargs** (dict) Arbitrary keyword arguments.

### **telegram.PassportElementErrorFile**

```
class telegram.PassportElementErrorFile(type, file_hash, message, **kwargs)
```
Bases: telegram.passport.passportelementerrors.PassportElementError

Represents an issue with a document scan. The error is considered resolved when the file with the document scan changes.

### **type**

The section of the user's Telegram Passport which has the issue, one of "utility bill", "bank statement", "rental agreement", "passport registration", "temporary registration".

Type str

## **file\_hash**

Base64-encoded file hash.

Type str

## **message**

Error message.

Type str

## **Parameters**

- **type** (str) The section of the user's Telegram Passport which has the issue, one of "utility\_bill", "bank\_statement", "rental\_agreement", "passport\_registration", "temporary registration".
- **file\_hash** (str) Base64-encoded file hash.
- **message** (str) Error message.
- **\*\*kwargs** (dict) Arbitrary keyword arguments.

## **telegram.PassportElementErrorReverseSide**

```
class telegram.PassportElementErrorReverseSide(type, file_hash, message, **kwargs)
    Bases: telegram.passport.passportelementerrors.PassportElementError
```
Represents an issue with the front side of a document. The error is considered resolved when the file with the reverse side of the document changes.

#### **type**

The section of the user's Telegram Passport which has the issue, one of "passport", "driver\_license", "identity\_card", "internal\_passport".

### **file\_hash**

Base64-encoded hash of the file with the reverse side of the document.

Type str

### **message**

Error message.

Type str

## **Parameters**

- **type** (str) The section of the user's Telegram Passport which has the issue, one of "driver\_license", "identity\_card".
- **file\_hash** (str) Base64-encoded hash of the file with the reverse side of the document.
- **message** (str) Error message.
- **\*\*kwargs** (dict) Arbitrary keyword arguments.

### **telegram.PassportElementErrorFrontSide**

```
class telegram.PassportElementErrorFrontSide(type, file_hash, message, **kwargs)
    Bases: telegram.passport.passportelementerrors.PassportElementError
```
Represents an issue with the front side of a document. The error is considered resolved when the file with the front side of the document changes.

#### **type**

The section of the user's Telegram Passport which has the issue, one of "passport", "driver license", "identity\_card", "internal\_passport".

Type str

### **file\_hash**

Base64-encoded hash of the file with the front side of the document.

Type str

### **message**

Error message.

Type str

### Parameters

- **type** (str) The section of the user's Telegram Passport which has the issue, one of "passport", "driver\_license", "identity\_card", "internal\_passport".
- **file hash**  $(s \text{tr})$  Base64-encoded hash of the file with the front side of the document.
- **message** (str) Error message.
- **\*\*kwargs** (dict) Arbitrary keyword arguments.

#### **telegram.PassportElementErrorFiles**

```
class telegram.PassportElementErrorFiles(type, file_hashes, message, **kwargs)
```
Bases: telegram.passport.passportelementerrors.PassportElementError

Represents an issue with a list of scans. The error is considered resolved when the file with the document scan changes.

### **type**

The section of the user's Telegram Passport which has the issue, one of "utility\_bill", "bank\_statement", "rental\_agreement", "passport\_registration", "temporary\_registration".

Type str

### **file\_hash**

Base64-encoded file hash.

Type str

#### **message**

Error message.

Type str

#### Parameters

- **type** (str) The section of the user's Telegram Passport which has the issue, one of "utility\_bill", "bank\_statement", "rental\_agreement", "passport\_registration", "temporary registration".
- file hashes (List[str]) List of base64-encoded file hashes.
- **message** (str) Error message.
- **\*\*kwargs** (dict) Arbitrary keyword arguments.

## **telegram.PassportElementErrorDataField**

**class** telegram.**PassportElementErrorDataField**(*type*, *field\_name*, *data\_hash*, *message*,

*\*\*kwargs*)

Bases: telegram.passport.passportelementerrors.PassportElementError

Represents an issue in one of the data fields that was provided by the user. The error is considered resolved when the field's value changes.

#### **type**

The section of the user's Telegram Passport which has the error, one of "personal\_details", "passport", "driver\_license", "identity\_card", "internal\_passport", "address".

Type str

### **field\_name**

Name of the data field which has the error.

Type str

## **data\_hash**

Base64-encoded data hash.

Type str

### **message**

Error message.

Type str

- **type** (str) The section of the user's Telegram Passport which has the error, one of "personal\_details", "passport", "driver\_license", "identity\_card", "internal\_passport", "address".
- **field name**  $(str)$  Name of the data field which has the error.
- **data\_hash** (str) Base64-encoded data hash.
- **message** (str) Error message.
• **\*\*kwargs** (dict) – Arbitrary keyword arguments.

## **telegram.Credentials**

```
class telegram.Credentials(secure_data, nonce, bot=None, **kwargs)
    Bases: telegram.base.TelegramObject
```
#### **secure\_data**

Credentials for encrypted data

Type telegram. SecureData

**nonce**

Bot-specified nonce

Type str

#### **telegram.DataCredentials**

```
class telegram.DataCredentials(data_hash, secret, **kwargs)
```
Bases: telegram.passport.credentials.\_CredentialsBase

These credentials can be used to decrypt encrypted data from the data field in EncryptedPassportData.

### Parameters

- **data\_hash** (str) Checksum of encrypted data
- **secret** (str) Secret of encrypted data

#### **hash**

Checksum of encrypted data

Type str

#### **secret**

Secret of encrypted data

Type str

## **telegram.SecureData**

```
class telegram.SecureData(personal_details=None, passport=None, internal_passport=None,
                                driver_license=None, identity_card=None, address=None, util-
                                ity_bill=None, bank_statement=None, rental_agreement=None,
                                passport_registration=None, temporary_registration=None,
                                bot=None, **kwargs)
```
Bases: telegram.base.TelegramObject

This object represents the credentials that were used to decrypt the encrypted data. All fields are optional and depend on fields that were requested.

### **personal\_details**

Credentials for encrypted personal details.

Type telegram. SecureValue, optional

#### **passport**

Credentials for encrypted passport.

Type telegram. SecureValue, optional

#### **internal\_passport**

Credentials for encrypted internal passport.

Type telegram. SecureValue, optional

## **driver\_license**

Credentials for encrypted driver license.

Type telegram. SecureValue, optional

## **identity\_card**

Credentials for encrypted ID card

Type telegram. SecureValue, optional

## **address**

Credentials for encrypted residential address.

Type telegram. SecureValue, optional

## **utility\_bill**

Credentials for encrypted utility bill.

Type telegram. SecureValue, optional

# **bank\_statement**

Credentials for encrypted bank statement.

Type telegram. SecureValue, optional

## **rental\_agreement**

Credentials for encrypted rental agreement.

Type telegram. SecureValue, optional

## **passport\_registration**

Credentials for encrypted registration from internal passport.

Type telegram. SecureValue, optional

## **temporary\_registration**

Credentials for encrypted temporary registration.

Type telegram. SecureValue, optional

## **telegram.FileCredentials**

```
class telegram.FileCredentials(file_hash, secret, **kwargs)
```
Bases: telegram.passport.credentials.\_CredentialsBase

These credentials can be used to decrypt encrypted files from the front\_side, reverse\_side, selfie and files fields in EncryptedPassportData.

## Parameters

- **file\_hash** (str) Checksum of encrypted file
- **secret** (str) Secret of encrypted file

### **hash**

Checksum of encrypted file

Type str

### **secret**

Secret of encrypted file

Type str

## **telegram.IdDocumentData**

**class** telegram.**IdDocumentData**(*document\_no*, *expiry\_date*, *bot=None*, *\*\*kwargs*) Bases: telegram.base.TelegramObject

This object represents the data of an identity document.

### **document\_no**

Document number.

Type str

## **expiry\_date** Optional. Date of expiry, in DD.MM.YYYY format.

Type str

### **telegram.PersonalDetails**

<span id="page-218-0"></span>**class** telegram.**PersonalDetails**(*first\_name*, *last\_name*, *birth\_date*, *gender*, *country\_code*, *residence\_country\_code*, *first\_name\_native=None*, *last\_name\_native=None*, *middle\_name=None*, *middle\_name\_native=None*, *bot=None*, *\*\*kwargs*)

Bases: telegram.base.TelegramObject

This object represents personal details.

# **first\_name**

First Name.

Type str

#### **middle\_name**

Optional. First Name.

#### Type str

#### **last\_name**

Last Name.

Type str

### **birth\_date**

Date of birth in DD.MM.YYYY format.

Type str

#### **gender**

Gender, male or female.

## Type str

## **country\_code**

Citizenship (ISO 3166-1 alpha-2 country code).

Type str

# **residence\_country\_code**

Country of residence (ISO 3166-1 alpha-2 country code).

Type str

## **first\_name**

First Name in the language of the user's country of residence.

Type str

## **middle\_name**

Optional. Middle Name in the language of the user's country of residence.

Type str

# **last\_name**

Last Name in the language of the user's country of residence.

Type str

# **telegram.ResidentialAddress**

```
class telegram.ResidentialAddress(street_line1, street_line2, city, state, country_code,
                                           post_code, bot=None, **kwargs)
```
Bases: telegram.base.TelegramObject

This object represents a residential address.

## **street\_line1**

First line for the address.

Type str

# **street\_line2**

Optional. Second line for the address.

Type str

# **city**

City.

Type str

**state**

Optional. State.

Type str

## **country\_code**

ISO 3166-1 alpha-2 country code.

Type str

## **post\_code**

Address post code.

Type str

# **telegram.PassportData**

```
class telegram.PassportData(data, credentials, bot=None, **kwargs)
```
Bases: telegram.base.TelegramObject

Contains information about Telegram Passport data shared with the bot by the user.

## **data**

Array with encrypted information about documents and other Telegram Passport elements that was shared with the bot.

Type List[[telegram.EncryptedPassportElement](#page-221-0)]

## **credentials**

Encrypted credentials.

Type telegram. EncryptedCredentials

## **bot**

The Bot to use for instance methods.

Type telegram. Bot, optional

### Parameters

- **data** (List[[telegram.EncryptedPassportElement](#page-221-0)]) Array with encrypted information about documents and other Telegram Passport elements that was shared with the bot.
- **credentials** (str) Encrypted credentials.
- **bot** (telegram. Bot, optional) The Bot to use for instance methods.
- **\*\*kwargs** (dict) Arbitrary keyword arguments.

Note: To be able to decrypt this object, you must pass your private\_key to either telegram.Updater or telegram. Bot. Decrypted data is then found in [decrypted\\_data](#page-220-0) and the payload can be found in [decrypted\\_credentials](#page-220-1)'s attribute telegram.Credentials.payload.

### <span id="page-220-1"></span>**decrypted\_credentials**

Lazily decrypt and return credentials that were used to decrypt the data. This object also contains the user specified payload as *decrypted\_data.payload*.

Raises telegram.TelegramDecryptionError - Decryption failed. Usually due to bad private/public key but can also suggest malformed/tampered data.

Type telegram. Credentials

## <span id="page-220-0"></span>**decrypted\_data**

Lazily decrypt and return information about documents and other Telegram Passport elements which were shared with the bot.

Raises telegram.TelegramDecryptionError - Decryption failed. Usually due to bad private/public key but can also suggest malformed/tampered data.

Type List[[telegram.EncryptedPassportElement](#page-221-0)]

## **telegram.PassportFile**

```
class telegram.PassportFile(file_id, file_unique_id, file_date, file_size=None, bot=None, cre-
                                     dentials=None, **kwargs)
```
Bases: telegram.base.TelegramObject

This object represents a file uploaded to Telegram Passport. Currently all Telegram Passport files are in JPEG format when decrypted and don't exceed 10MB.

## **file\_id**

Unique identifier for this file.

Type str

## **file\_unique\_id**

Unique identifier for this file, which is supposed to be the same over time and for different bots. Can't be used to download or reuse the file.

Type str

**file\_size** File size.

Type int

**file\_date**

Unix time when the file was uploaded.

Type int

## **bot**

Optional. The Bot to use for instance methods.

Type telegram. Bot

### **Parameters**

- **file\_id** (str) Identifier for this file, which can be used to download or reuse the file.
- **file\_unique\_id** (str) Unique and the same over time and for different bots file identifier.
- **file\_size** (int) File size.
- **file\_date** (int) Unix time when the file was uploaded.
- **bot** (*telegram. Bot*, optional) The Bot to use for instance methods.
- **\*\*kwargs** (dict) Arbitrary keyword arguments.

### **get\_file**(*timeout=None*, *\*\*kwargs*)

Wrapper over  $telegram.Bot.get file$ . Will automatically assign the correct credentials to the returned telegram. File if originating from telegram. PassportData. decrypted data.

#### Parameters

- **timeout** (int | float, optional) If this value is specified, use it as the read timeout from the server (instead of the one specified during creation of the connection pool).
- **\*\*kwargs** (dict) Arbitrary keyword arguments.

Returns [telegram.File](#page-122-0)

Raises telegram.TelegramError

## **telegram.EncryptedPassportElement**

```
class telegram.EncryptedPassportElement(type, data=None, phone_number=None,
                                               email=None, files=None, front_side=None,
                                               reverse_side=None, selfie=None, transla-
                                               tion=None, hash=None, bot=None, creden-
                                               tials=None, **kwargs)
```
Bases: telegram.base.TelegramObject

Contains information about documents or other Telegram Passport elements shared with the bot by the user. The data has been automatically decrypted by python-telegram-bot.

## **type**

Element type. One of "personal\_details", "passport", "driver\_license", "identity\_card", "internal\_passport", "address", "utility\_bill", "bank\_statement", "rental\_agreement", "passport\_registration", "temporary\_registration", "phone\_number", "email".

Type str

## **data**

Optional. Decrypted or encrypted data, available for "personal\_details", "passport", "driver\_license", "identity\_card", "identity\_passport" and "address" types.

Type [telegram.](#page-219-0) PersonalDetails or telegram. IdDocument or telegram. [ResidentialAddress](#page-219-0) or str

### **phone\_number**

Optional. User's verified phone number, available only for "phone\_number" type.

Type str

#### **email**

Optional. User's verified email address, available only for "email" type.

Type str

## **files**

Optional. Array of encrypted/decrypted files with documents provided by the user, available for "utility\_bill", "bank\_statement", "rental\_agreement", "passport\_registration" and "temporary\_registration" types.

Type List[telegram. PassportFile]

## **front\_side**

Optional. Encrypted/decrypted file with the front side of the document, provided by the user. Available for "passport", "driver\_license", "identity\_card" and "internal\_passport".

Type telegram. PassportFile

#### **reverse\_side**

Optional. Encrypted/decrypted file with the reverse side of the document, provided by the user. Available for "driver\_license" and "identity\_card".

Type telegram. PassportFile

## **selfie**

Optional. Encrypted/decrypted file with the selfie of the user holding a document, provided by the user; available for "passport", "driver\_license", "identity\_card" and "internal\_passport".

Type telegram. PassportFile

## **translation**

Optional. Array of encrypted/decrypted files with translated versions of documents provided by the user. Available if requested for "passport", "driver\_license", "identity\_card", "internal\_passport", "utility\_bill", "bank\_statement", "rental\_agreement", "passport\_registration" and "temporary\_registration" types.

Type List[telegram. PassportFile]

### **hash**

Base64-encoded element hash for using in telegram.PassportElementErrorUnspecified.

Type str

#### **bot**

Optional. The Bot to use for instance methods.

Type telegram. Bot

### Parameters

- **type** (str) Element type. One of "personal\_details", "passport", "driver\_license", "identity\_card", "internal\_passport", "address", "utility\_bill", "bank statement", "rental agreement", "passport registration", "temporary\_registration", "phone\_number", "email".
- **data** ([telegram.PersonalDetails](#page-218-0) or telegram.IdDocument or [telegram.ResidentialAddress](#page-219-0) or str, optional) – Decrypted or encrypted data, available for "personal\_details", "passport", "driver\_license", "identity\_card", "identity\_passport" and "address" types.
- **phone** number (str, optional) User's verified phone number, available only for "phone\_number" type.
- **email** (str, optional) User's verified email address, available only for "email" type.
- **files** (List[[telegram.PassportFile](#page-220-2)], optional) Array of encrypted/decrypted files with documents provided by the user, available for "utility\_bill", "bank\_statement", "rental\_agreement", "passport\_registration" and "temporary\_registration" types.
- **front\_side** ([telegram.PassportFile](#page-220-2), optional) Encrypted/decrypted file with the front side of the document, provided by the user. Available for "passport", "driver\_license", "identity\_card" and "internal\_passport".
- **reverse\_side** ([telegram.PassportFile](#page-220-2), optional) Encrypted/decrypted file with the reverse side of the document, provided by the user. Available for "driver\_license" and "identity\_card".
- **selfie** ([telegram.PassportFile](#page-220-2), optional) Encrypted/decrypted file with the selfie of the user holding a document, provided by the user; available for "passport", "driver\_license", "identity\_card" and "internal\_passport".
- **translation** (List[[telegram.PassportFile](#page-220-2)], optional) Array of encrypted/decrypted files with translated versions of documents provided by the user. Available if requested for "passport", "driver\_license", "identity\_card", "internal passport", "utility bill", "bank statement", "rental agreement", "passport registration" and "temporary registration" types.
- **hash** (str) Base64-encoded element hash for using in telegram. PassportElementErrorUnspecified.
- **bot** (telegram. Bot, optional) The Bot to use for instance methods.
- **\*\*kwargs** (dict) Arbitrary keyword arguments.

Note: This object is decrypted only when originating from telegram. PassportData. [decrypted\\_data](#page-220-0).

## **telegram.EncryptedCredentials**

```
class telegram.EncryptedCredentials(data, hash, secret, bot=None, **kwargs)
    Bases: telegram.base.TelegramObject
```
Contains data required for decrypting and authenticating EncryptedPassportElement. See the Telegram Passport Documentation for a complete description of the data decryption and authentication processes.

## **data**

Decrypted data with unique user's nonce, data hashes and secrets used for EncryptedPassportElement decryption and authentication or base64 encrypted data.

Type telegram. Credentials or str

## **hash**

Base64-encoded data hash for data authentication.

```
Type str
```

```
secret
```
Decrypted or encrypted secret used for decryption.

Type str

## **Parameters**

• **data** ([telegram.Credentials](#page-216-1) or str) – Decrypted data with unique user's nonce, data hashes and secrets used for EncryptedPassportElement decryption and authentication or base64 encrypted data.

- **hash** (str) Base64-encoded data hash for data authentication.
- **secret** (str) Decrypted or encrypted secret used for decryption.
- **\*\*kwargs** (dict) Arbitrary keyword arguments.

Note: This object is decrypted only when originating from telegram. PassportData. decrypted credentials.

### **decrypted\_data**

Lazily decrypt and return credentials data. This object also contains the user specified nonce as *decrypted\_data.nonce*.

Raises telegram.TelegramDecryptionError – Decryption failed. Usually due to bad private/public key but can also suggest malformed/tampered data.

Type telegram. Credentials

## **decrypted\_secret**

Lazily decrypt and return secret.

Raises telegram.TelegramDecryptionError – Decryption failed. Usually due to bad private/public key but can also suggest malformed/tampered data.

Type str

# **3.3 telegram.utils package**

# <span id="page-224-1"></span>**3.3.1 telegram.utils.helpers Module**

This module contains helper functions.

```
telegram.utils.helpers.DEFAULT_NONE = <telegram.utils.helpers.DefaultValue object>
    Default None
```
Type [DefaultValue](#page-224-0)

```
class telegram.utils.helpers.DefaultValue(value=None)
```
Bases: object

Wrapper for immutable default arguments that allows to check, if the default value was set explicitly. Usage:

```
DefaultOne = DefaultValue(1)
def f(arg=DefaultOne):
   if arg is DefaultOne:
       print('`arg` is the default')
       arg = arg.value
    else:
       print('`arg` was set explicitly')
   print('`arg` = ' + str(arg))
```
This yields:

```
>>> f()
`arg` is the default
'arg' = 1\Rightarrow f(1)`arg` was set explicitly
 \arctan^2 = 1
```
(continues on next page)

(continued from previous page)

```
\Rightarrow f(2)
`arg` was set explicitly
arg` = 2
```
# Also allows to evaluate truthiness:

```
default = DefaultValue(value)
if default:
    ...
```
#### is equivalent to:

```
default = DefaultValue(value)
if value:
    ...
```
#### **value**

The value of the default argument

Type obj

**Parameters value**  $(ob)$  – The value of the default argument

telegram.utils.helpers.**create\_deep\_linked\_url**(*bot\_username*, *payload=None*,

*group=False*) Creates a deep-linked URL for this bot\_username with the specified payload. See [https://core.](https://core.telegram.org/bots#deep-linking) [telegram.org/bots#deep-linking](https://core.telegram.org/bots#deep-linking) to learn more.

The payload may consist of the following characters:  $A-Z$ ,  $a-z$ ,  $0-9$ , , -

Note: Works well in conjunction with CommandHandler ("start", callback, filters = Filters.regex('payload'))

### Examples

create\_deep\_linked\_url(bot.get\_me().username, "some-params")

#### **Parameters**

- **bot** username  $(str)$  The username to link to
- **payload** (str, optional) Parameters to encode in the created URL
- **group** (bool, optional) If *True* the user is prompted to select a group to add the bot to. If *False*, opens a one-on-one conversation with the bot. Defaults to *False*.

Returns An URL to start the bot with specific parameters

```
Return type str
```
telegram.utils.helpers.**decode\_conversations\_from\_json**(*json\_string*)

Helper method to decode a conversations dict (that uses tuples as keys) from a JSON-string created with \_encode\_conversations\_to\_json.

Parameters **json\_string** (str) – The conversations dict as JSON string.

Returns The conversations dict after decoding

Return type dict

telegram.utils.helpers.**decode\_user\_chat\_data\_from\_json**(*data*)

Helper method to decode chat or user data (that uses ints as keys) from a JSON-string.

Parameters data (str) – The user/chat\_data dict as JSON string.

Returns The user/chat\_data defaultdict after decoding

Return type dict

telegram.utils.helpers.**effective\_message\_type**(*entity*)

Extracts the type of message as a string identifier from a telegram. Message or a telegram. Update.

Parameters **entity** (Update | Message) –

Returns One of Message.MESSAGE\_TYPES

Return type str

telegram.utils.helpers.**encode\_conversations\_to\_json**(*conversations*)

Helper method to encode a conversations dict (that uses tuples as keys) to a JSON-serializable way. Use decode conversations from json to decode.

Parameters **conversations** (dict) – The conversations dict to transofrm to JSON.

Returns The JSON-serialized conversations dict

### Return type str

telegram.utils.helpers.**escape\_markdown**(*text*, *version=1*, *entity\_type=None*) Helper function to escape telegram markup symbols.

#### **Parameters**

- **text** (str) The text.
- **version** (int | str) Use to specify the version of telegrams Markdown. Either 1 or 2. Defaults to 1.
- **entity\_type** (str, optional) For the entity types PRE, CODE and the link part of TEXT\_LINKS, only certain characters need to be escaped in MarkdownV2. See the official API documentation for details. Only valid in combination with version=2, will be ignored else.

telegram.utils.helpers.**from\_timestamp**(*unixtime*)

Converts an (integer) unix timestamp to a naive datetime object in UTC. None s are left alone (i.e. from timestamp(None) is None).

Parameters unixtime (int) – integer POSIX timestamp

Returns equivalent datetime.datetime value in naive UTC if timestamp is not None; else None

telegram.utils.helpers.**get\_signal\_name**(*signum*) Returns the signal name of the given signal number.

telegram.utils.helpers.**mention\_html**(*user\_id*, *name*)

# **Parameters**

• **user\_id** (int) –

•  $name(str)$  –

Returns The inline mention for the user as html.

Return type str

telegram.utils.helpers.**mention\_markdown**(*user\_id*, *name*, *version=1*)

**Parameters** 

• **user\_id** (int) –

•  $name(str)$  –

• **version** (int  $| str) - Use$  to specify the version of telegrams Markdown. Either 1 or 2. Defaults to 1

Returns The inline mention for the user as markdown.

Return type str

<span id="page-227-0"></span>telegram.utils.helpers.**to\_float\_timestamp**(*t*, *reference\_timestamp=None*)

Converts a given time object to a float POSIX timestamp. Used to convert different time specifications to a common format. The time object can be relative (i.e. indicate a time increment, or a time of day) or absolute. Any objects from the datetime module that are timezone-naive will be assumed to be in UTC.

None s are left alone (i.e. to\_float\_timestamp(None) is None).

## Parameters

- **t** (int | float | datetime.timedelta | datetime.datetime |  $d$ atetime.time) – Time value to convert. The semantics of this parameter will depend on its type:
	- int or float will be interpreted as "seconds from reference\_t"
	- datetime.timedelta will be interpreted as "time increment from reference\_t"
	- datetime.datetime will be interpreted as an absolute date/time value
	- datetime.time will be interpreted as a specific time of day
- **reference\_timestamp** (float, optional) POSIX timestamp that indicates the absolute time from which relative calculations are to be performed (e.g. when  $t$  is given as an int, indicating "seconds from reference  $t$ "). Defaults to now (the time at which this function is called).

If t is given as an absolute representation of date  $\&$  time (i.e. a datetime. datetime object), reference\_timestamp is not relevant and so its value should be None. If this is not the case, a ValueError will be raised.

#### Returns

(float | None) The return value depends on the type of argument **t**. If **t** is given as a time increment (i.e. as a obj:*int*, float or datetime.timedelta), then the return value will be reference  $t + t$ .

Else if it is given as an absolute date/time value (i.e. a datetime. datetime object), the equivalent value as a POSIX timestamp will be returned.

Finally, if it is a time of the day without date (i.e. a datetime.time object), the return value is the nearest future occurrence of that time of day.

Raises TypeError – if *t*'s type is not one of those described above

telegram.utils.helpers.**to\_timestamp**(*dt\_obj*, *reference\_timestamp=None*) Wrapper over to float timestamp() which returns an integer (the float value truncated down to the nearest integer).

See the documentation for  $to_f$  *float\_timestamp()* for more details.

# **3.3.2 telegram.utils.promise.Promise**

```
class telegram.utils.promise.Promise(pooled_function, args, kwargs)
    Bases: object
```
A simple Promise implementation for use with the run\_async decorator, DelayQueue etc.

### **Parameters**

- **pooled function** (callable) The callable that will be called concurrently.
- **args** (list  $|tuple$ ) Positional arguments for pooled function.
- **kwargs** (dict) Keyword arguments for [pooled\\_function](#page-228-0).

#### <span id="page-228-0"></span>**pooled\_function**

The callable that will be called concurrently.

Type callable

### **args**

Positional arguments for [pooled\\_function](#page-228-0).

Type list | tuple

#### **kwargs**

Keyword arguments for [pooled\\_function](#page-228-0).

Type dict

### **done**

Is set when the result is available.

Type threading.Event

## **exception**

The exception raised by  $pooled_function$  or None if no exception has been raised (yet).

### **result**(*timeout=None*)

Return the result of the Promise.

- **Parameters timeout** (float, optional) Maximum time in seconds to wait for the result to be calculated. None means indefinite. Default is None.
- Returns Returns the return value of [pooled\\_function](#page-228-0) or None if the timeout expires.

Raises Any exception raised by [pooled\\_function](#page-228-0).

**run**()

Calls the [pooled\\_function](#page-228-0) callable.

# **3.3.3 telegram.utils.request.Request**

**class** telegram.utils.request.**Request**(*con\_pool\_size=1*, *proxy\_url=None*, *urllib3\_proxy\_kwargs=None*, *connect\_timeout=5.0*, *read\_timeout=5.0*)

Bases: object

Helper class for python-telegram-bot which provides methods to perform POST & GET towards telegram servers.

## Parameters

- **con\_pool\_size** (int) Number of connections to keep in the connection pool.
- **proxy** url (str) The URL to the proxy server. For example: *http://127.0.0.1:3128*.
- **urllib3\_proxy\_kwargs** (dict) Arbitrary arguments passed as-is to *urllib3.ProxyManager*. This value will be ignored if proxy\_url is not set.
- **connect\_timeout** (int | float) The maximum amount of time (in seconds) to wait for a connection attempt to a server to succeed. None will set an infinite timeout for connection attempts. (default: 5.)

• **read timeout**  $(int / float) -$  The maximum amount of time (in seconds) to wait between consecutive read operations for a response from the server. None will set an infinite timeout. This value is usually overridden by the various telegram. Bot methods. (default: 5.)

### **con\_pool\_size**

The size of the connection pool used.

**download**(*url*, *filename*, *timeout=None*) Download a file by its URL.

#### Parameters

- $url$  ( $str$ ) The web location we want to retrieve.
- **timeout** If this value is specified, use it as the read timeout from the server (instead of the one specified during creation of the connection pool).

**get**(*url*, *timeout=None*)

Request an URL.

#### Parameters

- **url**  $(str)$  The web location we want to retrieve.
- **timeout** (int | float) If this value is specified, use it as the read timeout from the server (instead of the one specified during creation of the connection pool).

Returns A JSON object.

**post**(*url*, *data*, *timeout=None*) Request an URL.

#### Parameters

- **url** (str) The web location we want to retrieve.
- **data**  $(dict[str, str/int]) A$  dict of key/value pairs. Note: On py2.7 value is unicode.
- **timeout** (int | float) If this value is specified, use it as the read timeout from the server (instead of the one specified during creation of the connection pool).

# Returns A JSON object.

**retrieve**(*url*, *timeout=None*)

Retrieve the contents of a file by its URL.

## Parameters

- **url** (str) The web location we want to retrieve.
- **timeout** (int | float) If this value is specified, use it as the read timeout from the server (instead of the one specified during creation of the connection pool).

# **3.4 Changelog**

# **3.4.1 Changelog**

## **Version 12.5.1**

*Released 2020-03-30*

## Minor changes, doc fixes or bug fixes:

• Add missing docs for *PollHandler* and *PollAnswerHandler* [\(#1853\)](https://github.com/python-telegram-bot/python-telegram-bot/pull/1853)

- Fix wording in *Filters* docs [\(#1855\)](https://github.com/python-telegram-bot/python-telegram-bot/pull/1855)
- Reorder tests to make them more stable [\(#1835\)](https://github.com/python-telegram-bot/python-telegram-bot/pull/1835)
- Make *ConversationHandler* attributes immutable [\(#1756\)](https://github.com/python-telegram-bot/python-telegram-bot/pull/1756)
- Make *PrefixHandler* attributes *command* and *prefix* editable [\(#1636\)](https://github.com/python-telegram-bot/python-telegram-bot/pull/1636)
- Fix UTC as default *tzinfo* for *Job* [\(#1696\)](https://github.com/python-telegram-bot/python-telegram-bot/pull/1696)

## **Version 12.5**

## *Released 2020-03-29*

# New Features:

• *Bot.link* gives the *t.me* link of the bot [\(#1770\)](https://github.com/python-telegram-bot/python-telegram-bot/pull/1770)

### Major Changes:

• Bot API 4.5 and 4.6 support. [\(#1508,](https://github.com/python-telegram-bot/python-telegram-bot/pull/1508) [#1723\)](https://github.com/python-telegram-bot/python-telegram-bot/pull/1723)

### Minor changes, CI improvements or bug fixes:

- Remove legacy CI files [\(#1783,](https://github.com/python-telegram-bot/python-telegram-bot/pull/1783) [#1791\)](https://github.com/python-telegram-bot/python-telegram-bot/pull/1791)
- Update pre-commit config file [\(#1787\)](https://github.com/python-telegram-bot/python-telegram-bot/pull/1787)
- Remove builtin names [\(#1792\)](https://github.com/python-telegram-bot/python-telegram-bot/pull/1792)
- CI improvements [\(#1808,](https://github.com/python-telegram-bot/python-telegram-bot/pull/1808) [#1848\)](https://github.com/python-telegram-bot/python-telegram-bot/pull/1848)
- Support Python 3.8 [\(#1614,](https://github.com/python-telegram-bot/python-telegram-bot/pull/1614) [#1824\)](https://github.com/python-telegram-bot/python-telegram-bot/pull/1824)
- Use stale bot for auto closing stale issues [\(#1820,](https://github.com/python-telegram-bot/python-telegram-bot/pull/1820) [#1829,](https://github.com/python-telegram-bot/python-telegram-bot/pull/1829) [#1840\)](https://github.com/python-telegram-bot/python-telegram-bot/pull/1840)
- Doc fixes [\(#1778,](https://github.com/python-telegram-bot/python-telegram-bot/pull/1778) [#1818\)](https://github.com/python-telegram-bot/python-telegram-bot/pull/1818)
- Fix typo in *edit\_message\_media* [\(#1779\)](https://github.com/python-telegram-bot/python-telegram-bot/pull/1779)
- In examples, answer CallbackQueries and use *edit\_message\_text* shortcut [\(#1721\)](https://github.com/python-telegram-bot/python-telegram-bot/pull/1721)
- Revert accidental change in vendored urllib3 [\(#1775\)](https://github.com/python-telegram-bot/python-telegram-bot/pull/1775)

# **Version 12.4.2**

## *Released 2020-02-10*

## Bug Fixes

- Pass correct parse\_mode to InlineResults if bot.defaults is None [\(#1763\)](https://github.com/python-telegram-bot/python-telegram-bot/pull/1763)
- Make sure PP can read files that dont have bot\_data [\(#1760\)](https://github.com/python-telegram-bot/python-telegram-bot/pull/1760)

# **Version 12.4.1**

### *Released 2020-02-08*

This is a quick release for [#1744](https://github.com/python-telegram-bot/python-telegram-bot/pull/1744) which was accidently left out of v12.4.0 though mentioned in the release notes.

# **Version 12.4.0**

# *Released 2020-02-08*

## New features:

• Set default values for arguments appearing repeatedly. We also have a [wiki page for the new defaults.](https://github.com/python-telegram-bot/python-telegram-bot/wiki/Adding-defaults-to-your-bot) [\(#1490\)](https://github.com/python-telegram-bot/python-telegram-bot/pull/1490)

- Store data in CallbackContext.bot data to access it in every callback. Also persists. [\(#1325\)](https://github.com/python-telegram-bot/python-telegram-bot/pull/1325)
- Filters.poll allows only messages containing a poll [\(#1673\)](https://github.com/python-telegram-bot/python-telegram-bot/pull/1673)

# Major changes:

- Filters.text now accepts messages that start with a slash, because CommandHandler checks for MessageEntity.BOT\_COMMAND since v12. This might lead to your MessageHandlers receiving more updates than before [\(#1680\)](https://github.com/python-telegram-bot/python-telegram-bot/pull/1680).
- Filters.command new checks for MessageEntity.BOT\_COMMAND instead of just a leading slash. Also by Filters.command(False) you can now filters for messages containing a command *anywhere* in the text [\(#1744\)](https://github.com/python-telegram-bot/python-telegram-bot/pull/1744).

# Minor changes, CI improvements or bug fixes:

- Add disptacher argument to Updater to allow passing a customized Dispatcher [\(#1484\)](https://github.com/python-telegram-bot/python-telegram-bot/pull/1484)
- Add missing names for Filters [\(#1632\)](https://github.com/python-telegram-bot/python-telegram-bot/pull/1632)
- Documentation fixes [\(#1624,](https://github.com/python-telegram-bot/python-telegram-bot/pull/1624) [#1647,](https://github.com/python-telegram-bot/python-telegram-bot/pull/1647) [#1669,](https://github.com/python-telegram-bot/python-telegram-bot/pull/1669) [#1703,](https://github.com/python-telegram-bot/python-telegram-bot/pull/1703) [#1718,](https://github.com/python-telegram-bot/python-telegram-bot/pull/1718) [#1734,](https://github.com/python-telegram-bot/python-telegram-bot/pull/1734) [#1740,](https://github.com/python-telegram-bot/python-telegram-bot/pull/1740) [#1642,](https://github.com/python-telegram-bot/python-telegram-bot/pull/1642) [#1739,](https://github.com/python-telegram-bot/python-telegram-bot/pull/1739) [#1746\)](https://github.com/python-telegram-bot/python-telegram-bot/pull/1746)
- CI improvements [\(#1716,](https://github.com/python-telegram-bot/python-telegram-bot/pull/1716) [#1731,](https://github.com/python-telegram-bot/python-telegram-bot/pull/1731) [#1738,](https://github.com/python-telegram-bot/python-telegram-bot/pull/1738) [#1748,](https://github.com/python-telegram-bot/python-telegram-bot/pull/1748) [#1749,](https://github.com/python-telegram-bot/python-telegram-bot/pull/1749) [#1750,](https://github.com/python-telegram-bot/python-telegram-bot/pull/1750) [#1752\)](https://github.com/python-telegram-bot/python-telegram-bot/pull/1752)
- Fix spelling issue for encode conversations to json [\(#1661\)](https://github.com/python-telegram-bot/python-telegram-bot/pull/1661)
- Remove double assignement of Dispatcher.job\_queue [\(#1698\)](https://github.com/python-telegram-bot/python-telegram-bot/pull/1698)
- Expose dispatcher as property for CallbackContext [\(#1684\)](https://github.com/python-telegram-bot/python-telegram-bot/pull/1684)
- Fix None check in JobQueue. put () [\(#1707\)](https://github.com/python-telegram-bot/python-telegram-bot/pull/1707)
- Log datetimes correctly in JobQueue [\(#1714\)](https://github.com/python-telegram-bot/python-telegram-bot/pull/1714)
- Fix false Message.link creation for private groups [\(#1741\)](https://github.com/python-telegram-bot/python-telegram-bot/pull/1741)
- Add option  $--with-upstream-urllib3$  to *setup.py* to allow using non-vendored version [\(#1725\)](https://github.com/python-telegram-bot/python-telegram-bot/pull/1725)
- Fix persistence for nested ConversationHandlers [\(#1679\)](https://github.com/python-telegram-bot/python-telegram-bot/pull/1679)
- Improve handling of non-decodable server responses [\(#1623\)](https://github.com/python-telegram-bot/python-telegram-bot/pull/1623)
- Fix download for files without file\_path [\(#1591\)](https://github.com/python-telegram-bot/python-telegram-bot/pull/1591)
- test\_webhook\_invalid\_posts is now considered flaky and retried on failure [\(#1758\)](https://github.com/python-telegram-bot/python-telegram-bot/pull/1484)

# **Version 12.3.0**

# *Released 2020-01-11*

# New features:

- *Filters.caption* allows only messages with caption [\(#1631\)](https://github.com/python-telegram-bot/python-telegram-bot/pull/1631).
- Filter for exact messages/captions with new capability of *Filters.text* and *Filters.caption*. Especially useful in combination with ReplyKeyboardMarkup. [\(#1631\)](https://github.com/python-telegram-bot/python-telegram-bot/pull/1631).

# Major changes:

• Fix inconsistent handling of naive date times [\(#1506\)](https://github.com/python-telegram-bot/python-telegram-bot/pull/1506).

# Minor changes, CI improvements or bug fixes:

- Documentation fixes [\(#1558,](https://github.com/python-telegram-bot/python-telegram-bot/pull/1558) [#1569,](https://github.com/python-telegram-bot/python-telegram-bot/pull/1569) [#1579,](https://github.com/python-telegram-bot/python-telegram-bot/pull/1579) [#1572,](https://github.com/python-telegram-bot/python-telegram-bot/pull/1572) [#1566,](https://github.com/python-telegram-bot/python-telegram-bot/pull/1566) [#1577,](https://github.com/python-telegram-bot/python-telegram-bot/pull/1577) [#1656\)](https://github.com/python-telegram-bot/python-telegram-bot/pull/1656).
- Add mutex protection on *ConversationHandler* [\(#1533\)](https://github.com/python-telegram-bot/python-telegram-bot/pull/1533).
- Add *MAX\_PHOTOSIZE\_UPLOAD* constant [\(#1560\)](https://github.com/python-telegram-bot/python-telegram-bot/pull/1560).
- Add args and kwargs to *Message.forward()* [\(#1574\)](https://github.com/python-telegram-bot/python-telegram-bot/pull/1574).
- Transfer to GitHub Actions CI [\(#1555,](https://github.com/python-telegram-bot/python-telegram-bot/pull/1555) [#1556,](https://github.com/python-telegram-bot/python-telegram-bot/pull/1556) [#1605,](https://github.com/python-telegram-bot/python-telegram-bot/pull/1605) [#1606,](https://github.com/python-telegram-bot/python-telegram-bot/pull/1606) [#1607,](https://github.com/python-telegram-bot/python-telegram-bot/pull/1607) [#1612,](https://github.com/python-telegram-bot/python-telegram-bot/pull/1612) [#1615,](https://github.com/python-telegram-bot/python-telegram-bot/pull/1615) [#1645\)](https://github.com/python-telegram-bot/python-telegram-bot/pull/1645).
- Fix deprecation warning with Py3.8 by vendored urllib3 [\(#1618\)](https://github.com/python-telegram-bot/python-telegram-bot/pull/1618).
- Simplify assignements for optional arguments [\(#1600\)](https://github.com/python-telegram-bot/python-telegram-bot/pull/1600)
- Allow private groups for *Message.link* [\(#1619\)](https://github.com/python-telegram-bot/python-telegram-bot/pull/1619).
- Fix wrong signature call for *ConversationHandler.TIMEOUT* handlers [\(#1653\)](https://github.com/python-telegram-bot/python-telegram-bot/pull/1653).

# **Version 12.2.0**

## *Released 2019-10-14*

## New features:

• Nested ConversationHandlers [\(#1512\)](https://github.com/python-telegram-bot/python-telegram-bot/pull/1512).

## Minor changes, CI improvments or bug fixes:

- Fix CI failures due to non-backward compat attrs depndency [\(#1540\)](https://github.com/python-telegram-bot/python-telegram-bot/pull/1540).
- travis.yaml: TEST\_OFFICIAL removed from allowed\_failures.
- Fix typos in examples [\(#1537\)](https://github.com/python-telegram-bot/python-telegram-bot/pull/1537).
- Fix Bot.to\_dict to use proper first\_name [\(#1525\)](https://github.com/python-telegram-bot/python-telegram-bot/pull/1525).
- Refactor test\_commandhandler.py [\(#1408\)](https://github.com/python-telegram-bot/python-telegram-bot/pull/1408).
- Add Python 3.8 (RC version) to Travis testing matrix [\(#1543\)](https://github.com/python-telegram-bot/python-telegram-bot/pull/1543).
- test bot.py: Add to dict test  $(\text{\#1544}).$
- Flake config moved into setup.cfg [\(#1546\)](https://github.com/python-telegram-bot/python-telegram-bot/pull/1546).

## **Version 12.1.1**

*Released 2019-09-18*

## Hot fix release

Fixed regression in the vendored urllib3 [\(#1517\)](https://github.com/python-telegram-bot/python-telegram-bot/pull/1517).

# **Version 12.1.0**

## *Released 2019-09-13*

## Major changes:

- Bot API 4.4 support [\(#1464,](https://github.com/python-telegram-bot/python-telegram-bot/pull/1464) [#1510\)](https://github.com/python-telegram-bot/python-telegram-bot/pull/1510)
- Add *get\_file* method to *Animation* & *ChatPhoto*. Add, *get\_small\_file* & *get\_big\_file* methods to *ChatPhoto* [\(#1489\)](https://github.com/python-telegram-bot/python-telegram-bot/pull/1489)
- Tools for deep linking [\(#1049\)](https://github.com/python-telegram-bot/python-telegram-bot/pull/1049)

## Minor changes and/or bug fixes:

- Documentation fixes [\(#1500,](https://github.com/python-telegram-bot/python-telegram-bot/pull/1500) [#1499\)](https://github.com/python-telegram-bot/python-telegram-bot/pull/1499)
- Improved examples [\(#1502\)](https://github.com/python-telegram-bot/python-telegram-bot/pull/1502)

# **Version 12.0.0**

# *Released 2019-08-29*

Well... This felt like decades. But here we are with a new release.

Expect minor releases soon (mainly complete Bot API 4.4 support)

# Major and/or breaking changes:

- Context based callbacks
- Persistence
- PrefixHandler added (Handler overhaul)
- Deprecation of RegexHandler and edited\_messages, channel\_post, etc. arguments (Filter overhaul)
- Various ConversationHandler changes and fixes
- Bot API 4.1, 4.2, 4.3 support
- Python 3.4 is no longer supported
- Error Handler now handles all types of exceptions [\(#1485\)](https://github.com/python-telegram-bot/python-telegram-bot/pull/1485)
- Return UTC from from\_timestamp() [\(#1485\)](https://github.com/python-telegram-bot/python-telegram-bot/pull/1485)

# See the wiki page at https://git.io/fxJuV for a detailed guide on how to migrate from version 11 to version 12.

# **Context based callbacks (#1100)**

- Use of pass in handlers is deprecated.
- Instead use use\_context=True on Updater or Dispatcher and change callback from (bot, update, others. . . ) to (update, context).
- This also applies to error handlers Dispatcher.add error handler and JobQueue jobs (change (bot, job) to (context) here).
- For users with custom handlers subclassing Handler, this is mostly backwards compatible, but to use the new context based callbacks you need to implement the new collect\_additional\_context method.
- Passing bot to JobQueue.\_\_init\_\_ is deprecated. Use JobQueue.set\_dispatcher with a dispatcher instead.
- Dispatcher makes sure to use a single *CallbackContext* for a entire update. This means that if an update is handled by multiple handlers (by using the group argument), you can add custom arguments to the *Callback-Context* in a lower group handler and use it in higher group handler. NOTE: Never use with @run\_async, see docs for more info. [\(#1283\)](https://github.com/python-telegram-bot/python-telegram-bot/pull/1283)
- If you have custom handlers they will need to be updated to support the changes in this release.
- Update all examples to use context based callbacks.

# **Persistence (#1017)**

- Added PicklePersistence and DictPersistence for adding persistence to your bots.
- BasePersistence can be subclassed for all your persistence needs.
- Add a new example that shows a persistent ConversationHandler bot

## **Handler overhaul (#1114)**

- CommandHandler now only triggers on actual commands as defined by telegram servers (everything that the clients mark as a tabable link).
- PrefixHandler can be used if you need to trigger on prefixes (like all messages starting with a "/" (old CommandHandler behaviour) or even custom prefixes like "#" or "!").

## **Filter overhaul (#1221)**

- RegexHandler is deprecated and should be replaced with a MessageHandler with a regex filter.
- Use update filters to filter update types instead of arguments (message\_updates, channel\_post\_updates and edited\_updates) on the handlers.
- Completely remove allow\_edited argument it has been deprecated for a while.
- data\_filters now exist which allows filters that return data into the callback function. This is how the regex filter is implemented.
- All this means that it no longer possible to use a list of filters in a handler. Use bitwise operators instead!

## **ConversationHandler**

- Remove run\_async\_timeout and timed\_out\_behavior arguments [\(#1344\)](https://github.com/python-telegram-bot/python-telegram-bot/pull/1344)
- Replace with WAITING constant and behavior from states [\(#1344\)](https://github.com/python-telegram-bot/python-telegram-bot/pull/1344)
- Only emit one warning for multiple CallbackQueryHandlers in a ConversationHandler [\(#1319\)](https://github.com/python-telegram-bot/python-telegram-bot/pull/1319)
- Use warnings.warn for ConversationHandler warnings [\(#1343\)](https://github.com/python-telegram-bot/python-telegram-bot/pull/1343)
- Fix unresolvable promises [\(#1270\)](https://github.com/python-telegram-bot/python-telegram-bot/pull/1270)

## **Bug fixes & improvements**

- Handlers should be faster due to deduped logic.
- Avoid compiling compiled regex in regex filter. [\(#1314\)](https://github.com/python-telegram-bot/python-telegram-bot/pull/1314)
- Add missing left\_chat\_member to Message.MESSAGE\_TYPES [\(#1336\)](https://github.com/python-telegram-bot/python-telegram-bot/pull/1336)
- Make custom timeouts actually work properly [\(#1330\)](https://github.com/python-telegram-bot/python-telegram-bot/pull/1330)
- Add convenience classmethods (from button, from row and from column) to InlineKeyboardMarkup
- Small typo fix in setup.py [\(#1306\)](https://github.com/python-telegram-bot/python-telegram-bot/pull/1306)
- Add Conflict error (HTTP error code 409) [\(#1154\)](https://github.com/python-telegram-bot/python-telegram-bot/pull/1154)
- Change MAX\_CAPTION\_LENGTH to 1024 [\(#1262\)](https://github.com/python-telegram-bot/python-telegram-bot/pull/1262)
- Remove some unnecessary clauses [\(#1247,](https://github.com/python-telegram-bot/python-telegram-bot/pull/1247) [#1239\)](https://github.com/python-telegram-bot/python-telegram-bot/pull/1239)
- Allow filenames without dots in them when sending files [\(#1228\)](https://github.com/python-telegram-bot/python-telegram-bot/pull/1228)
- Fix uploading files with unicode filenames [\(#1214\)](https://github.com/python-telegram-bot/python-telegram-bot/pull/1214)
- Replace http.server with Tornado [\(#1191\)](https://github.com/python-telegram-bot/python-telegram-bot/pull/1191)
- Allow SOCKSConnection to parse username and password from URL [\(#1211\)](https://github.com/python-telegram-bot/python-telegram-bot/pull/1211)
- Fix for arguments in passport/data.py [\(#1213\)](https://github.com/python-telegram-bot/python-telegram-bot/pull/1213)
- Improve message entity parsing by adding text\_mention [\(#1206\)](https://github.com/python-telegram-bot/python-telegram-bot/pull/1206)
- Documentation fixes [\(#1348,](https://github.com/python-telegram-bot/python-telegram-bot/pull/1348) [#1397,](https://github.com/python-telegram-bot/python-telegram-bot/pull/1397) [#1436\)](https://github.com/python-telegram-bot/python-telegram-bot/pull/1436)
- Merged filters short-circuit [\(#1350\)](https://github.com/python-telegram-bot/python-telegram-bot/pull/1350)
- Fix webhook listen with tornado [\(#1383\)](https://github.com/python-telegram-bot/python-telegram-bot/pull/1383)
- Call task\_done() on update queue after update processing finished [\(#1428\)](https://github.com/python-telegram-bot/python-telegram-bot/pull/1428)
- Fix send\_location() latitude may be  $0$  [\(#1437\)](https://github.com/python-telegram-bot/python-telegram-bot/pull/1437)
- Make MessageEntity objects comparable [\(#1465\)](https://github.com/python-telegram-bot/python-telegram-bot/pull/1465)
- Add prefix to thread names [\(#1358\)](https://github.com/python-telegram-bot/python-telegram-bot/pull/1358)

# **Buf fixes since v12.0.0b1**

- Fix setting bot on ShippingQuery [\(#1355\)](https://github.com/python-telegram-bot/python-telegram-bot/pull/1355)
- Fix \_trigger\_timeout() missing 1 required positional argument: 'job' [\(#1367\)](https://github.com/python-telegram-bot/python-telegram-bot/pull/1367)
- Add missing message.text check in PrefixHandler check update [\(#1375\)](https://github.com/python-telegram-bot/python-telegram-bot/pull/1375)
- Make updates persist even on DispatcherHandlerStop [\(#1463\)](https://github.com/python-telegram-bot/python-telegram-bot/pull/1463)
- Dispatcher force updating persistence object's chat data attribute[\(#1462\)](https://github.com/python-telegram-bot/python-telegram-bot/pull/1462)

## **Internal improvements**

- Finally fix our CI builds mostly (too many commits and PRs to list)
- Use multiple bots for CI to improve testing times significantly.
- Allow pypy to fail in CI.
- Remove the last CamelCase CheckUpdate methods from the handlers we missed earlier.
- test\_official is now executed in a different job

# **Version 11.1.0**

## *Released 2018-09-01*

Fixes and updates for Telegram Passport: [\(#1198\)](https://github.com/python-telegram-bot/python-telegram-bot/pull/1198)

- Fix passport decryption failing at random times
- Added support for middle names.
- Added support for translations for documents
- Add errors for translations for documents
- Added support for requesting names in the language of the user's country of residence
- Replaced the payload parameter with the new parameter nonce
- Add hash to EncryptedPassportElement

# **Version 11.0.0**

## *Released 2018-08-29*

Fully support Bot API version 4.0! (also some bugfixes :)) Telegram Passport [\(#1174\)](https://github.com/python-telegram-bot/python-telegram-bot/pull/1174):

• Add full support for telegram passport.

- New types: PassportData, PassportFile, EncryptedPassportElement, EncryptedCredentials, PassportElementError, PassportElementErrorDataField, PassportElementErrorFrontSide, PassportElementErrorReverseSide, PassportElementErrorSelfie, PassportElementErrorFile and PassportElementErrorFiles.
- New bot method: set\_passport\_data\_errors
- New filter: Filters.passport\_data
- Field passport\_data field on Message
- PassportData can be easily decrypted.
- PassportFiles are automatically decrypted if originating from decrypted PassportData.
- See new passportbot.py example for details on how to use, or go to [our telegram passport wiki page](https://git.io/fAvYd) for more info
- NOTE: Passport decryption requires new dependency *cryptography*.

Inputfile rework [\(#1184\)](https://github.com/python-telegram-bot/python-telegram-bot/pull/1184):

- Change how Inputfile is handled internally
- This allows support for specifying the thumbnails of photos and videos using the thumb= argument in the different send\_ methods.
- Also allows Bot.send\_media\_group to actually finally send more than one media.
- Add thumb to Audio, Video and Videonote
- Add Bot.edit\_message\_media together with InputMediaAnimation, InputMediaAudio, and inputMediaDocument.

Other Bot API 4.0 changes:

- Add forusquare\_type to Venue, InlineQueryResultVenue, InputVenueMessageContent, and Bot.send\_venue. [\(#1170\)](https://github.com/python-telegram-bot/python-telegram-bot/pull/1170)
- Add vCard support by adding vcard field to Contact, InlineQueryResultContact, InputContactMessageContent, and Bot.send\_contact. [\(#1166\)](https://github.com/python-telegram-bot/python-telegram-bot/pull/1166)
- Support new message entities: CASHTAG and PHONE\_NUMBER. [\(#1179\)](https://github.com/python-telegram-bot/python-telegram-bot/pull/1179)
	- Cashtag seems to be things like *\$USD* and *\$GBP*, but it seems telegram doesn't currently send them to bots.
	- Phone number also seems to have limited support for now
- Add Bot.send animation, add width, height, and duration to Animation, and add Filters.animation. [\(#1172\)](https://github.com/python-telegram-bot/python-telegram-bot/pull/1172)

Non Bot API 4.0 changes:

- Minor integer comparison fix [\(#1147\)](https://github.com/python-telegram-bot/python-telegram-bot/pull/1147)
- Fix Filters.regex failing on non-text message [\(#1158\)](https://github.com/python-telegram-bot/python-telegram-bot/pull/1158)
- Fix ProcessLookupError if process finishes before we kill it [\(#1126\)](https://github.com/python-telegram-bot/python-telegram-bot/pull/1126)
- Add t.me links for User, Chat and Message if available and update User.mention\_\* [\(#1092\)](https://github.com/python-telegram-bot/python-telegram-bot/pull/1092)
- Fix mention\_markdown/html on py2 [\(#1112\)](https://github.com/python-telegram-bot/python-telegram-bot/pull/1112)

# **Version 10.1.0**

*Released 2018-05-02*

Fixes changing previous behaviour:

- Add urllib3 fix for socks5h support [\(#1085\)](https://github.com/python-telegram-bot/python-telegram-bot/pull/1085)
- Fix send sticker() timeout=20 [\(#1088\)](https://github.com/python-telegram-bot/python-telegram-bot/pull/1088)

## Fixes:

- Add a caption entity filter for filtering caption entities  $(\#1068)$
- Inputfile encode filenames [\(#1086\)](https://github.com/python-telegram-bot/python-telegram-bot/pull/1086)
- InputFile: Fix proper naming of file when reading from subprocess.PIPE [\(#1079\)](https://github.com/python-telegram-bot/python-telegram-bot/pull/1079)
- Remove pytest-catchlog from requirements [\(#1099\)](https://github.com/python-telegram-bot/python-telegram-bot/pull/1099)
- Documentation fixes [\(#1061,](https://github.com/python-telegram-bot/python-telegram-bot/pull/1061) [#1078,](https://github.com/python-telegram-bot/python-telegram-bot/pull/1078) [#1081,](https://github.com/python-telegram-bot/python-telegram-bot/pull/1081) [#1096\)](https://github.com/python-telegram-bot/python-telegram-bot/pull/1096)

# **Version 10.0.2**

# *Released 2018-04-17*

Important fix:

• Handle utf8 decoding errors [\(#1076\)](https://github.com/python-telegram-bot/python-telegram-bot/pull/1076)

New features:

- Added Filter.regex [\(#1028\)](https://github.com/python-telegram-bot/python-telegram-bot/pull/1028)
- Filters for Category and file types [\(#1046\)](https://github.com/python-telegram-bot/python-telegram-bot/pull/1046)
- Added video note filter [\(#1067\)](https://github.com/python-telegram-bot/python-telegram-bot/pull/1067)

## Fixes:

- Fix in telegram. Message [\(#1042\)](https://github.com/python-telegram-bot/python-telegram-bot/pull/1042)
- Make chat\_id a positional argument inside shortcut methods of Chat and User classes [\(#1050\)](https://github.com/python-telegram-bot/python-telegram-bot/pull/1050)
- Make Bot.full\_name return a unicode object. [\(#1063\)](https://github.com/python-telegram-bot/python-telegram-bot/pull/1063)
- CommandHandler faster check [\(#1074\)](https://github.com/python-telegram-bot/python-telegram-bot/pull/1074)
- Correct documentation of Dispatcher.add\_handler [\(#1071\)](https://github.com/python-telegram-bot/python-telegram-bot/pull/1071)
- Various small fixes to documentation.

# **Version 10.0.1**

## *Released 2018-03-05*

Fixes:

- Fix conversationhandler timeout (PR [#1032\)](https://github.com/python-telegram-bot/python-telegram-bot/pull/826)
- Add missing docs utils (PR [#912\)](https://github.com/python-telegram-bot/python-telegram-bot/pull/826)

# **Version 10.0.0**

## *Released 2018-03-02*

Non backward compatabile changes and changed defaults

- JobQueue: Remove deprecated prevent\_autostart & put() (PR [#1012\)](https://github.com/python-telegram-bot/python-telegram-bot/pull/1012)
- Bot, Updater: Remove deprecated network delay (PR [#1012\)](https://github.com/python-telegram-bot/python-telegram-bot/pull/1012)
- Remove deprecated Message.new chat member (PR [#1012\)](https://github.com/python-telegram-bot/python-telegram-bot/pull/1012)
- Retry bootstrap phase indefinitely (by default) on network errors (PR [#1018\)](https://github.com/python-telegram-bot/python-telegram-bot/pull/1018)

## New Features

• Support v3.6 API (PR  $\#1006$ )

- User.full\_name convinience property (PR [#949\)](https://github.com/python-telegram-bot/python-telegram-bot/pull/949)
- Add *send\_phone\_number\_to\_provider* and *send\_email\_to\_provider* arguments to send\_invoice (PR [#986\)](https://github.com/python-telegram-bot/python-telegram-bot/pull/986)
- Bot: Add shortcut methods reply\_{markdown,html} (PR [#827\)](https://github.com/python-telegram-bot/python-telegram-bot/pull/827)
- Bot: Add shortcut method reply\_media\_group (PR [#994\)](https://github.com/python-telegram-bot/python-telegram-bot/pull/994)
- Added utils.helpers.effective\_message\_type (PR [#826\)](https://github.com/python-telegram-bot/python-telegram-bot/pull/826)
- Bot.get\_file now allows passing a file in addition to file\_id (PR [#963\)](https://github.com/python-telegram-bot/python-telegram-bot/pull/963)
- Add .get\_file() to Audio, Document, PhotoSize, Sticker, Video, VideoNote and Voice (PR [#963\)](https://github.com/python-telegram-bot/python-telegram-bot/pull/963)
- Add .send  $*($ ) methods to User and Chat (PR [#963\)](https://github.com/python-telegram-bot/python-telegram-bot/pull/963)
- Get jobs by name (PR [#1011\)](https://github.com/python-telegram-bot/python-telegram-bot/pull/1011)
- Add Message caption html/markdown methods (PR [#1013\)](https://github.com/python-telegram-bot/python-telegram-bot/pull/1013)
- File.download as bytearray new method to get a d/led file as bytearray (PR [#1019\)](https://github.com/python-telegram-bot/python-telegram-bot/pull/1019)
- File.download(): Now returns a meaningful return value (PR [#1019\)](https://github.com/python-telegram-bot/python-telegram-bot/pull/1019)
- Added conversation timeout in ConversationHandler (PR [#895\)](https://github.com/python-telegram-bot/python-telegram-bot/pull/895)

## Changes

- Store bot in PreCheckoutQuery (PR [#953\)](https://github.com/python-telegram-bot/python-telegram-bot/pull/953)
- Updater: Issue INFO log upon received signal (PR [#951\)](https://github.com/python-telegram-bot/python-telegram-bot/pull/951)
- JobQueue: Thread safety fixes (PR [#977\)](https://github.com/python-telegram-bot/python-telegram-bot/pull/977)
- WebhookHandler: Fix exception thrown during error handling (PR [#985\)](https://github.com/python-telegram-bot/python-telegram-bot/pull/985)
- Explicitly check update.effective chat in ConversationHandler.check update (PR [#959\)](https://github.com/python-telegram-bot/python-telegram-bot/pull/959)
- Updater: Better handling of timeouts during get\_updates (PR [#1007\)](https://github.com/python-telegram-bot/python-telegram-bot/pull/1007)
- Remove unnecessary to\_dict() (PR [#834\)](https://github.com/python-telegram-bot/python-telegram-bot/pull/834)
- CommandHandler ignore strings in entities and "/" followed by whitespace (PR [#1020\)](https://github.com/python-telegram-bot/python-telegram-bot/pull/1020)
- Documentation & style fixes (PR [#942,](https://github.com/python-telegram-bot/python-telegram-bot/pull/942) PR [#956,](https://github.com/python-telegram-bot/python-telegram-bot/pull/956) PR [#962,](https://github.com/python-telegram-bot/python-telegram-bot/pull/962) PR [#980,](https://github.com/python-telegram-bot/python-telegram-bot/pull/980) PR [#983\)](https://github.com/python-telegram-bot/python-telegram-bot/pull/983)

## **Version 9.0.0**

*Released 2017-12-08*

Breaking changes (possibly)

• Drop support for python 3.3 (PR [#930\)](https://github.com/python-telegram-bot/python-telegram-bot/pull/930)

New Features

• Support Bot API 3.5 (PR [#920\)](https://github.com/python-telegram-bot/python-telegram-bot/pull/920)

## Changes

- Fix race condition in dispatcher start/stop [\(#887\)](https://github.com/python-telegram-bot/python-telegram-bot/pull/887)
- Log error trace if there is no error handler registered [\(#694\)](https://github.com/python-telegram-bot/python-telegram-bot/pull/694)
- Update examples with consistent string formatting [\(#870\)](https://github.com/python-telegram-bot/python-telegram-bot/pull/870)
- Various changes and improvements to the docs.

# **Version 8.1.1**

## *Released 2017-10-15*

• Fix Commandhandler crashing on single character messages (PR [#873\)](https://github.com/python-telegram-bot/python-telegram-bot/pull/871).

# **Version 8.1.0**

*Released 2017-10-14*

New features - Support Bot API 3.4 (PR [#865\)](https://github.com/python-telegram-bot/python-telegram-bot/pull/865).

Changes - MessageHandler & RegexHandler now consider channel\_updates. - Fix command not recognized if it is directly followed by a newline (PR  $#869$ ). - Removed Bot. message wrapper (PR  $#822$ ). - Unitests are now also running on AppVeyor (Windows VM). - Various unitest improvements. - Documentation fixes.

# **Version 8.0.0**

# *Released 2017-09-01*

New features

- Fully support Bot Api 3.3 (PR [#806\)](https://github.com/python-telegram-bot/python-telegram-bot/pull/806).
- DispatcherHandlerStop [\(see docs\)](http://python-telegram-bot.readthedocs.io/en/stable/telegram.ext.dispatcher.html#telegram.ext.Dispatcher.add_handler).
- Regression fix for text\_html & text\_markdown (PR [#777\)](https://github.com/python-telegram-bot/python-telegram-bot/pull/777).
- Added effective\_attachment to message (PR [#766\)](https://github.com/python-telegram-bot/python-telegram-bot/pull/766).

Non backward compatible changes

- Removed Botan support from the library (PR [#776\)](https://github.com/python-telegram-bot/python-telegram-bot/pull/776).
- Fully support Bot Api 3.3 (PR [#806\)](https://github.com/python-telegram-bot/python-telegram-bot/pull/806).
- Remove de\_json() (PR [#789\)](https://github.com/python-telegram-bot/python-telegram-bot/pull/789).

# Changes

- Sane defaults for tcp socket options on linux (PR [#754\)](https://github.com/python-telegram-bot/python-telegram-bot/pull/754).
- Add RESTRICTED as constant to ChatMember (PR [#761\)](https://github.com/python-telegram-bot/python-telegram-bot/pull/761).
- Add rich comparison to CallbackQuery (PR [#764\)](https://github.com/python-telegram-bot/python-telegram-bot/pull/764).
- Fix get game high scores (PR [#771\)](https://github.com/python-telegram-bot/python-telegram-bot/pull/771).
- Warn on small con pool size during custom initalization of Updater (PR [#793\)](https://github.com/python-telegram-bot/python-telegram-bot/pull/793).
- Catch exceptions in error handlerfor errors that happen during polling (PR [#810\)](https://github.com/python-telegram-bot/python-telegram-bot/pull/810).
- For testing we switched to pytest (PR [#788\)](https://github.com/python-telegram-bot/python-telegram-bot/pull/788).
- Lots of small improvements to our tests and documentation.

# **Version 7.0.1**

# *Released 2017-07-28*

- Fix TypeError exception in RegexHandler (PR #751).
- Small documentation fix (PR #749).

# **Version 7.0.0**

# *Released 2017-07-25*

- Fully support Bot API 3.2.
- New filters for handling messages from specific chat/user id (PR #677).
- Add the possibility to add objects as arguments to send\_\* methods (PR #742).
- Fixed download of URLs with UTF-8 chars in path (PR #688).
- Fixed URL parsing for Message text properties (PR #689).
- Fixed args dispatching in MessageQueue's decorator (PR #705).
- Fixed regression preventing IPv6 only hosts from connnecting to Telegram servers (Issue #720).
- ConvesationHandler check if a user exist before using it (PR #699).
- Removed deprecated telegram.Emoji.
- Removed deprecated Botan import from utils (Botan is still available through contrib).
- Removed deprecated ReplyKeyboardHide.
- Removed deprecated edit message argument of bot.set game score.
- Internal restructure of files.
- Improved documentation.
- Improved unitests.

## **Pre-version 7.0**

## 2017-06-18

*Released 6.1.0*

- Fully support Bot API 3.0
- Add more fine-grained filters for status updates
- Bug fixes and other improvements

#### 2017-05-29

*Released 6.0.3*

• Faulty PyPI release

## 2017-05-29

## *Released 6.0.2*

• Avoid confusion with user's urllib3 by renaming vendored urllib3 to ptb\_urllib3

# 2017-05-19

*Released 6.0.1*

- Add support for User.language\_code
- Fix Message.text\_html and Message.text\_markdown for messages with emoji

## 2017-05-19

# *Released 6.0.0*

- Add support for Bot API 2.3.1
- Add support for deleteMessage API method
- New, simpler API for JobQueue <https://github.com/python-telegram-bot/python-telegram-bot/pull/484>
- Download files into file-like objects [https://github.com/python-telegram-bot/python-telegram-bot/pull/](https://github.com/python-telegram-bot/python-telegram-bot/pull/459) [459](https://github.com/python-telegram-bot/python-telegram-bot/pull/459)
- Use vendor urllib3 to address issues with timeouts The default timeout for messages is now 5 seconds. For sending media, the default timeout is now 20 seconds.
- String attributes that are not set are now None by default, instead of empty strings
- Add text\_markdown and text\_html properties to Message [https://github.com/](https://github.com/python-telegram-bot/python-telegram-bot/pull/507) [python-telegram-bot/python-telegram-bot/pull/507](https://github.com/python-telegram-bot/python-telegram-bot/pull/507)
- Add support for Socks5 proxy <https://github.com/python-telegram-bot/python-telegram-bot/pull/518>
- Add support for filters in CommandHandler [https://github.com/python-telegram-bot/](https://github.com/python-telegram-bot/python-telegram-bot/pull/536) [python-telegram-bot/pull/536](https://github.com/python-telegram-bot/python-telegram-bot/pull/536)
- Add the ability to invert (not) filters <https://github.com/python-telegram-bot/python-telegram-bot/pull/552>
- Add Filters.group and Filters.private
- Compatibility with GAE via urllib3.contrib package [https://github.com/python-telegram-bot/](https://github.com/python-telegram-bot/python-telegram-bot/pull/583) [python-telegram-bot/pull/583](https://github.com/python-telegram-bot/python-telegram-bot/pull/583)
- Add equality rich comparision operators to telegram objects [https://github.com/python-telegram-bot/](https://github.com/python-telegram-bot/python-telegram-bot/pull/604) [python-telegram-bot/pull/604](https://github.com/python-telegram-bot/python-telegram-bot/pull/604)
- Several bugfixes and other improvements
- Remove some deprecated code

# 2017-04-17

*Released 5.3.1*

• Hotfix release due to bug introduced by urllib3 version 1.21

# 2016-12-11

*Released 5.3*

- Implement API changes of November 21st (Bot API 2.3)
- JobQueue now supports datetime.timedelta in addition to seconds
- JobQueue now supports running jobs only on certain days
- New Filters.reply filter
- Bugfix for Message.edit\_reply\_markup
- Other bugfixes

# 2016-10-25

*Released 5.2*

- Implement API changes of October 3rd (games update)
- Add Message.edit \* methods
- Filters for the MessageHandler can now be combined using bitwise operators ( $\&$  and )
- Add a way to save user- and chat-related data temporarily
- Other bugfixes and improvements

# 2016-09-24

# *Released 5.1*

- Drop Python 2.6 support
- Deprecate telegram.Emoji
- Use ujson if available
- Add instance methods to Message, Chat, User, InlineQuery and CallbackQuery
- RegEx filtering for CallbackQueryHandler and InlineQueryHandler
- New MessageHandler filters: forwarded and entity
- Add Message.get\_entity to correctly handle UTF-16 codepoints and MessageEntity offsets
- Fix bug in ConversationHandler when first handler ends the conversation
- Allow multiple Dispatcher instances
- Add ChatMigrated Exception
- Properly split and handle arguments in CommandHandler

# 2016-07-15

*Released 5.0*

- Rework JobQueue
- Introduce ConversationHandler
- Introduce telegram.constants [https://github.com/python-telegram-bot/python-telegram-bot/pull/](https://github.com/python-telegram-bot/python-telegram-bot/pull/342) [342](https://github.com/python-telegram-bot/python-telegram-bot/pull/342)

# 2016-07-12

# *Released 4.3.4*

• Fix proxy support with urllib3 when proxy requires auth

## 2016-07-08

*Released 4.3.3*

• Fix proxy support with urllib3

## 2016-07-04

*Released 4.3.2*

• Fix: Use timeout parameter in all API methods

# 2016-06-29

*Released 4.3.1*

• Update wrong requirement: urllib3>=1.10

## 2016-06-28

# *Released 4.3*

- Use urllib3.PoolManager for connection re-use
- Rewrite run\_async decorator to re-use threads
- New requirements: urllib3 and certifi

# 2016-06-10

*Released 4.2.1*

- Fix CallbackQuery.to\_dict() bug (thanks to @jlmadurga)
- Fix editMessageText exception when receiving a CallbackQuery

## 2016-05-28

*Released 4.2*

- Implement Bot API 2.1
- Move botan module to telegram.contrib
- New exception type: BadRequest

# 2016-05-22

*Released 4.1.2*

• Fix MessageEntity decoding with Bot API 2.1 changes

# 2016-05-16

*Released 4.1.1*

• Fix deprecation warning in Dispatcher

# 2016-05-15

*Released 4.1*

- Implement API changes from May 6, 2016
- Fix bug when start\_polling with clean=True
- Methods now have snake\_case equivalent, for example telegram.Bot.send\_message is the same as telegram.Bot.sendMessage

# 2016-05-01

*Released 4.0.3*

• Add missing attribute location to InlineQuery

# 2016-04-29

*Released 4.0.2*

- Bugfixes
- KeyboardReplyMarkup now accepts str again

# 2016-04-27

# *Released 4.0.1*

- Implement Bot API 2.0
- Almost complete recode of Dispatcher
- Please read the [Transition Guide to 4.0](https://github.com/python-telegram-bot/python-telegram-bot/wiki/Transition-guide-to-Version-4.0)
- Changes from 4.0rc1
	- The syntax of filters for MessageHandler (upper/lower cases)
	- Handler groups are now identified by int only, and ordered
- Note: v4.0 has been skipped due to a PyPI accident

# 2016-04-22

*Released 4.0rc1*

- Implement Bot API 2.0
- Almost complete recode of Dispatcher
- Please read the [Transistion Guide to 4.0](https://github.com/python-telegram-bot/python-telegram-bot/wiki/Transistion-guide-to-Version-4.0)

# 2016-03-22

*Released 3.4*

- Move Updater, Dispatcher and JobQueue to new telegram.ext submodule (thanks to @rahiel)
- Add disable\_notification parameter (thanks to @aidarbiktimirov)
- Fix bug where commands sent by Telegram Web would not be recognized (thanks to @shelomentsevd)
- Add option to skip old updates on bot startup
- Send files from BufferedReader

# 2016-02-28

*Released 3.3*

- Inline bots
- Send any file by URL
- Specialized exceptions: Unauthorized, InvalidToken, NetworkError and TimedOut
- Integration for botan.io (thanks to @ollmer)
- HTML Parsemode (thanks to @jlmadurga)
- Bugfixes and under-the-hood improvements

## Very special thanks to Noam Meltzer (@tsnoam) for all of his work!

## 2016-01-09

*Released 3.3b1*

• Implement inline bots (beta)

## 2016-01-05

*Released 3.2.0*

- Introducing JobQueue (original author: @franciscod)
- Streamlining all exceptions to TelegramError (Special thanks to @tsnoam)
- Proper locking of Updater and Dispatcher start and stop methods
- Small bugfixes

## 2015-12-29

*Released 3.1.2*

- Fix custom path for file downloads
- Don't stop the dispatcher thread on uncaught errors in handlers

# 2015-12-21

*Released 3.1.1*

- Fix a bug where asynchronous handlers could not have additional arguments
- Add groups and groupdict as additional arguments for regex-based handlers

# 2015-12-16

*Released 3.1.0*

- The chat-field in Message is now of type Chat. (API update Oct 8 2015)
- Message now contains the optional fields supergroup\_chat\_created, migrate\_to\_chat\_id, migrate from chat id and channel chat created. (API update Nov 2015)

# 2015-12-08

*Released 3.0.0*

• Introducing the Updater and Dispatcher classes

# 2015-11-11

*Released 2.9.2*

• Error handling on request timeouts has been improved

# 2015-11-10

*Released 2.9.1*

• Add parameter network\_delay to Bot.getUpdates for slow connections

# 2015-11-10

*Released 2.9*

• Emoji class now uses bytes to native str from future 3rd party lib

- Make user from optional to work with channels
- Raise exception if Telegram times out on long-polling

*Special thanks to @jh0ker for all hard work*

# 2015-10-08

*Released 2.8.7*

• Type as optional for GroupChat class

# 2015-10-08

*Released 2.8.6*

• Adds type to User and GroupChat classes (pre-release Telegram feature)

# 2015-09-24

*Released 2.8.5*

- Handles HTTP Bad Gateway (503) errors on request
- Fixes regression on Audio and Document for unicode fields

## 2015-09-20

*Released 2.8.4*

• getFile and File.download is now fully supported

## 2015-09-10

*Released 2.8.3*

- Moved Bot.\_requestURL to its own class (telegram.utils.request)
- Much better, such wow, Telegram Objects tests
- Add consistency for str properties on Telegram Objects
- Better design to test if chat\_id is invalid
- Add ability to set custom filename on Bot.sendDocument(..,filename='')
- Fix Sticker as InputFile
- Send JSON requests over urlencoded post data
- Markdown support for Bot.sendMessage(..., parse\_mode=ParseMode.MARKDOWN)
- Refactor of TelegramError class (no more handling IOError or URLError)

## 2015-09-05

## *Released 2.8.2*

- Fix regression on Telegram ReplyMarkup
- Add certificate to is\_inputfile method

## 2015-09-05

*Released 2.8.1*

• Fix regression on Telegram objects with thumb properties

## 2015-09-04

*Released 2.8*

- TelegramError when chat id is empty for send\* methods
- setWebhook now supports sending self-signed certificate
- Huge redesign of existing Telegram classes
- Added support for PyPy
- Added docstring for existing classes

# 2015-08-19

# *Released 2.7.1*

• Fixed JSON serialization for message

# 2015-08-17

# *Released 2.7*

- Added support for Voice object and sendVoice method
- Due backward compatibility performer or/and title will be required for sendAudio
- Fixed JSON serialization when forwarded message

# 2015-08-15

*Released 2.6.1*

• Fixed parsing image header issue on < Python 2.7.3

# 2015-08-14

*Released 2.6.0*

- Depreciation of require\_authentication and clearCredentials methods
- Giving AUTHORS the proper credits for their contribution for this project
- Message.date and Message.forward\_date are now datetime objects

# 2015-08-12

# *Released 2.5.3*

• telegram.Bot now supports to be unpickled

# 2015-08-11

# *Released 2.5.2*

- New changes from Telegram Bot API have been applied
- telegram.Bot now supports to be pickled
- Return empty str instead None when message.text is empty

# 2015-08-10

*Released 2.5.1*

• Moved from GPLv2 to LGPLv3

# 2015-08-09

# *Released 2.5*

• Fixes logging calls in API

# 2015-08-08

*Released 2.4*

- Fixes Emoji class for Python 3
- PEP8 improvements

# 2015-08-08

# *Released 2.3*

• Fixes ForceReply class

• Remove logging.basicConfig from library

# 2015-07-25

# *Released 2.2*

• Allows debug=True when initializing telegram.Bot

# 2015-07-20

*Released 2.1*

• Fix to\_dict for Document and Video

# 2015-07-19

# *Released 2.0*

- Fixes bugs
- Improves \_\_str\_\_over to\_json()
- Creates abstract class TelegramObject

# 2015-07-15

*Released 1.9*

- Python 3 officially supported
- PEP8 improvements

# 2015-07-12

# *Released 1.8*

• Fixes crash when replying an unicode text message (special thanks to JRoot3D)

# 2015-07-11

# *Released 1.7*

• Fixes crash when username is not defined on chat (special thanks to JRoot3D)

# 2015-07-10

*Released 1.6*

• Improvements for GAE support

# 2015-07-10

*Released 1.5*

• Fixes randomly unicode issues when using InputFile

# 2015-07-10

*Released 1.4*

- requests lib is no longer required
- Google App Engine (GAE) is supported

# 2015-07-10

*Released 1.3*

• Added support to setWebhook (special thanks to macrojames)

# 2015-07-09

# *Released 1.2*

- CustomKeyboard classes now available
- Emojis available

• PEP8 improvements

# 2015-07-08

*Released 1.1*

• PyPi package now available

# 2015-07-08

*Released 1.0*

• Initial checkin of python-telegram-bot

Python Module Index

t

telegram.constants, [116](#page-119-0) telegram.error, [119](#page-122-1) telegram.ext.filters, [11](#page-14-0) telegram.utils.helpers, [221](#page-224-1)
#### Index

#### Symbols

\_\_call\_\_() (*telegram.ext.DelayQueue method*), [25](#page-28-0) \_\_call\_\_() (*telegram.ext.MessageQueue method*), [23](#page-26-0) \_\_init\_\_() (*telegram.ext.DelayQueue method*), [25](#page-28-0) \_\_init\_\_() (*telegram.ext.MessageQueue method*),  $24$ \_\_weakref\_\_ (*telegram.ext.MessageQueue attribute*), [24](#page-27-0) \_queue (*telegram.ext.JobQueue attribute*), [20](#page-23-0) A add\_error\_handler() (*telegram.ext.Dispatcher method*), [9](#page-12-0) add\_handler() (*telegram.ext.Dispatcher method*), [9](#page-12-0) add\_sticker\_to\_set() (*telegram.Bot method*), [64](#page-67-0) address (*telegram.InlineQueryResultVenue attribute*), [193](#page-196-0) address (*telegram.InputVenueMessageContent attribute*), [199](#page-202-0) address (*telegram.SecureData attribute*), [214](#page-217-0) address (*telegram.Venue attribute*), [162](#page-165-0) addStickerToSet() (*telegram.Bot method*), [64](#page-67-0) ADMINISTRATOR (*telegram.ChatMember attribute*), [113](#page-116-0) all (*telegram.ext.filters.Filters attribute*), [11](#page-14-0) ALL\_TYPES (*telegram.MessageEntity attribute*), [148](#page-151-0) allow\_edited (*telegram.ext.CommandHandler attribute*), [36](#page-39-0) allow\_reentry (*telegram.ext.ConversationHandler attribute*), [34](#page-37-0) allowed\_updates (*telegram.WebhookInfo attribute*), [166](#page-169-0) allows\_multiple\_answers (*telegram.Poll attribute*), [151](#page-154-0) amount (*telegram.LabeledPrice attribute*), [201](#page-204-0) Animation (*class in telegram*), [61](#page-64-0) animation (*telegram.ext.filters.Filters attribute*), [11](#page-14-0) animation (*telegram.Game attribute*), [208](#page-211-0) animation (*telegram.Message attribute*), [134](#page-137-0) answer() (*telegram.CallbackQuery method*), [103](#page-106-0)

- answer() (*telegram.InlineQuery method*), [171](#page-174-0)
- answer() (*telegram.PreCheckoutQuery method*), [207](#page-210-0)
- answer() (*telegram.ShippingQuery method*), [205](#page-208-0)
- answer\_callback\_query() (*telegram.Bot method*), [65](#page-68-0)
- answer\_inline\_query() (*telegram.Bot method*), [66](#page-69-0)
- answer\_pre\_checkout\_query() (*telegram.Bot method*), [67](#page-70-0)
- answer\_shipping\_query() (*telegram.Bot method*), [67](#page-70-0)
- answerCallbackQuery() (*telegram.Bot method*), [65](#page-68-0)
- answerInlineQuery() (*telegram.Bot method*), [65](#page-68-0) answerPreCheckoutQuery() (*telegram.Bot*
- *method*), [65](#page-68-0) answerShippingQuery() (*telegram.Bot method*),
- [65](#page-68-0)
- apk (*telegram.ext.filters.Filters attribute*), [13](#page-16-0)
- application (*telegram.ext.filters.Filters attribute*), [13](#page-16-0)
- args (*telegram.ext.CallbackContext attribute*), [26](#page-29-0)
- args (*telegram.utils.promise.Promise attribute*), [225](#page-228-0)
- attach (*telegram.InputFile attribute*), [124](#page-127-0)
- Audio (*class in telegram*), [63](#page-66-0)
- audio (*telegram.ext.filters.Filters attribute*), [11,](#page-14-0) [13](#page-16-0)
- audio (*telegram.Message attribute*), [134](#page-137-0) audio\_duration (*telegram.InlineQueryResultAudio attribute*),
- [174](#page-177-0) audio file id (*telegram.InlineQueryResultCachedAudio attribute*), [175](#page-178-0)
- audio\_url (*telegram.InlineQueryResultAudio attribute*), [173](#page-176-0)
- author\_signature (*telegram.Message attribute*), [136](#page-139-0)

#### B

- BadRequest, [119](#page-122-0)
- bank\_statement (*telegram.SecureData attribute*), [214](#page-217-0)
- BaseFilter (*class in telegram.ext.filters*), [17](#page-20-0)

BasePersistence (*class in telegram.ext*), [55](#page-58-0) big\_file\_id (*telegram.ChatPhoto attribute*), [115](#page-118-0) big\_file\_unique\_id (*telegram.ChatPhoto attribute*), [115](#page-118-0) birth\_date (*telegram.PersonalDetails attribute*), [215](#page-218-0) BOLD (*telegram.MessageEntity attribute*), [148](#page-151-0) Bot (*class in telegram*), [64](#page-67-0) bot (*telegram.Animation attribute*), [62](#page-65-0) bot (*telegram.Audio attribute*), [63](#page-66-0) bot (*telegram.CallbackQuery attribute*), [103](#page-106-0) bot (*telegram.Document attribute*), [118](#page-121-0) bot (*telegram.EncryptedPassportElement attribute*), [219](#page-222-0) bot (*telegram.ext.CallbackContext attribute*), [26](#page-29-0) bot (*telegram.ext.Dispatcher attribute*), [8](#page-11-0) bot (*telegram.ext.JobQueue attribute*), [20](#page-23-0) bot (*telegram.ext.Updater attribute*), [5](#page-8-0) bot (*telegram.Message attribute*), [136](#page-139-0) bot (*telegram.PassportData attribute*), [216](#page-219-0) bot (*telegram.PassportFile attribute*), [218](#page-221-0) bot (*telegram.PhotoSize attribute*), [150](#page-153-0) bot (*telegram.PreCheckoutQuery attribute*), [206](#page-209-0) bot (*telegram.ShippingQuery attribute*), [205](#page-208-0) bot (*telegram.Sticker attribute*), [168](#page-171-0) bot (*telegram.User attribute*), [159](#page-162-0) bot (*telegram.Video attribute*), [163](#page-166-0) bot (*telegram.VideoNote attribute*), [164](#page-167-0) bot (*telegram.Voice attribute*), [165](#page-168-0) BOT\_COMMAND (*telegram.MessageEntity attribute*), [148](#page-151-0) bot\_data (*telegram.ext.CallbackContext attribute*), [26](#page-29-0) bot\_data (*telegram.ext.DictPersistence attribute*), [60](#page-63-0) bot\_data (*telegram.ext.Dispatcher attribute*), [8](#page-11-0) bot\_data\_json (*telegram.ext.DictPersistence attribute*), [60](#page-63-0) bot\_username (*telegram.LoginUrl attribute*), [132](#page-135-0) burst\_limit (*telegram.ext.DelayQueue attribute*), [24](#page-27-0) C callback (*telegram.ext.CallbackQueryHandler attribute*), [30](#page-33-0) callback (*telegram.ext.ChosenInlineResultHandler attribute*), [32](#page-35-0) callback (*telegram.ext.CommandHandler attribute*), [36](#page-39-0) callback (*telegram.ext.Handler attribute*), [28](#page-31-0) callback (*telegram.ext.InlineQueryHandler attribute*), [38](#page-41-0)

- callback (*telegram.ext.Job attribute*), [19](#page-22-0)
- callback (*telegram.ext.MessageHandler attribute*), [40](#page-43-0)
- callback (*telegram.ext.PollAnswerHandler attribute*), [42](#page-45-0)
- callback (*telegram.ext.PollHandler attribute*), [43](#page-46-0)

callback (*telegram.ext.PreCheckoutQueryHandler attribute*), [45](#page-48-0) callback (*telegram.ext.PrefixHandler attribute*), [46](#page-49-0) callback (*telegram.ext.RegexHandler attribute*), [48](#page-51-0) callback (*telegram.ext.ShippingQueryHandler attribute*), [50](#page-53-0) callback (*telegram.ext.StringCommandHandler attribute*), [51](#page-54-0) callback (*telegram.ext.StringRegexHandler attribute*), [53](#page-56-0) callback (*telegram.ext.TypeHandler attribute*), [54](#page-57-0) callback\_data (*telegram.InlineKeyboardButton attribute*), [122](#page-125-0) callback\_game (*telegram.InlineKeyboardButton attribute*), [122](#page-125-0) callback\_query (*telegram.Update attribute*), [157](#page-160-0) CallbackContext (*class in telegram.ext*), [25](#page-28-0) CallbackGame (*class in telegram*), [209](#page-212-0) CallbackQuery (*class in telegram*), [102](#page-105-0) CallbackQueryHandler (*class in telegram.ext*), [30](#page-33-0) can\_add\_web\_page\_previews (*telegram.ChatMember attribute*), [112](#page-115-0) can\_add\_web\_page\_previews (*telegram.ChatPermissions attribute*), [114](#page-117-0) can\_be\_edited (*telegram.ChatMember attribute*), [111](#page-114-0) can\_change\_info (*telegram.ChatMember attribute*), [111](#page-114-0) can\_change\_info (*telegram.ChatPermissions attribute*), [114](#page-117-0) can\_delete\_messages (*telegram.ChatMember attribute*), [111](#page-114-0) can\_edit\_messages (*telegram.ChatMember attribute*), [111](#page-114-0) can\_invite\_users (*telegram.ChatMember attribute*), [111](#page-114-0) can\_invite\_users (*telegram.ChatPermissions attribute*), [114](#page-117-0) can\_join\_groups (*telegram.Bot attribute*), [68](#page-71-0) can\_join\_groups (*telegram.User attribute*), [158](#page-161-0) can\_pin\_messages (*telegram.ChatMember attribute*), [111](#page-114-0) can\_pin\_messages (*telegram.ChatPermissions attribute*), [114](#page-117-0) can\_post\_messages (*telegram.ChatMember attribute*), [111](#page-114-0) can\_promote\_members (*telegram.ChatMember attribute*), [112](#page-115-0) can\_read\_all\_group\_messages (*telegram.Bot attribute*), [68](#page-71-0) can\_read\_all\_group\_messages (*telegram.User attribute*), [159](#page-162-0) can\_restrict\_members (*telegram.ChatMember attribute*), [111](#page-114-0) can\_send\_media\_messages (*telegram.ChatMember attribute*), [112](#page-115-0) can\_send\_media\_messages (*tele-*

*gram.ChatPermissions attribute*), [114](#page-117-0) can\_send\_messages (*telegram.ChatMember attribute*), [112](#page-115-0) can\_send\_messages (*telegram.ChatPermissions attribute*), [114](#page-117-0) can\_send\_other\_messages (*telegram.ChatMember attribute*), [112](#page-115-0) can\_send\_other\_messages (*telegram.ChatPermissions attribute*), [114](#page-117-0) can\_send\_polls (*telegram.ChatMember attribute*), [112](#page-115-0) can\_send\_polls (*telegram.ChatPermissions attribute*), [114](#page-117-0) can\_set\_sticker\_set (*telegram.Chat attribute*), [106](#page-109-0) caption (*telegram.ext.filters.Filters attribute*), [11](#page-14-0) caption (*telegram.InlineQueryResultAudio attribute*), [174](#page-177-0) caption (*telegram.InlineQueryResultCachedAudio attribute*), [175](#page-178-0) caption (*telegram.InlineQueryResultCachedDocument* chat (*telegram.Message attribute*), [133](#page-136-0) *attribute*), [176](#page-179-0) caption (*telegram.InlineQueryResultCachedGif attribute*), [177](#page-180-0) caption (*telegram.InlineQueryResultCachedMpeg4Gif attribute*), [178](#page-181-0) caption (*telegram.InlineQueryResultCachedPhoto attribute*), [179](#page-182-0) caption (*telegram.InlineQueryResultCachedVideo attribute*), [181](#page-184-0) caption (*telegram.InlineQueryResultCachedVoice attribute*), [183](#page-186-0) caption (*telegram.InlineQueryResultDocument attribute*), [185](#page-188-0) caption (*telegram.InlineQueryResultGif attribute*), [188](#page-191-0) caption (*telegram.InlineQueryResultMpeg4Gif attribute*), [190](#page-193-0) caption (*telegram.InlineQueryResultPhoto attribute*), [192](#page-195-0) caption (*telegram.InlineQueryResultVideo attribute*), [195](#page-198-0) caption (*telegram.InlineQueryResultVoice attribute*), [197](#page-200-0) caption (*telegram.InputMediaAnimation attribute*), [125](#page-128-0) caption (*telegram.InputMediaAudio attribute*), [126](#page-129-0) caption (*telegram.InputMediaDocument attribute*), [127](#page-130-0) caption (*telegram.InputMediaPhoto attribute*), [128](#page-131-0) caption (*telegram.InputMediaVideo attribute*), [129](#page-132-0) caption (*telegram.Message attribute*), [134](#page-137-0) caption\_entities (*telegram.Message attribute*), [134](#page-137-0) caption\_html (*telegram.Message attribute*), [138](#page-141-0) caption\_html\_urled (*telegram.Message attribute*), [139](#page-142-0) caption\_markdown (*telegram.Message attribute*),

[139](#page-142-0)

- caption\_markdown\_urled (*telegram.Message attribute*), [139](#page-142-0) caption\_markdown\_v2 (*telegram.Message attribute*), [139](#page-142-0) caption\_markdown\_v2\_urled (*telegram.Message attribute*), [139](#page-142-0) CASHTAG (*telegram.MessageEntity attribute*), [148](#page-151-0)
- category (*telegram.ext.filters.Filters attribute*), [12](#page-15-0)
- CHANNEL (*telegram.Chat attribute*), [106](#page-109-0)
- channel\_chat\_created (*telegram.Message attribute*), [135](#page-138-0)
- channel\_post (*telegram.ext.filters.Filters attribute*), [16](#page-19-0)
- channel\_post (*telegram.Update attribute*), [156](#page-159-0)
- channel\_post\_updates (*tele-*
- *gram.ext.MessageHandler attribute*), [41](#page-44-0) channel\_posts (*telegram.ext.filters.Filters at-*
- *tribute*), [17](#page-20-0)
- Chat (*class in telegram*), [105](#page-108-0)
- 
- chat\_created (*telegram.ext.filters.Filters attribute*), [15](#page-18-0)
- chat\_data (*telegram.ext.CallbackContext attribute*), [26](#page-29-0)
- chat\_data (*telegram.ext.DictPersistence attribute*), [60](#page-63-0)
- chat\_data (*telegram.ext.Dispatcher attribute*), [8](#page-11-0)
- chat\_data\_json (*telegram.ext.DictPersistence attribute*), [60](#page-63-0)
- chat\_id (*telegram.Message attribute*), [139](#page-142-0)
- chat\_instance (*telegram.CallbackQuery attribute*), [102](#page-105-0)
- ChatAction (*class in telegram*), [110](#page-113-0)
- ChatMember (*class in telegram*), [111](#page-114-0)
- ChatMigrated, [119](#page-122-0)
- ChatPermissions (*class in telegram*), [114](#page-117-0)
- ChatPhoto (*class in telegram*), [115](#page-118-0) check\_update() (*telegram.ext.CallbackQueryHandler method*), [31](#page-34-0)
- check\_update() (*telegram.ext.ChosenInlineResultHandler method*), [33](#page-36-0)
- check\_update() (*telegram.ext.CommandHandler method*), [37](#page-40-0)
- check\_update() (*telegram.ext.ConversationHandler method*), [35](#page-38-0)
- check\_update() (*telegram.ext.Handler method*), [29](#page-32-0)
- check\_update() (*telegram.ext.InlineQueryHandler method*), [40](#page-43-0)
- check\_update() (*telegram.ext.MessageHandler method*), [42](#page-45-0)
- check\_update() (*telegram.ext.PollAnswerHandler method*), [43](#page-46-0)

check\_update() (*telegram.ext.PollHandler method*), [44](#page-47-0) check\_update() (*telegram.ext.PreCheckoutQueryHandler method*), [45](#page-48-0) check\_update() (*telegram.ext.PrefixHandler method*), [48](#page-51-0) check\_update() (*telegram.ext.ShippingQueryHandler method*), [51](#page-54-0) check\_update() (*telegram.ext.StringCommandHandler method*), [52](#page-55-0) check\_update() (*telegram.ext.StringRegexHandler method*), [54](#page-57-0) check\_update() (*telegram.ext.TypeHandler method*), [55](#page-58-0) CHIN (*telegram.MaskPosition attribute*), [170](#page-173-0) chosen\_inline\_result (*telegram.Update attribute*), [156](#page-159-0) ChosenInlineResult (*class in telegram*), [200](#page-203-0) ChosenInlineResultHandler (*class in telegram.ext*), [32](#page-35-0) city (*telegram.ResidentialAddress attribute*), [216](#page-219-0) city (*telegram.ShippingAddress attribute*), [202](#page-205-0) CODE (*telegram.MessageEntity attribute*), [148](#page-151-0) collect\_additional\_context() (*telegram.ext.CallbackQueryHandler method*), [31](#page-34-0) collect\_additional\_context() (*telegram.ext.CommandHandler method*), [38](#page-41-0) collect\_additional\_context() (*telegram.ext.Handler method*), [29](#page-32-0) collect\_additional\_context() (*telegram.ext.InlineQueryHandler method*), [40](#page-43-0) collect\_additional\_context() (*telegram.ext.MessageHandler method*), [42](#page-45-0) collect\_additional\_context() (*telegram.ext.PrefixHandler method*), [48](#page-51-0) collect\_additional\_context() (*telegram.ext.StringCommandHandler method*), [52](#page-55-0) collect\_additional\_context() (*telegram.ext.StringRegexHandler method*), [54](#page-57-0) collect\_optional\_args() (*telegram.ext.CallbackQueryHandler method*), [31](#page-34-0) collect\_optional\_args() (*telegram.ext.CommandHandler method*), [38](#page-41-0) collect\_optional\_args() (*telegram.ext.Handler method*), [29](#page-32-0) collect\_optional\_args() (*telegram.ext.InlineQueryHandler method*), [40](#page-43-0) collect\_optional\_args() (*tele-*

*gram.ext.RegexHandler method*), [50](#page-53-0) collect\_optional\_args() (*telegram.ext.StringCommandHandler method*), [52](#page-55-0) collect\_optional\_args() (*telegram.ext.StringRegexHandler method*), [54](#page-57-0) command (*telegram.ext.CommandHandler attribute*), [36](#page-39-0) command (*telegram.ext.filters.Filters attribute*), [12](#page-15-0) command (*telegram.ext.PrefixHandler attribute*), [46](#page-49-0) command (*telegram.ext.StringCommandHandler attribute*), [51](#page-54-0) CommandHandler (*class in telegram.ext*), [36](#page-39-0) con\_pool\_size (*telegram.utils.request.Request attribute*), [226](#page-229-0) Conflict, [119](#page-122-0) connected\_website (*telegram.Message attribute*), [135](#page-138-0) Contact (*class in telegram*), [117](#page-120-0) contact (*telegram.ext.filters.Filters attribute*), [12](#page-15-0) contact (*telegram.Message attribute*), [134](#page-137-0) contains\_masks (*telegram.StickerSet attribute*), [169](#page-172-0) context (*telegram.ext.Job attribute*), [19](#page-22-0) conversation\_timeout (*telegram.ext.ConversationHandler attribute*), [34](#page-37-0) ConversationHandler (*class in telegram.ext*), [33](#page-36-0) conversations (*telegram.ext.DictPersistence attribute*), [60](#page-63-0) conversations\_json (*telegram.ext.DictPersistence attribute*), [60](#page-63-0) correct\_option\_id (*telegram.Poll attribute*), [151](#page-154-0) country\_code (*telegram.PersonalDetails attribute*), [215](#page-218-0) country\_code (*telegram.ResidentialAddress attribute*), [216](#page-219-0) country\_code (*telegram.ShippingAddress attribute*), [202](#page-205-0) create\_deep\_linked\_url() (*in module telegram.utils.helpers*), [222](#page-225-0) create\_new\_sticker\_set() (*telegram.Bot method*), [68](#page-71-0) createNewStickerSet() (*telegram.Bot method*), [68](#page-71-0) CREATOR (*telegram.ChatMember attribute*), [113](#page-116-0) Credentials (*class in telegram*), [213](#page-216-0) credentials (*telegram.PassportData attribute*), [216](#page-219-0) currency (*telegram.Invoice attribute*), [201](#page-204-0) currency (*telegram.PreCheckoutQuery attribute*), [206](#page-209-0) currency (*telegram.SuccessfulPayment attribute*), [204](#page-207-0) custom\_title (*telegram.ChatMember attribute*), [111](#page-114-0)

## D

data (*telegram.CallbackQuery attribute*), [103](#page-106-0) data (*telegram.EncryptedCredentials attribute*), [220](#page-223-0) data (*telegram.EncryptedPassportElement attribute*), [218](#page-221-0) data (*telegram.PassportData attribute*), [216](#page-219-0) data\_filter (*telegram.ext.filters.BaseFilter attribute*), [18](#page-21-0) data\_hash (*telegram.PassportElementErrorDataField attribute*), [212](#page-215-0) DataCredentials (*class in telegram*), [213](#page-216-0) date (*telegram.Message attribute*), [133](#page-136-0) days (*telegram.ext.Job attribute*), [20](#page-23-0) de\_json() (*telegram.Update class method*), [158](#page-161-0) de\_json() (*telegram.User class method*), [159](#page-162-0) de\_list() (*telegram.User class method*), [159](#page-162-0) decode\_conversations\_from\_json() (*in module telegram.utils.helpers*), [222](#page-225-0) decode\_user\_chat\_data\_from\_json() (*in module telegram.utils.helpers*), [222](#page-225-0) decrypted\_credentials (*telegram.PassportData attribute*), [217](#page-220-0) decrypted\_data (*telegram.EncryptedCredentials attribute*), [221](#page-224-0) decrypted\_data (*telegram.PassportData attribute*), [217](#page-220-0) decrypted\_secret (*telegram.EncryptedCredentials attribute*), [221](#page-224-0) DEFAULT\_NONE (*in module telegram.utils.helpers*), [221](#page-224-0) default\_quote (*telegram.Message attribute*), [136](#page-139-0) Defaults (*class in telegram.ext*), [27](#page-30-0) DefaultValue (*class in telegram.utils.helpers*), [221](#page-224-0) DelayQueue (*class in telegram.ext*), [24](#page-27-0) delete() (*telegram.Message method*), [139](#page-142-0) delete\_chat\_photo (*telegram.ext.filters.Filters attribute*), [15](#page-18-0) delete\_chat\_photo (*telegram.Message attribute*), [135](#page-138-0) delete\_chat\_photo() (*telegram.Bot method*), [69](#page-72-0) delete\_chat\_sticker\_set() (*telegram.Bot method*), [69](#page-72-0) delete\_message() (*telegram.Bot method*), [69](#page-72-0) delete\_sticker\_from\_set() (*telegram.Bot method*), [70](#page-73-0) delete\_webhook() (*telegram.Bot method*), [70](#page-73-0) deleteChatPhoto() (*telegram.Bot method*), [68](#page-71-0) deleteChatStickerSet() (*telegram.Bot method*), [68](#page-71-0) deleteMessage() (*telegram.Bot method*), [68](#page-71-0) deleteStickerFromSet() (*telegram.Bot method*), [69](#page-72-0) deleteWebhook() (*telegram.Bot method*), [69](#page-72-0) description (*telegram.Chat attribute*), [105](#page-108-0) description (*telegram.Game attribute*), [207](#page-210-0) description (*telegram.InlineQueryResultArticle attribute*), [172](#page-175-0)

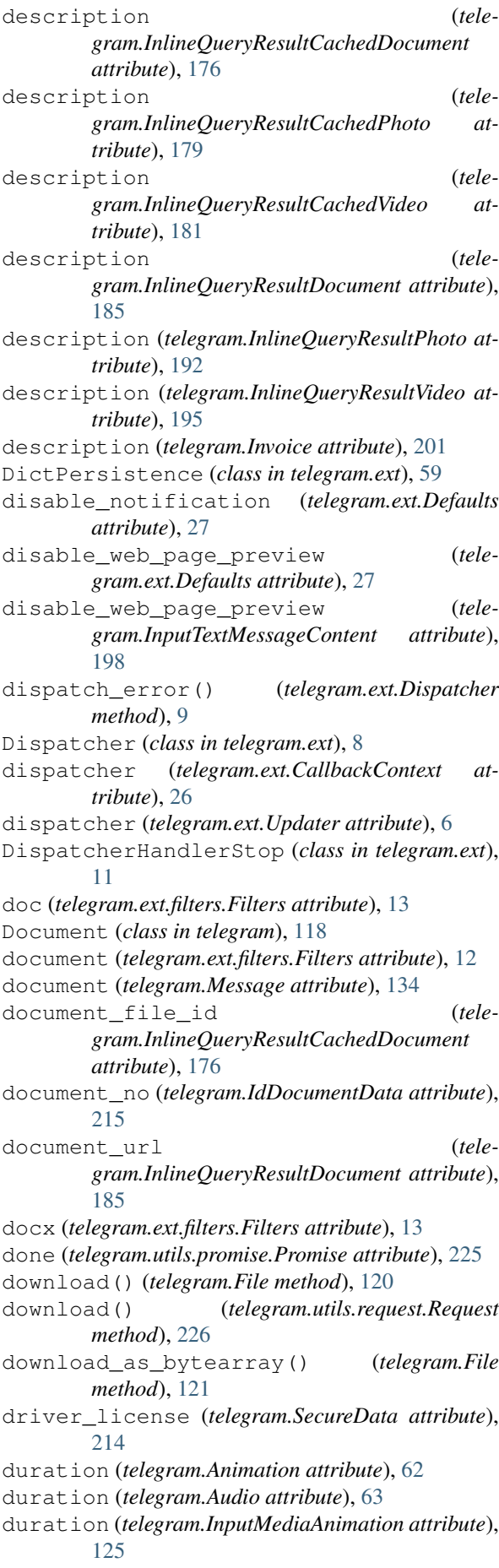

duration (*telegram.InputMediaAudio attribute*), [126](#page-129-0) duration (*telegram.InputMediaVideo attribute*), [129](#page-132-0) duration (*telegram.Video attribute*), [163](#page-166-0) duration (*telegram.VideoNote attribute*), [164](#page-167-0) duration (*telegram.Voice attribute*), [165](#page-168-0)

## E

edit\_caption() (*telegram.Message method*), [140](#page-143-0) edit\_date (*telegram.Message attribute*), [133](#page-136-0) edit\_media() (*telegram.Message method*), [140](#page-143-0) edit\_message\_caption() (*telegram.Bot method*), [71](#page-74-0) edit\_message\_caption() (*telegram.CallbackQuery method*), [103](#page-106-0) edit\_message\_live\_location() (*telegram.Bot method*), [71](#page-74-0) edit\_message\_media() (*telegram.Bot method*), [72](#page-75-0) edit\_message\_reply\_markup() (*telegram.Bot method*), [72](#page-75-0) edit\_message\_reply\_markup() (*telegram.CallbackQuery method*), [104](#page-107-0) edit\_message\_text() (*telegram.Bot method*), [73](#page-76-0) edit\_message\_text() (*telegram.CallbackQuery method*), [104](#page-107-0) edit\_reply\_markup() (*telegram.Message method*), [140](#page-143-0) edit\_text() (*telegram.Message method*), [140](#page-143-0) edited\_channel\_post (*telegram.ext.filters.Filters attribute*), [16](#page-19-0) edited\_channel\_post (*telegram.Update attribute*), [156](#page-159-0) edited\_message (*telegram.ext.filters.Filters attribute*), [16](#page-19-0) edited\_message (*telegram.Update attribute*), [156](#page-159-0) edited\_updates (*telegram.ext.MessageHandler attribute*), [41](#page-44-0) editMessageCaption() (*telegram.Bot method*), [70](#page-73-0) editMessageLiveLocation() (*telegram.Bot method*), [70](#page-73-0) editMessageMedia() (*telegram.Bot method*), [70](#page-73-0) editMessageReplyMarkup() (*telegram.Bot method*), [71](#page-74-0) editMessageText() (*telegram.Bot method*), [71](#page-74-0) effective\_attachment (*telegram.Message attribute*), [141](#page-144-0) effective\_chat (*telegram.Update attribute*), [158](#page-161-0) effective\_message (*telegram.Update attribute*), [158](#page-161-0) effective\_message\_type() (*in module telegram.utils.helpers*), [223](#page-226-0) effective\_user (*telegram.Update attribute*), [158](#page-161-0) email (*telegram.EncryptedPassportElement attribute*), [219](#page-222-0) EMAIL (*telegram.MessageEntity attribute*), [148](#page-151-0) email (*telegram.OrderInfo attribute*), [203](#page-206-0) emoji (*telegram.Sticker attribute*), [167](#page-170-0)

enabled (*telegram.ext.Job attribute*), [20](#page-23-0)

encode\_conversations\_to\_json() (*in module telegram.utils.helpers*), [223](#page-226-0)

EncryptedCredentials (*class in telegram*), [220](#page-223-0) EncryptedPassportElement (*class in telegram*), [218](#page-221-0)

END (*telegram.ext.ConversationHandler attribute*), [35](#page-38-0)

entities (*telegram.Message attribute*), [133](#page-136-0)

entry\_points (*telegram.ext.ConversationHandler attribute*), [33](#page-36-0)

error (*telegram.ext.CallbackContext attribute*), [26](#page-29-0)

error\_handlers (*telegram.ext.Dispatcher attribute*), [10](#page-13-0)

escape\_markdown() (*in module telegram.utils.helpers*), [223](#page-226-0)

exc\_route (*telegram.ext.DelayQueue attribute*), [24](#page-27-0)

exception (*telegram.utils.promise.Promise attribute*), [225](#page-228-0)

exe (*telegram.ext.filters.Filters attribute*), [13](#page-16-0)

expiry\_date (*telegram.IdDocumentData attribute*), [215](#page-218-0)

- export\_chat\_invite\_link() (*telegram.Bot method*), [73](#page-76-0)
- exportChatInviteLink() (*telegram.Bot method*), [73](#page-76-0)
- EYES (*telegram.MaskPosition attribute*), [170](#page-173-0)

#### F

- fallbacks (*telegram.ext.ConversationHandler attribute*), [34](#page-37-0)
- field\_name (*telegram.PassportElementErrorDataField attribute*), [212](#page-215-0)
- File (*class in telegram*), [119](#page-122-0)
- file\_date (*telegram.PassportFile attribute*), [217](#page-220-0)
- file\_hash (*telegram.PassportElementErrorFile attribute*), [210](#page-213-0)
- file\_hash (*telegram.PassportElementErrorFiles attribute*), [212](#page-215-0)

file\_hash (*telegram.PassportElementErrorFrontSide attribute*), [211](#page-214-0)

- file\_hash (*telegram.PassportElementErrorReverseSide attribute*), [211](#page-214-0)
- file\_id (*telegram.Animation attribute*), [61](#page-64-0)

file\_id (*telegram.Audio attribute*), [63](#page-66-0)

file\_id (*telegram.Document attribute*), [118](#page-121-0)

file\_id (*telegram.File attribute*), [120](#page-123-0)

- file\_id (*telegram.PassportFile attribute*), [217](#page-220-0)
- file\_id (*telegram.PhotoSize attribute*), [150](#page-153-0)
- file\_id (*telegram.Sticker attribute*), [167](#page-170-0)
- file\_id (*telegram.Video attribute*), [162](#page-165-0)

file\_id (*telegram.VideoNote attribute*), [164](#page-167-0)

file\_id (*telegram.Voice attribute*), [165](#page-168-0)

file\_name (*telegram.Animation attribute*), [62](#page-65-0)

- file\_name (*telegram.Document attribute*), [118](#page-121-0)
- file\_path (*telegram.File attribute*), [120](#page-123-0)
- file\_size (*telegram.Animation attribute*), [62](#page-65-0)
- file\_size (*telegram.Audio attribute*), [63](#page-66-0)

file\_size (*telegram.Document attribute*), [118](#page-121-0)

file\_size (*telegram.File attribute*), [120](#page-123-0) file\_size (*telegram.PassportFile attribute*), [217](#page-220-0) file\_size (*telegram.PhotoSize attribute*), [150](#page-153-0) file\_size (*telegram.Sticker attribute*), [168](#page-171-0) file\_size (*telegram.Video attribute*), [163](#page-166-0) file\_size (*telegram.VideoNote attribute*), [164](#page-167-0) file\_size (*telegram.Voice attribute*), [165](#page-168-0) file\_unique\_id (*telegram.Animation attribute*), [61](#page-64-0) file\_unique\_id (*telegram.Audio attribute*), [63](#page-66-0) file\_unique\_id (*telegram.Document attribute*), [118](#page-121-0) file\_unique\_id (*telegram.File attribute*), [120](#page-123-0) file\_unique\_id (*telegram.PassportFile attribute*), [217](#page-220-0) file\_unique\_id (*telegram.PhotoSize attribute*), [150](#page-153-0) file\_unique\_id (*telegram.Sticker attribute*), [167](#page-170-0) file\_unique\_id (*telegram.Video attribute*), [163](#page-166-0) file\_unique\_id (*telegram.VideoNote attribute*), [164](#page-167-0) file\_unique\_id (*telegram.Voice attribute*), [165](#page-168-0) FileCredentials (*class in telegram*), [214](#page-217-0) filename (*telegram.ext.PicklePersistence attribute*), [57](#page-60-0) filename (*telegram.InputFile attribute*), [124](#page-127-0) files (*telegram.EncryptedPassportElement attribute*), [219](#page-222-0) filter() (*telegram.ext.filters.BaseFilter method*), [18](#page-21-0) filter() (*telegram.ext.filters.InvertedFilter method*), [18](#page-21-0) filter() (*telegram.ext.filters.MergedFilter method*), [19](#page-22-0) Filters (*class in telegram.ext.filters*), [11](#page-14-0) filters (*telegram.ext.CommandHandler attribute*), [36](#page-39-0) filters (*telegram.ext.MessageHandler attribute*), [40](#page-43-0) filters (*telegram.ext.PrefixHandler attribute*), [46](#page-49-0) Filters.caption\_entity (*class in telegram.ext.filters*), [11](#page-14-0) Filters.chat (*class in telegram.ext.filters*), [12](#page-15-0) Filters.entity (*class in telegram.ext.filters*), [14](#page-17-0) Filters.language (*class in telegram.ext.filters*), [14](#page-17-0) Filters.regex (*class in telegram.ext.filters*), [15](#page-18-0) Filters.user (*class in telegram.ext.filters*), [17](#page-20-0) FIND\_LOCATION (*telegram.ChatAction attribute*), [110](#page-113-0) first\_name (*telegram.Bot attribute*), [74](#page-77-0) first\_name (*telegram.Chat attribute*), [105](#page-108-0) first\_name (*telegram.Contact attribute*), [117](#page-120-0) first\_name (*telegram.InlineQueryResultContact attribute*), [184](#page-187-0) first\_name (*telegram.InputContactMessageContent attribute*), [200](#page-203-0) first\_name (*telegram.PersonalDetails attribute*), [215](#page-218-0) first\_name (*telegram.User attribute*), [158](#page-161-0)

flush() (*telegram.ext.BasePersistence method*), [56](#page-59-0) flush() (*telegram.ext.PicklePersistence method*), [58](#page-61-0) force\_reply (*telegram.ForceReply attribute*), [121](#page-124-0) ForceReply (*class in telegram*), [121](#page-124-0) FOREHEAD (*telegram.MaskPosition attribute*), [170](#page-173-0) forward() (*telegram.Message method*), [141](#page-144-0) forward\_date (*telegram.Message attribute*), [133](#page-136-0) forward\_from (*telegram.Message attribute*), [133](#page-136-0) forward\_from\_chat (*telegram.Message attribute*), [133](#page-136-0) forward\_from\_message\_id (*telegram.Message attribute*), [133](#page-136-0) forward\_message() (*telegram.Bot method*), [74](#page-77-0) forward\_sender\_name (*telegram.Message attribute*), [136](#page-139-0) forward\_signature (*telegram.Message attribute*), [135](#page-138-0) forward\_text (*telegram.LoginUrl attribute*), [132](#page-135-0) forwarded (*telegram.ext.filters.Filters attribute*), [14](#page-17-0) forwardMessage() (*telegram.Bot method*), [74](#page-77-0) foursquare\_id (*telegram.InlineQueryResultVenue attribute*), [193](#page-196-0) foursquare\_id (*telegram.InputVenueMessageContent attribute*), [199](#page-202-0) foursquare\_id (*telegram.Venue attribute*), [162](#page-165-0) foursquare\_type (*telegram.InlineQueryResultVenue attribute*), [193](#page-196-0) foursquare\_type (*telegram.InputVenueMessageContent attribute*), [199](#page-202-0) foursquare\_type (*telegram.Venue attribute*), [162](#page-165-0) from\_button() (*telegram.InlineKeyboardMarkup class method*), [123](#page-126-0) from\_button() (*telegram.ReplyKeyboardMarkup class method*), [154](#page-157-0) from\_column() (*telegram.InlineKeyboardMarkup class method*), [123](#page-126-0) from\_column() (*telegram.ReplyKeyboardMarkup class method*), [154](#page-157-0) from\_row() (*telegram.InlineKeyboardMarkup class method*), [123](#page-126-0) from\_row() (*telegram.ReplyKeyboardMarkup class method*), [155](#page-158-0) from\_timestamp() (*in module telegram.utils.helpers*), [223](#page-226-0) from\_user (*telegram.CallbackQuery attribute*), [102](#page-105-0) from\_user (*telegram.ChosenInlineResult attribute*), [200](#page-203-0) from\_user (*telegram.InlineQuery attribute*), [170](#page-173-0) from\_user (*telegram.Message attribute*), [133](#page-136-0) from\_user (*telegram.PreCheckoutQuery attribute*), [206](#page-209-0) from\_user (*telegram.ShippingQuery attribute*), [205](#page-208-0) front\_side (*telegram.EncryptedPassportElement attribute*), [219](#page-222-0)

full\_name (*telegram.User attribute*), [159](#page-162-0)

#### G

Game (*class in telegram*), [207](#page-210-0) game (*telegram.ext.filters.Filters attribute*), [14](#page-17-0) game (*telegram.Message attribute*), [134](#page-137-0) game\_short\_name (*telegram.CallbackQuery attribute*), [103](#page-106-0) game\_short\_name (*telegram.InlineQueryResultGame attribute*), [186](#page-189-0) GameHighScore (*class in telegram*), [209](#page-212-0) gender (*telegram.PersonalDetails attribute*), [215](#page-218-0) get() (*telegram.utils.request.Request method*), [226](#page-229-0) get\_administrators() (*telegram.Chat method*), [107](#page-110-0) get\_big\_file() (*telegram.ChatPhoto method*), [116](#page-119-0) get\_bot\_data() (*telegram.ext.BasePersistence method*), [56](#page-59-0) get\_bot\_data() (*telegram.ext.DictPersistence method*), [60](#page-63-0) get\_bot\_data() (*telegram.ext.PicklePersistence method*), [58](#page-61-0) get\_chat() (*telegram.Bot method*), [75](#page-78-0) get\_chat\_administrators() (*telegram.Bot method*), [75](#page-78-0) get\_chat\_data() (*telegram.ext.BasePersistence method*), [56](#page-59-0) get\_chat\_data() (*telegram.ext.DictPersistence method*), [60](#page-63-0) get\_chat\_data() (*telegram.ext.PicklePersistence method*), [58](#page-61-0) get\_chat\_member() (*telegram.Bot method*), [75](#page-78-0) get\_chat\_members\_count() (*telegram.Bot method*), [75](#page-78-0) get\_conversations() (*telegram.ext.BasePersistence method*), [56](#page-59-0) get\_conversations() (*telegram.ext.DictPersistence method*), [60](#page-63-0) get\_conversations() (*telegram.ext.PicklePersistence method*), [58](#page-61-0) get\_file() (*telegram.Animation method*), [62](#page-65-0) get\_file() (*telegram.Audio method*), [64](#page-67-0) get\_file() (*telegram.Bot method*), [76](#page-79-0) get\_file() (*telegram.Document method*), [119](#page-122-0) get\_file() (*telegram.PassportFile method*), [218](#page-221-0) get\_file() (*telegram.PhotoSize method*), [150](#page-153-0) get\_file() (*telegram.Sticker method*), [168](#page-171-0) get\_file() (*telegram.Video method*), [163](#page-166-0) get\_file() (*telegram.VideoNote method*), [165](#page-168-0) get\_file() (*telegram.Voice method*), [166](#page-169-0) get\_game\_high\_scores() (*telegram.Bot method*), [76](#page-79-0) get\_instance() (*telegram.ext.Dispatcher class method*), [10](#page-13-0) get\_jobs\_by\_name() (*telegram.ext.JobQueue method*), [20](#page-23-0) get\_me() (*telegram.Bot method*), [77](#page-80-0) get\_member() (*telegram.Chat method*), [107](#page-110-0)

get\_members\_count() (*telegram.Chat method*), [107](#page-110-0) get\_profile\_photos() (*telegram.User method*), [159](#page-162-0) get\_signal\_name() (*in module telegram.utils.helpers*), [223](#page-226-0) get\_small\_file() (*telegram.ChatPhoto method*), [116](#page-119-0) get\_sticker\_set() (*telegram.Bot method*), [77](#page-80-0) get\_updates() (*telegram.Bot method*), [77](#page-80-0) get\_user\_data() (*telegram.ext.BasePersistence method*), [57](#page-60-0) get\_user\_data() (*telegram.ext.DictPersistence method*), [60](#page-63-0) get\_user\_data() (*telegram.ext.PicklePersistence method*), [58](#page-61-0) get\_user\_profile\_photos() (*telegram.Bot method*), [78](#page-81-0) get\_webhook\_info() (*telegram.Bot method*), [78](#page-81-0) getChat() (*telegram.Bot method*), [74](#page-77-0) getChatAdministrators() (*telegram.Bot method*), [74](#page-77-0) getChatMember() (*telegram.Bot method*), [74](#page-77-0) getChatMembersCount() (*telegram.Bot method*), [74](#page-77-0) getFile() (*telegram.Bot method*), [74](#page-77-0) getGameHighScores() (*telegram.Bot method*), [74](#page-77-0) getMe() (*telegram.Bot method*), [74](#page-77-0) getStickerSet() (*telegram.Bot method*), [75](#page-78-0) getUpdates() (*telegram.Bot method*), [75](#page-78-0) getUserProfilePhotos() (*telegram.Bot method*), [75](#page-78-0) getWebhookInfo() (*telegram.Bot method*), [75](#page-78-0) gif (*telegram.ext.filters.Filters attribute*), [13](#page-16-0) gif\_duration (*telegram.InlineQueryResultGif attribute*), [187](#page-190-0) gif\_file\_id (*telegram.InlineQueryResultCachedGif attribute*), [177](#page-180-0) gif\_height (*telegram.InlineQueryResultGif attribute*), [187](#page-190-0) gif\_url (*telegram.InlineQueryResultGif attribute*), [187](#page-190-0) gif\_width (*telegram.InlineQueryResultGif attribute*), [187](#page-190-0) GROUP (*telegram.Chat attribute*), [106](#page-109-0) group (*telegram.ext.filters.Filters attribute*), [14](#page-17-0) group\_chat\_created (*telegram.Message attribute*), [135](#page-138-0) groups (*telegram.ext.Dispatcher attribute*), [10](#page-13-0) H handle\_update() (*tele-*

- *gram.ext.ConversationHandler method*), [35](#page-38-0)
- handle\_update() (*telegram.ext.Handler method*), [29](#page-32-0)
- Handler (*class in telegram.ext*), [28](#page-31-0)

handlers (*telegram.ext.Dispatcher attribute*), [10](#page-13-0) has\_custom\_certificate (*telegram.WebhookInfo attribute*), [166](#page-169-0) hash (*telegram.DataCredentials attribute*), [213](#page-216-0) hash (*telegram.EncryptedCredentials attribute*), [220](#page-223-0) hash (*telegram.EncryptedPassportElement attribute*), [219](#page-222-0) hash (*telegram.FileCredentials attribute*), [214](#page-217-0) HASHTAG (*telegram.MessageEntity attribute*), [148](#page-151-0) height (*telegram.Animation attribute*), [61](#page-64-0) height (*telegram.InputMediaAnimation attribute*), [125](#page-128-0) height (*telegram.InputMediaVideo attribute*), [129](#page-132-0) height (*telegram.PhotoSize attribute*), [150](#page-153-0) height (*telegram.Sticker attribute*), [167](#page-170-0) height (*telegram.Video attribute*), [163](#page-166-0) hide\_url (*telegram.InlineQueryResultArticle attribute*), [172](#page-175-0) HTML (*telegram.ParseMode attribute*), [149](#page-152-0) I

- id (*telegram.Bot attribute*), [78](#page-81-0)
- id (*telegram.CallbackQuery attribute*), [102](#page-105-0)
- id (*telegram.Chat attribute*), [105](#page-108-0)
- id (*telegram.InlineQuery attribute*), [170](#page-173-0)
- id (*telegram.InlineQueryResult attribute*), [172](#page-175-0)
- id (*telegram.InlineQueryResultArticle attribute*), [172](#page-175-0)
- id (*telegram.InlineQueryResultAudio attribute*), [173](#page-176-0)
- id (*telegram.InlineQueryResultCachedAudio attribute*), [175](#page-178-0)
- id (*telegram.InlineQueryResultCachedDocument attribute*), [176](#page-179-0)
- id (*telegram.InlineQueryResultCachedGif attribute*), [177](#page-180-0)
- id (*telegram.InlineQueryResultCachedMpeg4Gif attribute*), [178](#page-181-0)
- id (*telegram.InlineQueryResultCachedPhoto attribute*), [179](#page-182-0)
- id (*telegram.InlineQueryResultCachedSticker attribute*), [180](#page-183-0)
- id (*telegram.InlineQueryResultCachedVideo attribute*), [181](#page-184-0)
- id (*telegram.InlineQueryResultCachedVoice attribute*), [182](#page-185-0)
- id (*telegram.InlineQueryResultContact attribute*), [183](#page-186-0)
- id (*telegram.InlineQueryResultDocument attribute*), [185](#page-188-0)
- id (*telegram.InlineQueryResultGame attribute*), [186](#page-189-0)
- id (*telegram.InlineQueryResultGif attribute*), [187](#page-190-0)
- id (*telegram.InlineQueryResultLocation attribute*), [189](#page-192-0)
- id (*telegram.InlineQueryResultMpeg4Gif attribute*), [190](#page-193-0)
- id (*telegram.InlineQueryResultPhoto attribute*), [191](#page-194-0)
- id (*telegram.InlineQueryResultVenue attribute*), [193](#page-196-0)
- id (*telegram.InlineQueryResultVideo attribute*), [195](#page-198-0)
- id (*telegram.InlineQueryResultVoice attribute*), [196](#page-199-0)
- id (*telegram.Poll attribute*), [151](#page-154-0)
- id (*telegram.PreCheckoutQuery attribute*), [206](#page-209-0) id (*telegram.ShippingOption attribute*), [203](#page-206-0) id (*telegram.ShippingQuery attribute*), [205](#page-208-0) id (*telegram.User attribute*), [158](#page-161-0) IdDocumentData (*class in telegram*), [215](#page-218-0) identity\_card (*telegram.SecureData attribute*), [214](#page-217-0) idle() (*telegram.ext.Updater method*), [7](#page-10-0) image (*telegram.ext.filters.Filters attribute*), [13](#page-16-0) inline\_keyboard (*telegram.InlineKeyboardMarkup attribute*), [123](#page-126-0) inline\_message\_id (*telegram.CallbackQuery attribute*), [103](#page-106-0) inline\_message\_id (*telegram.ChosenInlineResult attribute*), [200](#page-203-0) inline\_query (*telegram.Update attribute*), [156](#page-159-0) InlineKeyboardButton (*class in telegram*), [121](#page-124-0) InlineKeyboardMarkup (*class in telegram*), [123](#page-126-0) InlineQuery (*class in telegram*), [170](#page-173-0) InlineQueryHandler (*class in telegram.ext*), [38](#page-41-0) InlineQueryResult (*class in telegram*), [171](#page-174-0) InlineQueryResultArticle (*class in telegram*), [172](#page-175-0) InlineQueryResultAudio (*class in telegram*), [173](#page-176-0) InlineQueryResultCachedAudio (*class in telegram*), [175](#page-178-0) InlineQueryResultCachedDocument (*class in telegram*), [176](#page-179-0) InlineQueryResultCachedGif (*class in telegram*), [177](#page-180-0) InlineQueryResultCachedMpeg4Gif (*class in telegram*), [178](#page-181-0) InlineQueryResultCachedPhoto (*class in telegram*), [179](#page-182-0) InlineQueryResultCachedSticker (*class in telegram*), [180](#page-183-0) InlineQueryResultCachedVideo (*class in telegram*), [181](#page-184-0) InlineQueryResultCachedVoice (*class in telegram*), [182](#page-185-0) InlineQueryResultContact (*class in telegram*), [183](#page-186-0) InlineQueryResultDocument (*class in telegram*), [185](#page-188-0) InlineQueryResultGame (*class in telegram*), [186](#page-189-0) InlineQueryResultGif (*class in telegram*), [187](#page-190-0) InlineQueryResultLocation (*class in telegram*), [188](#page-191-0) InlineQueryResultMpeg4Gif (*class in telegram*), [190](#page-193-0) InlineQueryResultPhoto (*class in telegram*), [191](#page-194-0)
- InlineQueryResultVenue (*class in telegram*), [193](#page-196-0)
- InlineQueryResultVideo (*class in telegram*), [194](#page-197-0)

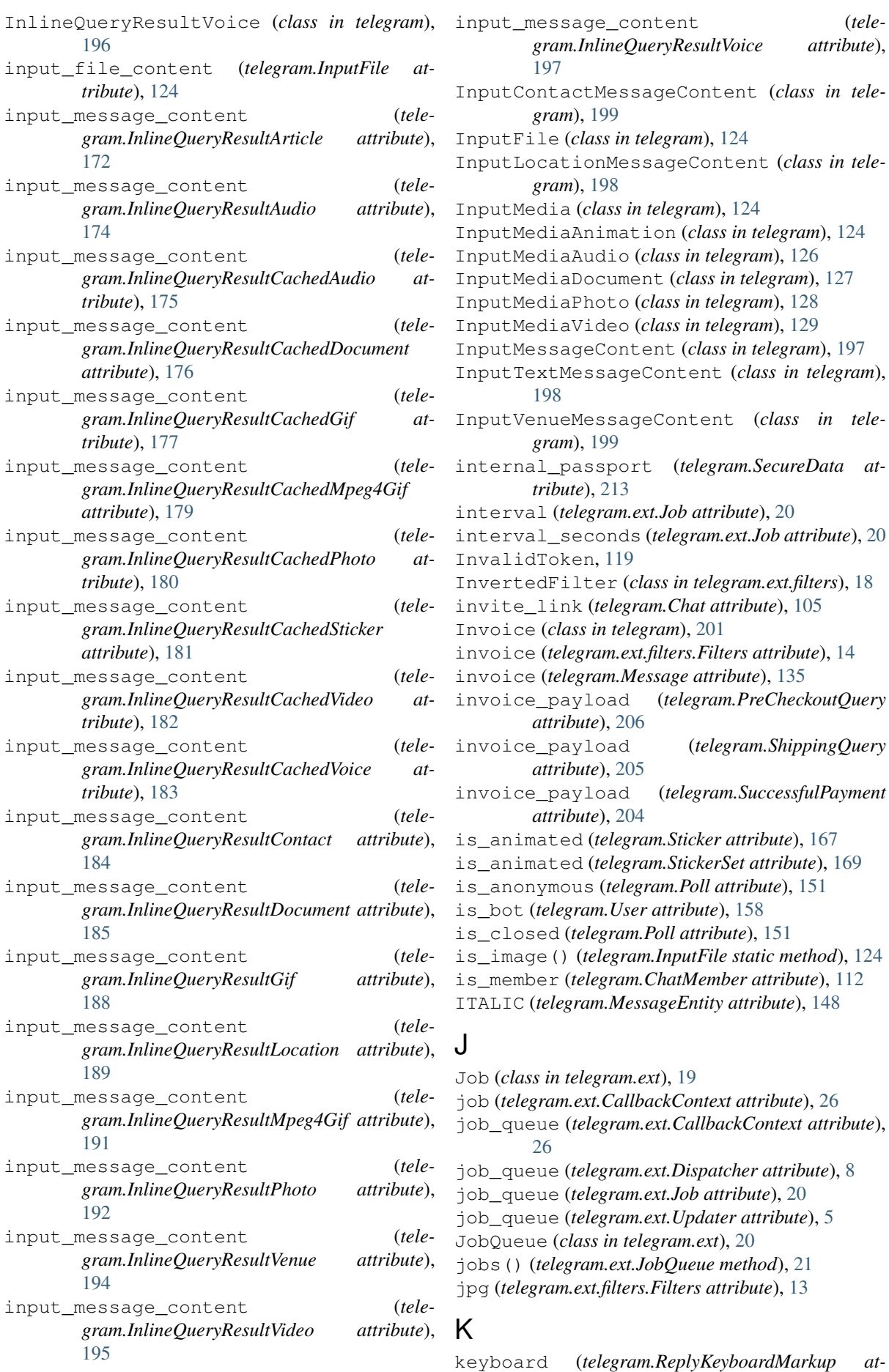

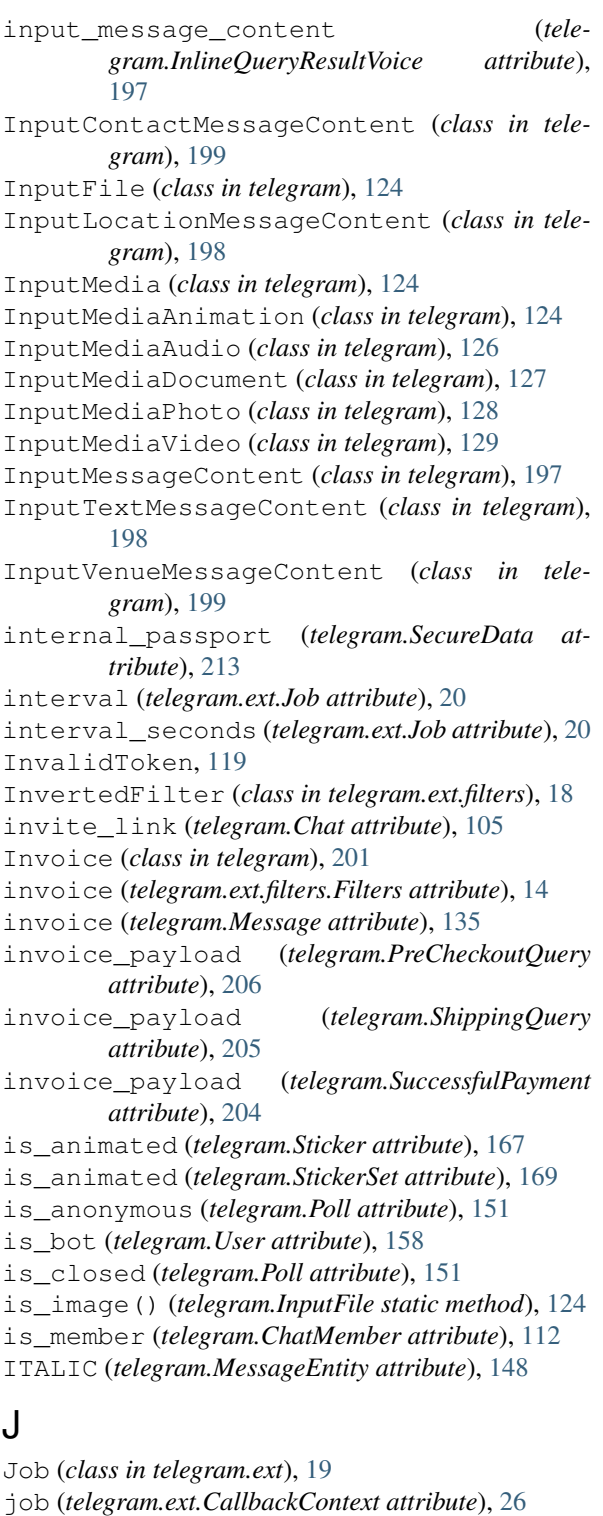

job\_queue (*telegram.ext.CallbackContext attribute*),

job\_queue (*telegram.ext.Dispatcher attribute*), [8](#page-11-0) job\_queue (*telegram.ext.Job attribute*), [20](#page-23-0) job\_queue (*telegram.ext.Updater attribute*), [5](#page-8-0)

jobs() (*telegram.ext.JobQueue method*), [21](#page-24-0) jpg (*telegram.ext.filters.Filters attribute*), [13](#page-16-0)

[26](#page-29-0)

**258 Index**

*tribute*), [153](#page-156-0) KeyboardButton (*class in telegram*), [130](#page-133-0) KeyboardButtonPollType (*class in telegram*), [131](#page-134-0) kick\_chat\_member() (*telegram.Bot method*), [78](#page-81-0) kick\_member() (*telegram.Chat method*), [107](#page-110-0) kickChatMember() (*telegram.Bot method*), [78](#page-81-0) KICKED (*telegram.ChatMember attribute*), [113](#page-116-0) kwargs (*telegram.utils.promise.Promise attribute*), [225](#page-228-0)

## L

- label (*telegram.LabeledPrice attribute*), [201](#page-204-0)
- LabeledPrice (*class in telegram*), [201](#page-204-0)
- language (*telegram.MessageEntity attribute*), [148](#page-151-0)
- language\_code (*telegram.User attribute*), [158](#page-161-0)
- last\_error\_date (*telegram.WebhookInfo attribute*), [166](#page-169-0)
- last\_error\_message (*telegram.WebhookInfo attribute*), [166](#page-169-0)
- last\_name (*telegram.Bot attribute*), [79](#page-82-0)
- last\_name (*telegram.Chat attribute*), [105](#page-108-0)
- last\_name (*telegram.Contact attribute*), [117](#page-120-0)
- last\_name (*telegram.InlineQueryResultContact attribute*), [184](#page-187-0)
- last\_name (*telegram.InputContactMessageContent attribute*), [200](#page-203-0)
- last\_name (*telegram.PersonalDetails attribute*), [215,](#page-218-0) [216](#page-219-0)
- last\_name (*telegram.User attribute*), [158](#page-161-0)
- latitude (*telegram.InlineQueryResultLocation attribute*), [189](#page-192-0)
- latitude (*telegram.InlineQueryResultVenue attribute*), [193](#page-196-0)
- latitude (*telegram.InputLocationMessageContent attribute*), [198](#page-201-0)
- latitude (*telegram.InputVenueMessageContent attribute*), [199](#page-202-0)
- latitude (*telegram.Location attribute*), [131](#page-134-0)
- leave() (*telegram.Chat method*), [107](#page-110-0)
- leave\_chat() (*telegram.Bot method*), [79](#page-82-0)
- leaveChat() (*telegram.Bot method*), [79](#page-82-0)
- LEFT (*telegram.ChatMember attribute*), [113](#page-116-0)
- left\_chat\_member (*telegram.ext.filters.Filters attribute*), [15](#page-18-0)
- left\_chat\_member (*telegram.Message attribute*), [135](#page-138-0)
- length (*telegram.MessageEntity attribute*), [147](#page-150-0)
- length (*telegram.VideoNote attribute*), [164](#page-167-0)
- link (*telegram.Bot attribute*), [79](#page-82-0)
- link (*telegram.Chat attribute*), [107](#page-110-0)
- link (*telegram.Message attribute*), [141](#page-144-0)
- link (*telegram.User attribute*), [159](#page-162-0)
- live\_period (*telegram.InlineQueryResultLocation attribute*), [189](#page-192-0)
- Location (*class in telegram*), [131](#page-134-0)
- location (*telegram.ChosenInlineResult attribute*), [200](#page-203-0)
- location (*telegram.ext.filters.Filters attribute*), [14](#page-17-0)
- location (*telegram.InlineQuery attribute*), [170](#page-173-0)
- location (*telegram.Message attribute*), [134](#page-137-0)
- location (*telegram.Venue attribute*), [162](#page-165-0)
- login\_url (*telegram.InlineKeyboardButton attribute*), [122](#page-125-0)
- LoginUrl (*class in telegram*), [131](#page-134-0)
- longitude (*telegram.InlineQueryResultLocation attribute*), [189](#page-192-0)
- longitude (*telegram.InlineQueryResultVenue attribute*), [193](#page-196-0)
- longitude (*telegram.InputLocationMessageContent attribute*), [198](#page-201-0)
- longitude (*telegram.InputVenueMessageContent attribute*), [199](#page-202-0)
- longitude (*telegram.Location attribute*), [131](#page-134-0)

#### M

- map\_to\_parent (*telegram.ext.ConversationHandler attribute*), [34](#page-37-0)
- MARKDOWN (*telegram.ParseMode attribute*), [149](#page-152-0)
- MARKDOWN\_V2 (*telegram.ParseMode attribute*), [149](#page-152-0)
- mask\_position (*telegram.Sticker attribute*), [168](#page-171-0)
- MaskPosition (*class in telegram*), [169](#page-172-0)
- match (*telegram.ext.CallbackContext attribute*), [27](#page-30-0)
- matches (*telegram.ext.CallbackContext attribute*), [26](#page-29-0)
- MAX\_CAPTION\_LENGTH (*in module telegram.constants*), [116](#page-119-0)
- max\_connections (*telegram.WebhookInfo attribute*), [166](#page-169-0)
- MAX\_FILESIZE\_DOWNLOAD (*in module telegram.constants*), [116](#page-119-0)
- MAX\_FILESIZE\_UPLOAD (*in module telegram.constants*), [116](#page-119-0)
- MAX\_INLINE\_QUERY\_RESULTS (*in module telegram.constants*), [117](#page-120-0)
- MAX\_MESSAGE\_ENTITIES (*in module telegram.constants*), [117](#page-120-0)
- MAX\_MESSAGE\_LENGTH (*in module telegram.constants*), [116](#page-119-0)
- MAX\_MESSAGES\_PER\_MINUTE\_PER\_GROUP (*in module telegram.constants*), [117](#page-120-0)
- MAX\_MESSAGES\_PER\_SECOND (*in module telegram.constants*), [117](#page-120-0)
- MAX\_MESSAGES\_PER\_SECOND\_PER\_CHAT (*in module telegram.constants*), [117](#page-120-0)
- MAX\_PHOTOSIZE\_UPLOAD (*in module telegram.constants*), [117](#page-120-0)
- media (*telegram.InputMediaAnimation attribute*), [124](#page-127-0)
- media (*telegram.InputMediaAudio attribute*), [126](#page-129-0)
- media (*telegram.InputMediaDocument attribute*), [127](#page-130-0)
- media (*telegram.InputMediaPhoto attribute*), [128](#page-131-0)
- media (*telegram.InputMediaVideo attribute*), [129](#page-132-0)
- media\_group\_id (*telegram.Message attribute*), [133](#page-136-0)
- MEMBER (*telegram.ChatMember attribute*), [113](#page-116-0)
- MENTION (*telegram.MessageEntity attribute*), [148](#page-151-0) mention\_html() (*in module telegram.utils.helpers*), [223](#page-226-0)

mention\_html() (*telegram.User method*), [159](#page-162-0) mention\_markdown() (*in module telegram.utils.helpers*), [223](#page-226-0) mention\_markdown() (*telegram.User method*), [159](#page-162-0) mention\_markdown\_v2() (*telegram.User method*), [160](#page-163-0) MergedFilter (*class in telegram.ext.filters*), [18](#page-21-0) Message (*class in telegram*), [132](#page-135-0) message (*telegram.CallbackQuery attribute*), [102](#page-105-0) message (*telegram.ext.filters.Filters attribute*), [16](#page-19-0) message (*telegram.PassportElementError attribute*), [210](#page-213-0) message (*telegram.PassportElementErrorDataField attribute*), [212](#page-215-0) message (*telegram.PassportElementErrorFile attribute*), [210](#page-213-0) message (*telegram.PassportElementErrorFiles attribute*), [212](#page-215-0) message (*telegram.PassportElementErrorFrontSide attribute*), [211](#page-214-0) message (*telegram.PassportElementErrorReverseSide attribute*), [211](#page-214-0) message (*telegram.Update attribute*), [156](#page-159-0) message\_id (*telegram.Message attribute*), [133](#page-136-0) message\_text (*telegram.InputTextMessageContent attribute*), [198](#page-201-0) message\_updates (*telegram.ext.MessageHandler attribute*), [41](#page-44-0) MessageEntity (*class in telegram*), [147](#page-150-0) MessageHandler (*class in telegram.ext*), [40](#page-43-0) MessageQueue (*class in telegram.ext*), [23](#page-26-0) messages (*telegram.ext.filters.Filters attribute*), [16](#page-19-0) middle\_name (*telegram.PersonalDetails attribute*), [215](#page-218-0) migrate (*telegram.ext.filters.Filters attribute*), [15](#page-18-0) migrate\_from\_chat\_id (*telegram.Message attribute*), [135](#page-138-0) migrate\_to\_chat\_id (*telegram.Message attribute*), [135](#page-138-0) mime\_type (*telegram.Animation attribute*), [62](#page-65-0) mime\_type (*telegram.Audio attribute*), [63](#page-66-0) mime\_type (*telegram.Document attribute*), [118](#page-121-0) mime\_type (*telegram.ext.filters.Filters attribute*), [13](#page-16-0) mime\_type (*telegram.InlineQueryResultDocument attribute*), [185](#page-188-0) mime\_type (*telegram.InlineQueryResultVideo attribute*), [195](#page-198-0) mime\_type (*telegram.Video attribute*), [163](#page-166-0) mime\_type (*telegram.Voice attribute*), [165](#page-168-0) MOUTH (*telegram.MaskPosition attribute*), [170](#page-173-0) mp3 (*telegram.ext.filters.Filters attribute*), [13](#page-16-0) mpeg4\_duration (*telegram.InlineQueryResultMpeg4Gif attribute*), [190](#page-193-0) mpeg4\_file\_id (*telegram.InlineQueryResultCachedMpeg4Gif attribute*), [178](#page-181-0)

mpeg4\_height (*tele-*

*gram.InlineQueryResultMpeg4Gif attribute*), [190](#page-193-0)

mpeg4\_url (*telegram.InlineQueryResultMpeg4Gif attribute*), [190](#page-193-0)

mpeg4\_width (*telegram.InlineQueryResultMpeg4Gif attribute*), [190](#page-193-0)

## N

name (*telegram.Bot attribute*), [79](#page-82-0) name (*telegram.ext.ConversationHandler attribute*), [34](#page-37-0) name (*telegram.ext.DelayQueue attribute*), [24](#page-27-0) name (*telegram.ext.filters.BaseFilter attribute*), [18](#page-21-0) name (*telegram.ext.Job attribute*), [19](#page-22-0) name (*telegram.OrderInfo attribute*), [203](#page-206-0) name (*telegram.StickerSet attribute*), [169](#page-172-0) name (*telegram.User attribute*), [160](#page-163-0) NetworkError, [119](#page-122-0) new\_chat\_members (*telegram.ext.filters.Filters attribute*), [16](#page-19-0) new\_chat\_members (*telegram.Message attribute*), [134](#page-137-0) new\_chat\_photo (*telegram.ext.filters.Filters attribute*), [16](#page-19-0) new\_chat\_photo (*telegram.Message attribute*), [135](#page-138-0) new\_chat\_title (*telegram.ext.filters.Filters attribute*), [16](#page-19-0) new\_chat\_title (*telegram.Message attribute*), [135](#page-138-0) nonce (*telegram.Credentials attribute*), [213](#page-216-0) O offset (*telegram.InlineQuery attribute*), [171](#page-174-0)

offset (*telegram.MessageEntity attribute*), [147](#page-150-0) on\_flush (*telegram.ext.PicklePersistence attribute*), [58](#page-61-0)

one\_time\_keyboard (*telegram.ReplyKeyboardMarkup attribute*), [153](#page-156-0)

option\_ids (*telegram.PollAnswer attribute*), [152](#page-155-0) options (*telegram.Poll attribute*), [151](#page-154-0)

order\_info (*telegram.PreCheckoutQuery attribute*), [206](#page-209-0)

order\_info (*telegram.SuccessfulPayment attribute*), [204](#page-207-0)

OrderInfo (*class in telegram*), [203](#page-206-0)

#### P

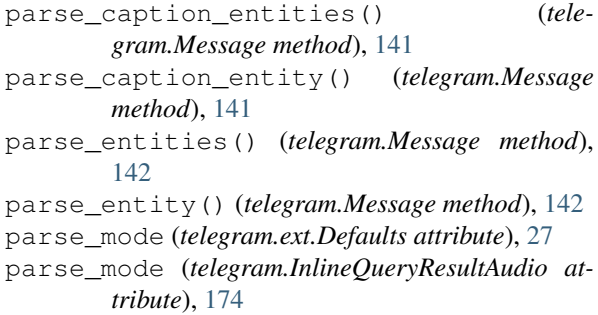

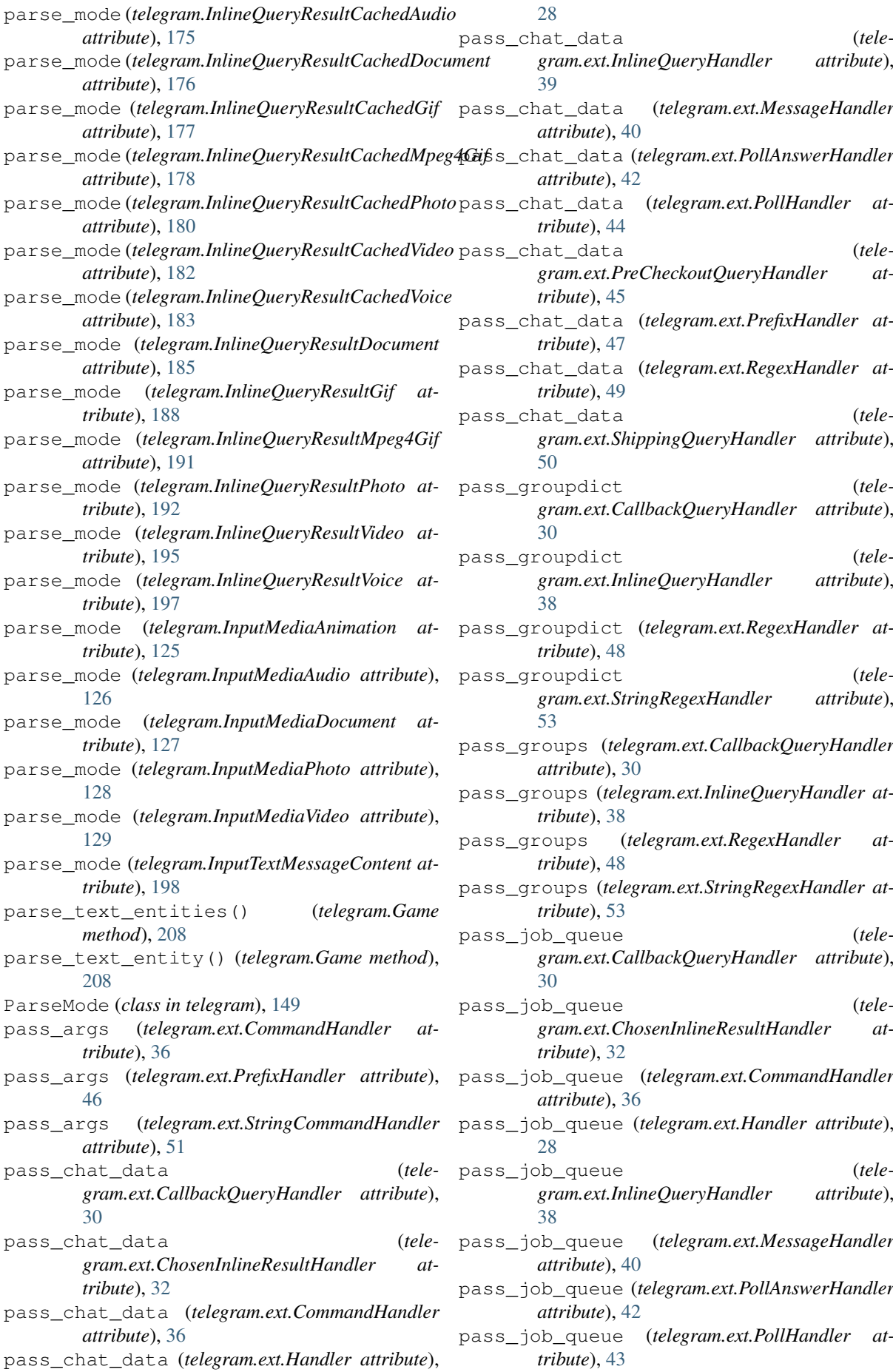

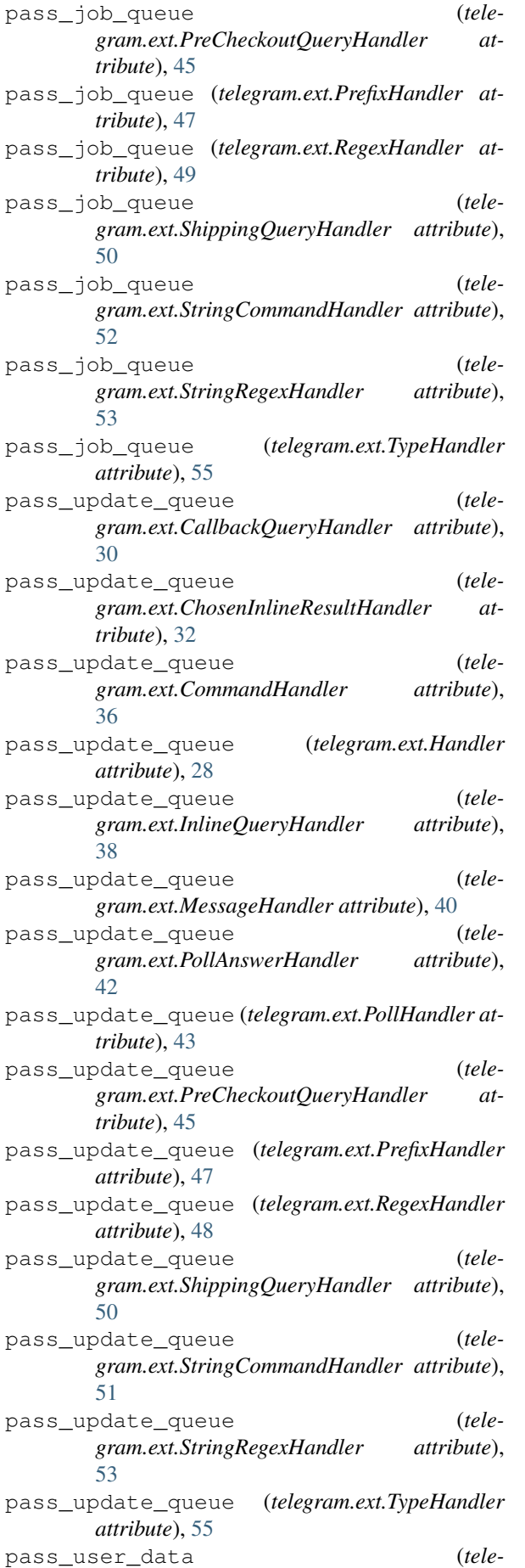

*gram.ext.CallbackQueryHandler attribute*), [30](#page-33-0) pass\_user\_data (*telegram.ext.ChosenInlineResultHandler attribute*), [32](#page-35-0) pass\_user\_data (*telegram.ext.CommandHandler attribute*), [36](#page-39-0) pass\_user\_data (*telegram.ext.Handler attribute*), [28](#page-31-0) pass\_user\_data (*telegram.ext.InlineQueryHandler attribute*), [39](#page-42-0) pass\_user\_data (*telegram.ext.MessageHandler attribute*), [40](#page-43-0) pass\_user\_data (*telegram.ext.PollAnswerHandler attribute*), [42](#page-45-0) pass\_user\_data (*telegram.ext.PollHandler attribute*), [43](#page-46-0) pass\_user\_data (*telegram.ext.PreCheckoutQueryHandler attribute*), [45](#page-48-0) pass\_user\_data (*telegram.ext.PrefixHandler attribute*), [47](#page-50-0) pass\_user\_data (*telegram.ext.RegexHandler attribute*), [49](#page-52-0) pass\_user\_data (*telegram.ext.ShippingQueryHandler attribute*), [50](#page-53-0) passport (*telegram.SecureData attribute*), [213](#page-216-0) passport\_data (*telegram.ext.filters.Filters attribute*), [15](#page-18-0) passport\_data (*telegram.Message attribute*), [136](#page-139-0) passport\_registration (*telegram.SecureData attribute*), [214](#page-217-0) PassportData (*class in telegram*), [216](#page-219-0) PassportElementError (*class in telegram*), [209](#page-212-0) PassportElementErrorDataField (*class in telegram*), [212](#page-215-0) PassportElementErrorFile (*class in telegram*), [210](#page-213-0) PassportElementErrorFiles (*class in telegram*), [211](#page-214-0) PassportElementErrorFrontSide (*class in telegram*), [211](#page-214-0) PassportElementErrorReverseSide (*class in telegram*), [210](#page-213-0) PassportFile (*class in telegram*), [217](#page-220-0) pattern (*telegram.ext.CallbackQueryHandler attribute*), [30](#page-33-0) pattern (*telegram.ext.InlineQueryHandler attribute*), [38](#page-41-0) pattern (*telegram.ext.RegexHandler attribute*), [48](#page-51-0) pattern (*telegram.ext.StringRegexHandler attribute*), [53](#page-56-0)

pay (*telegram.InlineKeyboardButton attribute*), [122](#page-125-0)

pdf (*telegram.ext.filters.Filters attribute*), [13](#page-16-0)

pending\_update\_count (*telegram.WebhookInfo attribute*), [166](#page-169-0)

per\_chat (*telegram.ext.ConversationHandler attribute*), [34](#page-37-0) per\_message (*telegram.ext.ConversationHandler attribute*), [34](#page-37-0) per\_user (*telegram.ext.ConversationHandler attribute*), [34](#page-37-0) performer (*telegram.Audio attribute*), [63](#page-66-0) performer (*telegram.InlineQueryResultAudio attribute*), [174](#page-177-0) performer (*telegram.InputMediaAudio attribute*), [126](#page-129-0) permissions (*telegram.Chat attribute*), [105](#page-108-0) persistence (*telegram.ext.Dispatcher attribute*), [8](#page-11-0) persistence (*telegram.ext.Updater attribute*), [6](#page-9-0) persistent (*telegram.ext.ConversationHandler attribute*), [34](#page-37-0) personal\_details (*telegram.SecureData attribute*), [213](#page-216-0) PersonalDetails (*class in telegram*), [215](#page-218-0) phone\_number (*telegram.Contact attribute*), [117](#page-120-0) phone\_number (*telegram.EncryptedPassportElement attribute*), [218](#page-221-0) phone\_number (*telegram.InlineQueryResultContact attribute*), [184](#page-187-0) phone\_number (*telegram.InputContactMessageContent attribute*), [199](#page-202-0) PHONE\_NUMBER (*telegram.MessageEntity attribute*), [149](#page-152-0) phone\_number (*telegram.OrderInfo attribute*), [203](#page-206-0) photo (*telegram.Chat attribute*), [105](#page-108-0) photo (*telegram.ext.filters.Filters attribute*), [15](#page-18-0) photo (*telegram.Game attribute*), [208](#page-211-0) photo (*telegram.Message attribute*), [134](#page-137-0) photo\_file\_id (*telegram.InlineQueryResultCachedPhoto attribute*), [179](#page-182-0) photo\_height (*telegram.InlineQueryResultPhoto attribute*), [192](#page-195-0) photo\_url (*telegram.InlineQueryResultPhoto attribute*), [192](#page-195-0) photo\_width (*telegram.InlineQueryResultPhoto attribute*), [192](#page-195-0) photos (*telegram.UserProfilePhotos attribute*), [161](#page-164-0) PhotoSize (*class in telegram*), [149](#page-152-0) PicklePersistence (*class in telegram.ext*), [57](#page-60-0) pin\_chat\_message() (*telegram.Bot method*), [79](#page-82-0) pinChatMessage() (*telegram.Bot method*), [79](#page-82-0) pinned\_message (*telegram.Chat attribute*), [105](#page-108-0) pinned\_message (*telegram.ext.filters.Filters attribute*), [16](#page-19-0) pinned\_message (*telegram.Message attribute*), [135](#page-138-0) point (*telegram.MaskPosition attribute*), [169](#page-172-0) Poll (*class in telegram*), [151](#page-154-0) poll (*telegram.ext.filters.Filters attribute*), [15](#page-18-0) poll (*telegram.Message attribute*), [136](#page-139-0) poll (*telegram.Update attribute*), [157](#page-160-0)

poll\_answer (*telegram.Update attribute*), [157](#page-160-0) poll\_id (*telegram.PollAnswer attribute*), [152](#page-155-0) PollAnswer (*class in telegram*), [152](#page-155-0) PollAnswerHandler (*class in telegram.ext*), [42](#page-45-0) PollHandler (*class in telegram.ext*), [43](#page-46-0) PollOption (*class in telegram*), [152](#page-155-0) pooled\_function (*telegram.utils.promise.Promise attribute*), [225](#page-228-0) position (*telegram.GameHighScore attribute*), [209](#page-212-0) post() (*telegram.utils.request.Request method*), [226](#page-229-0) post\_code (*telegram.ResidentialAddress attribute*), [216](#page-219-0) post\_code (*telegram.ShippingAddress attribute*), [202](#page-205-0) PRE (*telegram.MessageEntity attribute*), [149](#page-152-0) pre\_checkout\_query (*telegram.Update attribute*), [157](#page-160-0) PreCheckoutQuery (*class in telegram*), [206](#page-209-0) PreCheckoutQueryHandler (*class in telegram.ext*), [44](#page-47-0) prefix (*telegram.ext.PrefixHandler attribute*), [46](#page-49-0) PrefixHandler (*class in telegram.ext*), [46](#page-49-0) prices (*telegram.ShippingOption attribute*), [203](#page-206-0) PRIVATE (*telegram.Chat attribute*), [106](#page-109-0) private (*telegram.ext.filters.Filters attribute*), [15](#page-18-0) process\_update() (*telegram.ext.Dispatcher method*), [10](#page-13-0) Promise (*class in telegram.utils.promise*), [224](#page-227-0) promote\_chat\_member() (*telegram.Bot method*), [80](#page-83-0) promoteChatMember() (*telegram.Bot method*), [80](#page-83-0) provider\_payment\_charge\_id (*telegram.SuccessfulPayment attribute*), [204](#page-207-0) py (*telegram.ext.filters.Filters attribute*), [13](#page-16-0)

#### Q

query (*telegram.ChosenInlineResult attribute*), [200](#page-203-0) query (*telegram.InlineQuery attribute*), [171](#page-174-0) question (*telegram.Poll attribute*), [151](#page-154-0) QUIZ (*telegram.Poll attribute*), [152](#page-155-0) quote (*telegram.ext.Defaults attribute*), [27](#page-30-0)

#### R

RECORD\_AUDIO (*telegram.ChatAction attribute*), [110](#page-113-0) RECORD\_VIDEO (*telegram.ChatAction attribute*), [110](#page-113-0) RECORD\_VIDEO\_NOTE (*telegram.ChatAction attribute*), [110](#page-113-0) RegexHandler (*class in telegram.ext*), [48](#page-51-0) REGULAR (*telegram.Poll attribute*), [152](#page-155-0) remove\_error\_handler() (*telegram.ext.Dispatcher method*), [10](#page-13-0) remove\_handler() (*telegram.ext.Dispatcher method*), [10](#page-13-0) remove\_keyboard (*telegram.ReplyKeyboardRemove attribute*), [153](#page-156-0) removed (*telegram.ext.Job attribute*), [20](#page-23-0)

rental\_agreement (*telegram.SecureData attribute*), [214](#page-217-0) repeat (*telegram.ext.Job attribute*), [20](#page-23-0) reply (*telegram.ext.filters.Filters attribute*), [15](#page-18-0) reply\_animation() (*telegram.Message method*), [142](#page-145-0) reply\_audio() (*telegram.Message method*), [142](#page-145-0) reply\_contact() (*telegram.Message method*), [143](#page-146-0) reply\_document() (*telegram.Message method*), [143](#page-146-0) reply\_html() (*telegram.Message method*), [143](#page-146-0) reply\_location() (*telegram.Message method*), [143](#page-146-0) reply\_markdown() (*telegram.Message method*), [144](#page-147-0) reply\_markdown\_v2() (*telegram.Message method*), [144](#page-147-0) reply\_markup (*telegram.InlineQueryResultArticle attribute*), [172](#page-175-0) reply\_markup (*telegram.InlineQueryResultAudio attribute*), [174](#page-177-0) reply\_markup (*telegram.InlineQueryResultCachedAudio attribute*), [175](#page-178-0) reply\_markup (*telegram.InlineQueryResultCachedDocument attribute*), [176](#page-179-0) reply\_markup (*telegram.InlineQueryResultCachedGif attribute*), [177](#page-180-0) reply\_markup (*telegram.InlineQueryResultCachedMpeg4Gif attribute*), [178](#page-181-0) reply\_markup (*telegram.InlineQueryResultCachedPhoto attribute*), [180](#page-183-0) reply\_markup (*telegram.InlineQueryResultCachedSticker attribute*), [181](#page-184-0) reply\_markup (*telegram.InlineQueryResultCachedVideo attribute*), [182](#page-185-0) reply\_markup (*telegram.InlineQueryResultCachedVoice attribute*), [183](#page-186-0) reply\_markup (*telegram.InlineQueryResultContact attribute*), [184](#page-187-0) reply\_markup (*telegram.InlineQueryResultDocument attribute*), [185](#page-188-0) reply\_markup (*telegram.InlineQueryResultGame* result\_id (*telegram.ChosenInlineResult attribute*), *attribute*), [187](#page-190-0) reply\_markup (*telegram.InlineQueryResultGif attribute*), [188](#page-191-0) reply\_markup (*tele-*

*gram.InlineQueryResultLocation attribute*), reverse\_side (*tele*reply\_markup (*telegram.InlineQueryResultMpeg4Gif attribute*), [191](#page-194-0) reply\_markup (*telegram.InlineQueryResultPhoto attribute*), [192](#page-195-0) reply\_markup (*telegram.InlineQueryResultVenue attribute*), [194](#page-197-0) reply\_markup (*telegram.InlineQueryResultVideo attribute*), [195](#page-198-0) reply\_markup (*telegram.InlineQueryResultVoice attribute*), [197](#page-200-0) reply\_markup (*telegram.Message attribute*), [136](#page-139-0) reply\_media\_group() (*telegram.Message method*), [144](#page-147-0) reply\_photo() (*telegram.Message method*), [144](#page-147-0) reply\_poll() (*telegram.Message method*), [145](#page-148-0) reply\_sticker() (*telegram.Message method*), [145](#page-148-0) reply\_text() (*telegram.Message method*), [145](#page-148-0) reply\_to\_message (*telegram.Message attribute*), [133](#page-136-0) reply\_venue() (*telegram.Message method*), [145](#page-148-0) reply\_video() (*telegram.Message method*), [145](#page-148-0) reply\_video\_note() (*telegram.Message method*), [146](#page-149-0) reply\_voice() (*telegram.Message method*), [146](#page-149-0) ReplyKeyboardMarkup (*class in telegram*), [153](#page-156-0) ReplyKeyboardRemove (*class in telegram*), [153](#page-156-0) ReplyMarkup (*class in telegram*), [156](#page-159-0) Request (*class in telegram.utils.request*), [225](#page-228-0) request\_contact (*telegram.KeyboardButton attribute*), [130](#page-133-0) request\_location (*telegram.KeyboardButton attribute*), [130](#page-133-0) request\_poll (*telegram.KeyboardButton attribute*), [130](#page-133-0) request\_write\_access (*telegram.LoginUrl attribute*), [132](#page-135-0) residence\_country\_code (*telegram.PersonalDetails attribute*), [215](#page-218-0) ResidentialAddress (*class in telegram*), [216](#page-219-0) resize\_keyboard (*telegram.ReplyKeyboardMarkup attribute*), [153](#page-156-0) restrict\_chat\_member() (*telegram.Bot method*), [81](#page-84-0) restrictChatMember() (*telegram.Bot method*), [81](#page-84-0) RESTRICTED (*telegram.ChatMember attribute*), [113](#page-116-0) result() (*telegram.utils.promise.Promise method*), [225](#page-228-0) [200](#page-203-0) retrieve() (*telegram.utils.request.Request method*), [226](#page-229-0) (tele-RetryAfter, [119](#page-122-0))

*gram.EncryptedPassportElement attribute*),

[189](#page-192-0)

#### [219](#page-222-0)

run() (*telegram.ext.DelayQueue method*), [25](#page-28-0) run() (*telegram.ext.Job method*), [20](#page-23-0) run() (*telegram.utils.promise.Promise method*), [225](#page-228-0) run\_async() (*telegram.ext.Dispatcher method*), [10](#page-13-0) run\_daily() (*telegram.ext.JobQueue method*), [21](#page-24-0) run\_once() (*telegram.ext.JobQueue method*), [21](#page-24-0) run\_repeating() (*telegram.ext.JobQueue method*), [22](#page-25-0) running (*telegram.ext.Dispatcher attribute*), [10](#page-13-0)

running (*telegram.ext.Updater attribute*), [6](#page-9-0)

S scale (*telegram.MaskPosition attribute*), [169](#page-172-0) schedule\_removal() (*telegram.ext.Job method*), [20](#page-23-0) score (*telegram.GameHighScore attribute*), [209](#page-212-0) secret (*telegram.DataCredentials attribute*), [213](#page-216-0) secret (*telegram.EncryptedCredentials attribute*), [220](#page-223-0) secret (*telegram.FileCredentials attribute*), [214](#page-217-0) secure\_data (*telegram.Credentials attribute*), [213](#page-216-0) SecureData (*class in telegram*), [213](#page-216-0) selective (*telegram.ForceReply attribute*), [121](#page-124-0) selective (*telegram.ReplyKeyboardMarkup attribute*), [153](#page-156-0) selective (*telegram.ReplyKeyboardRemove attribute*), [153](#page-156-0) selfie (*telegram.EncryptedPassportElement attribute*), [219](#page-222-0) send\_action() (*telegram.Chat method*), [107](#page-110-0) send\_animation() (*telegram.Bot method*), [83](#page-86-0) send\_animation() (*telegram.Chat method*), [108](#page-111-0) send\_animation() (*telegram.User method*), [160](#page-163-0) send\_audio() (*telegram.Bot method*), [83](#page-86-0) send\_audio() (*telegram.Chat method*), [108](#page-111-0) send\_audio() (*telegram.User method*), [160](#page-163-0) send\_chat\_action() (*telegram.Bot method*), [84](#page-87-0) send\_contact() (*telegram.Bot method*), [85](#page-88-0) send\_document() (*telegram.Bot method*), [85](#page-88-0) send\_document() (*telegram.Chat method*), [108](#page-111-0) send\_document() (*telegram.User method*), [160](#page-163-0) send\_game() (*telegram.Bot method*), [86](#page-89-0) send\_invoice() (*telegram.Bot method*), [87](#page-90-0) send\_location() (*telegram.Bot method*), [88](#page-91-0) send\_media\_group() (*telegram.Bot method*), [89](#page-92-0) send\_message() (*telegram.Bot method*), [89](#page-92-0) send\_message() (*telegram.Chat method*), [108](#page-111-0) send\_message() (*telegram.User method*), [160](#page-163-0) send\_photo() (*telegram.Bot method*), [90](#page-93-0) send\_photo() (*telegram.Chat method*), [108](#page-111-0) send\_photo() (*telegram.User method*), [160](#page-163-0) send\_poll() (*telegram.Bot method*), [90](#page-93-0) send\_poll() (*telegram.Chat method*), [108](#page-111-0) send\_sticker() (*telegram.Bot method*), [91](#page-94-0) send\_sticker() (*telegram.Chat method*), [109](#page-112-0) send\_sticker() (*telegram.User method*), [161](#page-164-0) send\_venue() (*telegram.Bot method*), [92](#page-95-0)

send\_video() (*telegram.Bot method*), [92](#page-95-0) send\_video() (*telegram.Chat method*), [109](#page-112-0) send\_video() (*telegram.User method*), [161](#page-164-0) send\_video\_note() (*telegram.Bot method*), [93](#page-96-0) send\_video\_note() (*telegram.Chat method*), [109](#page-112-0) send\_video\_note() (*telegram.User method*), [161](#page-164-0) send\_voice() (*telegram.Bot method*), [94](#page-97-0) send\_voice() (*telegram.Chat method*), [109](#page-112-0) send\_voice() (*telegram.User method*), [161](#page-164-0) sendAnimation() (*telegram.Bot method*), [81](#page-84-0) sendAudio() (*telegram.Bot method*), [81](#page-84-0) sendChatAction() (*telegram.Bot method*), [81](#page-84-0) sendContact() (*telegram.Bot method*), [81](#page-84-0) sendDocument() (*telegram.Bot method*), [82](#page-85-0) sendGame() (*telegram.Bot method*), [82](#page-85-0) sendInvoice() (*telegram.Bot method*), [82](#page-85-0) sendLocation() (*telegram.Bot method*), [82](#page-85-0) sendMediaGroup() (*telegram.Bot method*), [82](#page-85-0) sendMessage() (*telegram.Bot method*), [82](#page-85-0) sendPhoto() (*telegram.Bot method*), [82](#page-85-0) sendPoll() (*telegram.Bot method*), [82](#page-85-0) sendSticker() (*telegram.Bot method*), [82](#page-85-0) sendVenue() (*telegram.Bot method*), [82](#page-85-0) sendVideo() (*telegram.Bot method*), [82](#page-85-0) sendVideoNote() (*telegram.Bot method*), [82](#page-85-0) sendVoice() (*telegram.Bot method*), [83](#page-86-0) set administrator custom title() (*telegram.Chat method*), [109](#page-112-0) set\_chat\_administrator\_custom\_title() (*telegram.Bot method*), [95](#page-98-0) set\_chat\_description() (*telegram.Bot method*), [96](#page-99-0) set\_chat\_permissions() (*telegram.Bot method*), [96](#page-99-0) set\_chat\_photo() (*telegram.Bot method*), [96](#page-99-0) set\_chat\_sticker\_set() (*telegram.Bot method*), [97](#page-100-0) set\_chat\_title() (*telegram.Bot method*), [97](#page-100-0) set\_dispatcher() (*telegram.ext.JobQueue method*), [22](#page-25-0) set\_game\_score() (*telegram.Bot method*), [98](#page-101-0) set\_name (*telegram.Sticker attribute*), [167](#page-170-0) set\_passport\_data\_errors() (*telegram.Bot method*), [98](#page-101-0) set\_permissions() (*telegram.Chat method*), [109](#page-112-0) set\_sticker\_position\_in\_set() (*telegram.Bot method*), [98](#page-101-0) set\_webhook() (*telegram.Bot method*), [99](#page-102-0) setChatAdministratorCustomTitle() (*telegram.Bot method*), [95](#page-98-0) setChatDescription() (*telegram.Bot method*), [95](#page-98-0) setChatPermissions() (*telegram.Bot method*), [95](#page-98-0) setChatPhoto() (*telegram.Bot method*), [95](#page-98-0) setChatStickerSet() (*telegram.Bot method*), [95](#page-98-0) setChatTitle() (*telegram.Bot method*), [95](#page-98-0) setGameScore() (*telegram.Bot method*), [95](#page-98-0)

- setPassportDataErrors() (*telegram.Bot method*), [95](#page-98-0) setStickerPositionInSet() (*telegram.Bot*
- *method*), [95](#page-98-0) setWebhook() (*telegram.Bot method*), [95](#page-98-0)
- shipping\_address (*telegram.OrderInfo attribute*), [203](#page-206-0)
- shipping\_address (*telegram.ShippingQuery attribute*), [205](#page-208-0)
- shipping\_option\_id (*telegram.PreCheckoutQuery attribute*), [206](#page-209-0)
- shipping\_option\_id (*telegram.SuccessfulPayment attribute*), [204](#page-207-0)
- shipping\_query (*telegram.Update attribute*), [157](#page-160-0)
- ShippingAddress (*class in telegram*), [202](#page-205-0)
- ShippingOption (*class in telegram*), [203](#page-206-0)
- ShippingQuery (*class in telegram*), [205](#page-208-0)
- ShippingQueryHandler (*class in telegram.ext*), [50](#page-53-0)
- single\_file (*telegram.ext.PicklePersistence attribute*), [58](#page-61-0)
- slow\_mode\_delay (*telegram.Chat attribute*), [105](#page-108-0)
- small\_file\_id (*telegram.ChatPhoto attribute*), [115](#page-118-0)
- small\_file\_unique\_id (*telegram.ChatPhoto attribute*), [115](#page-118-0)
- source (*telegram.PassportElementError attribute*), [209](#page-212-0)
- start() (*telegram.ext.Dispatcher method*), [10](#page-13-0)
- start() (*telegram.ext.JobQueue method*), [22](#page-25-0)
- start() (*telegram.ext.MessageQueue method*), [24](#page-27-0)
- start\_parameter (*telegram.Invoice attribute*), [201](#page-204-0)
- start\_polling() (*telegram.ext.Updater method*), [7](#page-10-0)
- start\_webhook() (*telegram.ext.Updater method*), [7](#page-10-0)
- state (*telegram.ResidentialAddress attribute*), [216](#page-219-0)
- state (*telegram.ShippingAddress attribute*), [202](#page-205-0)
- states (*telegram.ext.ConversationHandler attribute*), [34](#page-37-0)
- status (*telegram.ChatMember attribute*), [111](#page-114-0)
- status\_update (*telegram.ext.filters.Filters attribute*), [15](#page-18-0)
- Sticker (*class in telegram*), [167](#page-170-0)
- sticker (*telegram.ext.filters.Filters attribute*), [16](#page-19-0)
- sticker (*telegram.Message attribute*), [134](#page-137-0)
- sticker\_file\_id (*telegram.InlineQueryResultCachedSticker attribute*), [180](#page-183-0)
- sticker\_set\_name (*telegram.Chat attribute*), [105](#page-108-0) stickers (*telegram.StickerSet attribute*), [169](#page-172-0)
- StickerSet (*class in telegram*), [169](#page-172-0)
- stop() (*telegram.ext.DelayQueue method*), [25](#page-28-0)
- stop() (*telegram.ext.Dispatcher method*), [11](#page-14-0)
- stop() (*telegram.ext.JobQueue method*), [23](#page-26-0)
- stop() (*telegram.ext.MessageQueue method*), [24](#page-27-0)
- stop() (*telegram.ext.Updater method*), [8](#page-11-0)
- stop message live location() (*telegram.Bot method*), [100](#page-103-0)
- stop\_poll() (*telegram.Bot method*), [100](#page-103-0)
- stop\_poll() (*telegram.Message method*), [146](#page-149-0)
- stopMessageLiveLocation() (*telegram.Bot method*), [100](#page-103-0)
- stopPoll() (*telegram.Bot method*), [100](#page-103-0)
- store\_bot\_data (*telegram.ext.BasePersistence attribute*), [56](#page-59-0)
- store\_bot\_data (*telegram.ext.DictPersistence attribute*), [59](#page-62-0)
- store\_bot\_data (*telegram.ext.PicklePersistence attribute*), [57](#page-60-0)
- store\_chat\_data (*telegram.ext.BasePersistence attribute*), [56](#page-59-0)
- store\_chat\_data (*telegram.ext.DictPersistence attribute*), [59](#page-62-0)
- store\_chat\_data (*telegram.ext.PicklePersistence attribute*), [57](#page-60-0)
- store\_user\_data (*telegram.ext.BasePersistence attribute*), [56](#page-59-0)
- store\_user\_data (*telegram.ext.DictPersistence attribute*), [59](#page-62-0)
- store\_user\_data (*telegram.ext.PicklePersistence attribute*), [57](#page-60-0)
- street\_line1 (*telegram.ResidentialAddress attribute*), [216](#page-219-0)
- street\_line1 (*telegram.ShippingAddress attribute*), [202](#page-205-0)
- street\_line2 (*telegram.ResidentialAddress attribute*), [216](#page-219-0)
- street\_line2 (*telegram.ShippingAddress attribute*), [202](#page-205-0)
- strict (*telegram.ext.TypeHandler attribute*), [55](#page-58-0)
- STRIKETHROUGH (*telegram.MessageEntity attribute*), [149](#page-152-0)
- StringCommandHandler (*class in telegram.ext*), [51](#page-54-0)
- StringRegexHandler (*class in telegram.ext*), [53](#page-56-0)
- successful\_payment (*telegram.ext.filters.Filters attribute*), [16](#page-19-0)
- successful\_payment (*telegram.Message attribute*), [135](#page-138-0)
- SuccessfulPayment (*class in telegram*), [204](#page-207-0)
- SUPERGROUP (*telegram.Chat attribute*), [106](#page-109-0)
- supergroup\_chat\_created (*telegram.Message attribute*), [135](#page-138-0)
- SUPPORTED\_WEBHOOK\_PORTS (*in module telegram.constants*), [116](#page-119-0)
- supports\_inline\_queries (*telegram.Bot attribute*), [101](#page-104-0)
- supports\_inline\_queries (*telegram.User attribute*), [159](#page-162-0)
- supports\_streaming (*telegram.InputMediaVideo attribute*), [129](#page-132-0)
- svg (*telegram.ext.filters.Filters attribute*), [13](#page-16-0)
- switch\_inline\_query (*tele*
	- *gram.InlineKeyboardButton attribute*),

#### [122](#page-125-0)

switch\_inline\_query\_current\_chat (*telegram.InlineKeyboardButton attribute*), [122](#page-125-0)

## T

- targz (*telegram.ext.filters.Filters attribute*), [14](#page-17-0) telegram.constants (*module*), [116](#page-119-0) telegram.error (*module*), [119](#page-122-0) telegram.ext.filters (*module*), [11](#page-14-0) telegram.utils.helpers (*module*), [221](#page-224-0) telegram\_payment\_charge\_id (*telegram.SuccessfulPayment attribute*), [204](#page-207-0) TelegramError, [119](#page-122-0) TelegramObject (*class in telegram*), [156](#page-159-0) temporary\_registration (*telegram.SecureData attribute*), [214](#page-217-0) text (*telegram.ext.filters.Filters attribute*), [13,](#page-16-0) [16](#page-19-0) text (*telegram.Game attribute*), [208](#page-211-0) text (*telegram.InlineKeyboardButton attribute*), [121](#page-124-0) text (*telegram.KeyboardButton attribute*), [130](#page-133-0) text (*telegram.Message attribute*), [133](#page-136-0) text (*telegram.PollOption attribute*), [152](#page-155-0) text\_entities (*telegram.Game attribute*), [208](#page-211-0) text\_html (*telegram.Message attribute*), [146](#page-149-0) text\_html\_urled (*telegram.Message attribute*), [146](#page-149-0) TEXT\_LINK (*telegram.MessageEntity attribute*), [149](#page-152-0) text\_markdown (*telegram.Message attribute*), [146](#page-149-0) text\_markdown\_urled (*telegram.Message attribute*), [147](#page-150-0) text\_markdown\_v2 (*telegram.Message attribute*), [147](#page-150-0) text\_markdown\_v2\_urled (*telegram.Message attribute*), [147](#page-150-0) TEXT\_MENTION (*telegram.MessageEntity attribute*), [149](#page-152-0) thumb (*telegram.Animation attribute*), [62](#page-65-0) thumb (*telegram.Audio attribute*), [63](#page-66-0) thumb (*telegram.Document attribute*), [118](#page-121-0) thumb (*telegram.InputMediaAnimation attribute*), [125](#page-128-0) thumb (*telegram.InputMediaAudio attribute*), [126](#page-129-0) thumb (*telegram.InputMediaDocument attribute*), [127](#page-130-0) thumb (*telegram.InputMediaVideo attribute*), [129](#page-132-0) thumb (*telegram.Sticker attribute*), [167](#page-170-0) thumb (*telegram.Video attribute*), [163](#page-166-0) thumb (*telegram.VideoNote attribute*), [164](#page-167-0) thumb\_height (*telegram.InlineQueryResultArticle attribute*), [173](#page-176-0) thumb\_height (*telegram.InlineQueryResultContact attribute*), [184](#page-187-0) thumb\_height (*telegram.InlineQueryResultDocument attribute*), [186](#page-189-0) thumb\_height (*telegram.InlineQueryResultLocation attribute*), [189](#page-192-0) thumb\_height (*telegram.InlineQueryResultVenue attribute*), [194](#page-197-0)
- thumb\_url (*telegram.InlineQueryResultArticle attribute*), [172](#page-175-0)
- thumb\_url (*telegram.InlineQueryResultContact attribute*), [184](#page-187-0)
- thumb\_url (*telegram.InlineQueryResultDocument attribute*), [186](#page-189-0)
- thumb\_url (*telegram.InlineQueryResultGif attribute*), [187](#page-190-0)
- thumb\_url (*telegram.InlineQueryResultLocation attribute*), [189](#page-192-0)
- thumb\_url (*telegram.InlineQueryResultMpeg4Gif attribute*), [190](#page-193-0)
- thumb\_url (*telegram.InlineQueryResultPhoto attribute*), [192](#page-195-0)
- thumb\_url (*telegram.InlineQueryResultVenue attribute*), [194](#page-197-0)
- thumb\_url (*telegram.InlineQueryResultVideo attribute*), [195](#page-198-0)

thumb\_width (*telegram.InlineQueryResultArticle attribute*), [173](#page-176-0)

thumb\_width (*telegram.InlineQueryResultContact attribute*), [184](#page-187-0)

thumb\_width (*telegram.InlineQueryResultDocument attribute*), [186](#page-189-0)

- thumb\_width (*telegram.InlineQueryResultLocation attribute*), [189](#page-192-0)
- thumb\_width (*telegram.InlineQueryResultVenue attribute*), [194](#page-197-0)
- tick() (*telegram.ext.JobQueue method*), [23](#page-26-0)
- time\_limit (*telegram.ext.DelayQueue attribute*), [24](#page-27-0) TimedOut, [119](#page-122-0)
- TIMEOUT (*telegram.ext.ConversationHandler attribute*), [35](#page-38-0)
- timeout (*telegram.ext.Defaults attribute*), [27](#page-30-0)
- title (*telegram.Audio attribute*), [63](#page-66-0)
- title (*telegram.Chat attribute*), [105](#page-108-0)
- title (*telegram.Game attribute*), [207](#page-210-0)
- title (*telegram.InlineQueryResultArticle attribute*), [172](#page-175-0)
- title (*telegram.InlineQueryResultAudio attribute*), [173](#page-176-0)
- title (*telegram.InlineQueryResultCachedDocument attribute*), [176](#page-179-0)
- title (*telegram.InlineQueryResultCachedGif attribute*), [177](#page-180-0)
- title (*telegram.InlineQueryResultCachedMpeg4Gif attribute*), [178](#page-181-0)
- title (*telegram.InlineQueryResultCachedPhoto attribute*), [179](#page-182-0)
- title (*telegram.InlineQueryResultCachedVideo attribute*), [181](#page-184-0)
- title (*telegram.InlineQueryResultCachedVoice attribute*), [183](#page-186-0)
- title (*telegram.InlineQueryResultDocument attribute*), [185](#page-188-0)
- title (*telegram.InlineQueryResultGif attribute*), [188](#page-191-0)
- title (*telegram.InlineQueryResultLocation at-*

*tribute*), [189](#page-192-0) title (*telegram.InlineQueryResultMpeg4Gif attribute*), [190](#page-193-0) title (*telegram.InlineQueryResultPhoto attribute*), [192](#page-195-0) title (*telegram.InlineQueryResultVenue attribute*), [193](#page-196-0) title (*telegram.InlineQueryResultVideo attribute*), [195](#page-198-0) title (*telegram.InlineQueryResultVoice attribute*), [196](#page-199-0) title (*telegram.InputMediaAudio attribute*), [126](#page-129-0) title (*telegram.InputVenueMessageContent attribute*), [199](#page-202-0) title (*telegram.Invoice attribute*), [201](#page-204-0) title (*telegram.ShippingOption attribute*), [203](#page-206-0) title (*telegram.StickerSet attribute*), [169](#page-172-0) title (*telegram.Venue attribute*), [162](#page-165-0) to\_float\_timestamp() (*in module telegram.utils.helpers*), [224](#page-227-0) to\_json() (*telegram.TelegramObject method*), [156](#page-159-0) to\_timestamp() (*in module telegram.utils.helpers*), [224](#page-227-0) total\_amount (*telegram.Invoice attribute*), [202](#page-205-0) total\_amount (*telegram.PreCheckoutQuery attribute*), [206](#page-209-0) total\_amount (*telegram.SuccessfulPayment attribute*), [204](#page-207-0) total\_count (*telegram.UserProfilePhotos attribute*), [161](#page-164-0) total\_voter\_count (*telegram.Poll attribute*), [151](#page-154-0) translation (*telegram.EncryptedPassportElement attribute*), [219](#page-222-0) txt (*telegram.ext.filters.Filters attribute*), [14](#page-17-0) type (*telegram.Chat attribute*), [105](#page-108-0) type (*telegram.EncryptedPassportElement attribute*), [218](#page-221-0) type (*telegram.ext.TypeHandler attribute*), [54](#page-57-0) type (*telegram.InlineQueryResult attribute*), [171](#page-174-0) type (*telegram.InlineQueryResultArticle attribute*), [172](#page-175-0) type (*telegram.InlineQueryResultAudio attribute*), [173](#page-176-0) type (*telegram.InlineQueryResultCachedAudio attribute*), [175](#page-178-0) type (*telegram.InlineQueryResultCachedDocument attribute*), [176](#page-179-0) type (*telegram.InlineQueryResultCachedGif attribute*), [177](#page-180-0) type (*telegram.InlineQueryResultCachedMpeg4Gif attribute*), [178](#page-181-0) type (*telegram.InlineQueryResultCachedPhoto attribute*), [179](#page-182-0) type (*telegram.InlineQueryResultCachedSticker attribute*), [180](#page-183-0) type (*telegram.InlineQueryResultCachedVideo attribute*), [181](#page-184-0) type (*telegram.InlineQueryResultCachedVoice attribute*), [182](#page-185-0) type (*telegram.InlineQueryResultContact attribute*), [183](#page-186-0) type (*telegram.InlineQueryResultDocument attribute*), [185](#page-188-0) type (*telegram.InlineQueryResultGame attribute*), [186](#page-189-0) type (*telegram.InlineQueryResultGif attribute*), [187](#page-190-0) type (*telegram.InlineQueryResultLocation attribute*), [188](#page-191-0) type (*telegram.InlineQueryResultMpeg4Gif attribute*), [190](#page-193-0) type (*telegram.InlineQueryResultPhoto attribute*), [191](#page-194-0) type (*telegram.InlineQueryResultVenue attribute*), [193](#page-196-0) type (*telegram.InlineQueryResultVideo attribute*), [195](#page-198-0) type (*telegram.InlineQueryResultVoice attribute*), [196](#page-199-0) type (*telegram.InputMediaAnimation attribute*), [124](#page-127-0) type (*telegram.InputMediaAudio attribute*), [126](#page-129-0) type (*telegram.InputMediaDocument attribute*), [127](#page-130-0) type (*telegram.InputMediaPhoto attribute*), [128](#page-131-0) type (*telegram.InputMediaVideo attribute*), [129](#page-132-0) type (*telegram.KeyboardButtonPollType attribute*), [131](#page-134-0) type (*telegram.MessageEntity attribute*), [147](#page-150-0) type (*telegram.PassportElementError attribute*), [209](#page-212-0) type (*telegram.PassportElementErrorDataField attribute*), [212](#page-215-0) type (*telegram.PassportElementErrorFile attribute*), [210](#page-213-0) type (*telegram.PassportElementErrorFiles attribute*), [211](#page-214-0) type (*telegram.PassportElementErrorFrontSide attribute*), [211](#page-214-0) type (*telegram.PassportElementErrorReverseSide attribute*), [210](#page-213-0) type (*telegram.Poll attribute*), [151](#page-154-0) TypeHandler (*class in telegram.ext*), [54](#page-57-0) TYPING (*telegram.ChatAction attribute*), [110](#page-113-0) U Unauthorized, [119](#page-122-0) unban\_chat\_member() (*telegram.Bot method*), [101](#page-104-0) unban\_member() (*telegram.Chat method*), [109](#page-112-0) unbanChatMember() (*telegram.Bot method*), [101](#page-104-0) UNDERLINE (*telegram.MessageEntity attribute*), [149](#page-152-0) unpin\_chat\_message() (*telegram.Bot method*), [101](#page-104-0) unpinChatMessage() (*telegram.Bot method*), [101](#page-104-0) until\_date (*telegram.ChatMember attribute*), [111](#page-114-0) Update (*class in telegram*), [156](#page-159-0) update (*telegram.ext.filters.Filters attribute*), [16](#page-19-0) update\_bot\_data() (*telegram.ext.BasePersistence method*), [57](#page-60-0)

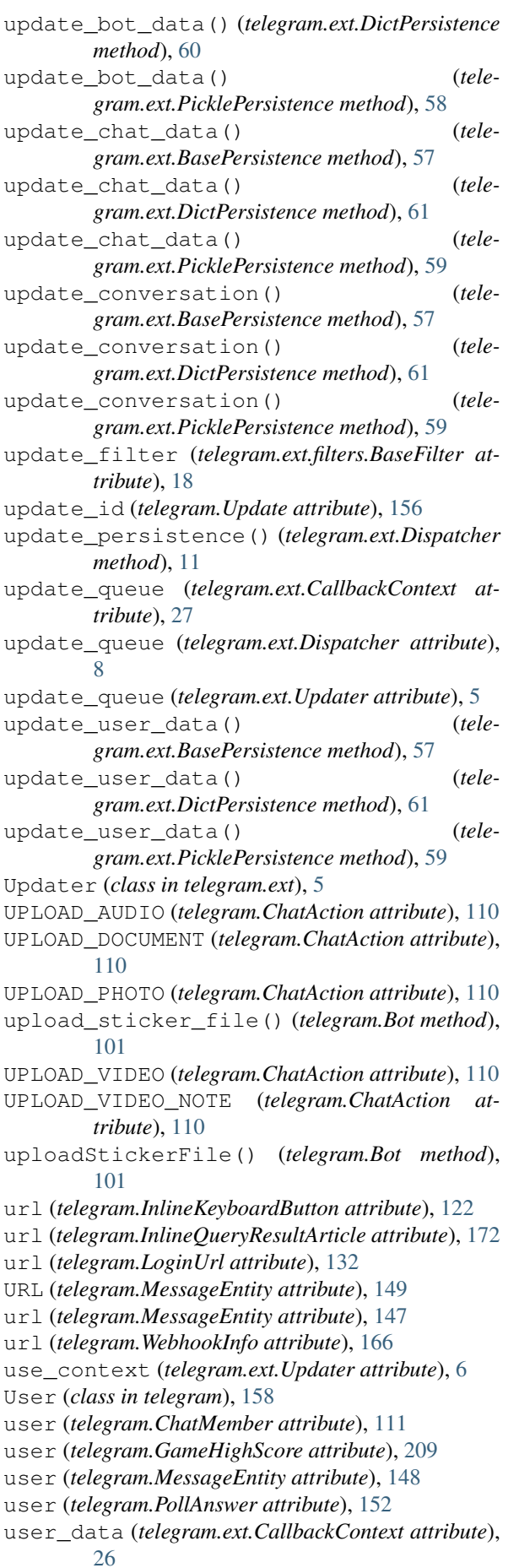

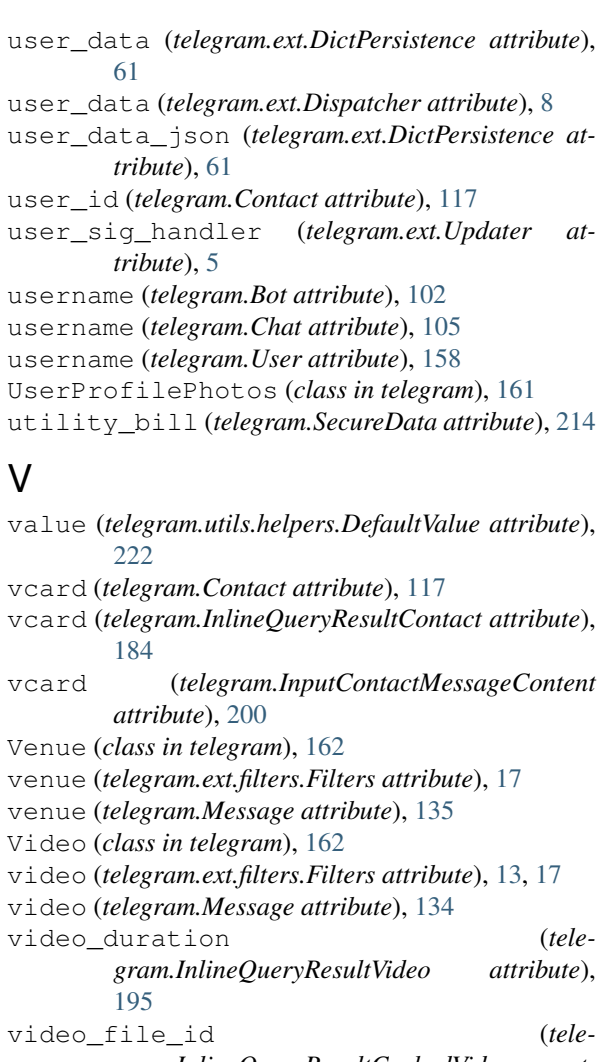

- *gram.InlineQueryResultCachedVideo attribute*), [181](#page-184-0)
- video\_height (*telegram.InlineQueryResultVideo attribute*), [195](#page-198-0)
- video\_note (*telegram.ext.filters.Filters attribute*), [17](#page-20-0)
- video\_note (*telegram.Message attribute*), [134](#page-137-0)
- video\_url (*telegram.InlineQueryResultVideo attribute*), [195](#page-198-0)
- video\_width (*telegram.InlineQueryResultVideo attribute*), [195](#page-198-0)
- VideoNote (*class in telegram*), [164](#page-167-0)
- Voice (*class in telegram*), [165](#page-168-0)
- voice (*telegram.ext.filters.Filters attribute*), [17](#page-20-0)
- voice (*telegram.Message attribute*), [134](#page-137-0)
- voice\_duration (*telegram.InlineQueryResultVoice attribute*),
- [197](#page-200-0) voice\_file\_id (*telegram.InlineQueryResultCachedVoice attribute*), [182](#page-185-0)
- voice\_url (*telegram.InlineQueryResultVoice attribute*), [196](#page-199-0)
- voter\_count (*telegram.PollOption attribute*), [152](#page-155-0)

### W

WAITING (*telegram.ext.ConversationHandler attribute*), [35](#page-38-0) wav (*telegram.ext.filters.Filters attribute*), [14](#page-17-0) WebhookInfo (*class in telegram*), [166](#page-169-0) width (*telegram.Animation attribute*), [61](#page-64-0) width (*telegram.InputMediaAnimation attribute*), [125](#page-128-0) width (*telegram.InputMediaVideo attribute*), [129](#page-132-0) width (*telegram.PhotoSize attribute*), [150](#page-153-0) width (*telegram.Sticker attribute*), [167](#page-170-0) width (*telegram.Video attribute*), [163](#page-166-0) workers (*telegram.ext.Dispatcher attribute*), [8](#page-11-0)

# X

x\_shift (*telegram.MaskPosition attribute*), [169](#page-172-0) xml (*telegram.ext.filters.Filters attribute*), [14](#page-17-0)

## Y

y\_shift (*telegram.MaskPosition attribute*), [169](#page-172-0)

# Z

zip (*telegram.ext.filters.Filters attribute*), [14](#page-17-0)